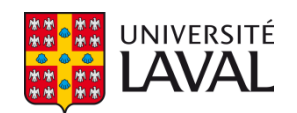

# **Thermographie et Shearographie appliquées au contrôle non-destructif d'interfaces entre de l'adhésif époxy et du CFRP**

**Mémoire**

**Louis-Daniel Théroux**

**Maîtrise en génie électrique**

Maître ès sciences (M.Sc.)

Québec, Canada © Louis-Daniel Théroux, 2014

## <span id="page-2-0"></span>**Résumé**

Le sujet de ce mémoire porte sur l'étude du contrôle non-destructif de structure de béton renforcé par collage de CFRP (carbon fiber reinforced polymer) par shearographie et thermographie active couplées. La méthode d'excitation utilisée conjointement lors de la mise en œuvre de ces deux méthodes est un rayonnement thermique conditionné temporellement par un signal carré. L'observation du champ des températures de surface et des déplacements hors plan de la surface permet la détection et la caractérisation de défauts. Dans un premier temps, des tests de faisabilité ont été conduits pour valider si l'utilisation d'une contrainte thermique de type créneau autorisait des mesures shearographiques (cela ayant été déjà validé dans le cas de la thermographie infrarouge active). Cette série de test s'étant avérée concluante, une étude numérique par modélisation aux éléments finis a été réalisée sous Comsol®. Cette étude numérique a permis de mieux appréhender les résultats obtenus expérimentalement mais aussi de conduire une étude de l'influence de différents paramètres. Des outils d'analyses ont été développés et ont permis de mettre en évidence, entre autre, qu'une évaluation quantitative des défauts était possible.

# <span id="page-4-0"></span>**Table des Matières**

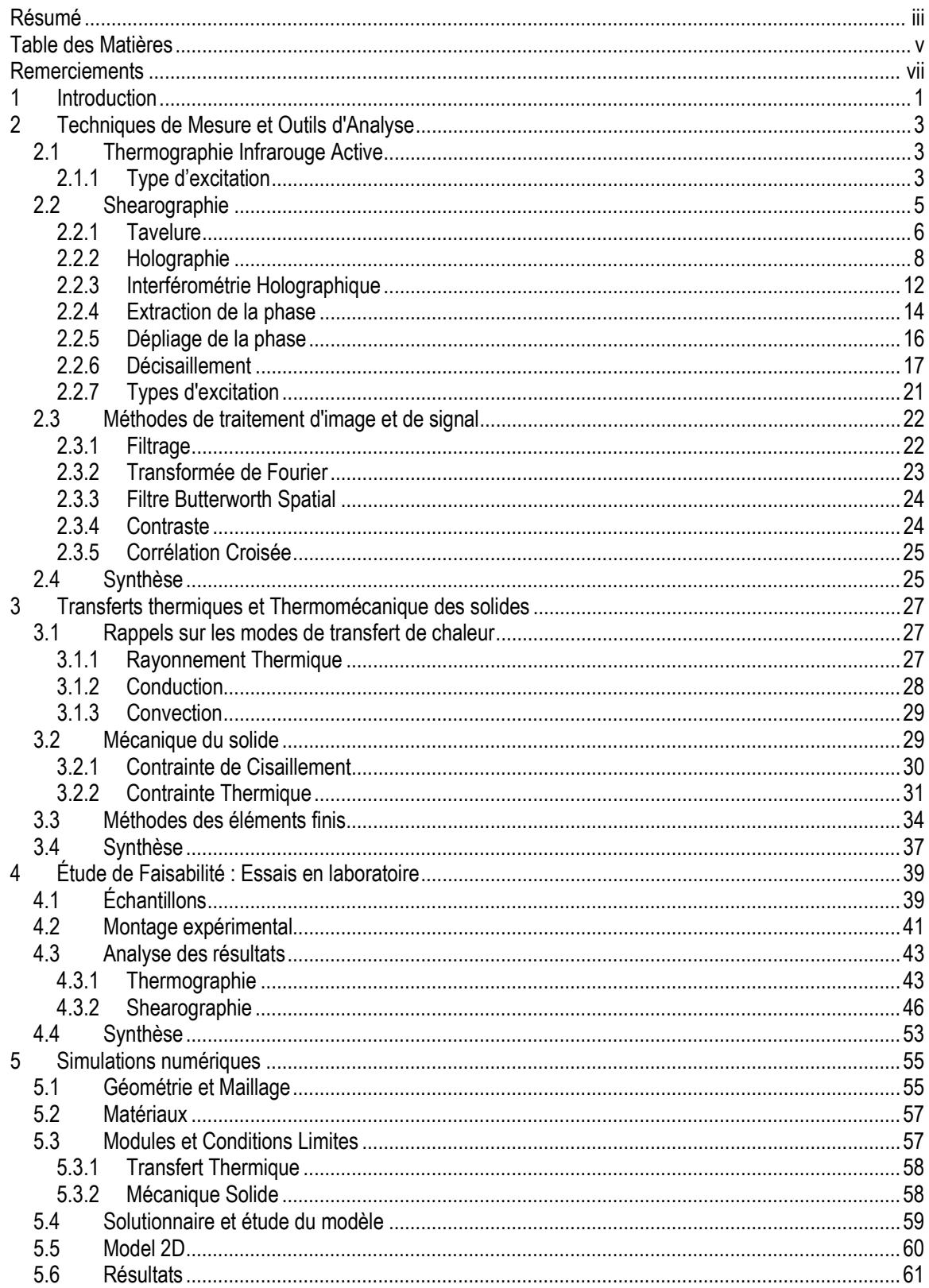

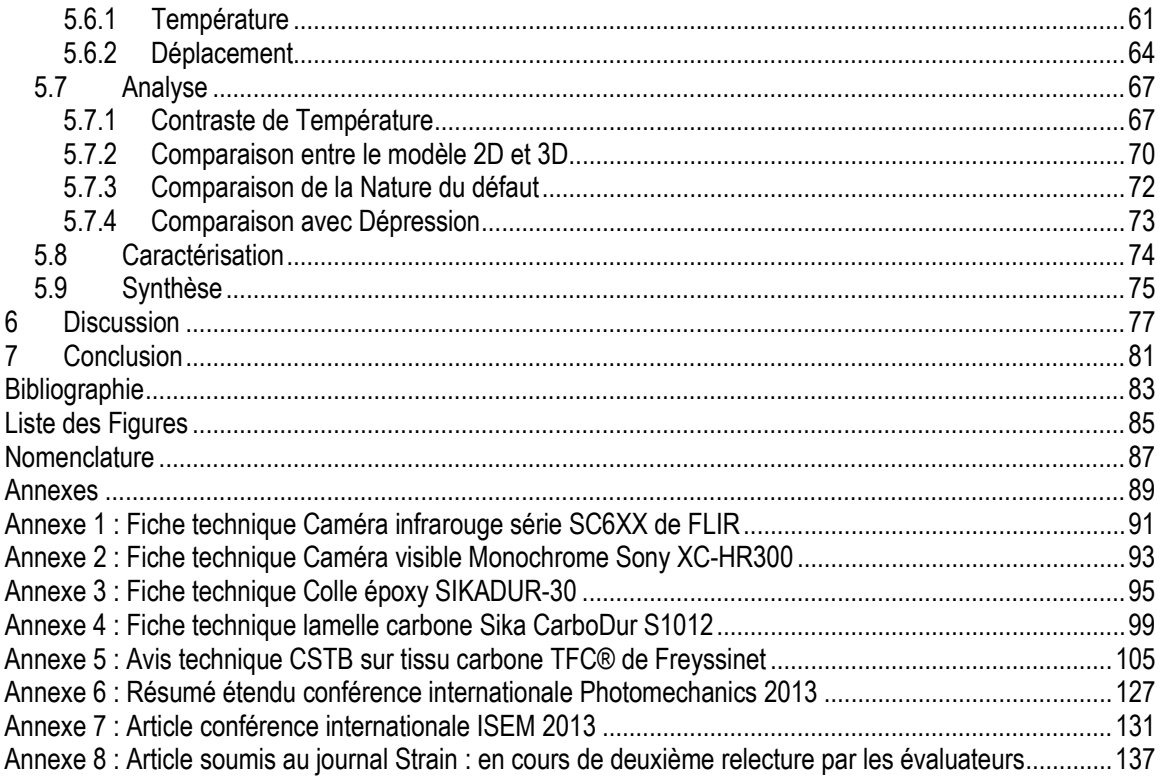

## <span id="page-6-0"></span>**Remerciements**

Je tiens à remercier mon directeur de maîtrise, Xavier Maldague ainsi que mon co-directeur Jean Dumoulin qui m'ont guidé à travers la réalisation de ce mémoire et tout ce qui l'entoure. Je veux aussi remercier mes collèges de l'IFSTTAR ainsi que ceux du LVSN pour leur aide et leurs précieux conseils. Je tiens aussi à remercier spécialement Mathieu Lacoste sans qui je n'aurais jamais fait cette maîtrise. Je remercie mes amis d'ici et d'ailleurs pour leur support moral. Je voudrais aussi dire merci à toute ma famille, particulièrement à ma mère Myreille Goulet, à mon père André Théroux qui ont toujours cru en moi, m'ont soutenu dans mes projets, peu importe où ceux-ci me mèneraient. Finalement, je tiens surtout à remercier mon frère Laurent Théroux qui a toujours été pour moi une source d'inspiration. Il m'a appris à toujours faire de mon mieux, à me dépasser et de l'importance de faire poursuivre sa passion.

## <span id="page-8-0"></span>**1 Introduction**

Alors que les ouvrages d'art prennent de l'âge, les conditions environnementales et les sollicitations induites par le trafic entrainent une chute des performances mécaniques. Des fissures ainsi que d'autres défauts font leur apparition, compromettant ainsi l'intégrité et la sécurité des infrastructures. Parmi les études en cours pour augmenter la résilience des ouvrages, la réhabilitation représente une alternative intéressante afin de prolonger la vie durable des ouvrages d'arts vieillissants. Dans ce domaine, le renfort par collage de plaques ou de tissu de CFRP (*carbon fiber reinforced polymer*) est une méthode très répandue. Par exemple, en 2009 le MTQ (Ministère des Transport du Québec) a procédé au renforcement du pont de St-Urbain avec des matériaux composites [1]. Cependant, le renforcement n'est efficace que si le collage est de qualité. C'est pourquoi l'installation de CFRP requiert le travail de techniciens qualifiés, mais malgré ce fait, des défauts peuvent s'insérer dans le collage ([2], [3]). Ces défauts peuvent être causés par différents facteurs, notamment à cause de la présence de couche d'air ou de la poussière. Ils peuvent également être provoqués par l'état de la surface dont les irrégularités et les discontinuités entraînent une variation importante dans la couche de colle. Des défauts peuvent aussi survenir à cause de conditions environnementales ou atmosphériques, par exemple, la présence d'humidité ou de polluants dans l'air. De tels défauts peuvent compromettre l'efficacité du renforcement et donc la solidité de la structure entière. Pour ces raisons, il est important que des techniques de contrôles soient mises en place afin de vérifier le collage.

Dans ce but, le test par arrachement permet de connaître avec précision la force du collage mais se limite à une aire d'inspection très restreinte. De plus, comme son nom l'indique, le test par arrachement est destructif, c'est-à-dire que même si les tests sont concluants, il faut refaire le collage sur la zone inspectée. Pour palier cet inconvénient; on fera appel à des techniques de contrôle non-destructif (CND) et plein-champ. Une des méthodes étudiées se nomme la thermographie infrarouge active et se base sur la variation du champ de température d'une surface préalablement chauffée. La thermographie se base sur les propriétés thermiques du matériau et plusieurs études ont démontrés l'efficacité de cette méthode pour détecter des défauts ainsi que pour identifier leur nature ([4], [5], [6]). Néanmoins, ces informations sur les défauts n'indiquent en aucun cas si ils influencent la qualité du collage et si oui; dans quelle mesure. Pour cette raison, une deuxième technique de contrôle sera utilisée et qui sera basée sur les propriétés mécaniques. Notre choix s'est arrêté sur la shearographie, une méthode optique qui permet de mesurer les déformations en surface d'un matériau soumis à un stress. Ce stress est le plus souvent induit en mettant la zone inspectée sous dépression [7]. Dans le cadre de cette recherche, le contrôle non-destructif doit être applicable *in situ*  et pour cette raison, une sollicitation sans contact est préférable. La solution consiste à utiliser une source de chaleur afin d'induire un stress thermique, ce qui permet l'utilisation simultanée de la shearographie et de la thermographie. Cette approche possède plusieurs avantages. Tout d'abord, les principes de détection sont basés sur différentes propriétés (mécanique pour l'un, thermique pour l'autre). Cela signifie que pour certains type de défauts, chaque méthode sera soit plus, soit moins efficace que l'autre [8]. Dans ce cas, la corrélation des images obtenues par détection permettrait une meilleure détection du défaut, peu importe sa nature. De plus, l'utilisation d'une même source d'excitation pour les deux techniques signifie que le dispositif d'acquisition est beaucoup plus simple que si les deux méthodes étaient utilisées séparément. Finalement, si on veut évaluer l'impact des défauts sur la qualité du collage, il est impératif de pouvoir identifier les propriétés mécaniques du CFRP. L'analyse des déplacements de la surface demande de connaître précisément les contraintes thermiques présentes et c'est ce que permet l'étude du champ de température par thermographie.

Des études précédentes ont abordé le thème de la shearographie utilisant le stress thermique, tel que Hung [9] qui s'est concentré sur le stress thermique par impulsion ainsi que Lamarque [10] et Krutul [11] qui ont appliqué cette

technique à des surfaces en aluminium, PVC, céramique et acier respectivement. Dans tous les cas, les résultats ont montré que l'utilisation de stress thermique permet la détection de défaut par shearographie et ce, même dans les ouvrages d'art [12]. La présente étude souhaite utiliser la shearographie non seulement en termes de détection mais aussi en tant que méthode d'évaluation quantitative de caractérisation de renfort composite sur béton.

Dans le cadre de ce travail de maîtrise nous présentons les techniques de mesure et d'analyse utilisées. Cette présentation est complétée par un rappel sur les transferts thermiques, la thermomécanique des solides et des généralités sur la modélisation aux éléments finis. Nous poursuivons par une présentation d'une campagne d'expériences effectuée en laboratoire qui a permis de déterminer la faisabilité de la shearographie par contrainte thermique sur des échantillons. Par la suite, une étude numérique a été conduite par modélisation des échantillons utilisés en laboratoire. Des modèles 3D et 2D ont été construits avec le code de calcul aux éléments finis Comsol®. Ces modèles utilisent les modules de transfert thermique et de mécanique du solide. Les champs en surface de température et de déplacement hors plan sont ensuite extraits. Pour finir, le comportement thermique et thermomécanique sont analysés et comparés aux résultats expérimentaux. Une discussion sur les résultats obtenus et des perspectives sont proposées.

Différentes documentations techniques sur les matériels utilisés et les matériaux étudiés viennent compléter les annexes du présent mémoire. Les trois dernières annexes présentent deux contributions à des conférences internationales et un article à revue en cours de relecture issus des travaux conduit dans le cadre de notre préparation à la maîtrise.

## <span id="page-10-0"></span>**2 Techniques de Mesure et Outils d'Analyse**

Ce chapitre présente un rappel des principes de fonctionnement des techniques de mesures utilisées dans le cadre de nos travaux. Divisé en trois parties, le texte abordera d'abord la thermographie infrarouge active, puis la shearographie et enfin les outils de traitement pour l'analyse des données. Pour la première partie, l'accent sera porté sur les types d'excitation thermique ainsi qu'une explication du choix de la méthode utilisée dans la phase expérimentale. La deuxième partie concernera la shearographie. L'effet de tavelure (autrement connu sous le nom de *speckle*) sera expliqué. Ensuite, le principe de l'holographie sera présenté et sera suivi d'une explication de l'holographie interférométrique, autrement connu sous le nom de shearographie. Les principes physiques d'optique concernant la shearographie seront décrits afin de relier la mesure au comportement mécanique. Les étapes de traitement permettant de transformer une image shearographique en valeur de déplacement hors plan seront présentées. Ces étapes sont respectivement le déroulement de la phase et le décisaillement. Une discussion sur les types d'excitation clôturera cette section. Enfin, un bref rappel, sur quelques outils de traitement du signal et de l'image utilisés dans le cadre de nos travaux, sera proposé.

## <span id="page-10-1"></span>**2.1 Thermographie Infrarouge Active**

La thermographie infrarouge active permet de mesurer le rayonnement thermique au cours du temps d'une cible forcée en régime thermique transitoire. Elle s'appuie sur l'utilisation d'une caméra infrarouge, dont l'étalonnage préalable permet de remonter, après bilan radiatif, à la distribution du champ des températures de surface. Contrairement à la thermographie passive concernant des cibles en équilibre thermodynamique local avec leur environnement, la thermographie active fait appel à une source d'excitation artificielle contrôlée par l'utilisateur. Cette méthode permet d'extraire de l'information sur la nature et l'importance des anomalies. En observant la variation de température par rapport à une référence, il est possible de détecter des défauts. En général, pour qu'on considère une zone comme étant défectueuse, il est proposé dans [13] d'atteindre une différence de plus de 5°C. Cette approche ne permet que de localiser ou détecter les anomalies, mais pas nécessairement de caractériser leur nature et leur importance. Il existe plusieurs procédés afin d'induire une variation d'énergie thermique dans l'échantillon, leurs avantages et leurs inconvénients seront décrits dans la section qui suit.

## <span id="page-10-2"></span>2.1.1 Type d'excitation

## *2.1.1.1 Convection*

Cette première technique de chauffage consiste à faire circuler en surface un fluide caloporteur. Par exemple, on pourrait faire appel à un ventilateur pour faire circuler de l'air chaud. Cela est souvent réalisé avec un décapeur thermique, plus connu sous le nom de *heat gun*. Ce type de technique d'excitation est peu pratique car il est généralement non-homogène et compliqué à contrôler par rapport aux autres méthodes qui seront présentées. De plus, de nombreux facteurs rendent difficile la modélisation de ce système de chauffage, par exemple, le type d'écoulement (laminaire ou turbulent), sa vitesse, sa direction et sa taille.

## *2.1.1.2 Rayonnement Thermique*

L'utilisation d'une source de rayonnement thermique afin de chauffer la cible est une méthode très utilisée en thermographie active [13]. En général, on fait appel à des lampes halogènes réparties spatialement afin de chauffer le plus uniformément la surface inspectée. Ensuite, il est possible d'utiliser différentes formes de signal pour l'excitation thermique. Par exemple, il est possible de mettre en œuvre une excitation périodique (Lock-In), de faire une impulsion (flash/Dirac) ou bien des ondes de formes quelconques telles que des carrés, triangulaires ou bien de forme aléatoire. La puissance de ces lampes dépend des conditions d'utilisation mais varie généralement de l'ordre de plusieurs centaine de watts jusqu'à plusieurs milliers de watts dans le cas des impulsions. Dans ce cas, le port de lunettes protectrices est recommandé car l'intensité lumineuse peut endommager les yeux.

### *2.1.1.3 Excitation Locale au Laser*

Cette méthode consiste à utiliser un faisceau laser, pour chauffer une certaine zone de l'échantillon. Cette méthode de contrôle non-destructif est particulièrement pratique pour la détection de défauts comme les fissures car elle permet non seulement de connaître la profondeur du défaut mais aussi son orientation. Pour l'analyse de données, on compare deux régions situées à égales distance de la zone d'excitation. Pour un certain défaut, en prenant des mesures de température alors que l'excitation thermique est positionnée de part et d'autre du défaut en question, il est possible de caractériser avec précision sa profondeur, sa forme et sa direction. Les différentes valeurs de profondeurs obtenues en fonction de la position du laser nous informent sur la direction de la fissure. Des expériences antérieures ont montré qu'une résolution de température de l'ordre de 200 mK permet une précision angulaire d'environ 10° et une précision sur la profondeur de 0.5 mm [14]. Pour plus de précision, il est possible d'utiliser un système automatique de balayage.

### *2.1.1.4 Ultrasons et Vibrothermographie*

Cette méthode se base sur deux phénomènes. Premièrement, les ondes induites créent de la friction aux endroits ou des défauts (fissures) sont présents. La friction dégageant de la chaleur, il est ainsi possible de détecter la présence de défauts. Deuxièmement, la thermoélasticité permet d'induire de la chaleur dans l'échantillon. La pression de contact ainsi que la fréquence utilisée doivent être préalablement calculées à l'aide d'un modèle [15].

### *2.1.1.5 Courants de Foucault*

Cette méthode se base sur l'effet Joule. Lorsqu'un matériau conducteur est traversé par un courant électrique, une partie de l'énergie électrique est transformée en chaleur. La quantité de chaleur libérée dépend de la résistivité du matériau ainsi que de son volume et du courant qui le traverse. L'induction consiste à induire un courant électrique dans un matériau sans qu'il fasse partie du circuit, donc sans contact. Cela est fait en le soumettant à la variation d'un champ magnétique créé à l'aide d'une bobine de fils de cuivre dans lequel circule un courant électrique. L'amplitude et la fréquence du champ magnétique appliqué influencent aussi la puissance perdue par les courants de Foucault. Bien sûr, il est impératif que le matériau soit conducteur.

### *2.1.1.6 Choix d'une technique*

La méthode d'excitation thermique adoptée dans la suite de nos travaux est le rayonnement thermique (également appelée méthode optique). Ce choix fait suite à différentes considérations.

Le premier critère à prendre en compte est qu'il doit s'agir d'une technique d'excitation pour CND applicable facilement *in situ*. Pour cette raison; on se limite donc aux techniques sans contact. Ensuite, on écarte les méthodes par micro-onde et par courant de Foucault car ces techniques dépendent respectivement de la polarisation moléculaire et de la conductivité des composantes. Hors ces propriétés varient selon le fabriquant et on ne peut se permettre d'avoir une technique qui ne fonctionne que dans certain cas.

On écarte aussi le chauffage par convection car il est plus difficile à contrôler et à modéliser. Il reste finalement le chauffage radiatif, soit par lampe, soit par laser. Concernant un laser, il doit être d'une grande puissance (de l'ordre de quelque centaine de watt) pour chauffer une grande surface à une température significative. Le prix d'un laser d'une telle puissance (un laser CO<sub>2</sub> par exemple) implique des coûts relativement élevés. De plus, l'utilisation d'un tel système optique requiert des mesures de sécurité oculaire pour les personnes présentes. Au contraire, l'utilisation de simples lampes halogènes par exemple, est une option peu coûteuse, sûre et facile d'utilisation. Deux types de lampes sont à notre disposition: des lampes de puissance variable et modérée (200 à 1500 watts) ainsi qu'une lampe au carbone (6 kW) émettant dans le proche infrarouge. Prenant en compte ces informations et considérant le fait qu'on évalue un système multicouche relativement épais, il faut un temps de chauffe long si on veut pouvoir observer le comportement thermique et thermomécanique en profondeur. Les lampes disponibles ne sont malheureusement pas adaptées à un conditionnement avec un signal Dirac. Un signal carré est choisi car il conviendra parfaitement au besoin de l'expérience.

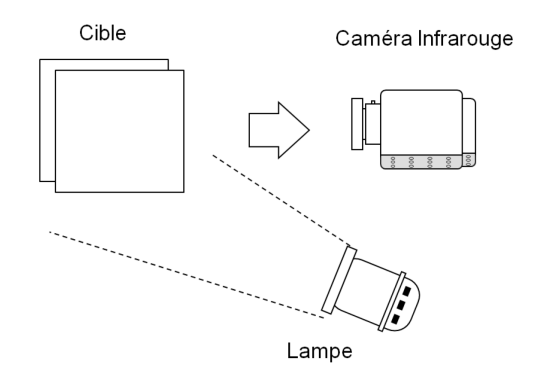

**Figure 1 Montage thermographie infrarouge active**

*Schéma du montage de la thermographie infrarouge active avec excitation par rayonnement thermique.*

## <span id="page-12-0"></span>**2.2 Shearographie**

Cette section explique les concepts sous-jacents à la shearographie. La shearographie mesure une différence de phase qui est proportionnelle à la différence de déformation entre deux états, c'est-à-dire au déplacement de la surface. En observant la différence de phase, on peut remarquer que si un défaut est présent, alors la zone en question soumise à une contrainte se déformera différemment.

## <span id="page-13-0"></span>2.2.1 Tavelure

L'effet de tavelure est un phénomène observable lorsqu'on projette une lumière cohérente, c'est-à-dire une source possédant une longueur d'onde constante, sur une surface diffusante. C'est cette image hautement bruitée poivre et sel qui est acquise par la caméra. La réflexion du faisceau possède alors une apparence granuleuse ; il s'agit d'une figure d'interférence de tavelure. Si la source n'est pas cohérente, l'effet granulaire ne sera pas constant ou bien les granules seront tout simplement non visibles. Il est aussi important de noter que la tavelure est de moins en moins visible à mesure que la source s'éloigne de la surface. L'effet de granule est causé par le champ résultant qui est composé de plusieurs ondelettes réfléchies qui, en se superposant, produisent une interférence constructive ou destructive selon le chemin optique parcouru.

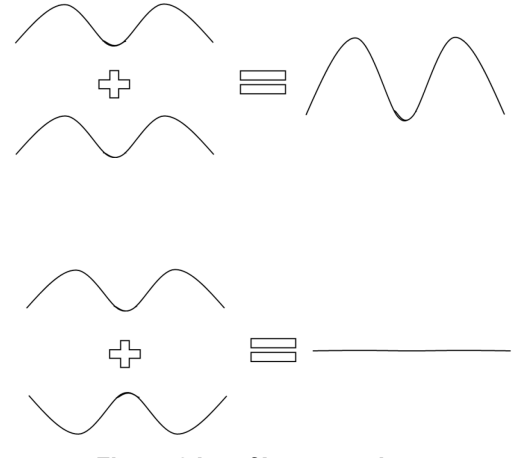

**Figure 2 Interférence optique**

*Effet de l'interférence optique constructive (haut) et destructive (bas) résultant du déphasage.*

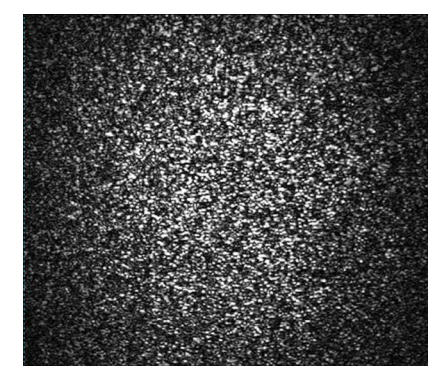

**Figure 3 Exemple d'une image de tavelure**

*Exemple de figure de tavelure caractérisé par un bruit poivre et sel.*

Étant donné qu'on suppose que la source est ponctuelle et cohérente, la rugosité de la surface permet de créer une différence de phase entre les ondes réfléchies. Il sera impossible de créer une figure de tavelure si la profondeur des granulosités est très inférieure à la longueur d'onde utilisée.

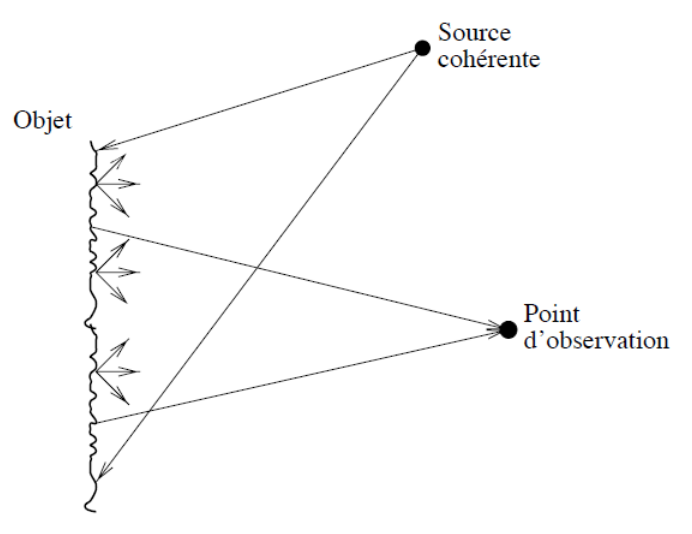

**Figure 4 Représentation de la création d'une figure de tavelure.**

*La rugosité de la surface cause un changement de chemin optique ce qui crée de l'interférence constructive ou destructive, résultant en une image de point plus ou moins lumineuse.*

Si on suppose qu'on observe la tavelure à travers une lentille, la taille moyenne  $\sigma_s$  d'un grain de tavelure dépend de la longueur d'onde  $\lambda$ , du diamètre  $d$  de la lentille, de la distance focale  $l$ , et est définie par l'équation suivante selon Airy [16]:

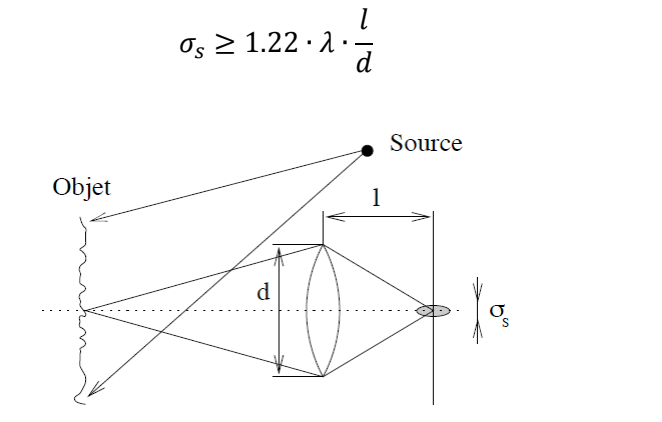

**Figure 5 Formation d'une tavelure**

Système optique simplifié de la formation d'une image de tavelure de diamètre  $\sigma_s$ .

L'intensité lumineuse de la tavelure va dépendre de l'ouverture optique, plus celle-ci est grande, plus l'image est lumineuse. Cependant, en augmentant l'ouverture, on augmente la taille de diffraction et donc l'image sera plus floue. Selon la lentille choisie, il est possible de concentrer d'avantage la lumière au prix de l'apparition d'aberration optique.

**Équation 2.1**

## <span id="page-15-0"></span>2.2.2 Holographie

Afin de bien comprendre la shearographie, il est essentiel d'aborder tout d'abord l'holographie. L'holographie, inventée par Dennis Gabor en 1948, consiste à mesurer l'amplitude et la phase d'une image. Une simple photographie mesure seulement l'amplitude de l'onde lumineuse. Afin de mesurer la phase, on fait interférer l'image de tavelure qu'on veut mesurer avec une onde de référence. Selon la façon dont les deux ondes interfèrent entreelles, on peut en déterminer la phase de la lumière réfléchie sur l'élément inspecté. La plaque holographique enregistre la figure d'interférence.

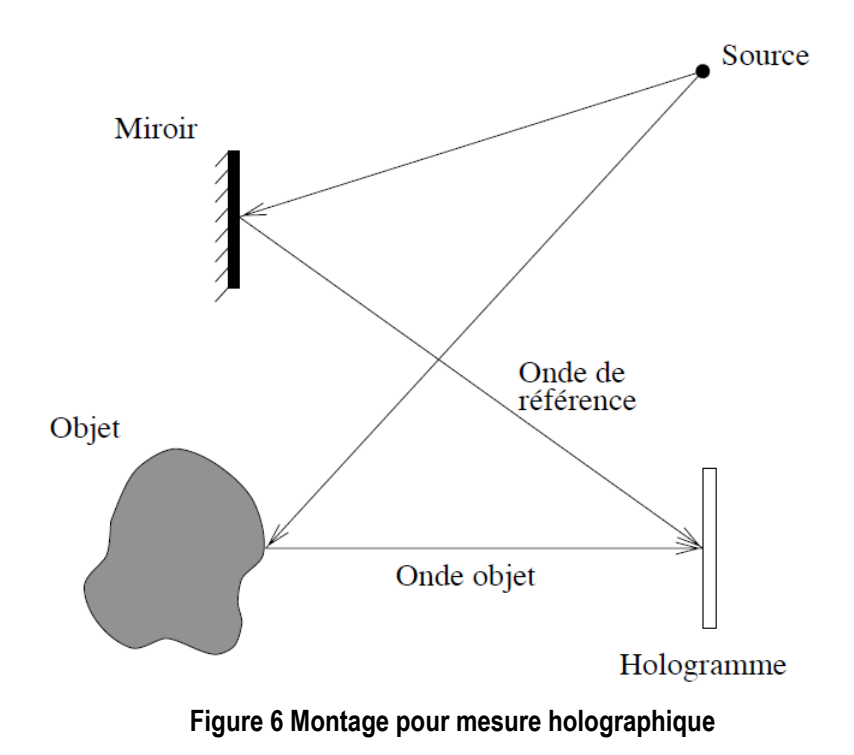

*La phase est mesurée en interférant l'onde objet et l'onde de référence. La source de lumière est cohérente.*

Dans notre cas où on utilise une caméra et non une plaque holographique, la méthode est connue sous le nom de TV-Holographie. Les plaques holographiques ont une meilleure résolution mais nécessite un temps de développement relativement long [7]. L'emploi d'une caméra permet une acquisition continue et rapide mais requiert l'utilisation d'une ou plusieurs lentilles. Dans le cadre de cette étude, nous allons nous concentrer sur l'utilisation d'une caméra.

On considère un grain de tavelure d'une certaine grosseur par rapport à un pixel de la caméra. Si la taille du pixel est inférieure à celle du grain, la mesure de la phase sera exacte mais les pixels voisins vont avoir la même valeur créant une information redondante. Si la taille du pixel est supérieure à celle du grain, cela signifie qu'il y a plusieurs grains de tavelure contenus dans un seul pixel, alors toute information relative à la phase est perdue car leur intensité va être moyennée. Idéalement, la taille d'un pixel est la même qu'un grain de tavelure et on considère que tel est le cas pour les calculs à suivre.

L'intensité d'un pixel  $I(i, j)$  est définie par la relation suivante [17]:

$$
I(i,j) = I_0(i,j)\{1 + m(i,j)\cos[\varphi(i,j)]\}
$$
 **Equation 2.2**

Où  $I_0$  est l'intensité moyenne, m est le contraste des franges d'interférences et  $\varphi$  est le déphasage entre l'onde objet et l'onde de référence. Cette intensité est constante dans le temps tant que et aussi longtemps qu'il n'y a pas de déplacement de surface. Si un stress induit résulte en une modification de la surface, la figure de tavelure sera modifiée à cause du déphasage ∆ produit par un changement de la longueur du chemin optique. La nouvelle intensité d'un pixel  $I'(i,j)$  sera:

$$
I'(i,j) = I_0(i,j)\{1 + m(i,j)\cos[\varphi(i,j) + \Delta\varphi(i,j)]\}
$$
 **Equation 2.3**

Pour simuler une reconstruction holographique classique, les deux images sont soustraites l'une à l'autre:

$$
\Delta I = I - I'
$$
 \tEquation 2.4

$$
\Delta I(i,j) = I_0 m[\cos(\varphi) - \cos(\varphi + \Delta \varphi)]
$$
 Equation 2.5

$$
\Delta I(i,j) = 2I_0 m \cdot \sin(\varphi + \frac{\Delta \varphi}{2}) \cdot \sin(\frac{\Delta \varphi}{2})
$$
 **Equation 2.6**

L'éclairement résultant de la soustraction des deux images est le produit de deux facteurs. Le premier correspond à une haute fréquence dû aux termes  $\varphi$  qui varie rapidement et de façon aléatoire. Le deuxième terme correspond à une basse fréquence car il ne dépend que de ∆ $\varphi$ . On verra donc apparaître des franges d'interférence qui sont causée par une différence d'éclairement. Les régions sombres des franges correspondent une différence de déphasage équivalent à un multiple entier de 2π. Les méthodes pour extraire la phase seront discutées plus tard. Pour l'instant, l'accent est mis sur l'interprétation et la signification de la différence de phase.

La valeur du déphasage est égale au produit scalaire du vecteur de déplacement  $\vec{d}(x, y, z)$  et du vecteur de sensibilité  $\vec{K}(x, y, z)$ .

$$
\Delta \varphi = \vec{d}(x, y, z) \cdot \vec{K}(x, y, z)
$$
 **Équation 2.7**

$$
\vec{K}(x, y, z) = k_v \cdot (\vec{O}(x, y, z) - \vec{E}(x, y, z))
$$
Équation 2.8

$$
k_v = \frac{2\pi}{\lambda}
$$
 **Équation 2.9**

On s'attarde ici sur la signification du vecteur se sensibilité qui dépend de la position du point d'observation  $\vec{O}(x, y, z)$ , du point d'éclairement  $\vec{E}(x, y, z)$  et du vecteur d'onde  $k_y$  qui est constant. Considérons un point  $P(x, y, z)$  situé sur un plan  $xy$  (la surface de la cible) qui se déplace et a de nouvelles coordonnées  $P(x + u, y +$  $v, z + w$ ). Ce déplacement cause un changement de la longueur du chemin optique ∆OPL (Optical Path Length) entre la source de lumière cohérente  $S(x_s, y_s, z_s)$  et le point d'observation, c'est-à-dire la caméra, aux coordonnées $O(x_o, y_o, z_o)$ . [18]

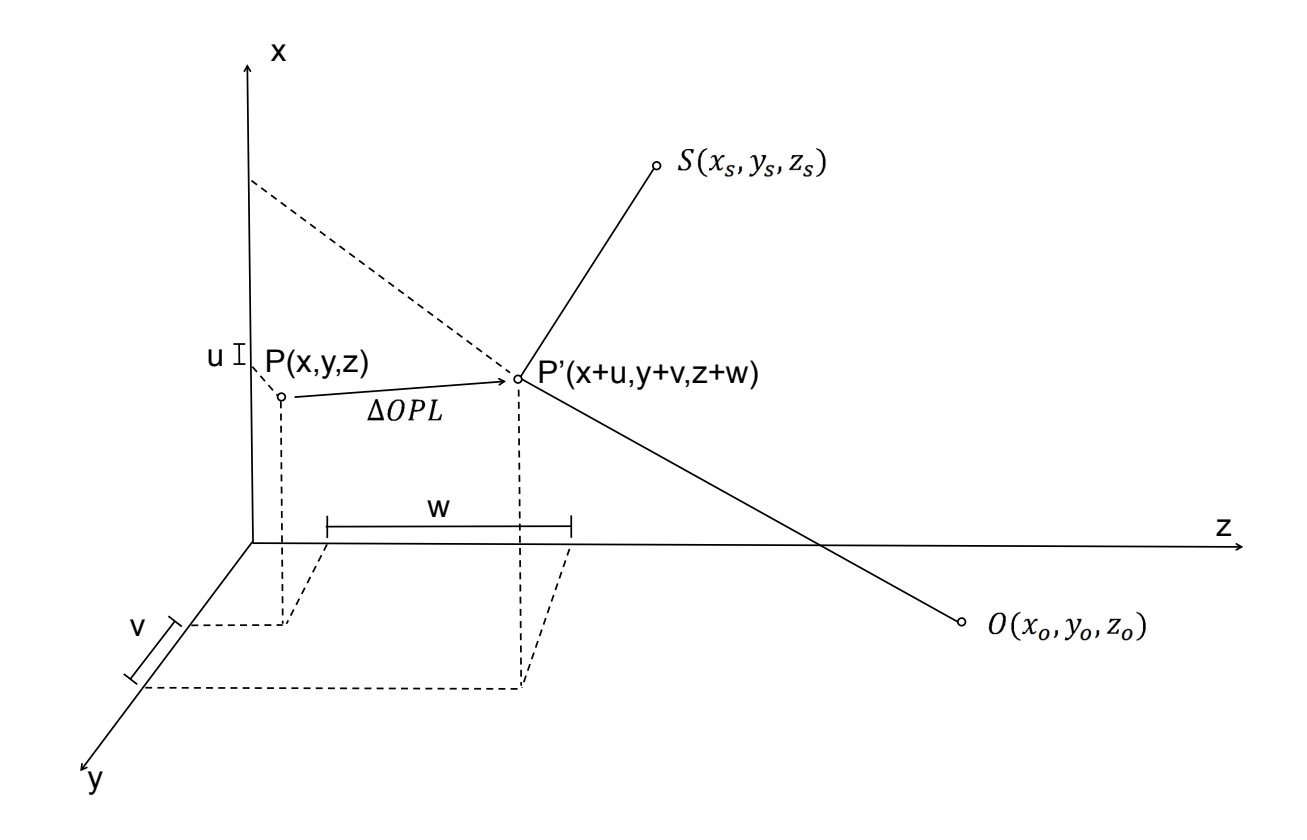

**Figure 7 Schéma du chemin optique pour holographie**

*La lumière de la source S est réfléchie sur la surface au point P et est observé au point O.*

$$
\Delta OPL = (SP' + P'O) - (SP + PO) \qquad \qquad \text{Equation 2.10}
$$

Expression du chemin optique:

$$
SP' = [(x - xs + u)2 + (y - ys + v)2 + (z - zs + w)2]^{1/2}
$$
 Equation 2.11

 $SP = [(x - x_s)^2 + (y - y_s)^2 + (z - z_s)^2]^{1/2}$ **Équation 2.12**

$$
P'O = [(x - x_0 + u)^2 + (y - y_0 + v)^2 + (z - z_0 + w)^2]^{1/2}
$$
 Equation 2.13

$$
PO = [(x - x0)2 + (y - y0)2 + (z - z0)2]1/2
$$
 **Equation 2.14**

Il peut être montré que, en retenant les termes du premier ordre, on obtient [18]:

$$
\Delta OPL = \left(\frac{x - x_o}{x_o^2 + y_o^2 + z_o^2} + \frac{x - x_s}{x_s^2 + y_s^2 + z_s^2}\right)u
$$
  
+ 
$$
\left(\frac{y - y_o}{x_o^2 + y_o^2 + z_o^2} + \frac{y - y_s}{x_s^2 + y_s^2 + z_s^2}\right)v
$$
  
+ 
$$
\left(\frac{z - z_o}{x_o^2 + y_o^2 + z_o^2} + \frac{z - z_s}{x_s^2 + y_s^2 + z_s^2}\right)w
$$
  
= 
$$
\left(\frac{z - z_o}{x_o^2 + y_o^2 + z_o^2} + \frac{z - z_s}{x_s^2 + y_s^2 + z_s^2}\right)w
$$

Pour alléger les notations, on pose:

$$
R_o^2 = x_o^2 + y_o^2 + z_o^2
$$
 **Equation 2.16**

$$
R_s^2 = x_s^2 + y_s^2 + z_s^2
$$
 **Equation 2.17**

$$
A = \left(\frac{x - x_o}{R_0} + \frac{x - x_s}{R_s}\right)
$$
  
\n
$$
B = \left(\frac{y - y_o}{R_0} + \frac{y - y_s}{R_s}\right)
$$
  
\n
$$
C = \left(\frac{z - z_o}{R_0} + \frac{z - z_s}{R_s}\right)
$$
  
\nEquation 2.18

Ce qui donne:

$$
\Delta OPL = A \cdot u + B \cdot v + C \cdot w \qquad \qquad \text{Equation 2.19}
$$

On suppose que le point d'observation et d'éclairement sont dans le même plan  $(x, z)$ , que le point d'observation est situé sur l'axe z et que la taille de l'objet est très petite par rapport au point à la distance le séparant du point d'observation et d'illumination. Dans ce cas on a  $x_o = y_o = y_s = 0$  et selon l'équation 2.16 on a  $R_o = z_o$ . On obtient alors:

$$
A = \left(\frac{x}{z_o} + \frac{x - x_s}{R_s}\right)
$$
  
\n
$$
B = \left(\frac{y}{z_o} + \frac{y}{R_s}\right)
$$
  
\n
$$
C = \left(\frac{z - z_o}{z_o} + \frac{z - z_s}{R_s}\right)
$$
  
\nEquation 2.20

On considère que la taille de la cible est petite par rapport à la distance  $z_o$  et  $R_s$  ce qui permet de simplifier [18]:

$$
A \cong -\frac{x_s}{R_s} = -\sin\theta
$$
  
\n
$$
B \cong 0
$$
  
\n
$$
C \cong \left(1 + \frac{z_s}{R_s}\right) = -(1 + \cos\theta)
$$
  
\nEquation 2.21

Où  $\theta$  est l'angle entre la direction d'illumination par rapport au point d'observation. Cette simplification permet donc d'exprimer le changement de chemin optique seulement en fonction du déplacement hors plan de la cible. Si on suppose que le point d'observation et d'illumination sont superposés, on obtient:

$$
\Delta OPL = -2w
$$
 **Equation 2.22**

 $\overline{a}$ 

Cette équation signifie que pour chaque unité de déplacement dans l'axe des  $z$ , le chemin optique change du double de cette mesure. Cela est cohérent car il faut se rappeler que l'onde fait un aller-retour. Si on veut connaitre la relation entre le déplacement hors-plan et le déphasage, il faut multiplier la relation par le vecteur d'onde  $k_v$  ce qui donne:

$$
\Delta \varphi = k_v \cdot 2w \qquad \qquad \text{Equation 2.23}
$$

Si la surface se déplace d'une valeur équivalente à λ/2, alors cela augmente la distance du chemin optique de deux fois cette valeur. Pour un tel changement d'OPL, cela correspond à un cycle complet, un déphasage de 2π. Par exemple, dans le cas d'un laser Nd:YAG (*neodymium-doped yttrium aluminium garnet*) qui possède une longueur d'onde de 532 nm, un déphasage de 2π correspond à un déplacement hors-plan de 266 nm.

### <span id="page-19-0"></span>2.2.3 Interférométrie Holographique

La phase d'un grain de tavelure est très sensible aux fluctuations du laser qui n'est jamais parfaitement cohérent. Étant donné que la phase dépend de déplacement de l'ordre de seulement quelques centaines de nanomètres, la mesure est aussi très sensible aux vibrations ambiantes. La solution à ce problème est de faire interférer le faisceau qui est réfléchi par la surface inspectée, appelé faisceau objet, avec un faisceau de référence issu lui aussi de l'objet. On dit alors que le faisceau objet est auto-référé. Cela est fait en induisant un décalage, plus communément appelé cisaillement (se traduit par le terme *shear* en anglais, d'où l'expression *shear*ographie). Ce cisaillement d'une distance  $\delta x$  est engendré en utilisant un cube séparateur, un prisme ou un cristal biréfringent, le tout étant couramment adapté dans un interféromètre de Michelson.

La lumière incidente (et cohérente) est La différence de phase entre les faisceaux objet et de référence se nomme la phase relative de la tavelure.

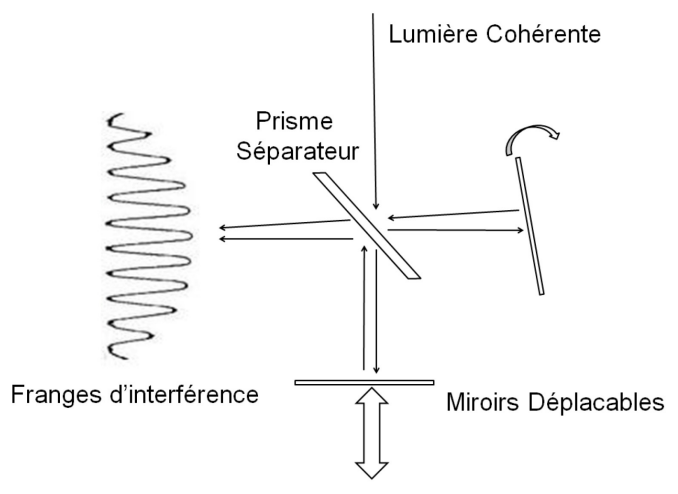

**Figure 8 Interféromètre de Michelson**

*Le déplacement latéral du miroir crée des franges d'interférence circulaire alors que la modification de son inclinaison crée des franges latérales.*

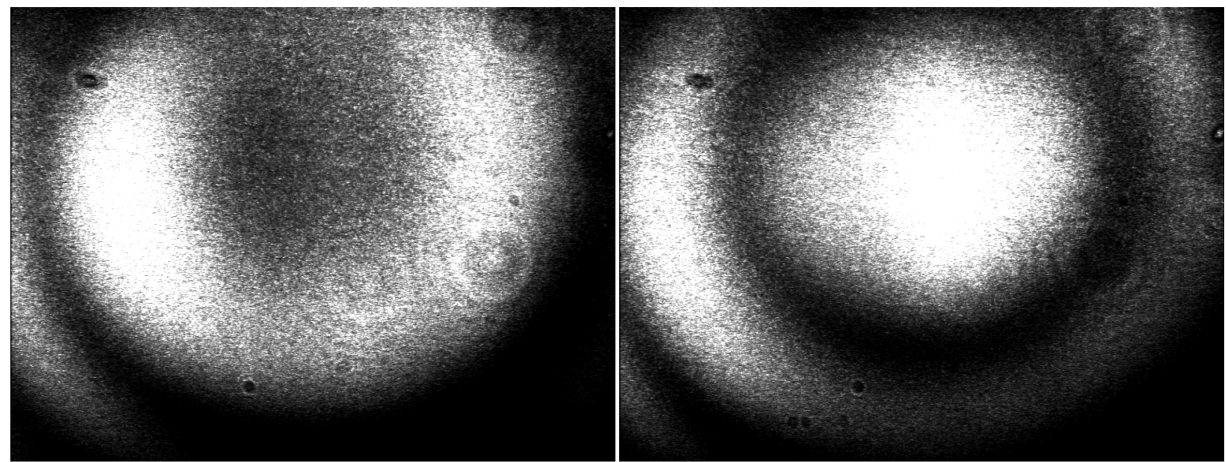

**Figure 9 Franges d'interférence circulaire**

*Les cercles concentriques sont les résultats des interférences constructives et destructives, bruité à cause de l'effet de tavelure.*

Soit un point  $P(x, y, z)$  de l'objet illuminé par le faisceau auto-référé qui interfère avec un point  $Q(x + \delta_x, y, z)$ . Ce point, lorsqu'il est déplacé aura les coordonnées  $Q'(x + u + \partial u + \delta_x, y + v + \partial v, z + w + \partial w)$ . Ce qu'on mesure, en un point d'observation, est l'interférence créée par la différence de changement de chemin optique entre les points  $Q'$  et  $P'$  [18]:

$$
\Delta OPL_P - \Delta OPL_Q = A \cdot \partial u + B \cdot \partial v + C \cdot \partial w
$$
Equation 2.24

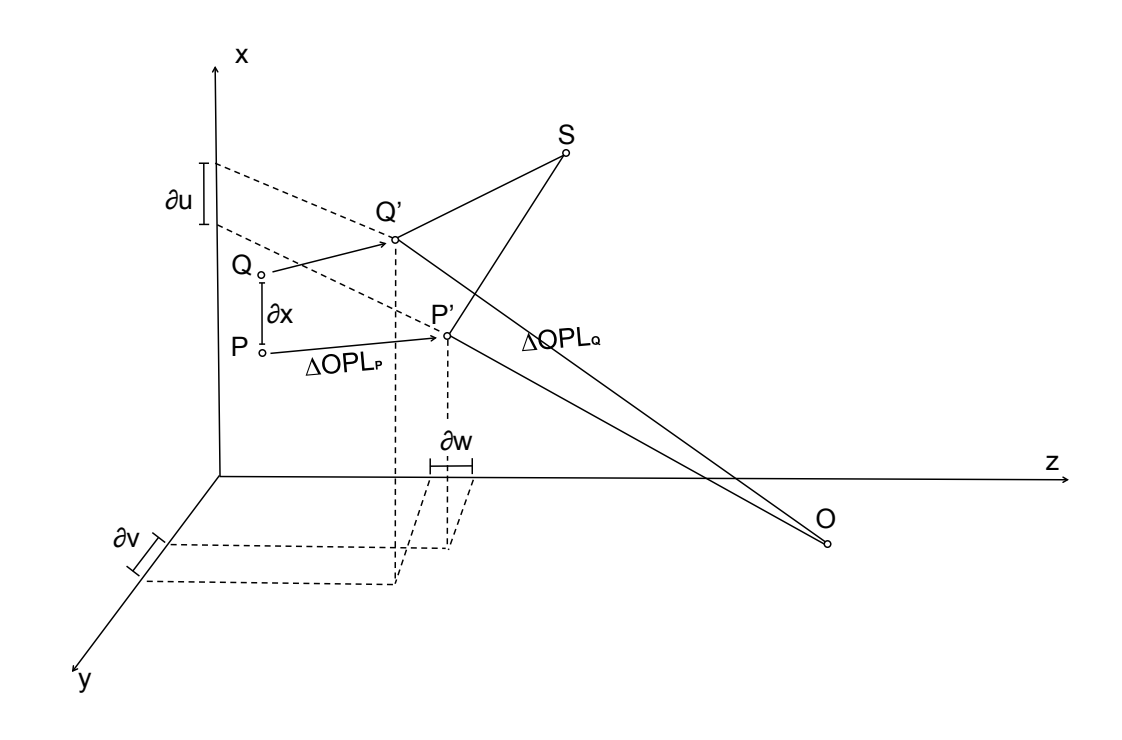

**Figure 10 Schémas du chemin optique pour shearographie**

Schémas du système optique où le faisceau de référence et projeté sur la surface avec un décalage  $\delta_x$  par rapport *au faisceau objet.*

En prenant en considération les hypothèses sur la position du point d'observation et d'illumination énumérées dans la partie précédente, la relation entre le déphasage et le déplacement hors plan devient [18]:

$$
\Delta \varphi = k_v \cdot 2 \left( \frac{\partial w}{\partial x} \right) \delta_x
$$
 **Equation 2.25**

La shearographie présente plusieurs avantages intéressants lorsqu'on considère cette méthode dans le contexte de contrôle non-destructif. Tout d'abord, la shearographie nécessite un système optique simple qui est relativement résistant aux vibrations ambiantes. De plus, le contrôle non-destructif par interférométrie de tavelure permet la mesure de défauts avec la première dérivée des déplacements de la surface.

#### <span id="page-21-0"></span>2.2.4 Extraction de la phase

Dans cette section, plusieurs méthodes pour calculer précisément la phase à partir d'une séquence d'images shearographiques acquises par une caméra seront détaillées.

#### *2.2.4.1 Décalage de phase à plusieurs images*

Cette méthode, de par sa simplicité et sa polyvalence, est la plus utilisée. Cette technique permet l'observation de phénomènes lents ou permanents. Le principe est de prendre un nombre arbitraire d'images pour lesquelles on ajoute un déphasage  $\varphi_N$  à la source. Ceci est le plus souvent fait à l'aide d'un déplacement d'un des miroirs de l'interféromètre. On décrit l'éclairement mesuré selon l'équation suivante [12]:

$$
I_N = I_0(1 + m \cdot \cos(\varphi + \varphi_N))
$$
 **Equation 2.26**

Dans cette équation, il y a trois inconnues,  $I_0$  est l'éclairement moyen,  $m$  est le contraste et  $\varphi$  le déphasage. Il est commun d'utiliser un incrément de phase constant entre chaque image. Par exemple, pour un système à N images, l'augmentation de phase idéale est de 2π/N. Pour trouver l'expression de la phase, il faut résoudre un nombre d'équation dépendant du nombre d'images acquises. Voici l'équation utilisée pour un système d'extraction de phase à 4 images comme utilisé dans la partie expérimentale de la shearographie:

$$
\varphi = \frac{\arctan(I_4 - I_2)}{I_1 - I_3}
$$
 **Equation 2.27**

Et le contraste des franges se calcule selon l'équation suivante:

$$
m = 2 \frac{\sqrt{(I_4 - I_2)^2 + (I_1 - I_3)^2}}{I_1 + I_2 + I_3 + I_4}
$$
 **Equation 2.28**

L'algorithme présenté requiert de connaître la valeur de déphasage induit et nécessite un calibrage du dispositif de déphasage. Il existe plusieurs méthodes pour créer un déphasage à la source, c'est-à-dire directement entre la source et la cible. Par exemple, l'utilisation d'une source de lumière polarisée permet d'induire un déphasage à l'aide d'une lame demi-onde ( $\varphi_N = \pi$ ) ou quart d'onde ( $\varphi_N = \pi/2$ ) en supposant que les deux faisceaux interférant sont polarisés orthogonalement. Cependant, le déphasage induit par ces lames est fixe. Une solution est d'utiliser une cellule de Pockels, il s'agit d'un cristal qui, sous l'effet d'un champ électrique, fait apparaître une biréfringence proportionnelle au champ électrique appliqué. Essentiellement, une cellule de Pockels est l'équivalent d'une lame à retard mais dont la valeur est contrôlée par une tension. Dans le cadre de la présente étude, le déphasage est créé par le déplacement d'un miroir de l'interféromètre de Michelson.

#### *2.2.4.2 Phase en Continu*

On considère une source dont la phase  $\varphi^r(t)$  change continuellement et linéairement sur une plage de  $\partial \varphi^r$  sur une période qu'on définit comme étant le temps d'acquisition d'une image. On obtient ainsi l'équation de l'éclairement suivante :

$$
I_n = \frac{1}{\partial \varphi^r} \int_{\varphi_n^r - \partial \varphi^r/2}^{\varphi_n^r + \partial \varphi^r/2} I_0 \{1 + m \cos[\varphi + \varphi^r(t)]\} d \varphi^r(t)
$$
 Équation 2.29

Où  $\varphi_n^r$  est la valeur moyenne du déphasage pour la  $n_{ieme}$  intégration. Pour une image, la valeur en intensité d'un pixel est l'intégration de l'intensité qui dépend du déphasage. En intégrant, on obtient:

$$
I_n = I_0 \left[ 1 + m \operatorname{sinc} \left( \frac{\partial \varphi^r}{2} \right) \cos(\varphi + \varphi_n) \right]
$$
 Équation 2.30

Idéalement, la plage de décalage de phase serait égale à 2π mais il faut que ce décalage se produise sur une période de temps très réduite. Par exemple, sur une caméra conventionnelle, la fréquence d'acquisition des images est de 25 Hz, ce qui correspond à une image toutes les 20 ms.

## <span id="page-23-0"></span>2.2.5 Dépliage de la phase

Après avoir été filtrée, l'image de phase doit être dépliée. À la base les valeurs contenues dans l'image représentent le déphasage qui varie entre 0 et 2π radiant. Une méthode simple est de traiter l'image comme une série de lignes ou de colonnes. Pour chaque série, l'algorithme détecte les transitions et les interprète comme une frange qui doit être dépliée.

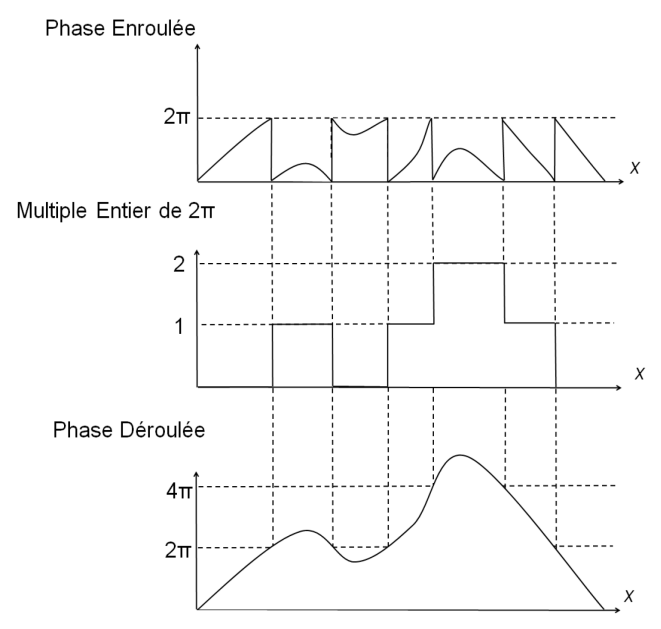

**Figure 11 Représentation du déroulage de la phase**

*L'extraction de la phase donne une image de phase enroulée. Pour obtenir la phase réelle, il faut dérouler la phase.*

L'algorithme peut présenter des erreurs si le nombre de franges est trop condensé et que la résolution de la caméra ne permet pas de les distinguer [19]. Cependant, le problème principal lors du déroulement de la phase est la présence de bruit (de type poivre et sel) qui induit une erreur dans l'accumulant de multiple entier de 2π. De plus, si une erreur se produit au début de la série, elle se propagera tout le long de la ligne ou de la colonne. Beaucoup d'algorithmes très robustes ont été développés mais nécessitent un temps de calcul conséquent. Une alternative est de filtrer l'image en premier lieu. Une approche intéressante consiste à séparer l'image en section, quatre par exemple, et d'appliquer le déroulage de la phase dans chaque section individuellement. Ensuite, on compare la

valeur des pixels formant la frontière entre chacune de ses régions. Si la valeur de la phase d'un pixel à l'autre n'est pas continue, alors on redécoupe les régions entres quatre autre parties égales et ainsi de suite jusqu'à ce que l'erreur de continuité le long des frontières soit minimum.

#### <span id="page-24-0"></span>2.2.6 Décisaillement

Une fois que la phase est déroulée, les valeurs de l'image obtenue représentent le déphasage qui, comme il a été mentionné plus tôt, est proportionnel à la dérivée du déplacement hors-plan par rapport à la direction de cisaillement. Afin d'interpréter les résultats, il est plus intéressant d'observer les valeurs de déplacement. Pour simplifier les calculs et permettre une meilleure compréhension, la dérivée de déplacement est exprimée de la façon suivante [20]:

$$
\frac{\partial w}{\partial x} \cdot \delta_x = w(x, y) - w(x - \delta_x, y)
$$
 **Equation 2.31**

On prend en compte que les fronts d'onde sont plans, que les points d'éclairage et d'observation sont superposés et leur direction est perpendiculaire à la surface inspectée ce qui fait en sorte que seuls les déplacements hors-plan seront pris en compte. La valeur de la phase d'un pixel aux coordonnées  $(i, j)$  dans le plan image de la caméra est donnée par:

$$
\Delta \varphi(i,j) = k_v \cdot 2(w(i,j) - w(i - \delta_i, j))
$$
 **Equation 2.32**

Où  $\delta_i$  est la valeur du cisaillement  $\delta_x$  exprimé en pixel. Pour extraire la valeur de  $w(i, j)$ , plusieurs algorithmes ont été conçu, notamment par [20] et [10] qui chacun proposent des techniques à une et deux conditions limites respectivement. De plus, les travaux réalisés par Taillade [7] propose une troisième technique qui est sans condition limite. Ces techniques seront décrites dans la section suivante.

#### *2.2.6.1 Algorithme avec Condition Limite*

Afin de simplifier les calculs, le décisaillement d'une image se fait toujours dans la direction du cisaillement. On peut donc en déduire qu'il n'y a aucun cisaillement dans la direction perpendiculaire à  $\delta_i$ . Ainsi, chaque ligne peut-être traitée indépendamment et la valeur du déphasage peut être exprimée en fonction du *ième* pixel.

$$
\Delta \varphi(i) = k_v \cdot 2(w(i) - w(i - \delta_i))
$$
 Equation 2.33

Et pour un pixel décalé d'une distance:

$$
\Delta \varphi(i - \delta) = k_v \cdot 2(w(i - \delta_i) - w(i - 2\delta_i))
$$
Equation 2.34

En additionnant ces deux phases, le résultat est:

$$
\Delta \varphi(i) + \Delta \varphi(i - \delta_i) = k_v \cdot 2(w(i) - w(i - 2\delta_i))
$$
 Equation 2.35

L'addition de la valeur de la phase de l'image pour chaque pixel séparé les uns les autres par une distance  $\delta_i$  dans la direction de cisaillement du premier pixel jusqu'à un pixel  $i$ , on obtient une forme générale de l'équation:

$$
\sum_{j=0}^{\beta} \Delta \varphi(i - j\delta_i) = 2k_{\nu}[w(i) - w(i - (\beta + 1)\delta_i)]
$$
 Équation 2.36

Où  $\beta$  est la partie entière du rapport  $i/\delta_i$ . On exprime alors le déplacement d'un pixel i par la relation suivante:

$$
w(i) = \frac{1}{2k_v} \sum_{j=0}^{\beta} \Delta \varphi(i - j\delta_i, n) + w(i - (\beta + 1)\delta_i)
$$
 Équation 2.37

Pour l'implémentation de cet algorithme sous Matlab®, la version matricielle de l'équation précédente est utilisée:

$$
\underline{A} \underline{W} = \underline{\Delta \varphi}
$$
\nEquation 2.38\n
$$
\underline{A} = 2k_{\nu}
$$
\n
$$
\begin{pmatrix}\n-1 & 0 & \cdots & 0 & 1 & 0 & \cdots & \cdots & \cdots & 0 \\
\vdots & \ddots & \ddots & \ddots & \ddots & \ddots & \vdots \\
\vdots & \ddots & \ddots & \ddots & \ddots & \ddots & \ddots & 0 \\
0 & \cdots & \cdots & \cdots & \cdots & 0 & -1 & 0 & \cdots & 0 & 1\n\end{pmatrix}_{[N,N+\delta_{i}]}
$$
\nEquation 2.39\n
$$
\underline{W} = \begin{pmatrix}\nw(1-\delta) \\
\vdots \\
\vdots \\
w(N)\n\end{pmatrix}_{[N+\delta_{i}]}; \ \underline{\Delta \varphi} = \begin{pmatrix}\n\Delta \varphi(1) \\
\vdots \\
\vdots \\
\Delta \varphi(N)\n\end{pmatrix}_{[N]}
$$
\nEquation 2.40

Le terme  $w(i - (\beta + 1)\delta_i)$  de l'équation 2.40 ne peut être connu à moins de l'avoir précédemment calculé. Cela signifie que pour les  $\delta_i$  premiers pixels, il s'agit d'une inconnue. Il faut donc considérer qu'une région de l'image shearographique ne subit pas de déplacement et calculer le déplacement hors-plan à partir de cette section servant de référence. On obtient donc une méthode de décisaillement par la gauche ou par la droite, par exemple, suivant la direction du cisaillement. On suppose que la région au bord de l'image est immobile (déphasage nul) et que cette région est au moins aussi large que la distance de cisaillement. La matrice de passage peut donc être exprimée de deux façons, soit en supprimant un nombre de colonne égale à la largeur du cisaillement à gauche ou à droite de la matrice  $A$ :

$$
\underline{A_g} = 2k_v \begin{pmatrix}\n1 & 0 & \cdots & & & \cdots & 0 \\
0 & \ddots & \ddots & & & & \vdots \\
\vdots & \ddots & & & & & \vdots \\
0 & \ddots & \ddots & & & \ddots & \vdots \\
0 & \ddots & \ddots & & & \ddots & 0 \\
0 & 0 & -1 & 0 & \cdots & 0 & 1\n\end{pmatrix}_{[N,N]}
$$
\n
$$
\underline{A_d} = 2k_v \begin{pmatrix}\n-1 & 0 & \cdots & & & \cdots & 0 \\
0 & \ddots & \ddots & & & & \vdots \\
\vdots & \ddots & & & & & \vdots \\
0 & & & & & & \vdots \\
0 & & & & & & \ddots & \vdots \\
0 & & & & & & & \vdots \\
0 & 0 & -1 & 0 & \cdots & 0 & 1\n\end{pmatrix}_{[N,N]}
$$
\nEquation 2.42

Ces matrices sont inversibles ce qui permet d'isoler la matrice de déplacement :

$$
\underline{W_1} = \left(\underline{A_g^{-1}} \, \underline{\Delta \varphi}\right) \tag{Equation 2.43}
$$

Dans l'équation précédente, la matrice  $A_g^{-1}$  peut être remplacée par la matrice  $A_d^{-1}$  si on préfère que la zone de référence soit prise à droite plutôt qu'à gauche de l'image. Cette méthode de décisaillement a la particularité de propager les erreurs comme l'a démontré Waldner [20] en appliquant cet algorithme à une image de phase théorique. L'alternative proposée par Lamarque consiste à utiliser deux régions de références, une à gauche et une à droite. Tout comme l'algorithme à une condition limite, les régions de référence doivent avoir une largeur  $\delta_i$ . En utilisant cet algorithme, on limite la propagation d'erreurs sur la largeur de l'image. La matrice de passage se voit donc retirer les premières colonnes à gauche et les dernières colonnes de droite.

$$
\underline{A_s} = 2k_v \begin{pmatrix} 1 & 0 & \dots & 0 \\ 0 & \ddots & \ddots & \vdots \\ 0 & \ddots & \ddots & 0 \\ -1 & \ddots & \ddots & 1 \\ 0 & \ddots & \ddots & 0 \\ \vdots & \ddots & \ddots & 0 \\ 0 & \dots & 0 & -1 \end{pmatrix}_{[N,N-\delta]}
$$
Equation 2.44

Étant donné que la matrice de passage n'est pas carrée comme cela était le cas avec l'algorithme à une condition limite, on ne peut pas inverser  $A_s$  conventionnellement, on utilise donc la relation du pseudo-inverse de Moore Penrose:

$$
\underline{A_s} = \left(\underline{A_s^+} \, \underline{A_s}\right)^{-1} \, \underline{A_s^+}
$$
 **Équation 2.45**

Et on obtient ainsi une expression de la matrice de déplacement pour deux conditions limites:

$$
\underline{W_2} = \left( \left( \underline{A_s^+} \, \underline{A_s} \right)^{-1} \underline{A_s^+} \, \underline{\Delta \varphi} \right)
$$
 \nEquation 2.46

L'efficacité de cet algorithme reste toutefois limitée car, comme il a été mentionné plus tôt, les zones de références sont considérés comme ayant un déplacement hors plan nul ce qui n'est pas toujours le cas selon le montage expérimental disponible.

#### *2.2.6.2 Algorithme sans Condition Limite*

L'algorithme expliqué dans cette section ne nécessite aucune condition limite et est conçu pour des déplacements périodiques: L'algorithme consiste, dans un premier temps, à calculer le déplacement à l'aide d'une des méthodes à conditions énumérées plus tôt ce qui permet d'obtenir la matrice de déplacement:

$$
\frac{W_{d\acute{e}p}}{w(1) - w(1 - (\delta_i - 1))}
$$
\n
$$
\frac{W_{d\acute{e}p}}{w(1 + \delta_i) - w(1 - (\delta_i - 1))}
$$
\n
$$
\frac{W_{d\acute{e}p}}{w(2 + \delta_i) - w(1 - (\delta_i - 1))}
$$
\nEquation 2.47\n
$$
\left.\begin{array}{c}\n\text{Equation 2.47} \\
\text{Equation 2.48}\n\end{array}\right\}
$$

Ensuite on suppose une valeur moyenne de déplacement nulle sur une zone de largeur  $\delta_i$ . Bien que le décisaillement dans la zone de référence soit inconnu, on ajuste le cisaillement pour que le déplacement soit périodique sur  $\delta_i$ . En calculant la moyenne des déplacements séparés par  $\delta_i$ , on peut ainsi en déduire la valeur de déplacement dans la zone de référence  $W_{ref}$ .

$$
\underline{A_c} = \begin{pmatrix}\n1 & 0 & \cdots & 0 & \cdots & 1 & 0 & \cdots & 0 \\
0 & \ddots & \ddots & \vdots & \cdots & 0 & \ddots & \ddots & \vdots \\
\vdots & \ddots & \ddots & 0 & \cdots & \vdots & \ddots & \ddots & 0 \\
1 & \cdots & 0 & 1 & \cdots & 0 & \cdots & 0 & 1\n\end{pmatrix}_{[\delta,N]}
$$
 **Equation 2.49**

On calcule ensuite la correction de déplacement  $W_{corr}$  qu'il faudra ajouter au déplacement calculé initialement:

$$
\underline{W_{corr}} = -\frac{\delta_i}{N} \underline{A_c^t} \underline{W_{r\epsilon_f}}
$$
 \tEquation 2.50

Ce qui permet de calculer le déplacement corrigé:

$$
W_{\text{decis}\text{all}\text{t}} = W_{\text{d}\text{t}} + W_{\text{corr}}
$$
\n
$$
\text{Equation 2.51}
$$

Après simplification, on obtient:

$$
\underline{W_{d\acute{e}cisaill\acute{e}}} = \left( \left[ \underline{U} - \frac{\delta}{N} \, \underline{A_c^t} * \, \underline{A_c} \right] \underline{A_g^{-1} \, \varphi} \right) \tag{Equation 2.52}
$$

Où  $U$  est une matrice carrée unitaire de dimensions N par N. Cette technique a été développée par Taillade qui a aussi démontré l'efficacité de cette méthode pour des déplacements périodiques [7].

## <span id="page-28-0"></span>2.2.7 Types d'excitation

## *2.2.7.1 Dépression*

Afin de pouvoir détecter la présence de défauts à l'aide de la shearographie, une contrainte mécanique doit être appliquée à l'échantillon testé. La méthode d'excitation mécanique la plus commune est la dépression. La contrainte est réalisée en appliquant une différence négative de pression sur la zone. La différence entre la pression sur la zone et la pression atmosphérique ambiante crée une contrainte locale. La différence de pression qu'il faut appliquer pour obtenir une déformation mesurable dépend des propriétés mécaniques des matériaux composant l'échantillon et est généralement de l'ordre de 1 à 10 kPa. L'efficacité de cette méthode a été démontrée dans plusieurs études dont celles faites par Taillade, Hung ou Lamarque [10]. Cette technique est utilisée particulièrement dans le domaine de l'aéronautique pour l'inspection de structure d'avions [21].

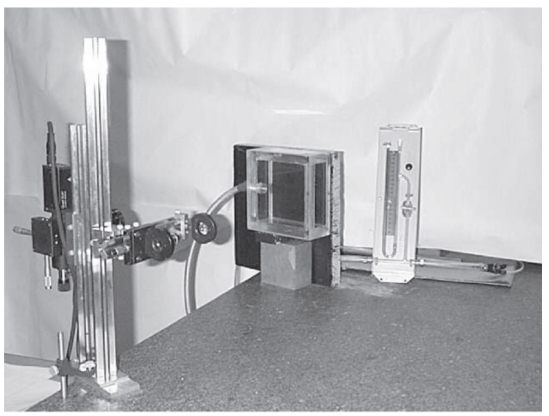

**Figure Shearographie par dépression**

*Photo d'un exemple de montage shearographique pour excitation par dépression.*

Une cloche transparente est apposée sur la surface inspectée et une pompe permet de faire le vide. Ce caisson est souvent garni d'une ventouse pour s'accoler à la surface et est le plus souvent fait de plastique transparent afin de pouvoir simultanément faire une mesure shearographique. L'avantage principal de cette méthode est qu'on obtient directement la valeur de la charge en intégrant la valeur de la pression sur la surface.

Le signal est souvent observé en statique. Une acquisition de la phase est faite sans différence de pression et une autre lorsque la différence de pression est stable. Cette méthode n'est pas pratique pour des mesures *in situ* car elle nécessite un contact avec la surface. Si la surface inspectée n'est pas lisse et plate, cela est problématique car il se peut que le caisson ne soit plus assez étanche.

#### *2.2.7.2 Vibratoire*

L'excitation vibratoire consiste à soumettre l'échantillon à un stress en y induisant des vibrations mécaniques [22]. Le plus souvent, cela est fait à l'aide d'un pot vibrant qui oscille selon un signal sinusoïdal. Pour les hautes fréquences, un transducteur piézo-électronique peut aussi être utilisé. L'excitation vibratoire produit de très rapides changements dans l'état de la structure il devient donc difficile de faire l'acquisition d'une image pour un état au repos et un état sous contrainte. La solution, proposée par Taillade [7] est de synchroniser la source lumineuse avec l'excitation vibratoire. On fait ensuite l'acquisition de plusieurs images de phase en modifiant à chaque fois la fréquence pour induire différent mode de vibration. Cette technique ne sera pas pertinente dans la présente étude.

## *2.2.7.3 Contrainte Thermique*

La méthode adoptée dans le cadre de cette étude est la contrainte thermique. La présence d'un champ de température hétérogène ainsi que la présence de matériaux ayant des coefficients d'expansion thermique différents contribuent à la création d'une contrainte thermique. Cette approche, contrairement à la dépression, est sans contact et facilement applicable à une application sur le terrain (selon l'excitation thermique choisie). De plus l'excitation thermique permet une analyse temporelle du signal obtenu. Le principal désavantage de l'excitation thermique est que la valeur de la contrainte appliquée dépend de plusieurs paramètres et donc est plus difficile à expliciter.

## <span id="page-29-0"></span>**2.3 Méthodes de traitement d'image et de signal**

Cette partie présente les concepts fondamentaux en vision numérique reliés au traitement d'image. Ces notions sont aussi essentielles pour les méthodes de contrôle non-destructif de shearographie que pour la thermographie. On fera mention des techniques de filtrage ainsi que les transformations de base de l'image. Les fonctions de reconnaissance et de compréhension seront sommairement abordées car on suppose que cette étape sera effectuée par l'utilisateur. Plusieurs traitements d'images peuvent être utilisés afin de rendre certains détails plus apparents ce qui facilite la tâche de l'utilisateur pour interpréter les résultats [23]. Certaines méthodes ne seront pas décrites mais méritent tout de même d'être mentionnées, notamment la décomposition en ondelettes et la décomposition en valeurs singulières.

### <span id="page-29-1"></span>2.3.1 Filtrage

Le prétraitement local, aussi appelé filtrage, consiste à utiliser l'information au voisinage d'un pixel pour modifier sa valeur d'intensité. Cette méthode est utilisée pour masquer le bruit ou les fluctuations dans l'image. Cependant, le lissage d'image rend les bordures troubles, ce qui peut causer une perte de précision. Le principe de filtre consiste à utiliser un masque de convolution sur un voisinage entourant le pixel concerné. Par exemple prenons un masque médian simple  $h$  [24]:

$$
h = \frac{1}{9} \begin{bmatrix} 1 & 1 & 1 \\ 1 & 1 & 1 \\ 1 & 1 & 1 \end{bmatrix}
$$
Equation 2.53

Cela signifie que pour chaque pixels, on fait la moyenne de l'intensité de ce pixel et de ceux de son entourage immédiat et on calcul la moyenne. En général, il est désirable que le pixel central possède une plus grande importance pour limiter le lissage et éviter de troubler les bordures. De plus, il est aussi possible d'utiliser un voisinage plus grand. Dans ce cas, si la matrice a une grande taille, il est recommandé de séparer la matrice en une multiplication de deux vecteurs pour éviter un trop grand nombre de calcul. Pour l'exemple, nous allons prendre un masque gaussien avec un voisinage de deux pixels [24] :

$$
h = \frac{1}{256} \begin{bmatrix} 1 & 4 & 6 & 4 & 1 \\ 4 & 16 & 24 & 16 & 4 \\ 6 & 24 & 36 & 24 & 6 \\ 4 & 16 & 24 & 16 & 4 \\ 1 & 4 & 6 & 4 & 1 \end{bmatrix} = \frac{1}{256} \begin{bmatrix} 1 \\ 4 \\ 6 \\ 4 \\ 1 \end{bmatrix} [1 \quad 4 \quad 6 \quad 4 \quad 1] \qquad \text{Equation 2.54}
$$

Dans le but d'éviter le lissage excessif des bordures présentes dans l'image, on peut faire appel à un masque rotatif. Ce type de masque est non-linéaire, il utilise un voisinage pour lequel les pixels sont le plus homogènes possible au pixel de référence. Il s'agit de calculer la dispersion du niveau d'intensité pour différents masques. Il est important de noter que la forme du masque peut aussi être modifiée; le masque n'a pas à être carré. Ce qui compte, c'est que pour un masque choisi, la dispersion soit minimale. De cette façon, si le pixel de référence est un coin, il ne sera pas troublé par le lissage. Les filtres présentés causent une perte d'information aux limites de l'image. Pour éviter ces désagréments, il faut alors utiliser une version adaptée du filtre pour les coins et les bords de l'image. Pour plus d'information, se référer à l'ouvrage de Milan Sonka [24].

#### <span id="page-30-0"></span>2.3.2 Transformée de Fourier

La transformée de Fourier permet de convertir un signal temporel en signal fréquentiel. Cela permet, entre autre, de pouvoir observer la phase du signal. Numériquement; la transformé de Fourier est implémentée avec une méthode nommée FFT (*Fast Fourier Transform*). Cette méthode de traitement de signaux [24] est une application de la transformée de Fourier discrète à chaque pixel de l'image. L'équation de la transformée de Fourier discrète est la suivante:

$$
f_i = \sum_{k=0}^{n-1} x_k e^{-\frac{2\pi i}{n}jk} \quad ; \ j = 0, \dots, n-1
$$
 **Equation 2.55**

La transformée de Fourier rapide en phase ou en amplitude permet, en autre, de considérablement augmenter la visibilité des défauts. La FFT est particulièrement pratique pour une séquence d'images thermique dont le chauffage n'est pas uniforme. Dans ce cas, la transformée de Fourier permet de masquer cet effet parfois indésirable si, par exemple, on désire segmenter l'image par la suite. Pour traiter une image  $f_i$ , on fait appel à la transformée de Fourier discrète à deux dimension  $(x, y)$  :

$$
F_i(x, y) = \sum_{n=0}^{N-1} \sum_{m=0}^{M-1} f_i(n, m) \quad e^{-2j\pi \left(\frac{\mu n}{N} + \frac{\mu m}{M}\right)} \qquad \text{Equation 2.56}
$$

#### <span id="page-31-0"></span>2.3.3 Filtre Butterworth Spatial

Le filtre Butterworth est particulièrement pratique en shearographie. Les mesures de phase son souvent caractérisées par un bruit poivre et sel de très haute fréquence, en d'autres mots, de rapides variations de la valeur des pixels. Pour cette raison on fait appel à un filtre passe-bas de Butterworth. La réponse du filtre est décrite par l'équation suivante [25]:

$$
|H(j\omega)|^2 = \frac{1}{1 + \left(\frac{\omega}{\omega}\right)^{2N}}
$$
 **Equation 2.57**

Où *H* est la réponse du filtre, *N* est l'ordre, <sup>ω</sup> est la fréquence et <sup>ω</sup>*<sup>c</sup>* est la fréquence de coupure.

La procédure à suivre consiste à utiliser une FFT à deux dimensions (équation 4.8) afin de convertir une image dans le domaine fréquentiel. Un filtre Butterworth est ensuite appliqué à cette image fréquentielle qui coupe les fréquences élevées associées au bruit. Ensuite, l'image fréquentielle filtrée est reconvertie en image réelle grâce à une transformée de Fourier inverse.

### <span id="page-31-1"></span>2.3.4 Contraste

Le contraste thermique permet de mieux observer les détails présents dans l'image. Le contraste thermique absolu est définie comme étant la différence entre la valeur d'un pixel (ou d'une région) et la valeur de référence. Généralement, cette valeur est calculée comme étant la moyenne des valeurs de tous les pixels qui ne caractérisent pas de défauts. Le problème est de déterminer les zones de l'image où l'échantillon ne présente pas de défectuosité car on suppose qu'initialement, aucune information sur l'état de l'échantillon n'est connue. De plus, il a été montré que différentes zones, connues sans défaut, peuvent donner des profils de contraste thermique très différents à cause de la distribution inhomogène du flux de chaleur [26]. Il existe plusieurs types de contraste, sa forme la plus simple, c'est-à-dire l'écart absolu  $C_{absolu}$ , s'exprime en fonction de la valeur de référence  $\zeta_s$  et de la valeur de mesure  $\zeta_d$ :

$$
C_{absolute}(t) = \zeta_d(t) - \zeta_s(t)
$$
 **Équation 2.58**

Une valeur de contraste relatif (sans unité) est cependant préférable et c'est pourquoi, dans cette étude, le running contraste sera utilisé:

$$
C_{running}(t) = \frac{C_{absolute}(t)}{\zeta_s(t)} = \frac{\zeta_d(t) - \zeta_s(t)}{\zeta_s(t)}
$$
 Équation 2.59

Notons que les valeurs de mesures et de références peuvent être associées aussi bien à la température ou au déplacement par exemple.

#### <span id="page-32-0"></span>2.3.5 Corrélation Croisée

La corrélation croisée consiste à comparer la phase d'un signal avec celle d'un autre. Il est souhaitable de comparer le signal temporel de chaque pixel avec celui d'un pixel de référence. Cependant, la détermination d'un signal de référence n'est pas toujours disponible car initialement, aucune information n'est disponible sur la position des zones sans défaut. Pour pallier à ce problème, l'alternative est de faire appel à l'auto corrélation. La corrélation, ou l'auto corrélation ne permet pas d'extraire de l'information quantitative mais augmente considérablement la visibilité des défauts. L'auto corrélation, d'un temps t1 à t2 est définie par l'équation suivante:

$$
R(t_1, t_2) = \frac{C(X_{t_1}, X_{t_2})}{\sqrt{C(X_{t_1}, X_{t_1})C(X_{t_2}, X_{t_2})}}
$$
 Équation 2.60

 $O$ ù  $C$  est la covariance:

$$
C(X_{t_1}, X_{t_2}) = E[(X_{t_1} - \mu_{t_1})(X_{t_2} - \mu_{t_2})]
$$
 Equation 2.61

Sachant que l'écart-type est exprimé de la façon suivante:

$$
\sigma = E[(X - \mu)]
$$
 \tEquation 2.62

Ce qui permet d'obtenir:

$$
R(t_1, t_2) = \frac{E[(X_{t_1} - \mu_{t_1})(X_{t_2} - \mu_{t_2})]}{\sigma_{t_1} \sigma_{t_2}}
$$
 Équation 2.63

Où X est variable en fonction du temps,  $\sigma$  est l'écart-type et  $\mu$  la moyenne et E est l'espérance mathématique

## <span id="page-32-1"></span>**2.4 Synthèse**

Deux méthodes de CND, la thermographie infrarouge et la shearographie, ont été présentées. L'étude de ces deux techniques a permis de rappeler que ces deux méthodes ne mesurent pas les mêmes paramètres qui sont respectivement la température et le déplacement. Malgré ce fait, il a été montré que la technique d'excitation commune choisie, c'est-à-dire par rayonnement thermique, représente une option avantageuse dans les deux cas. L'étude approfondie des mécanismes de mesure a permis de mettre en évidence les limitations des systèmes de contrôle. Enfin; la brève introduction au traitement d'image et de signal présente des outils qui seront utilisés afin d'analyser les résultats. Pour pouvoir interpréter et analyser les champs de températures et de déplacements obtenus, l'étape suivante est de comprendre les principes physiques régissant le comportement observé. C'est ce qui sera proposé dans le prochain chapitre.

# <span id="page-34-0"></span>**3 Transferts thermiques et Thermomécanique des solides**

## <span id="page-34-1"></span>**3.1 Rappels sur les modes de transfert de chaleur**

Afin de mieux appréhender le comportement thermique des échantillons étudiés, un rappel des différents modes de transfert thermique est proposé. L'étude du transfert thermique concerne les différents principes de l'échange thermique. Les trois modes principaux de transfert de chaleur sont la convection, la conduction ainsi que le rayonnement et seront présentés ci-après.

## <span id="page-34-2"></span>3.1.1 Rayonnement Thermique

Considérons un milieu ou un matériau à une certaine température non-nulle (au-dessus du zéro absolu). La présence d'une énergie thermique implique l'oscillation des molécules qui composent la matière. Les oscillations produisent des émissions thermiques de photons, en surface pour un solide ou un liquide alors que pour un gaz, la totalité des particules participeront à la radiation. Il est important de se rappeler le fait qu'un photon se comporte à la fois comme une particule et comme une onde, d'où la dualité de sa nature. Si on considère le photon comme une particule, on parlera alors d'émission de photons alors que si on prend en compte la nature ondulatoire, on fera référence au champ électromagnétique. Dans ce cas, l'énergie d'un photon est exprimée par l'équation suivante [13]:

$$
W = \frac{h_p c}{\lambda}
$$
 Équation 3.1

Où  $h_p$  est la constante de Planck, λ est la longueur d'onde du photon et c la vitesse de la lumière dans le vide. Pour la détection de photons dans l'infrarouge, on considérera des longueurs d'onde entre le domaine du visible à 0.78 et celui des micro-ondes à 1000µm [13]. Concernant la détection pour une application reliée à des techniques de contrôle non-destructif, on parlera généralement de longueur d'onde située plus précisément entre 1.5 et 20 µm [13]. Cette donnée se révèlera importante lors du choix de notre détecteur infrarouge car ces appareils ne fonctionnent que pour une certaine plage de longueurs d'onde donnée.

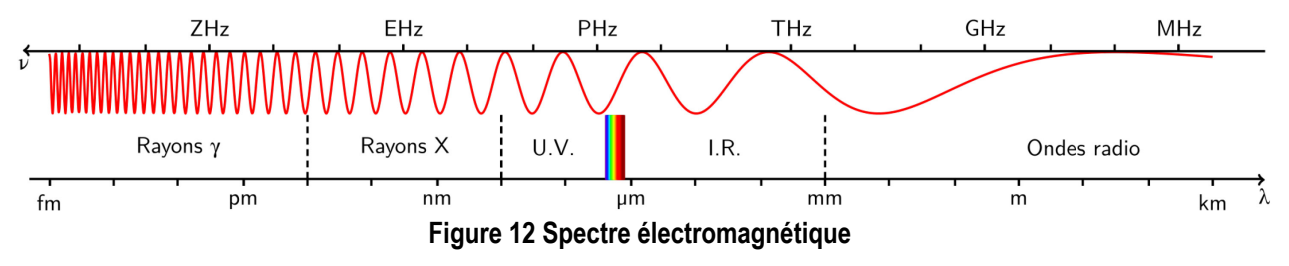

*Graphique du spectre électromagnétique. La bande du rayonnement thermique est située dans l'infrarouge.*

La puissance de rayonnement émis par un corps d'émissivité  $\epsilon$ , d'aire A et à une température T est :

$$
P = \epsilon A T^4 \sigma
$$
 **Equation 3.2**

Où  $\sigma$  est la constante de Stefan-Boltzmann (5.6703 \* 10<sup>-8</sup> $Wm^{-2}K^{-4}$ ). Le rayonnement reçu par une surface dépend de la position de la surface émettrice par rapport à la surface cible, ce qui se traduit par le facteur de vue  $F$ ce qui permet d'obtenir le flux net  $q_r$  échangé entres deux surfaces [27]:

$$
q_r = F\mathcal{S}\Delta T^4 \sigma \qquad \qquad \text{Equation 3.3}
$$

Cette dernière équation n'est valide que si les deux surfaces absorbent et réémettent entièrement le rayonnement reçu, ce qui est le cas des corps noirs. Le corps noir est un concept utilisé pour représenter un élément qui, théoriquement, absorbe en totalité les radiations thermiques et réémet cette énergie jusqu'à ce que l'équilibre thermique du corps noir soit atteint. La radiation émise par ce corps est indépendante de la direction et dépend uniquement de la température du corps noir. C'est pour cette raison qu'un corps noir est aussi appelé un radiateur parfait.

Pour les matériaux autres que les corps noirs, lorsqu'un rayonnement rentre en contact avec un autre matériau, la loi de conservation d'énergie implique que le rayonnement est soit absorbé (absorbance α), transmis (transmitance τ) ou réfléchi (réflectance ρ) ce qui permet d'obtenir la relation suivante :

$$
\alpha + \rho + \tau = 1
$$
 **Equation 3.4**

#### <span id="page-35-0"></span>3.1.2 Conduction

La conduction est un transfert de chaleur qui se produit à l'intérieur d'un milieu. Ce mécanisme de transfert de chaleur est décrit par la loi de Fourier et qui décrit le taux de transfert thermique par conduction  $q_c$  [27]:

$$
q_c = -k\nabla T
$$
 Equation 3.5

Où  $\nabla T$  est le gradient de température et k est le coefficient de conductivité thermique. Cette constante dépend du matériau dans lequel la chaleur se propage. Pour certaines substances, tel l'aluminium, le coefficient de conductivité thermique dépend de la température. Le coefficient de conductivité peut aussi dépendre de la direction du transfert si le milieu est hétérogène comme le bois où la direction des fibres affecte la conductivité. Il est aussi important de noter que le débit de chaleur se propage toujours de la région où la température est la plus élevée vers la région ou la température est inférieure. De façon générale, le transfert de la chaleur par conduction en fonction du temps sans source d'excitation s'exprime de la façon suivante:

$$
\rho C \frac{\partial T}{\partial t} = \nabla \cdot (k \nabla T) \tag{Equation 3.6}
$$

Où  $\rho$  est la densité et  $C$  est la capacité calorifique à pression constante.
Lorsque deux matériaux sont disposés côte à côte, l'interface entre les deux milieux peut être le siège d'une résistance thermique appelée la résistance de contact qui devra être prise en considération lors de la modélisation.

Cette résistance est causée par les imperfections présentes dans les surfaces qui ne sont pas parfaitement en contact l'une sur l'autre. Ce phénomène cause de petites poches de fluide liquide ou gazeux (généralement de l'air dans le cadre de notre étude) ce qui modifie la conductivité de transfert de chaleur. On rappelle que l'air est un très bon isolant et que si l'espacement est très petit, il n'y aura pas de convection, donc le taux de transfert thermique sera ralenti.

## 3.1.3 Convection

La convection est un mécanisme de transfert de chaleur entre une surface et un fluide, liquide ou gazeux, en mouvement [27]. Le flux de transfert de chaleur convectif à la paroi peut-être exprimé par la relation suivante:

$$
q_l = hA\Delta T
$$
 \t**Equation 3.7**

Le coefficient de transfert de chaleur convectif h dépend de plusieurs paramètres, notamment des propriétés thermiques du fluide, du régime de l'écoulement, de sa direction et de la forme de la surface.

## **3.2 Mécanique du solide**

Cette section est dédiée aux principes généraux de la mécanique du solide. Dans le cadre de notre étude, les déformations prises en compte sont de grandeur infinitésimale. Pour cette raison, l'approche utilisée se base sur l'hypothèse que les matériaux sont de nature élastique linéaire. Rappelons qu'on considère que le contrôle est nondestructif, normalement la contrainte induite est limitée pour éviter toute déformation plastique ou rupture. Les équations gouvernantes d'un tel système sont:

Équation du mouvement (seconde loi de Newton)

$$
\nabla \cdot \sigma + F = \rho \, \ddot{u} \qquad \qquad \text{Equation 3.8}
$$

 $\sigma$  = tenseur de contrainte

 $F =$  force par unité de volume

 $\rho$  = Densité

 $u =$  vecteur de déplacement

Équation de la déformation

$$
\varepsilon = \frac{1}{2} [\nabla u + (\nabla u)^T]
$$
 **Équation 3.9**

 $\varepsilon$  = déformation

Loi de Hooke généralisé

 $\sigma = C \cdot \varepsilon$  **Équation 3.10** 

 $C =$  tenseur de rigidité

### 3.2.1 Contrainte de Cisaillement

Une contrainte de cisaillement  $Y$  est causée par l'application d'une force tangentielle  $F$  à la surface d'air  $A$  du matériau. Son expression prend la forme suivante:

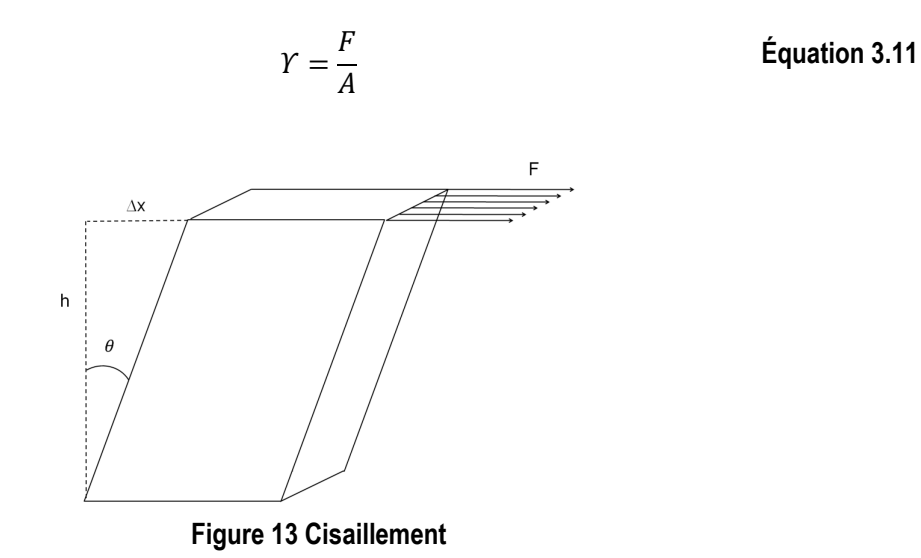

*Figure présentant les différentes variables et leur influence sur le cisaillement.*

Pour un matériau solide élastique, l'équation reliant la déformation de cisaillement  $\gamma$  et la contrainte est donné par:

$$
Y = G \cdot \gamma
$$
 **Équation 3.12**

$$
\gamma = \tan \theta
$$
 \tEquation 3.13

Où  $G$  est le module de cisaillement et est décrit par l'équation dépendant du module de Young  $E$  et du coefficient de Poisson  $v$ :

$$
G = \frac{E}{2(1+\nu)}
$$
 **Équation 3.14**

### 3.2.2 Contrainte Thermique

Le concept de contrainte par excitation thermique s'appuie sur la dilatation thermique des matériaux, aussi appelé thermo élasticité. Lorsque l'échantillon est chauffé, deux phénomènes expliquent la création d'une contrainte. Tout d'abord, une contrainte est induite dû au gradient de température [28]. Cela se produit car la température, dont le comportement est dicté par les lois sur la conduction de la chaleur, n'est pas uniforme. Ainsi, l'expansion thermique crée une déformation. Afin de simplifier la présentation des calculs de cette partie, on considèrera que l'échantillon est constitué d'un seul matériau, ses propriétés mécaniques et thermiques seront prises uniformes et isotropiques. Pour un matériau, le taux de transfert est décrit par la relation suivante [29]:

$$
\dot{Q}_{net} = \nabla * (k\nabla T) \tag{Equation 3.15}
$$

Q = Flux de Chaleur k = Conductivité Thermique T = Température

Le taux de transfert de travail est:

$$
\dot{W}_{\nu c} = -\sigma \nabla \varepsilon
$$
 **Equation 3.16**

Le signe est négatif car d'un point de vue thermodynamique, le travail est considéré comme étant négatif. Le travail fait par un flux de chaleur extérieur peut être exprimé de la dissipation de l'énergie par unité de volume  $Q$ :

$$
W_{ext} = Q \tag{Equation 3.17}
$$

Le taux d'énergie emmagasinée dans l'élément inclut l'énergie thermique et mécanique:

$$
\frac{\partial u}{\partial t} = \rho C_p \frac{dT}{dt} + \sigma \nabla \varepsilon + \frac{\alpha E T_0}{1 - 2\nu} \nabla \varepsilon
$$
 **Équation 3.18**

Finalement on pose que selon le principe de conservation d'énergie:

$$
\frac{\partial u}{\partial t} = \dot{Q}_{net} - (W_{vc} + W_{ext})
$$
 **Équation 3.19**

Ce qui permet d'obtenir l'expression de la distribution, du stress thermique dans un matériau [29]:

$$
\rho C_p \frac{dT}{dt} + \frac{\alpha ET_0}{1 - 2\nu} \nabla \varepsilon = \nabla * (k \nabla T) + Q
$$
 **Equation 3.20**

 $\alpha$  = Coefficient d'expansion thermique  $c_p$  = Chaleur Spécifique E = Module de Young

Le deuxième mécanisme rentrant en jeu est celui causé par l'interface entre plusieurs matériaux différents. Si ces matériaux possèdent des coefficients de dilatation différents, alors une différence de température engendrera une contrainte de cisaillement. Ce phénomène se produit aussi bien entre les interfaces carbone/colle/béton que dans les endroits où il y a un défaut, mais pour l'instant restons dans le cas simple d'un système composé de deux couches. On considère que la température est homogène à travers les deux couches et que les côtés de l'échantillon sont libres. Au centre de l'échantillon, la contrainte de cisaillement est minimale (nulle théoriquement) et est maximale sur les côtés. Pour simplifier les calculs, on considérera un système d'équations en 2D. Les équations pour un tel système ont été développées pour la première fois par Timoshenko [30]. L'analyse prend aussi en compte que la surface est plane et que le rayon de courbure de la déformation suit la même direction que la normale de cette surface.

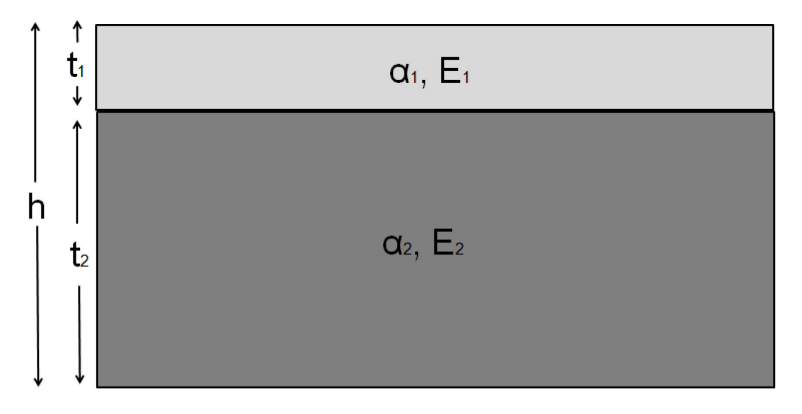

**Figure 14 Arrangement de deux plaques superposées**

*Deux plaques jointes ensemble avec des propriétés mécaniques différentes.*

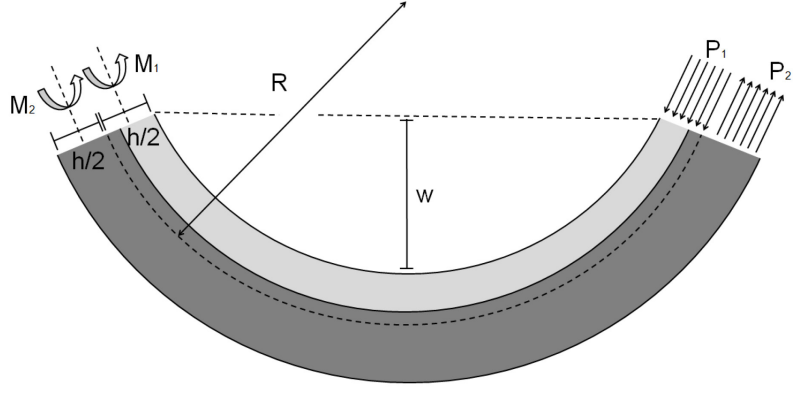

**Figure 15 Déformation de deux plaques**

*Déformation de deux matériaux collés dont les coefficients d'expansion thermique sont différents.*

L'équilibre des forces impose la relation suivante:

$$
P_1 = P_2 = P
$$
 *Equation 3.21*

L'équilibre des moments impose:

Calcul des moments d'inertie  $I_1$  et  $I_2$ :

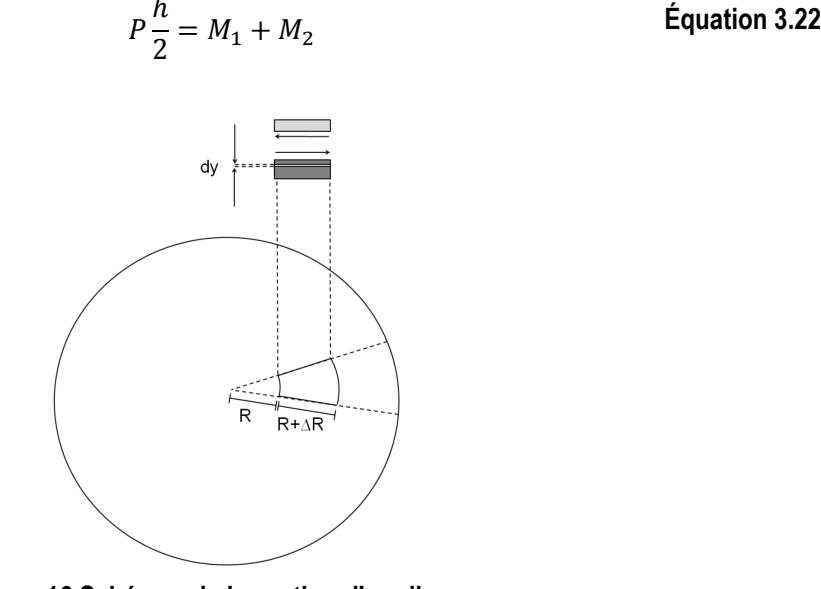

## **Figure 16 Schémas de la section d'un disque**

*Pour le calcul du moment d'inertie, on considère une section dy d'un disque de rayon R* 

$$
I = \int_{-\Delta R}^{\Delta R} y^2 dy = \frac{h^3}{12}
$$
 Équation 3.23

De l'équation 3.23 on pose:

$$
I_1 = \frac{t_1^3}{12}, \qquad I_2 = \frac{t_2^3}{12}
$$

$$
\frac{t_1}{t_2} = m, \qquad \frac{E_1}{E_2} = n
$$

Ce qui permet d'obtenir:

$$
\frac{1}{R} = \frac{6(\alpha_2 - \alpha_1)(T - T_0)(1 + m)^2}{h\left(3(1 + m^2) + (1 + mn)\left(m^2 + \frac{1}{mn}\right)\right)}
$$
 Équation 3.24

Les moments sont décrits par l'expression suivante:

$$
M_1 = \frac{E_1 I_1}{R}
$$
,  $M_2 = \frac{E_2 I_2}{R}$  *Equation 3.25*

Ce qui donne:

$$
P\frac{h}{2} = \frac{E_1I_1 + E_2I_2}{R}
$$
 **Equation 3.26**

Sachant que l'élongation longitudinale des deux matériaux est égale, on obtient:

$$
\alpha_1(T - T_0) + \frac{P_1}{E_1 t_1} + \frac{\alpha_1}{2R} = \alpha_2(T - T_0) + \frac{P_2}{E_2 t_2} + \frac{\alpha_2}{2R}
$$
 **Equation 3.27**

En utilisant la relation de l'équation 3.26, cela permet de simplifier l'équation ci-haut:

$$
\frac{h}{2R} + \frac{2(E_1I_1 + E_2I_2)}{hR} \left(\frac{1}{E_1t_1} + \frac{1}{E_2\alpha_2}\right) = (\alpha_2 - \alpha_1)(T - T_0)
$$
 Équation 3.28

La courbure de la région déformée est donnée par l'équation suivante [31] :

$$
\frac{1}{R} = \frac{(\alpha_2 - \alpha_1)(T - T_0)}{\frac{h}{2} + \frac{2(E_1 I_1 + E_2 I_2)}{h} \cdot \left(\frac{1}{E_1 t_1} + \frac{1}{E_2 t_2}\right)}
$$
 Équation 3.29

Le déplacement  $w$  peut ainsi être exprimé en fonction du rayon de courbure  $R$  et du diamètre  $D$  du disque:

$$
w = \frac{D^2}{8R}
$$
 **Equation 3.30**

Noter que cela n'est valable que si on considère la valeur du déplacement hors plan est très petite par rapport au rayon de courbure.

Comme il a pu être remarqué, beaucoup de facteurs n'ont pas été pris en considération dans les équations présentées qui ne sont valables que pour des cas simplifiés. Par exemple, pour le calcul du stress thermique, on a pris en compte une géométrie d'un simple disque alors que dans la pratique, il s'agit d'un système à plusieurs couches. Afin de résoudre un système aussi complexe d'équations on décide de faire appel à la méthode de résolution par éléments finis.

## **3.3 Méthodes des éléments finis**

Le modèle physique étudié sera résolu par la méthode des éléments finis, méthode numérique très répandue afin de résoudre de façon approximative des équations aux dérivées partielles [32] appliquées à un objet continu. Afin de ne pas surcharger le manuscrit, seule la résolution pour des équations aux dérivées partielles paraboliques sera présentée:

$$
-\Delta u + cu = f
$$
 \tEquation 3.31

Où c est une constante non négative, f est un terme source interne et u est la valeur à résoudre (la température par exemple). Une modélisation par éléments finis consiste à diviser la géométrie en plusieurs domaines distincts appelés éléments finis qui sont délimités par un ensemble de nœuds unis en polygones élémentaires (le plus souvent des triangles en 2D et des tétraèdres en 3D). Ces éléments sont une représentation approximative de la géométrie réelle. L'ensemble des nœuds sont numérotés de 1 à  $n$  et sont connectés formant le maillage.<br>Inœud

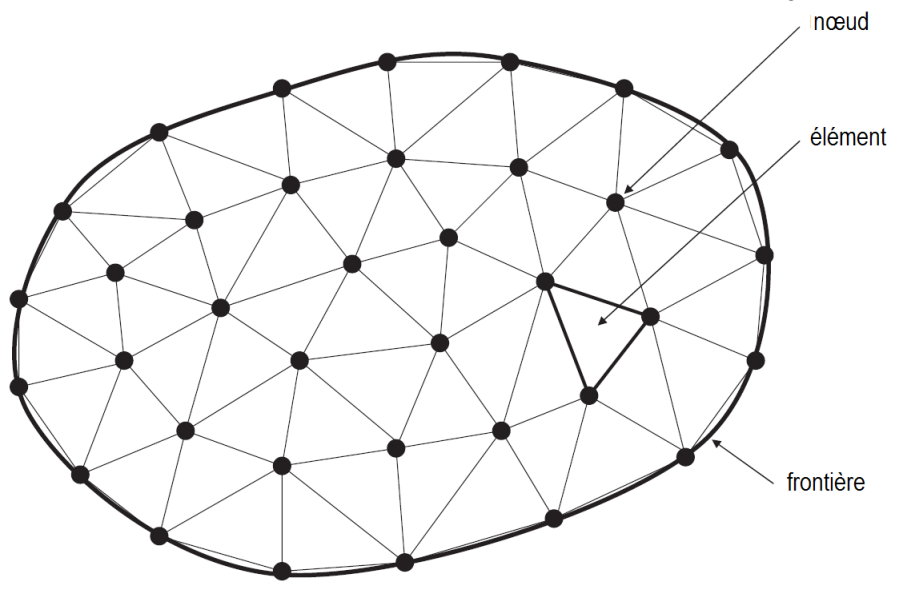

**Figure 17 Exemple de maillage**  *Maillage par éléments triangulaires d'une géométrie continue.*

Une fois le domaine discrétisé (maillé), le principe des éléments finis consiste à exploiter la formulation variationnelle (forme faible) du problème 3.31. On multiplie l'équation d'état par une fonction test V et on intègre sur l'espace entier. Cela permet de reformuler le problème en termes de variations d'une fonctionnelle.

$$
-\int_{\Omega} (\Delta U)V + \int_{\Omega} cUV = \int_{\Omega} fV
$$
 **Equation 3.32**

Afin de reformuler l'équation 3.32, on utilise le théorème de Green:

$$
\int_{\Omega} (\Delta U)\Omega + \int_{\Omega} \nabla U \cdot \nabla V = \int_{\Gamma} (\partial_n U)V
$$
 Équation 3.33

Où  $\Gamma$  est la limite du domaine. On prend la partie de droite de l'équation qui s'applique aux limites et on la divise en deux types de conditions limites.

$$
U = g0 \, \text{sur } \Gamma_D
$$
\n
$$
\partial_n U = g1 \, \text{sur } \Gamma_N
$$
\n
$$
\text{Equation 3.34}
$$

La première; la condition aux limites de Dirichlet  $I_D$  dicte la valeur  $g_0$  que doit prendre la solution et la condition de Neumann  $\Gamma_N$  indique la valeur  $g_1$  de la dérivée que prend la solution aux limites. Par exemple; en échange de chaleur, la condition de Dirichlet indiquerait une valeur de température imposée alors que la condition de Neumann indique une isolation thermique ou un flux de chaleur. D'un point de vue mécanique; une condition Dirichlet serait une valeur de déplacement alors qu'une condition de Neumann serait une valeur de stress. Les conditions de type Dirichlet n'apparaissent pas dans la forme variationnelle de l'équation, mais dans l'expression de l'espace fonctionnel auquel appartiennent les solutions. Pour plus de détails sur ce type de conditions limites, voir Gregoire Allaire [32]. En insérant cette relation dans l'équation 3.33, on obtient:

$$
\int_{\Omega} \nabla U. \nabla V + c \int_{\Omega} UV = \int_{\Omega} fV + \int_{\Gamma_N} g_1 V
$$
 Équation 3.35

On se place ensuite dans un sous-espace de dimensions finie de l'espace des solutions du problème 3.35 et on exprime l'inconnue *u* sur une base du sous-espace. Soit  $\Phi = {\Phi_1, \Phi_2, ..., \Phi_N}$  la base considérée. Les coordonnées de *u* cette base sont regroupées dans le vecteur colonne *U*. On obtient alors l'approximation  $U^h$ : Prenant en compte un ensemble de fonctions de base  $\Phi$  tel qu'il est possible de calculer l'approximation  $U^h$ , on

$$
u \approx U^h = \langle U \rangle \langle \Phi \rangle = \sum U_i \Phi_i = U_1 \Phi_1 + U_2 \Phi_2 + \dots + U_N \Phi_N
$$
 Équation 3.36

L'équation 3.35 se récrit alors:

obtient:

$$
\sum_{i=1}^{N} U_i \int_{\Omega} \nabla \Phi_i. \nabla V + c \sum_{i=1}^{N} U_i \int_{\Omega} \Phi_i V = \int_{\Omega} fV + \int_{\Gamma_N} g_1 V \qquad \text{Equation 3.37}
$$

Étant donné que  $\Phi$  est une base du sous-espace, les  $\Phi_i$  l'engendrent complètement. Il suffit alors de prendre comme fonctions tests les éléments  $\Phi_i$  de la base, afin de décrire tout l'espace.

$$
\sum_{i=1}^{N} U_i \int_{\Omega} \nabla \Phi_i \cdot \nabla \Phi_j + c \sum_{i=1}^{N} U_i \int_{\Omega} \Phi_i \Phi_j
$$
\n
$$
= \int_{\Omega} f \Phi_j + \int_{\Gamma_N} g_1 \Phi_j \quad , \forall j
$$
\nEquation 3.38

Le problème peut alors s'écrire sous forme matricielle.

$$
KU + cMU = F
$$
 \tEquation 3.39

Où  $M$  est la matrice de masse, une matrice diagonale définit par l'équation:

$$
M_{ij} = \int_{\Omega} \Phi_i \, \Phi_j
$$
 Équation 3.40

Et *K* la matrice de rigidité:

$$
K_{ij} = \int_{\Omega} \nabla \Phi_i \cdot \nabla \Phi_j
$$
 Équation 3.41

Et enfin le vecteur des termes sources, regroupant les sources internes et les flux des conditions limites de Neumann

$$
F_j = \int_{\Omega} f \Phi_j + \int_{\Gamma_N} g_1 \Phi_j
$$
 Équation 3.42

Il s'agit d'un système d'équations linéaires avec autant d'équations que d'inconnues  $U^h$ . La discrétisation de l'espace nous permet de décomposer les intégrales sur le domaine en intégrales sur chacun des éléments finis (les polygones). Une fois ces matrices et ce vecteur assemblés, la résolution du système matricielle permet d'obtenir la solution approchée par éléments finis. Pour plus de détail concernant les éléments finis, on suggère au lecteur de se référer à l'ouvrage de Gregoire Allaire [32].

## **3.4 Synthèse**

Dans ce chapitre, les trois modes principaux du transfert de chaleur ont été présentés: la conduction, le rayonnement et la convection. Ces modes dictent l'évolution de la chaleur et permettent une meilleure compréhension du champ de température mesurée par la thermographie. La théorie de base concernant la mécanique du solide a ensuite été présentée. Une attention particulière a été portée sur les équations pour les contraintes thermiques. Afin de résoudre de tels systèmes d'équations, on fait appel à la méthode des éléments finis. Cette méthode de résolution permet d'obtenir la solution approchée. Comme il a été vu, la validité de cette approximation dépendra de plusieurs paramètres tels le raffinement du maillage, les conditions limites appliquées, la discrétisation, etc. Ces paramètres seront discutés dans le chapitre présentant les modélisations conduites dans le cadre de notre travail. Mais d'abord, il faut connaître les conditions expérimentales avant de pouvoir construire les modèles. De plus, la shearographie par excitation thermique en créneau n'a jamais été testée à notre connaissance, il est donc impératif de vérifier la faisabilité de cette approche. Les données expérimentales permettront, par la suite, de vérifier la validité du modèle par éléments finis.

# **4 Étude de Faisabilité : Essais en laboratoire**

Cette section vise à démontrer l'utilisation de la thermographie et de la shearographie par excitation thermique optique conditionnée par un signal en créneau. Notons que la faisabilité de la thermographie a déjà été démontrée à plusieurs reprises mais il est tout de même pertinent de décrire les conditions expérimentales dans lesquelles les résultats thermiques ont été obtenus. Tout d'abord les échantillons utilisés durant les expériences seront présentés en détail. Ensuite, le montage sera décrit et finalement les résultats obtenus seront présentés.

# **4.1 Échantillons**

Durant l'expérience, du téflon® est utilisé dans les échantillons pour simuler le comportement thermique de l'air. Il est très difficile de faire des défauts en air de forme et de dimension précise. Pour cette raison, on utilise du téflon® pour simuler le comportement thermique de l'air. En effet, le téflon®, aussi nommé polytétrafluoroéthylène (PTFE), ne se lie pas chimiquement à la colle époxy, ce phénomène créant une résistance thermique sur son contour. De plus, l'absence de liaison chimique entre la colle et le PTFE signifie que mécaniquement, il n'y a pas d'adhérence entre les deux surfaces.

La première série de tests a été réalisée sur deux échantillons faits de blocs de béton d'une épaisseur de 10 cm sur lesquels est collé un tissu de composite de carbone. Dans le premier échantillon, les défauts en disque de téflon ont des dimensions variées. Dans le deuxième échantillon, le diamètre des défauts est constant, mais des trous ont été perforés dans le téflon pour représenter différentes qualités de collage.

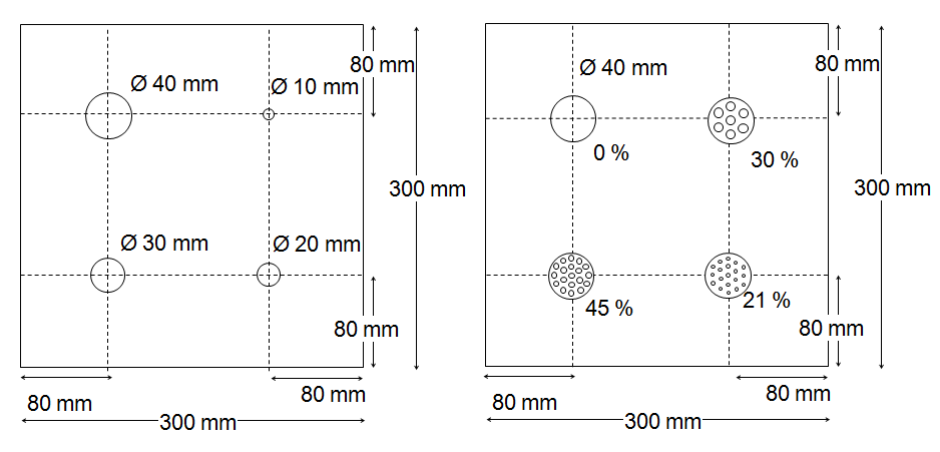

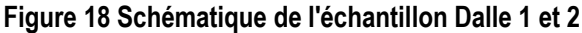

*Plan de l'échantillon Dalle 1 à gauche et Dalle 2 à droite. Les défauts sont faits de PTFE, ont une épaisseur de 1 mm et sont situé en dessous du carré de tissue de carbone collé sur une plaque de béton de 40 cm d'épaisseur. La colle et le défaut ont une épaisseur de 0.5 mm.*

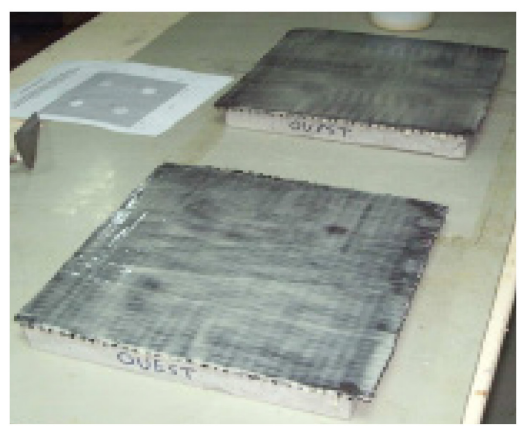

**Figure 19 Photo de l'échantillon Dalle 1 et 2**

*On peut voir sur les côtés que la direction de l'échantillon est identifiée selon son orientation Nord, Sud, Est et Ouest.*

Une autre série de tests a été effectuée sur un échantillon fait d'un bloc de béton de 10 cm d'épaisseur sur lequel est collé trois séries de plaque de composite de carbone. Chaque série est composées de trois plaques collées les unes sur les autres par de la colle à base d'époxy. Les défauts en téflon sont des disques insérés à différentes profondeurs et sont de dimensions variées.

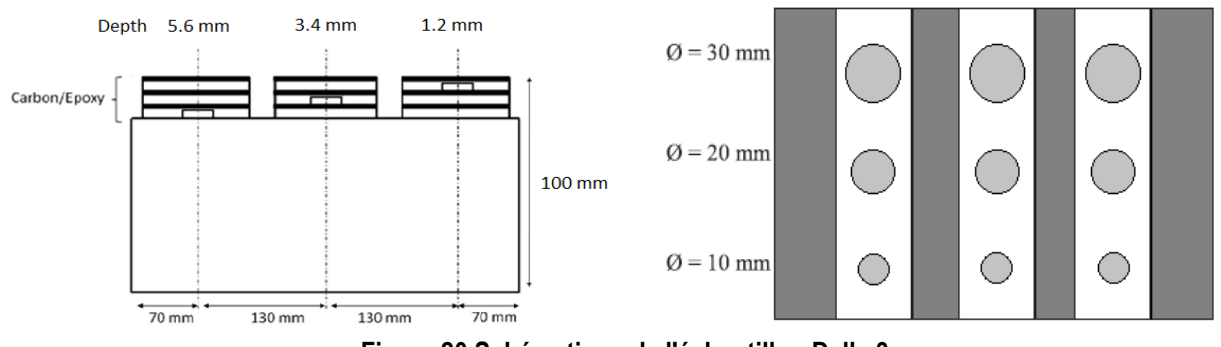

**Figure 20 Schématique de l'échantillon Dalle 3**

*Plan de haut et en coupe horizontale. Les défauts sont des cercles faits de téflon*® *insérés dans la colle époxy.*

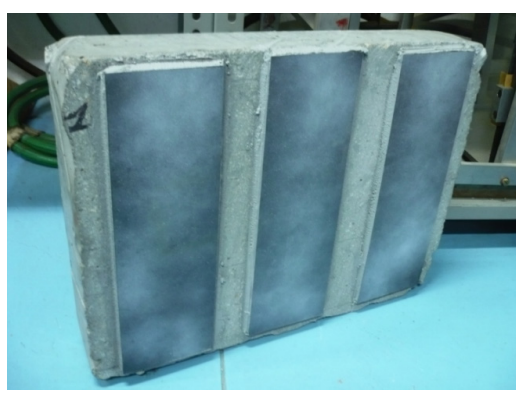

**Figure 21 Photo de l'échantillon Dalle 3**

*La surface a été peinte en blanc pour faciliter la visualisation du faisceau.*

# **4.2 Montage expérimental**

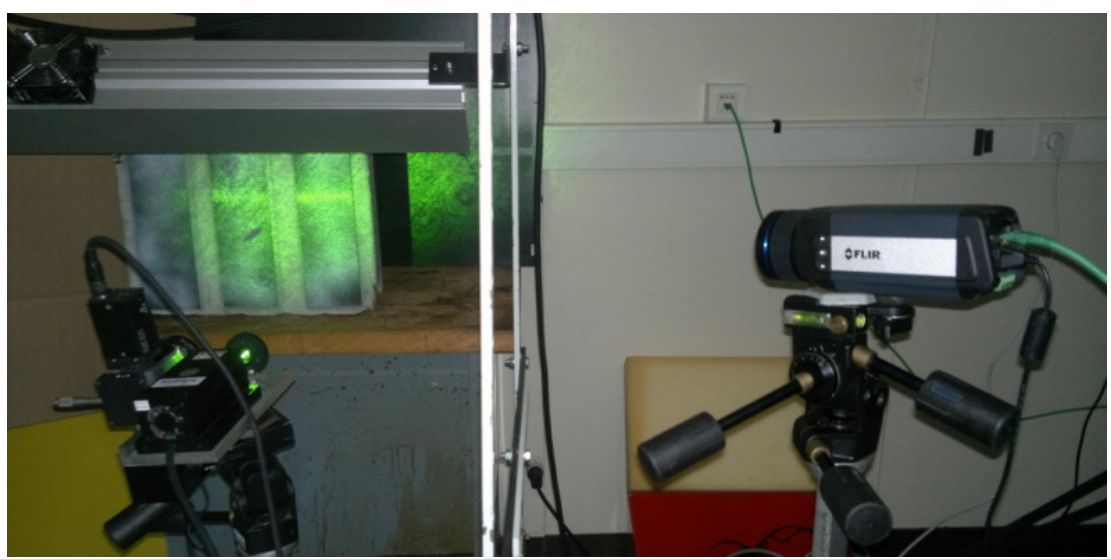

**Figure 22 Photo du montage pour contrôle non-destructif par shearographie et thermographie**

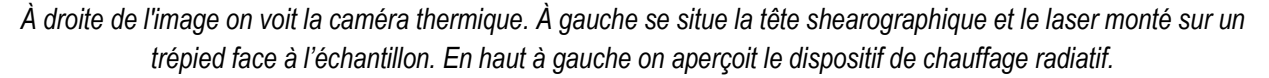

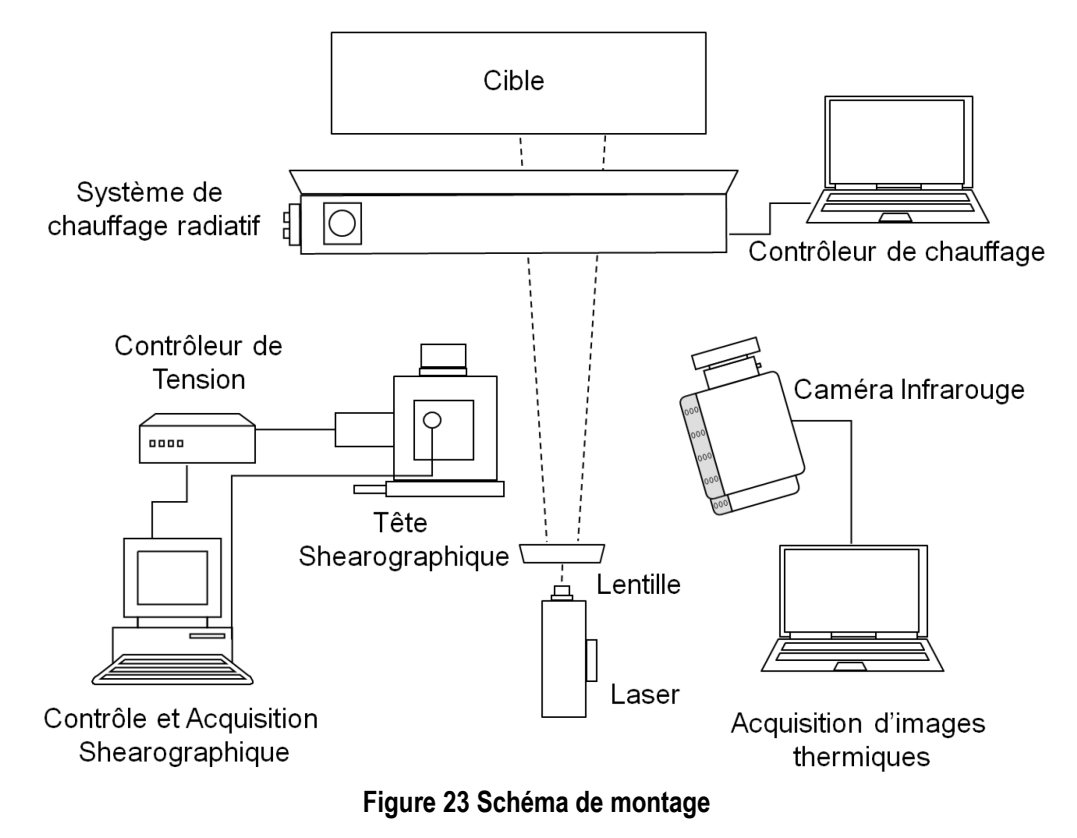

*Schéma du montage pour contrôle non-destructif par thermographie et shearographie.*

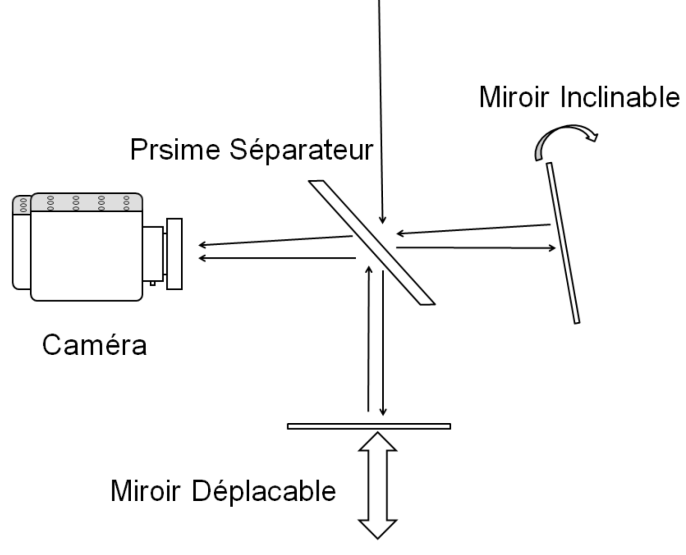

**Figure 24 Schémas de la tête shearographique**

*Le miroir inclinable peut être tourné horizontalement ou verticalement.*

La caméra CCD utilisée possède une résolution de 782 x 582 pixels qui ont une dimension de 11 μm chacun. La fréquence d'acquisition est de 25 Hz (max 100 Hz). L'acquisition des images passe par une carte PCI-1409. (*National Instrument*). La figure de tavelure est causée par l'éclairement cohérent du laser de Nd:YAG qui possède une longueur d'onde de 532 nm. Le laser possède une puissance suffisante pour éclairer une surface qui peut atteindre environ 1 m<sup>2</sup>. Mais pour avoir une meilleure visibilité, on place l'échantillon à environ un mètre de la source laser et de la caméra afin d'avoir une aire inspectée de 0.01 m<sup>2</sup> approximativement. Avant d'être projeté sur l'échantillon, le faisceau est dirigé dans un interféromètre de Michelson. Cet interféromètre est constitué d'un cube séparateur et de deux miroirs posés perpendiculairement. Le premier miroir induit le cisaillement grâce à une inclinaison horizontale et/ou verticale du miroir qui est contrôlée à l'aide de deux vis micrométrique. Un des miroirs est amovible ce qui permet d'induire un déphasage. Sa distance par rapport au cube séparateur est ajustable par une vis macrométrique et par un moteur électrique relié à un contrôleur de tension MDT-694 (*ThorLabs*) qui est reliée à l'ordinateur par la sortie analogique d'une carte PCI-6115 (*National Instrument*). L'acquisition et le déphasage est assuré par un algorithme conçu avec le logiciel LabView qui se charge aussi du traitement des images et du dépliage de la phase. Pour la première série d'acquisition, le chauffage se fait à l'aide d'un sèche-cheveux. Ensuite, pour la deuxième série, une lampe de 150 W est utilisée puis finalement pour la troisième série d'acquisition, on utilise une lampe au carbone dans le lointain infrarouge de 6 kW contrôlé par un boitier *NI*. La lumière ambiante est allumée durant les acquisitions et ne semble pas affecter de façon considérable les mesures. Une lentille et un diaphragme sont placés devant l'interféromètre Michelson. La surface de l'échantillon Dalle 3 a été légèrement peinturée en blanc pour augmenter la réflectivité de la tavelure.

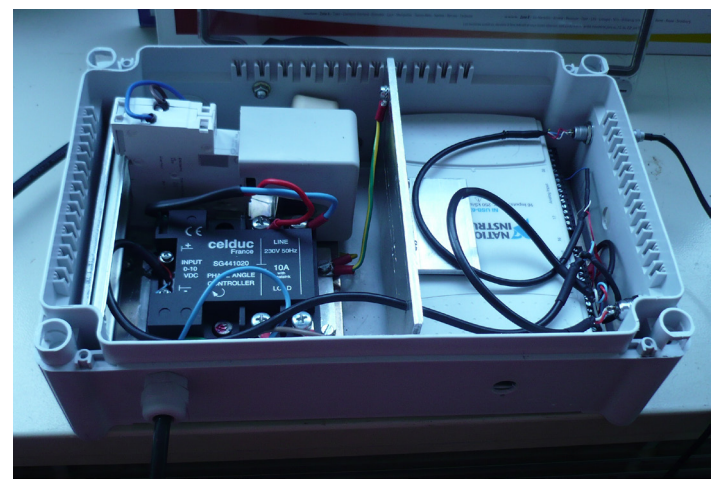

**Figure 25 Boîtier de contrôle de l'allumage** *Photo du boitier contrôleur de tension pour la lampe carbone.*

Le boitier est connecté à l'ordinateur portable qui, à l'aide d'un algorithme du logiciel LabView, permet de contrôler la puissance, la durée et la forme de l'excitation thermique. Pour l'instant, il n'y a aucun synchronisation de programmée entre le module d'excitation et l'acquisition thermique et shearographique. La caméra thermique utilisée est une FLIR SC655 d'une résolution de 640 x 480 pixels. Le logiciel ThermaCAM Research Pro (*FLIR*) permet le réglage en temps réel des paramètres de la caméra ainsi que l'acquisition et le stockage des données. Les échantillons possèdent une grande réflectivité dans l'infrarouge, il est donc important que les lampes soient placées légèrement sur le coté. Il est préférable qu'il n'y ait absolument rien directement devant l'échantillon à part la caméra pour éviter les réflexions.

# **4.3 Analyse des résultats**

## 4.3.1 Thermographie

Les images thermiques révèlent de façon précise les défauts présents dans l'échantillon. Cependant, les valeurs de température possèdent une incertitude relativement grande. Cela est dû entre autre à l'émissivité de la surface qui est inhomogène à cause de la peinture blanche qui a été appliquée.

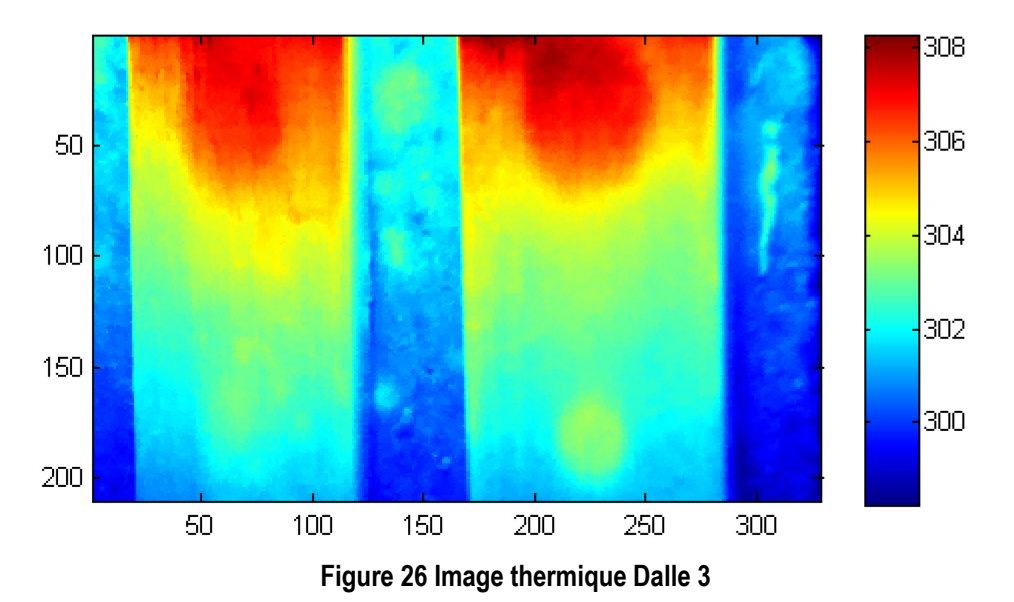

*Image thermique [K] de la Dalle3 prise à la fin du temps de chauffage. La zone ciblée comprend des défauts de 20 (bas) et 30 mm (haut) de diamètre situés à une profondeur de 1.2 (gauche) et 3.4 mm (droite) de profondeur.*

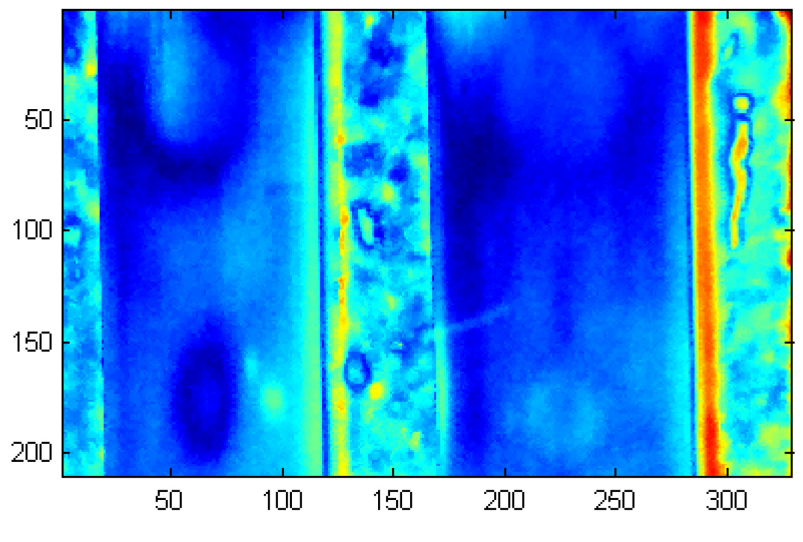

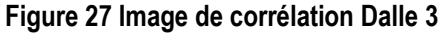

Image de corrélation du champ de température de la Dalle3. *La zone ciblée comprend des défauts de 20 (bas) et 30 mm (haut) de diamètre situés à une profondeur de 1.2 (gauche) et 3.4 mm (droite) de profondeur.*

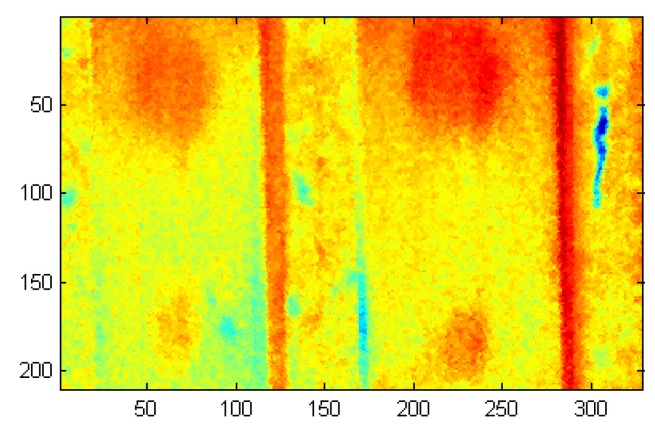

**Figure 28 Image de phase Dalle 3**

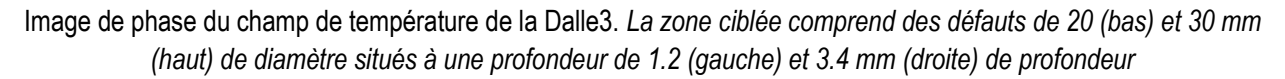

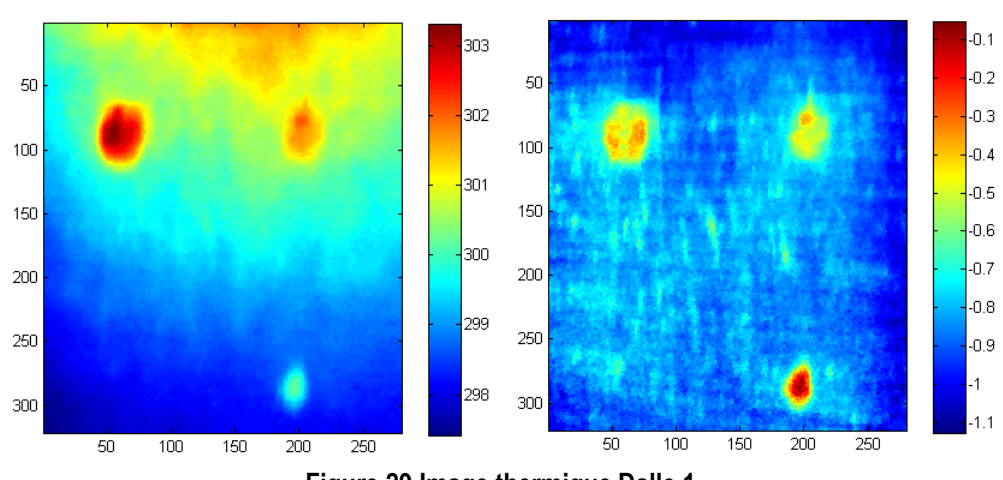

Une même série de test, avec un montage identique, à été effectuée sur les échantillons Dalle 1 et 2.

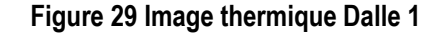

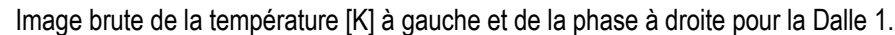

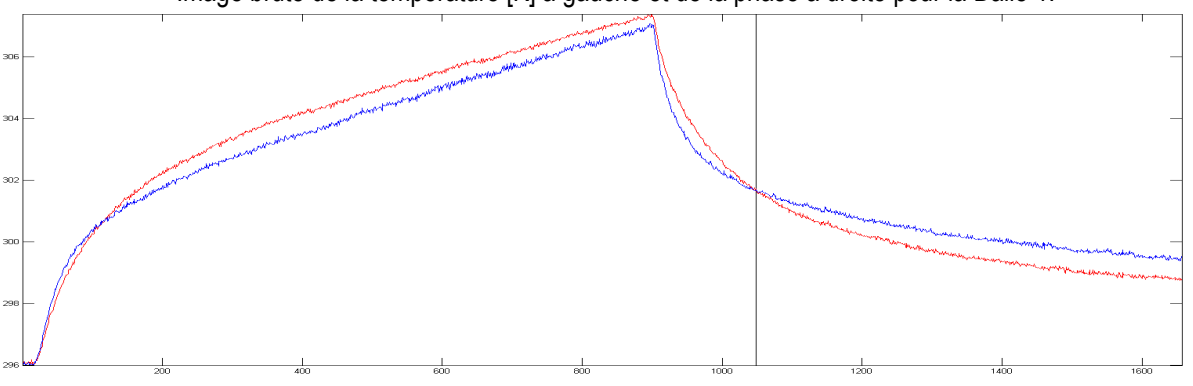

**Figure 30 Profil de température Dalle1**

Profil de température [K] en fonction du temps [s] pour un défaut (rouge) et pour une zone saine (bleu) pour la Dalle

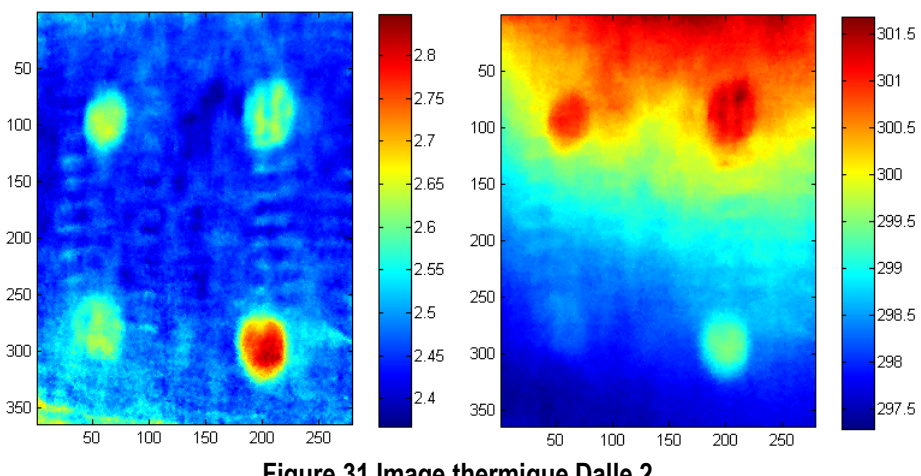

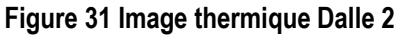

Image brute de la température [K] à gauche et de la phase à droite pour la Dalle 2.

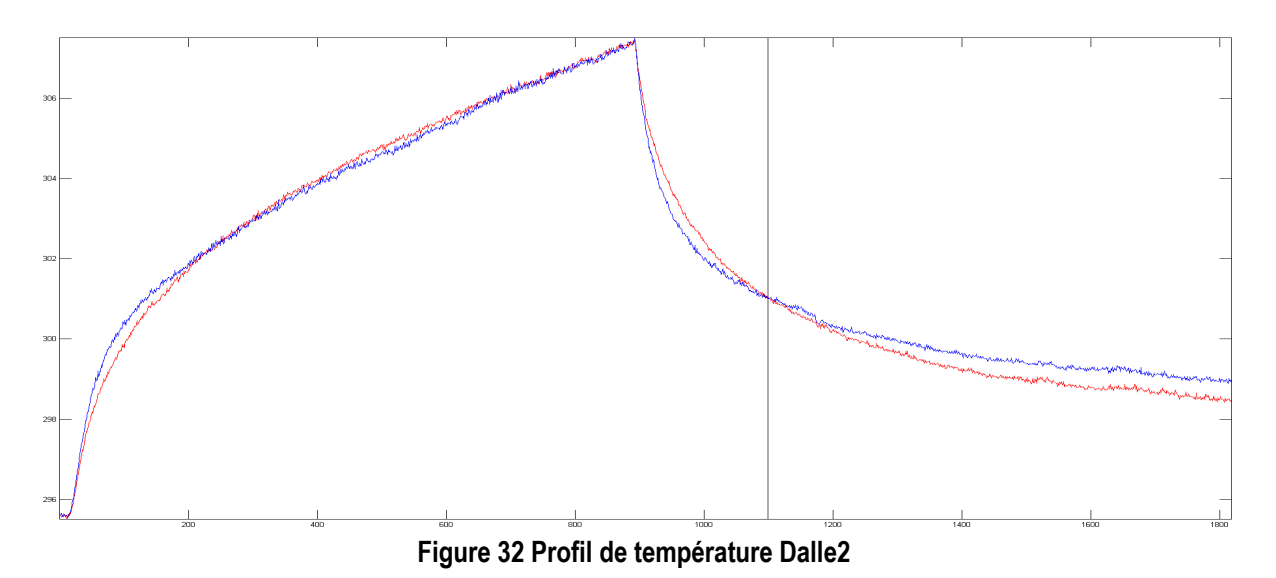

Profil de température [K] en fonction du temps [s] pour un défaut (rouge) et pour une zone saine (bleu) pour la Dalle

Le champ de température brute de la figure montre que la distribution de température est loin d'être homogène ce qui limite la visibilité des défauts. Tel qu'il a été expliqué dans la quatrième section, les images obtenues par FFT et par corrélation permettent d'améliorer de façon considérable la détection visuelle des zones défectueuses.

## 4.3.2 Shearographie

#### *4.3.2.1 Calibration*

L'utilisation d'une méthode d'extraction à plusieurs images implique d'induire un déphasage créé par le déplacement d'un des miroirs de l'interféromètre de Michelson. Il faut donc calibrer le contrôleur de tension qui modifie la position du miroir de façon à contrôler avec précision le déphasage. Pour que la méthode du décalage de phase donne des résultats adéquats, il est important que le déphasage induit soit précis, pour l'expérience, il s'agissait de quatre acquisitions chacune décalée de π/2.

L'étalonnage fait par le logiciel d'acquisition LabView consiste à prendre une série d'images et d'en calculer l'intensité en fonction du voltage induit. Pour cette étape, il doit y avoir absence de cisaillement, c'est-à-dire les miroirs doivent être perpendiculaires afin de bien voir les franges. C'est en changeant la distance du miroir par rapport au cube séparateur, donc en changeant le chemin optique, qu'on induit un décalage de phase. Si la différence de chemin optique est un multiple impair de λ/2 alors il y aura interférence destructive, donc une image sombre qui correspond à un décalage de 180°. Si, au contraire, il y a une différence de chemin optique égale à un multiple pair de λ/2 alors il y aura interférence constructive, donc une image lumineuse qui correspond à un déphasage nul. Cependant, étant donné que le laser est limité en cohérence, il est préférable que la différence de chemins optiques soit la plus courte possible. Cela correspond à une figure d'interférence qui présente de très gros anneaux. Dans le meilleur des cas, on observerait successivement des images lumineuses et sombres (voir figure 8).

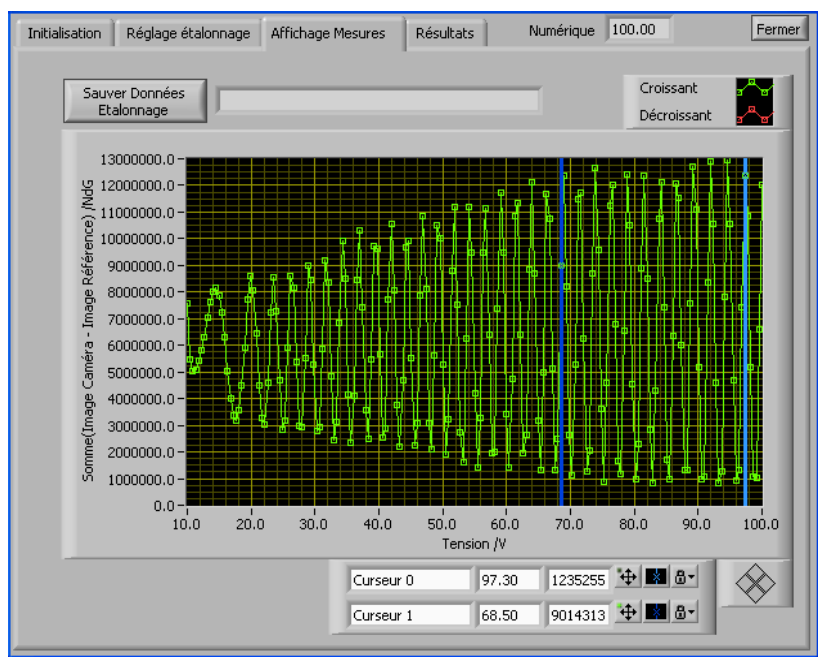

**Figure 33 Calibration du déphasage**

*Graphique présentant l'intensité des images en fonction de la tension induite. On remarque à gauche que le contraste*  est moindre, ce qui signifie que le laser n'est pas parfaitement cohérent. Pour l'échantillonnage, on place les curseurs *afin d'obtenir le meilleur contraste.*

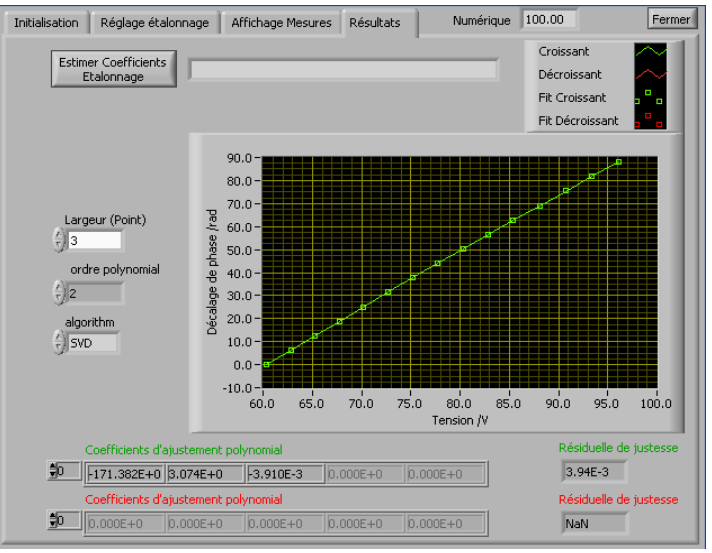

**Figure 34 Déphasage en fonction de la tension**

*Relation entre le décalage de la phase en radiant et la tension en volt en fonction de la plage de valeur sélectionnée.*

## *4.3.2.2 Résultats*

Lors d'une première série d'expérimentations, présentée ci-après, toutes les acquisitions ont été faites par décalage de phase avec un temps de chauffage d'une durée approximative de 6 à 10 minutes selon la profondeur du défaut. L'excitation thermique a été réalisée avec un système de convection à air chaud. Le premier état était pris à la fin du chauffage et le deuxième quelques secondes plus tard. Le cisaillement était de l'ordre d'une dizaine de millimètres dans la direction de l'axe des x.

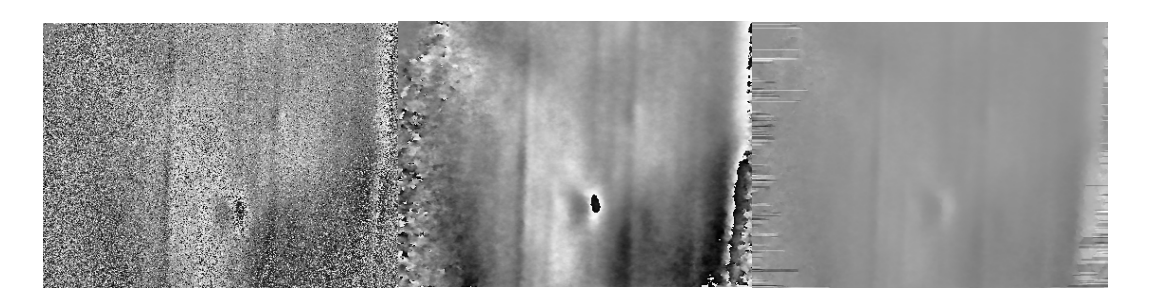

**Figure 35 Image de phase Dalle 3 petit défaut première couche**

*À gauche, image de phase décalée pour un défaut d'un diamètre de 10 mm et d'une profondeur de 1.2 mm. Au centre, l'image traitée par un filtre Butterworth de premier ordre. À droite, l'image de phase dépliée, valeur en radiant.*

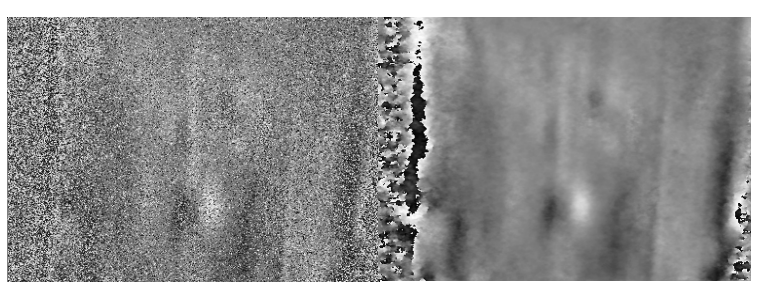

**Figure 36 Image shearographique petit défaut deuxième couche**

*À gauche, image de phase décalée pour un défaut d'un diamètre de 10 mm et d'une profondeur de 3.4 mm. À droite, l'image traitée par un filtre Butterworth de premier ordre.*

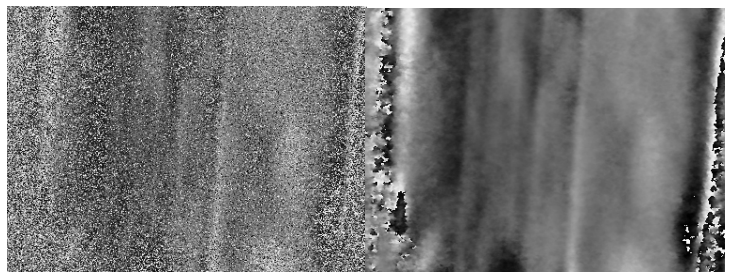

**Figure 37 Image de phase Dalle 3 petit défaut troisième couche**

*À gauche, image de phase décalée pour un défaut d'un diamètre de 10 mm et d'une profondeur de 5.6 mm. À droite, l'image traitée par un filtre Butterworth de premier ordre.*

Les résultats n'étant pas concluants pour le défaut de 10 mm à une profondeur de 5.6 mm, il a été décidé de faire le test sur un défaut plus grand mais à la même profondeur.

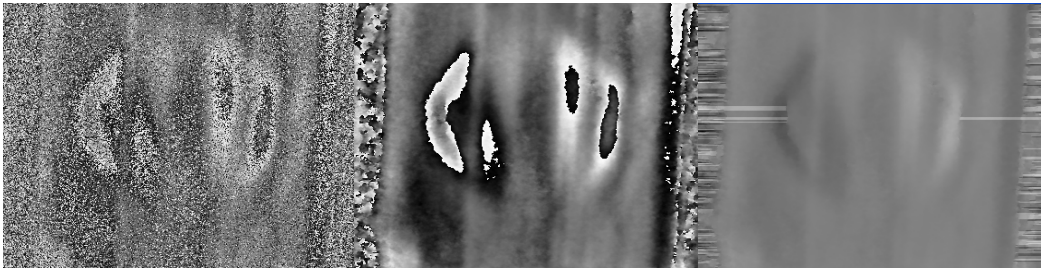

**Figure 38 Image de phase Dalle 3 grand défaut troisième couche**

*À gauche, image de phase décalée pour un défaut d'un diamètre de 30 mm et d'une profondeur de 5.6 mm. Au centre, l'image traitée par un filtre Butterworth de premier ordre. À droite, image de phase dépliée, valeur en radiant.*

Vu les résultats satisfaisants du test à la profondeur de 5.6 mm, une seconde tentative pour détecter le défaut de 10 mm a été effectuée mais cette fois ci en utilisant un temps de chauffage de 10 minutes alors que pour l'essai précédent, ce temps était de 8 min.

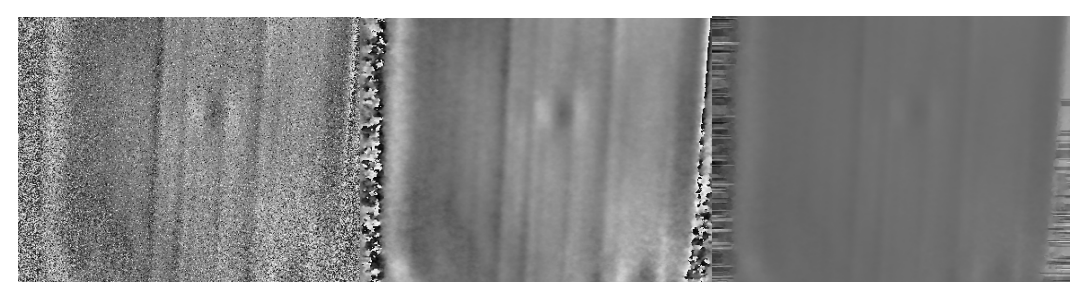

**Figure 39 Image de phase Dalle 3 petit défaut troisième couche**

*À gauche, image de phase décalée pour un défaut d'un diamètre de 10 mm et d'une profondeur de 5.6 mm. Au centre, image traitée par un filtre Butterworth de premier ordre. À droite, image de phase dépliée, valeur en radiant.*

Pour l'expérimentation de la Dalle 1 et 2, l'excitation thermique est faite à l'aide d'une lampe de 200W qui était pratiquement collée sur la zone inspectée.

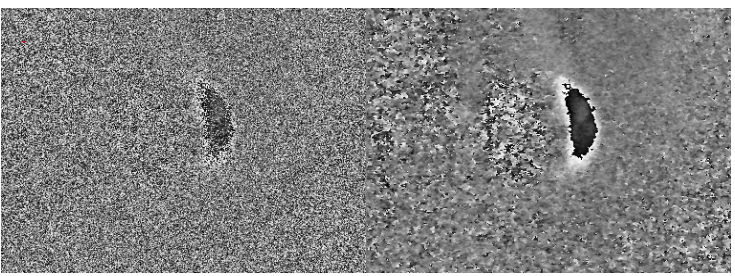

**Figure 40 Image de phase Dalle 1 défaut 0% de colle**

*À gauche, image de phase décalée pour un défaut avec 0% de colle pour un chauffage de 30 secondes. À droite, l'image traitée par un filtre Butterworth de premier ordre.*

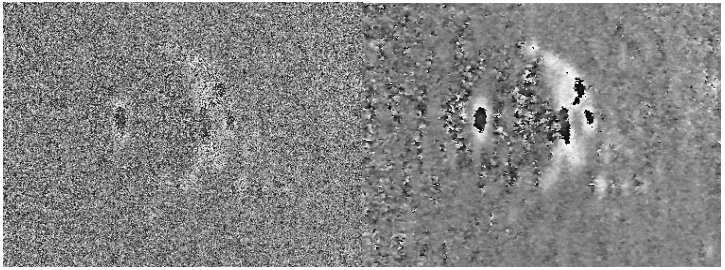

**Figure 41 Image de phase Dalle 1 défaut 0% de colle**

*À gauche, image de phase décalée pour un défaut avec 0% de colle pour un chauffage de 120 secondes. À droite, l'image traitée par un filtre Butterworth de premier ordre.*

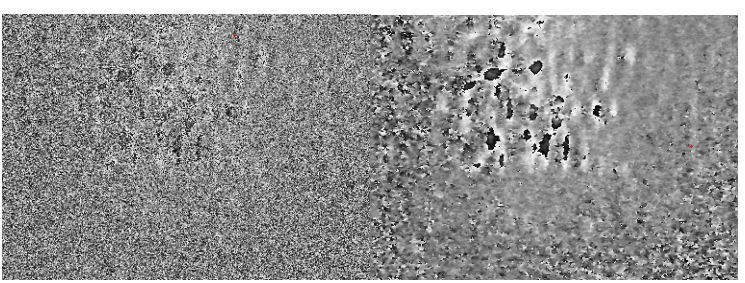

**Figure 42 Image de phase Dalle 1 défaut 30% de colle**

*À gauche, image de phase décalée pour un défaut avec 30% de colle pour un chauffage de 45 secondes. À droite, l'image traitée par un filtre Butterworth de premier ordre*

Pour être bien sur qu'il s'agit du défaut, l'acquisition est recommencée en déplaçant la caméra vers le haut et le temps de chauffage est augmenté.

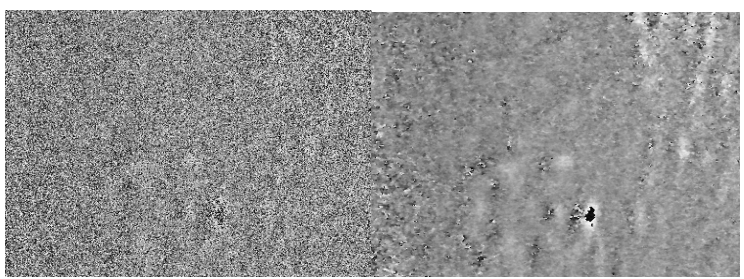

**Figure 43 Image de phase Dalle 1 défaut 30% de colle**

*À gauche, image de phase décalée pour un défaut avec 30% de colle pour un chauffage de 120 secondes. À droite, l'image traitée par un filtre Butterworth de premier ordre.*

Des essais ont été effectués sur les échantillons avec une lampe au carbone (Heraeus M110/788, 6 kW) dont la majorité du rayonnement est situé dans l'infrarouge. Cela permet de faire des acquisitions shearographiques tout en chauffant l'échantillon. Cela n'était pas possible avec la lampe de 200 W qui éclairait dans le visible et donc rendait toute mesure shearographique trop bruitée pour en extraire des informations.

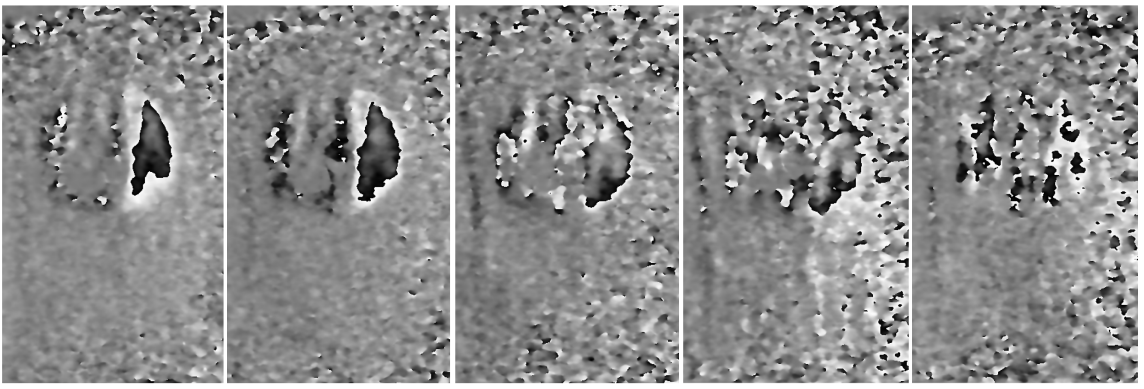

**Figure 44 Image de phase Dalle 1 excitation chauffage**

*Image de phase filtrée pour un défaut de 40 mm de diamètre de la Dalle 1 durant la période de chauffage s'étendant sur trois minutes. Les acquisitions sont espacées d'environ 30 secondes.*

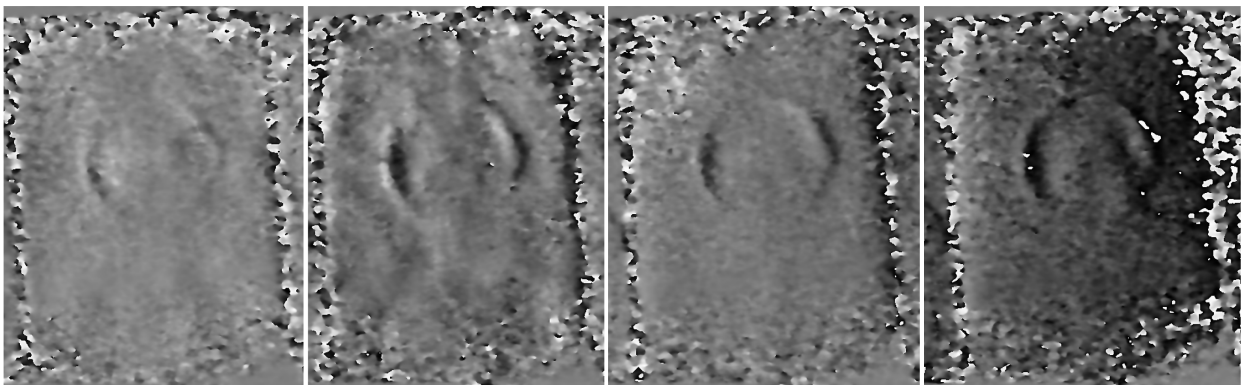

**Figure 45 Image de phase Dalle 3 excitation chauffage IR première couche**

*Image de phase filtrée pour un défaut de 30 mm de diamètre et 1.2 mm de profond pour différents stade de chauffage (0-60, 60-120 et 120-180 seconde de gauche à droite) et la chute de température pour l'image à droite. Le temps de chauffage total est de 4 min.*

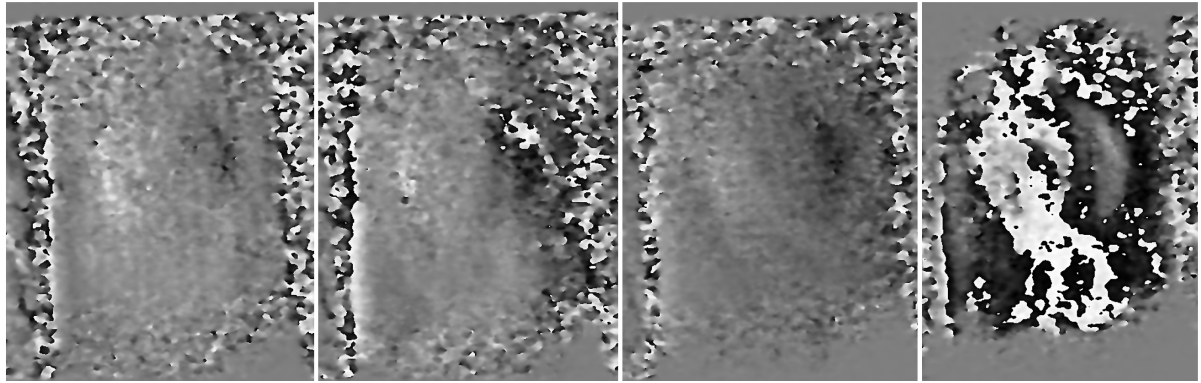

**Figure 46 Image de phase Dalle 3 excitation chauffage IR deuxième couche**

*Image de phase filtrée pour un défaut de 30 mm de diamètre et 3.4 mm de profond pour différents stades de chauffage (0-60, 60-120 et 120-180 seconde de gauche à droite) et la chute de température pour l'image à droite. Le temps de chauffage total est de 4 min.*

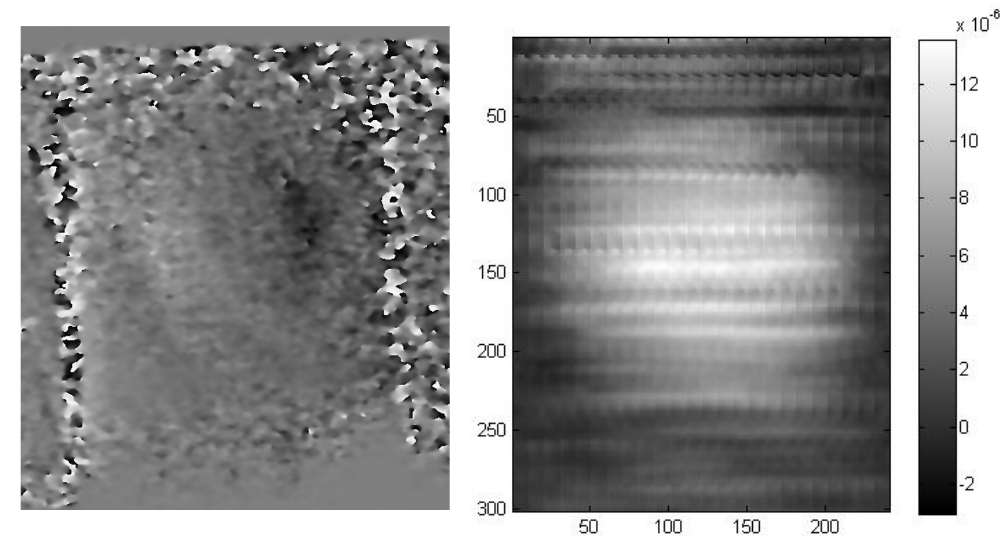

**Figure 47 Image de la phase dépliée Dalle3 grand défaut première couche**

*Image de phase à gauche et image correspondante de déplacement hors-plan du défaut de 30 mm de diamètre et de 3.4 mm de profond.*

Les résultats de la shearographie ont montrés que les défauts étaient détectables sauf pour les défauts partiellement collés. Il a été déterminé que de façon générale, la sensibilité était maximale lorsque le temps de chauffage était long et que les états étaient pris au début de la relaxation thermique. De plus, on remarque que le contraste de déplacement n'est pas très élevé au début et à la fin du chauffage.

## **4.4 Synthèse**

La campagne d'expérimentation a permis d'obtenir une quantité considérable de résultats qui ont démontrés l'efficacité d'une détection shearographique excitée par une source thermique et couplée à de la thermographie infrarouge. Malheureusement, des contraintes au niveau du matériel shearographique n'ont pas permis de faire des mesures avec une fréquence d'échantillonnage suffisante. Afin d'optimiser les techniques de mesures, la modélisation de l'échantillon permettra de connaitre les paramètres à modifier, en particulier les moments où faire l'acquisition. De plus, à la lumière des résultats expérimentaux, il sera possible de valider le modèle. Ce modèle pourra ensuite être utilisé pour simuler différentes conditions expérimentales difficilement réalisables sur le plan de l'expérimentation physique maîtrisée en laboratoire. Par exemple, le modèle pourra prendre en compte des défauts de différentes natures, tailles et extensions spatiales sans avoir à réaliser différents échantillons réels.

# **5 Simulations numériques**

Afin de comprendre et d'étudier le comportement du stress en lien avec le transfert de température à travers un solide, une modélisation sous Comsol® a été conduite. Le but est de pouvoir simuler des mesures shearographiques et thermiques dans des conditions aussi semblables à celles présentes en laboratoire.

Cette section décrira les particularités ainsi que les étapes essentielles qui ont menées à l'élaboration de ce modèle. Afin de pourvoir comparer les données simulées avec celles obtenues expérimentalement, il a été décidé de concevoir le modèle le plus fidèlement possible par rapport à l'échantillon. De plus, pour faciliter la conception ainsi que la modification ou l'étude du modèle, la majeure partie de celui-ci, à part la géométrie, a aussi été codée pour être utilisée avec le logiciel Matlab.

# **5.1 Géométrie et Maillage**

Les étapes de création de la géométrie sont triviales et ne seront pas décrite pour cette raison. Le maillage, quant-à lui, est automatiquement généré par Comsol® en fonction de la géométrie. Pour les régions aux dimensions plus petites, le maillage est plus raffiné et l'est moins pour des éléments géométriques plus grands. Notons que le maillage doit être assez raffiné pour que la dimension de chaque maille soit plus petite que le plus petit élément géométrique. Évidemment, un maillage plus fin requerra un temps de calcul plus long. Par défaut, la forme utilisée pour le maillage est un tétraèdre. Le maillage utilisé contient environ 95 000 éléments.

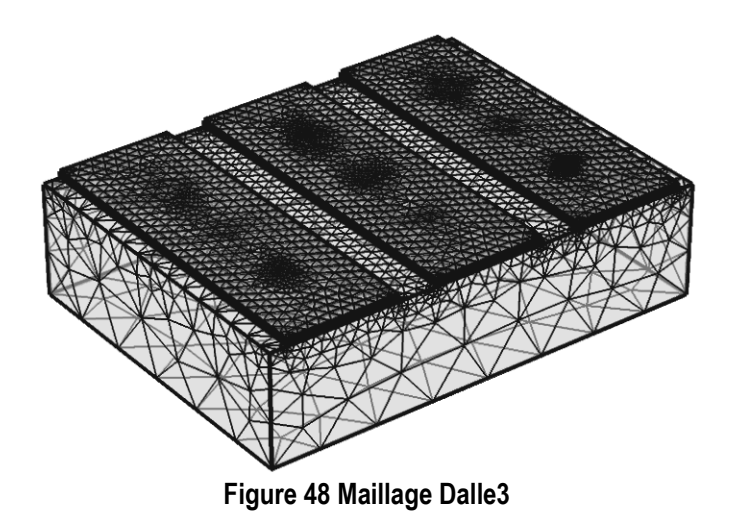

*Image du maillage du modèle de l'échantillon Dalle3 conçu sous Comsol®.*

Une autre version du modèle Dalle 3 avait été conçue avec des défauts d'une épaisseur de 0.5 mm en utilisant un maillage similaire. Un problème de convergence pour le module mécanique est survenu ce qui signifie que pour l'étude d'un tel modèle, il faudrait sensiblement améliorer le raffinement maillage, ce qui augmente considérablement le temps de calcul ou le rend simplement impossible dû au manque de mémoire de l'ordinateur. Pour cette raison, des versions simplifiées et une version 2D du modèle ont été conçues pour résoudre temporairement ce problème.

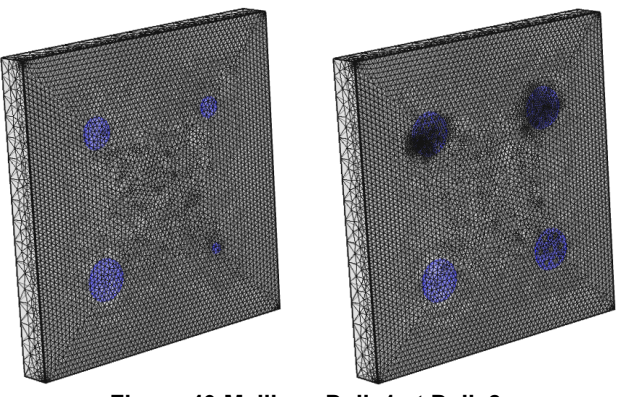

**Figure 49 Maillage Dalle1 et Dalle2**

*Image du maillage du modèle de l'échantillon Dalle1 à droite et Dalle2 à gauche conçu sous Comsol®.*

Dans un souci d'allégement des temps de calcul, le modèle n'est pas remaillé durant l'étude. Le module mécanique pourrait être utilisé en ce sens, ce qui impliquerait que la géométrie du modèle soit modifiée au cours du temps. En pratique, la première itération du calcul est effectuée par le module thermique qui calcul le champ de température. Ce champ de température est utilisé par le module mécanique pour calculer l'effet de dilatation thermique. Théoriquement, cela entrainerait une modification dans la géométrie du modèle. La propagation de la chaleur serait donc modifiée à cause du changement d'épaisseur des matériaux. Ce phénomène n'est présentement pas pris en compte pas notre modèle car on considère que les déplacements induit par contrainte thermique sont infimes.

## **5.2 Matériaux**

Cette étape concerne l'assignation de propriétés des matériaux en fonction des modules utilisés. Par exemple, le module de transfert de chaleur nécessite les paramètres de conductivité thermique, la capacité calorifique et de densité. Cette dernière propriété est aussi utilisée par le module de structure mécanique qui fait aussi appel au coefficient de Poisson, au module de Young et à l'expansion thermique linéaire (volumétrique s'il s'agit d'un matériau isotrope).

|                                   |                | <b>Matériaux</b> |              |                   |          |       |  |
|-----------------------------------|----------------|------------------|--------------|-------------------|----------|-------|--|
| Propriété                         |                | <b>Béton</b>     | <b>Époxy</b> | Composite         | Téflon®  | Air   |  |
| Conductivité Thermique            | $[W/(m*K)]$    | 1,8              | 0,2          | 4,2/0,7/0,7       | 0,235    | 0,024 |  |
| Capacité Thermique                | $[J/ (kg*K)]$  | 920              | 1220         | 840               | 1050     | 1006  |  |
| Densité                           | [ $kg/m^{3}$ ] | 1200             | 1200         | 1530              | 2200     | 1,225 |  |
| Module de Young                   | [GPa]          | 30               | 10.5         | 165               | 0.5      | ٠     |  |
| Coefficient d'expansion thermique | [1/K]          | 1,20E-05         | 2,50E-05     | $-0.8/35/35$ E-06 | 1,35E-04 | ٠     |  |
| Coefficient de Poisson            | ۰.             | 0.21             | 0,4          | 0.33              | 0.46     |       |  |

**Table 1.** *Propriétés des matériaux les propriétés du composite s'appliquent à l'échantillon Dalle 3.*

| 143,8 | 6,2  | 6,2  |     |     |    |
|-------|------|------|-----|-----|----|
| 6,2   | 13,3 | 6,5  |     |     |    |
| 6,2   | 6,5  | 13,3 |     |     |    |
|       |      |      | 3,6 |     |    |
|       |      |      |     | 3,6 |    |
|       |      |      |     |     | 5. |

**Table 2.** *Tenseur de rigidité pour le tissu de CFRP Carbon/Epoxy (T300/914) utilisé dans l'échantillon Dalle 1 et Dalle 2. [33]*

## **5.3 Modules et Conditions Limites**

Les modules utilisés sont les modules de transfert thermique, de mécanique du solide et d'optimisation. Il a été décidé de ne pas utiliser le module de stress thermique qui, comme son nom l'indique, combine les modules mécanique du solide et de transfert thermique. Cela permettra de choisir plus facilement les domaines auxquels on applique les modules, aux cas où ceux-ci ne seraient pas les mêmes.

### 5.3.1 Transfert Thermique

La conduction étant le principal mode de transfert de chaleur étudié dans notre modèle, par défaut tous les domaines du modèle sont soumis à cette équation. Ensuite, pour chaque faces extérieures, on applique un refroidissement par convection avec un coefficient de transfert de chaleur de 10 W/ (m²K). Initialement, on définit que l'ensemble du modèle est à température ambiante. Ensuite, il faut représenter une ou plusieurs lampes chauffant l'échantillon. Cela peut être accompli de deux façons. Idéalement, il faudrait modéliser la lampe (élément chauffants, réflecteur etc.) et indiquer au modèle de calculer l'échange de chaleurs par rayonnement entre surface. Pour simplifier le modèle, on décide d'appliquer le flux directement à la surface.

Étant donné que le téflon® ne se lie pas à la colle, on applique une résistance thermique de 0.005 m²K/W qui représente une résistance thermique de contact. Finalement, on applique un flux de chaleur uniforme sur les surfaces supérieures du modèle. Ce flux de chaleur est conditionné par un signal carré de 30 secondes dont voici l'équation:

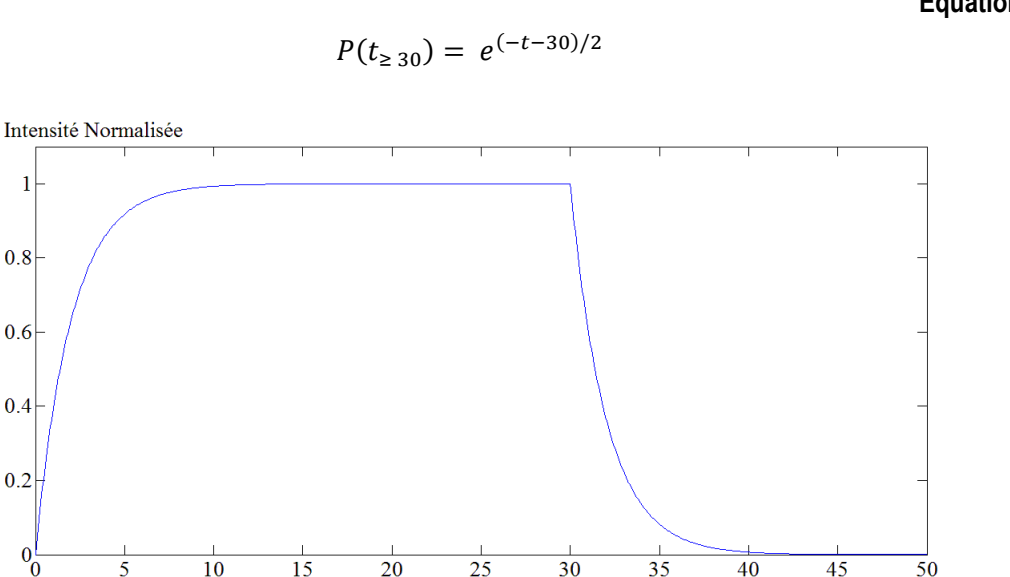

$$
P(t_{< 30}) = 1 - e^{-t/2}
$$
\n
$$
P(t_{> 20}) = e^{(-t-30)/2}
$$
\n
$$
E(\text{equation 5.1}) = 1 - e^{-t/2}
$$

Temps [sec.]

**Figure 50 Représentation du signal de l'excitation thermique**

*Signal carré conditionnant le chauffage. La montée et la descente du signal sont amorties pour représenter le chauffage de la lampe et pour éviter des erreurs de convergences.*

#### 5.3.2 Mécanique Solide

ı

 $0.4$ 

 $0.2$ 

Concernant le module de solide mécanique, par défaut, toutes les surfaces extérieures sont considérées comme libres, ce qui est vrai à l'exception de la surface arrière. Cette dernière, dans l'expérience, repose sur un support fixe, telle une table ou simplement le sol. La condition limite la plus adaptée est celle de position fixe, qui empêche tout mouvement dans toutes les directions car on considère que la résistance de frottement empêche des mouvements causés par des stress infimes. Toutes les surfaces intérieures de la structure sont fixées les unes aux autres, à part le téflon® pour les raisons évoquées plus haut. Pour terminer, la contrainte d'expansion thermique est introduite. On assume qu'à la température ambiante, il n'y a aucun stress résiduel. Donc pour le calcul du stress thermique, la température de référence est égale à la température ambiante (20°C). La température est tirée du solutionneur du module de transfert de chaleur.

## **5.4 Solutionnaire et étude du modèle**

On indique que l'étude est dépendante du temps et sera selon un régime transitoire. Cela permet une bonne réponse du système face à de rapides changements de paramètres (augmentation abrupte de la température par exemple). Le solutionneur fera donc appel à une série de pas de temps pour résoudre le modèle. Pour résoudre l'équation, la méthode utilisée est l'équation différentielle d'Euler suivante:

$$
y_{n+1} - y_n = hf(t_{n+1}, y_{n+1})
$$
 Equation 5.2

Cette méthode est implicite et nécessite une solution d'une équation non-linéaire. Cette solution utilise plusieurs étapes dont le pas est linéaire et strict. Notons que l'utilisation d'un pas libre permet de réduire considérablement le temps de calcul mais les résultats pourraient contenir des discontinuités et c'est pourquoi cette méthode n'est pas utilisée. L'ordre de cette équation est de 1 car pour le module de transfert de chaleur et de structure mécanique, il s'agit d'équations différentielles ordinaires, c'est-à-dire que l'équation contient une fonction d'une variable indépendante et ses dérivés. Pour le pas de temps, on utilise différentes fréquences. Pour les périodes de transition, c'est-à-dire le début et la fin de la période de chauffage, on utilise des petits pas de temps.

## **5.5 Model 2D**

Un modèle en deux dimensions a été élaboré en prenant compte d'approximativement les mêmes conditions limites que le modèle en trois dimensions. En prenant une vue en coupe au niveau du centre du défaut, il est possible de comparer les résultats shearographiques des deux modèles. Un modèle 2D présente un avantage qui est la rapidité de calcul dû au nombre réduit d'éléments (présentement fixé à environ 36000). Thermiquement, l'utilisation d'un modèle 2D implique que la diffusion de la chaleur sera réduite à deux directions.

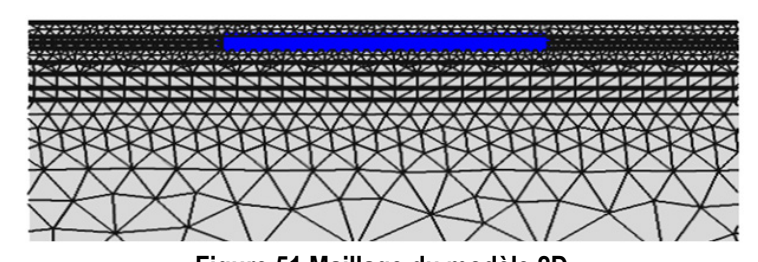

**Figure 51 Maillage du modèle 2D** *Maillage du modèle 2D effectué sous Comsol®. Un zoom a été effectué sur la partie transversale montrant le défaut en bleu.*

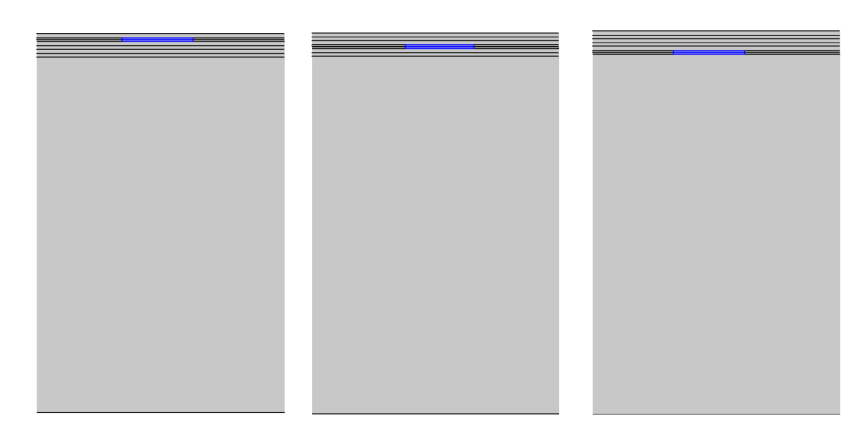

**Figure 52 Vue de la position des défauts pour le modèle 2D**

*Présentation de la vue du modèle 2D et de la position en profondeur des défauts. Les sections ont été découpées pour des défauts de 20 mm de diamètres afin d'améliorer la visibilité.*

# **5.6 Résultats**

Les résultats simulés par Comsol® sont exportés et traités sous Matlab. La visualisation des résultats se fait par l'utilisation de l'algorithme ir\_view. Pour les graphiques, les courbes représentent les valeurs moyennes des régions. La taille de ces régions dépend de la taille du défaut que la courbe représente.

## 5.6.1 Température

## *5.6.1.1 Dalle 1*

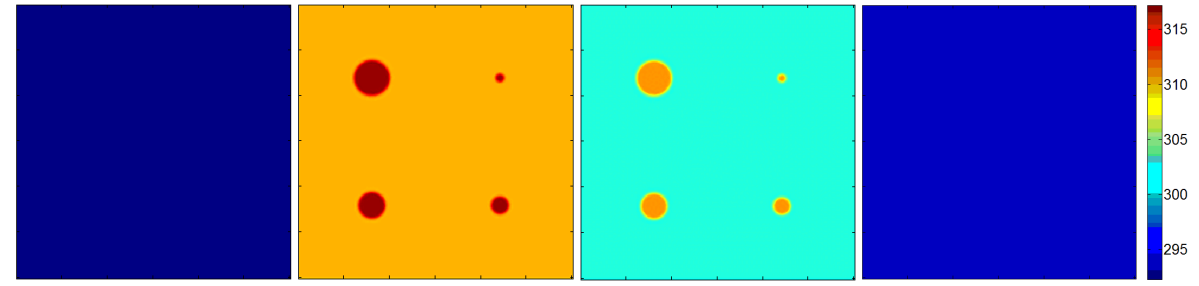

**Figure 53 Images de température simulée Dalle 1**

*Champ de température [K] pour l'échantillon Dalle 1 au temps initial (t = 0 sec.), à la fin du chauffage (t = 30 sec.), au temps où le contraste est maximum (t = 37 sec) et à la fin de la relaxation (t = 300 sec.)*

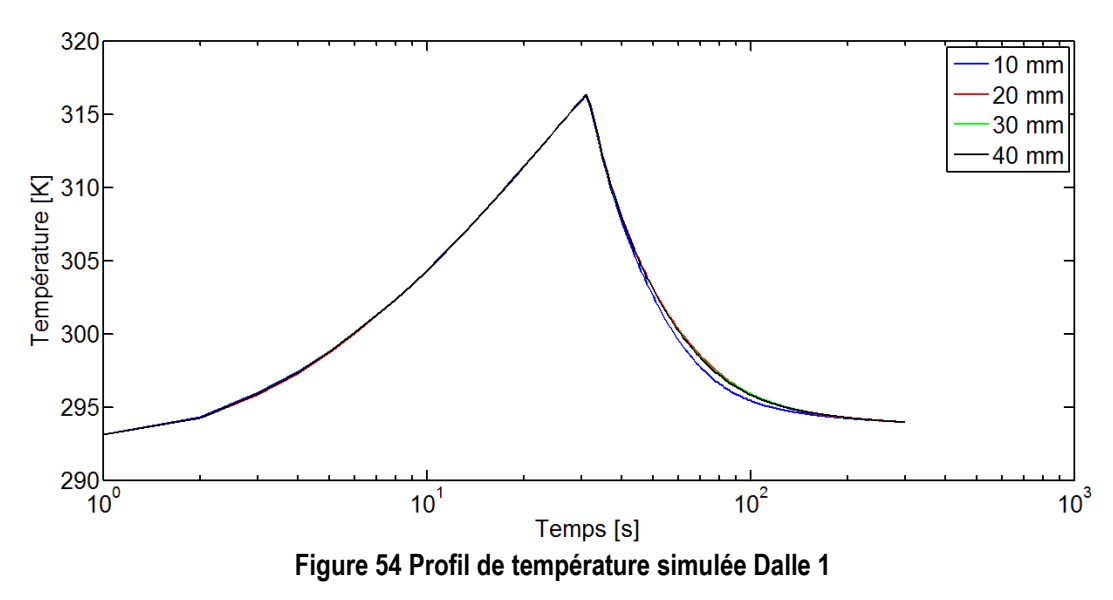

*Évolution de la température en fonction du temps pour des défauts de différente taille de l'échantillon Dalle1.*

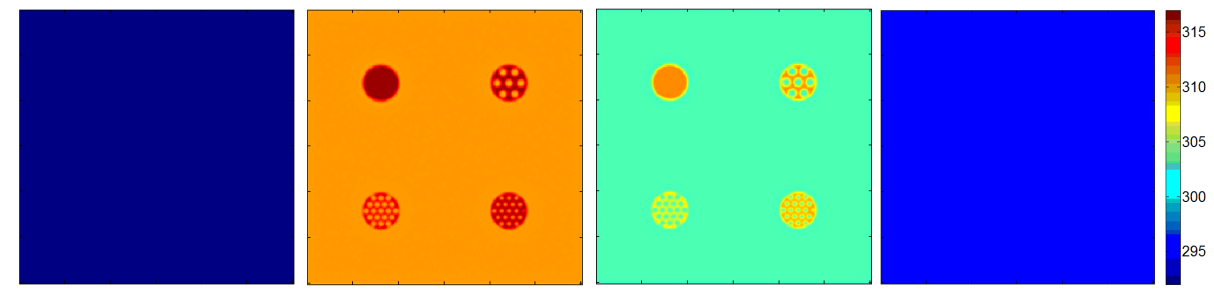

**Figure 55 Images de température simulée Dalle 2**

*Champ de température [K] pour l'échantillon Dalle 2 au temps initial (t = 0 sec.), à la fin du chauffage (t = 30 sec.), au temps où le contraste est maximum (t = 37 sec) et à la fin de la relaxation (t = 300 sec.)*

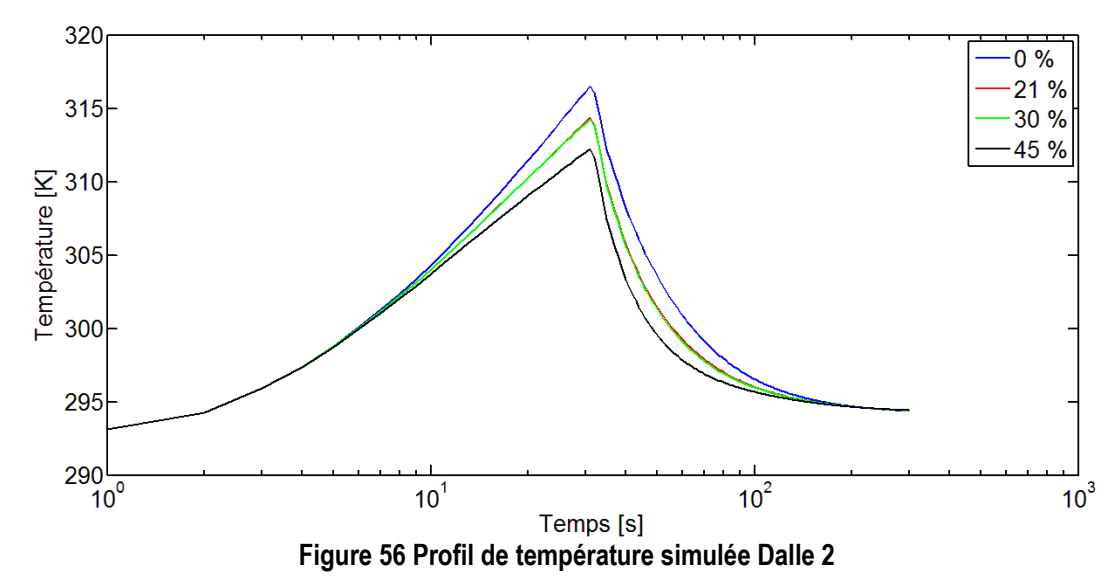

*Évolution de la température en fonction du temps pour des défauts de différente taille de l'échantillon Dalle2.*

## *5.6.1.3 Dalle 3*

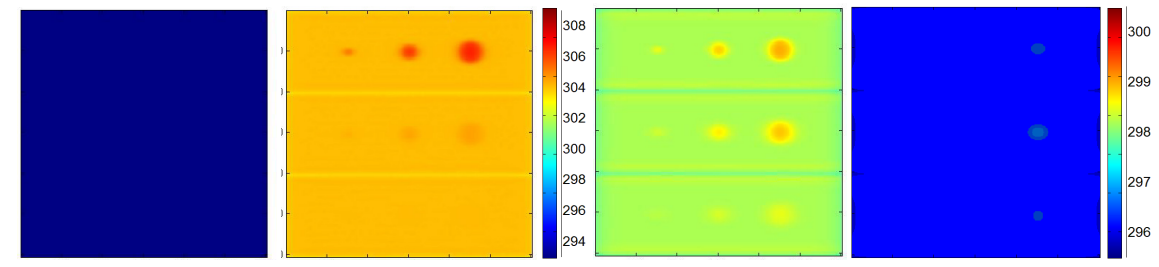

**Figure 57 Images de température simulée Dalle 3**

*Champ de température [K] pour l'échantillon Dalle 3 au temps initial (t = 0 sec.), après la fin du chauffage (t = 40 sec.), durant la relaxation (t = 80 sec) et à la fin de la relaxation (t = 140 sec.)*

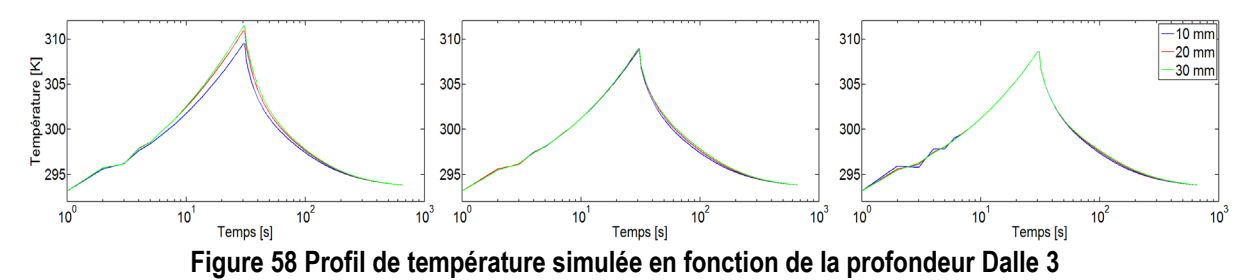

*Température en fonction de la taille pour des défauts de différentes profondeurs, plus précisément de 1.2, 3.4 et 5.6 mm de gauche à droite respectivement.*

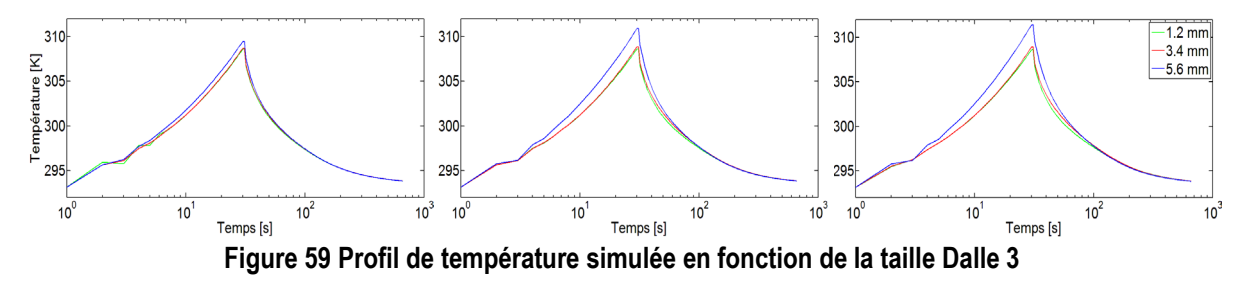

*Température en fonction de la profondeur pour des défauts de différente taille, plus précisément des diamètres de 10, 20 et 30 mm de gauche à droite respectivement.*

### 5.6.2 Déplacement

### *5.6.2.1 Dalle 1*

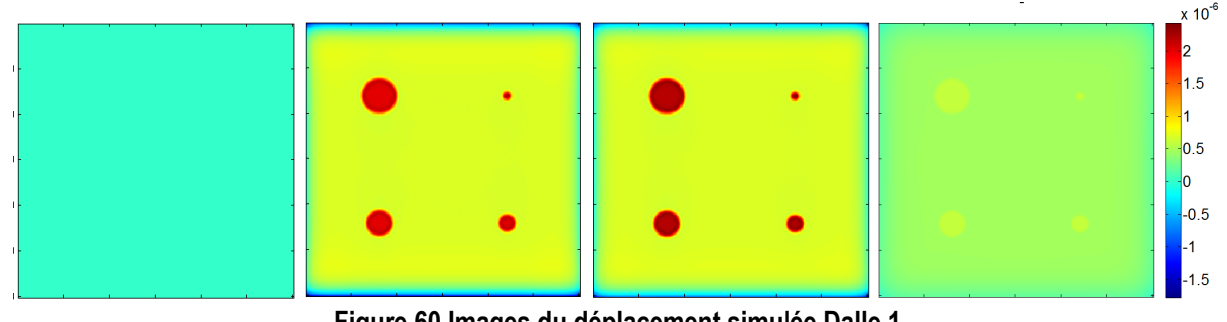

**Figure 60 Images du déplacement simulée Dalle 1**

*Déplacement hors plan [m] pour l'échantillon Dalle 1 au temps initial (t = 0 sec.), à la fin du chauffage (t = 30 sec.), au temps où le contraste est maximum (t = 37 sec) et à la fin de la relaxation (t = 300 sec.)*

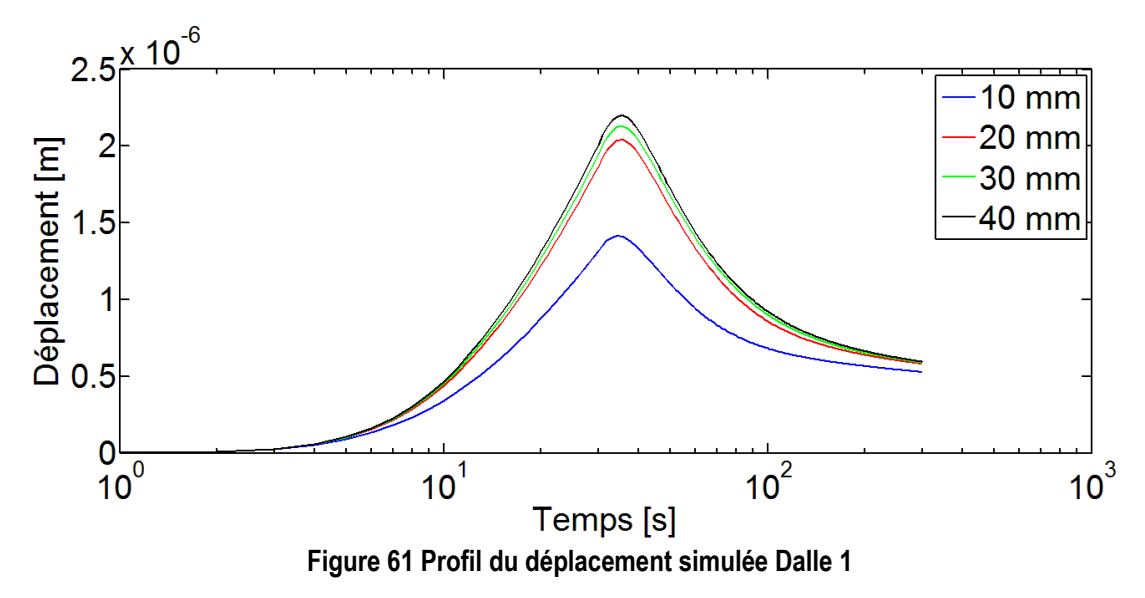

*Évolution de du déplacement hors plan en fonction du temps pour des défauts de différente taille, échantillon Dalle 1.*
### *5.6.2.2 Dalle 2*

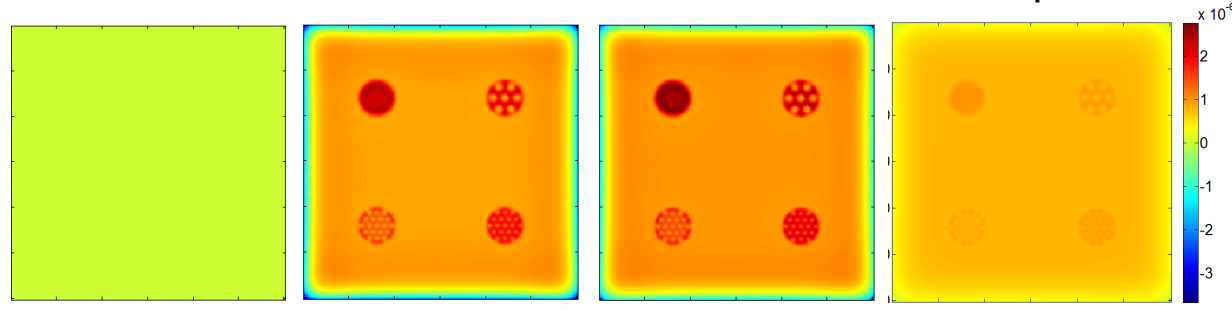

**Figure 62 Images du déplacement simulée Dalle 2**

<span id="page-72-0"></span>*Déplacement hors plan [m] pour l'échantillon Dalle 2 au temps initial (t = 0 sec.), à la fin du chauffage (t = 30 sec.), au temps où le contraste est maximum (t = 37 sec) et à la fin de la relaxation (t = 300 sec.)*

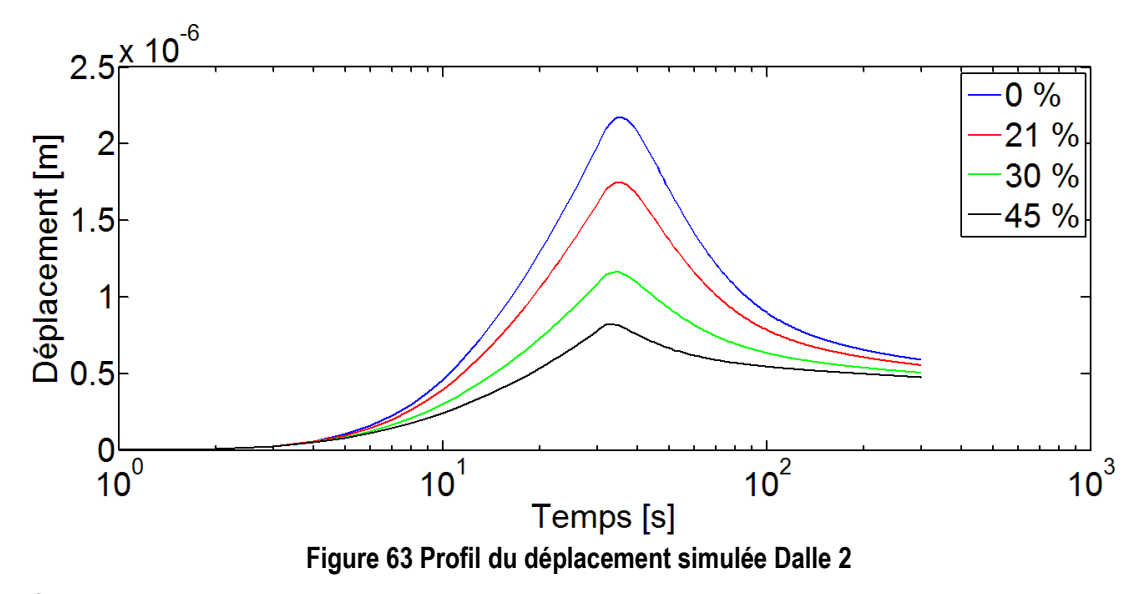

<span id="page-72-1"></span>*Évolution du déplacement en fonction du temps pour des défauts de différente taille, 'échantillon Dalle2.*

### *5.6.2.3 Dalle 3*

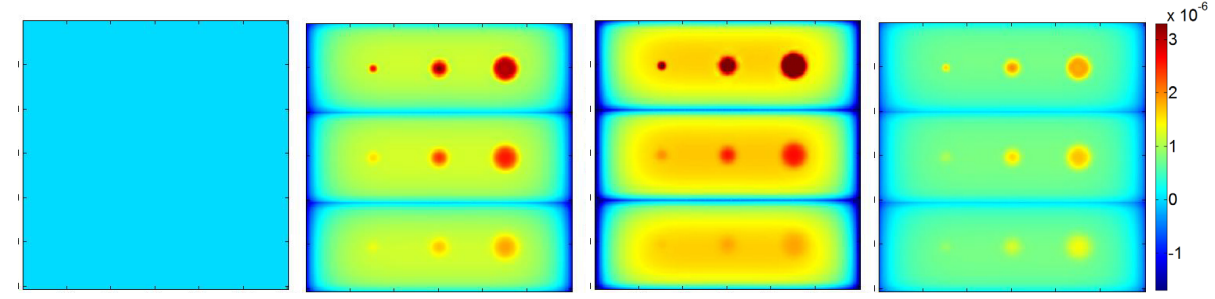

**Figure 64 Images de déplacement simulée Dalle 3**

<span id="page-73-0"></span>*Déplacement [m] pour l'échantillon Dalle 3 au temps initial (t = 0 sec.), après la fin du chauffage (t = 40 sec.), durant la relaxation (t = 80 sec) et à la fin de la relaxation (t = 140 sec.)*

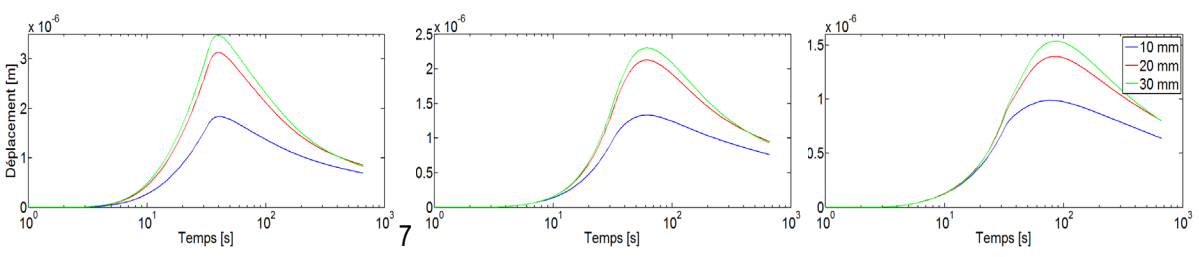

**Figure 65 Profil du déplacement simulé en fonction de la profondeur Dalle 3**

<span id="page-73-1"></span>*Déplacement en fonction de la taille pour des défauts de différentes profondeurs, plus précisément de 1.2, 3.4 et 5.6 mm de gauche à droite respectivement.*

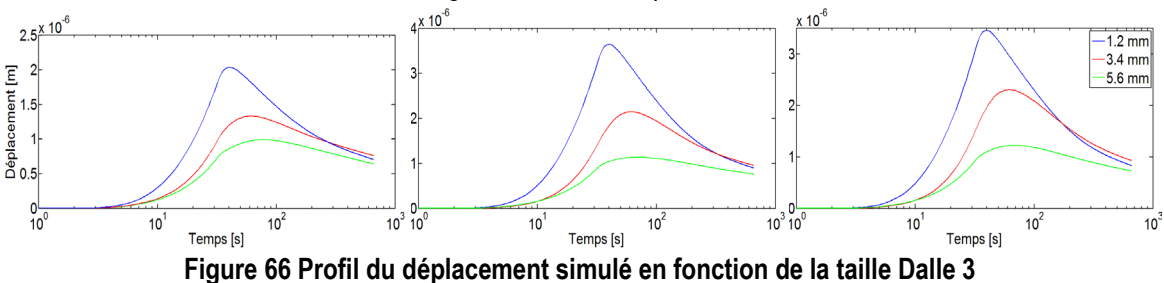

<span id="page-73-2"></span>*Déplacement en fonction de la taille pour des défauts de différentes profondeurs, plus précisément de 10, 20 et 30 mm de gauche à droite respectivement.*

Une observation des résultats indique que plus un défaut est profond et petit, moins grand sera le déplacement hors plan de la surface et vice-versa pour des défauts peu profonds et grands. De plus, le maximum de déplacement se produit à un temps plus éloigné pour des défauts plus profonds. Ce comportement était prévisible car considérant la propagation de la chaleur, il faut plus de temps à la température pour atteindre un matériau en profondeur. Cela s'observe aussi sur les profils thermiques des défauts. Cependant, comparativement au déplacement, la variation de la température est très peu sensible à la taille des défauts comme cela peut être observé sur les graphiques des Dalle 1 et Dalle 3.

## **5.7 Analyse**

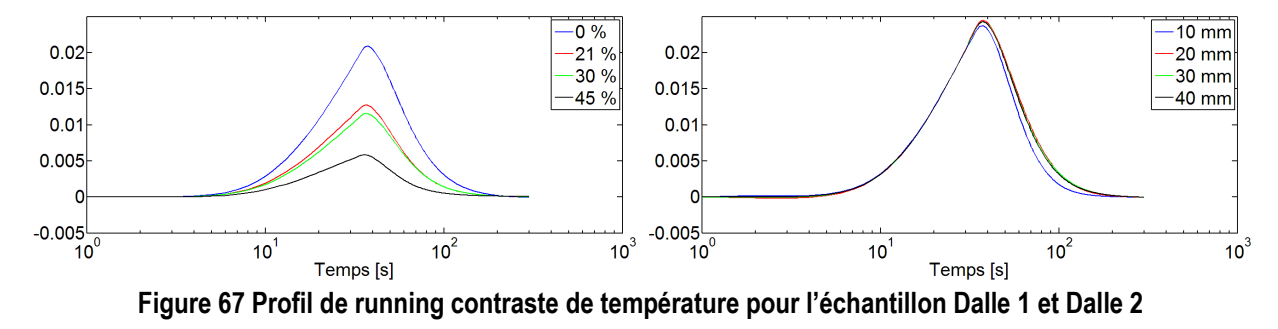

#### 5.7.1 Contraste de Température

<span id="page-74-0"></span>*Running contraste pour la température en fonction du temps pour des défauts de différents diamètres de l'échantillon Dalle 1 et Dalle 2*

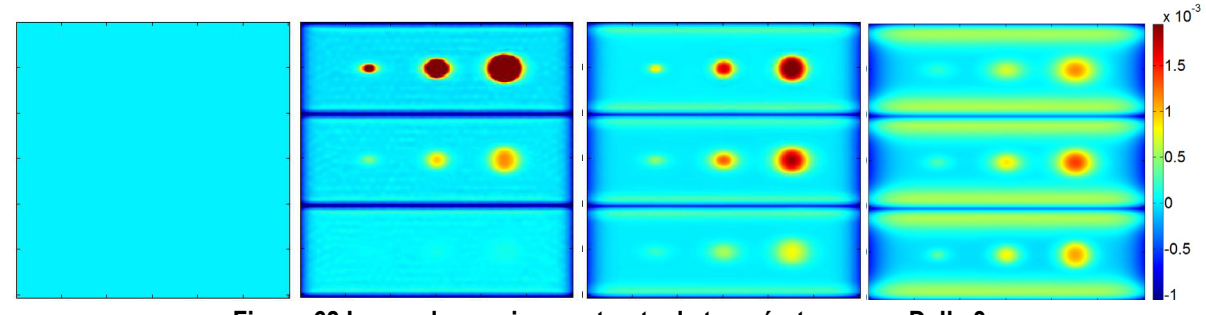

**Figure 68 Image de running contraste de température pour Dalle 3**

<span id="page-74-1"></span>*Running contraste de température pour l'échantillon Dalle 3 au temps initial (t = 0 sec.), après la fin du chauffage (t = 40 sec.), durant la relaxation (t = 80 sec) et à la fin de la relaxation (t = 140 sec.)*

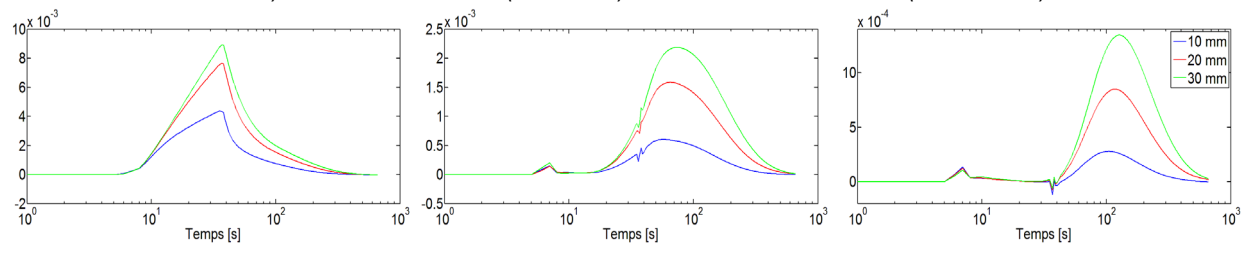

**Figure 69 Profil de running contraste de température en fonction de la profondeur Dalle 3**

<span id="page-74-2"></span>*Running contraste pour la température en fonction de la taille pour des défauts de différente profondeur, plus précisément de 1.2, 3.4 et 5.6 mm de gauche à droite respectivement pour l'échantillon Dalle 3.*

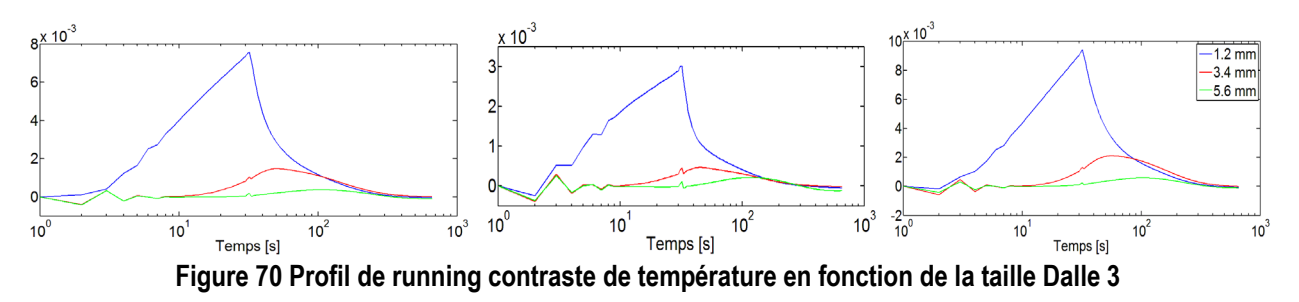

<span id="page-75-0"></span>*Running contraste pour la température en fonction de la profondeur pour des défauts de différente taille, plus précisément des diamètres de 10, 20 et 30 mm de gauche à droite respectivement pour l'échantillon Dalle 3.*

#### *5.7.1.1 Déplacement*

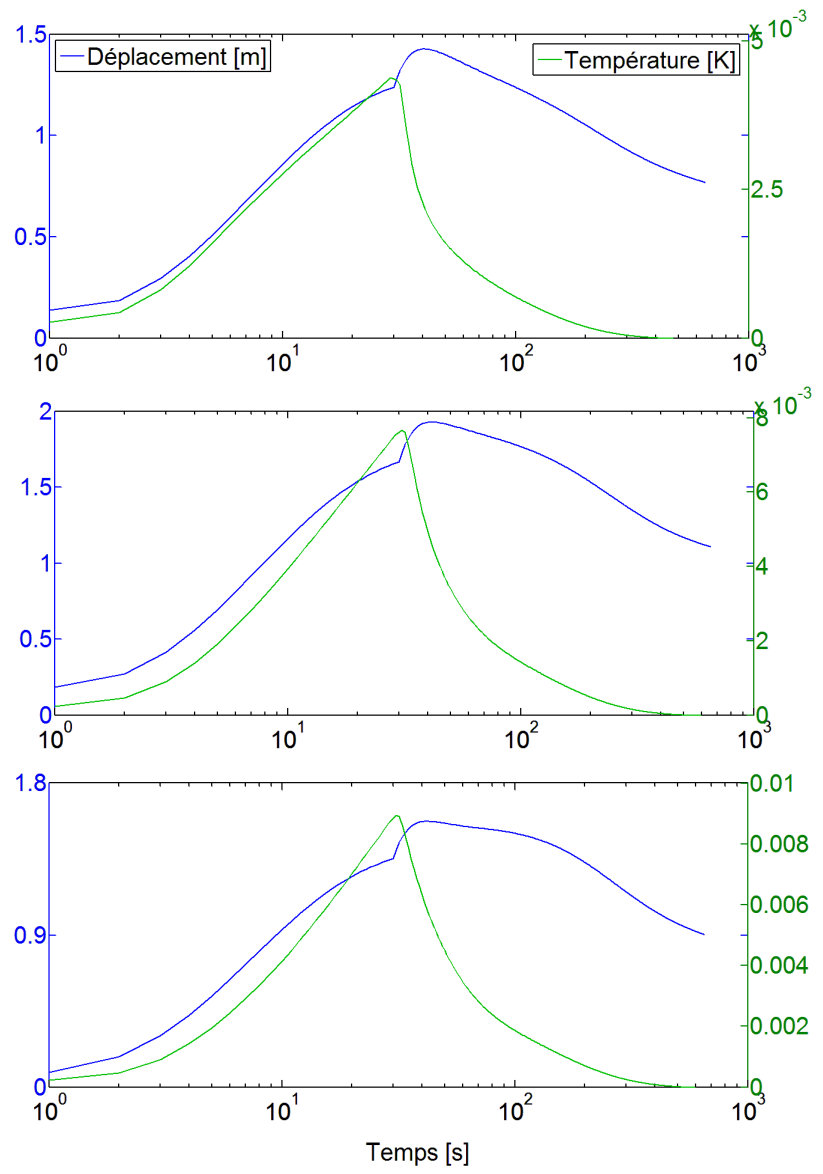

**Figure 71 Comparaison entre running contraste de température et du déplacement Dalle 3**

<span id="page-75-1"></span>*Comparaison entre le running contraste de la température et du déplacement pour un défaut de 10, 20 et 30 mm de diamètre (de haut en bas) et une profondeur de 1.2 mm pour l'échantillon Dalle 3.*

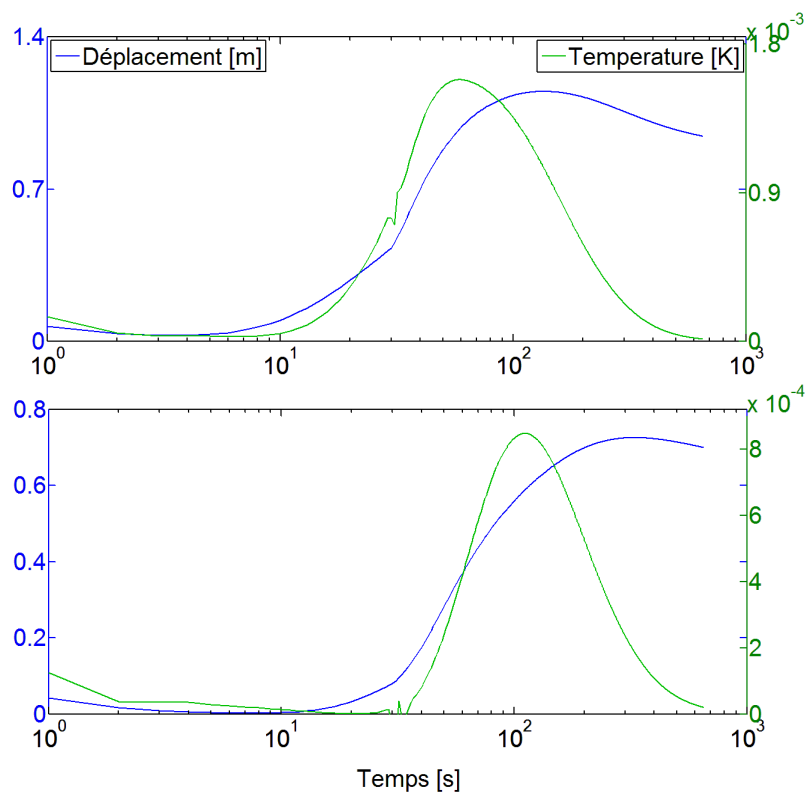

**Figure 72 Comparaison entre running contraste de température et du déplacement Dalle 3**

<span id="page-76-0"></span>*Comparaison entre le running contraste de la température et du déplacement pour un défaut de 20 mm de diamètre pour une profondeur de 3.4 et 5.6 mm (de haut en bas) pour l'échantillon Dalle 3.*

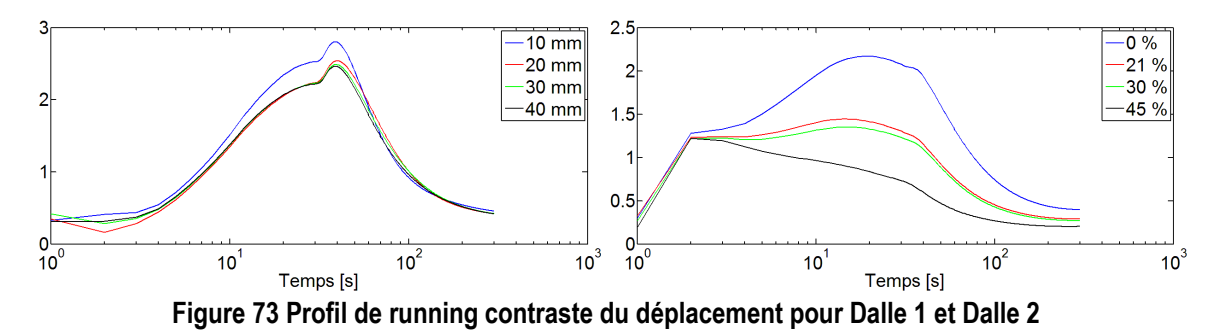

<span id="page-76-1"></span>*Running contraste pour le déplacement hors plan en fonction du temps pour des défauts de différentes tailles de l'échantillon Dalle 1.*

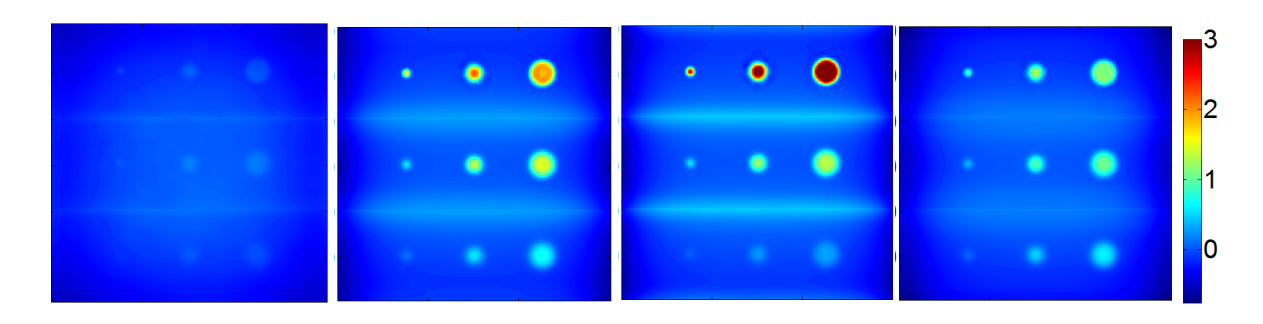

**Figure 74 Image de running contraste du déplacement pour Dalle 3**

<span id="page-77-0"></span>*Running contraste de déplacement pour l'échantillon Dalle 3 au temps initial (t = 0 sec.), après la fin du chauffage (t = 40 sec.), durant la relaxation (t = 80 sec) et à la fin de la relaxation (t = 140 sec.)*

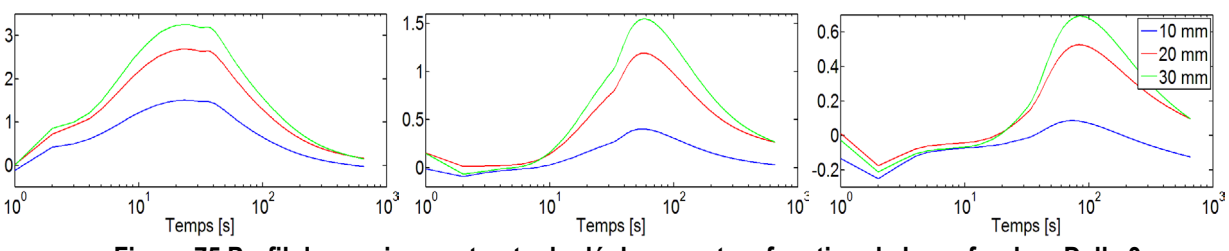

**Figure 75 Profil de running contraste du déplacement en fonction de la profondeur Dalle 3**

<span id="page-77-1"></span>*Running contraste pour le déplacement en fonction de la taille pour des défauts de différente profondeur, plus précisément de 1.2, 3.4 et 5.6 mm de gauche à droite respectivement pour l'échantillon Dalle 3.*

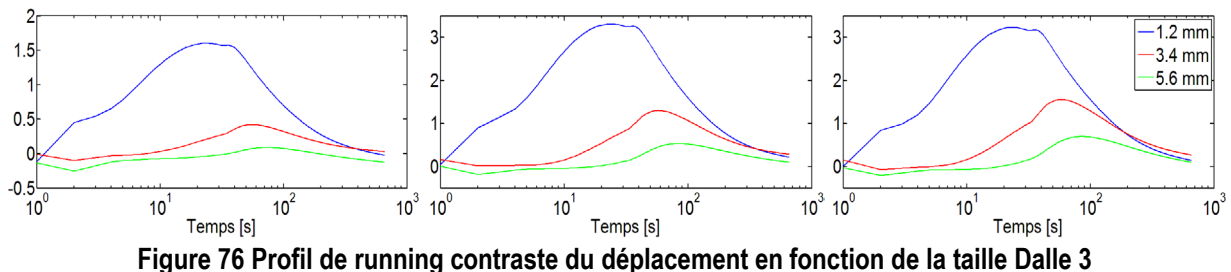

Les résultats montrent une relation entre l'évolution des profils de contraste en fonction du temps et ce, pour la température ainsi que le déplacement. On remarque que pour la plupart des cas, le maximum de running contraste pour le déplacement est décalé dans le temps par rapport à celui de la température. Finalement, on remarque une similitude entre le signal thermique et mécanique qui sont tous deux sensibles à la profondeur du défaut.

## 5.7.2 Comparaison entre le modèle 2D et 3D

Étant donné que le calcul pour un modèle 3D avec un maillage élaboré peux s'avérer être long en temps de calcul, une version en 2D a été conçue. Cette version simplifiée du modèle, tel que présentée dans la section de

<span id="page-77-2"></span>*Running contraste pour le déplacement en fonction de la profondeur pour des défauts de différente taille, plus précisément des diamètres de 10, 20 et 30 mm de gauche à droite respectivement pour l'échantillon Dalle 3.*

modélisation, est une coupe verticale de l'échantillon. Cette section présentera les résultats obtenus avec les simulations de ce modèle et présentera une comparaison avec le modèle homologue en 3D.

#### *5.7.2.1 Température*

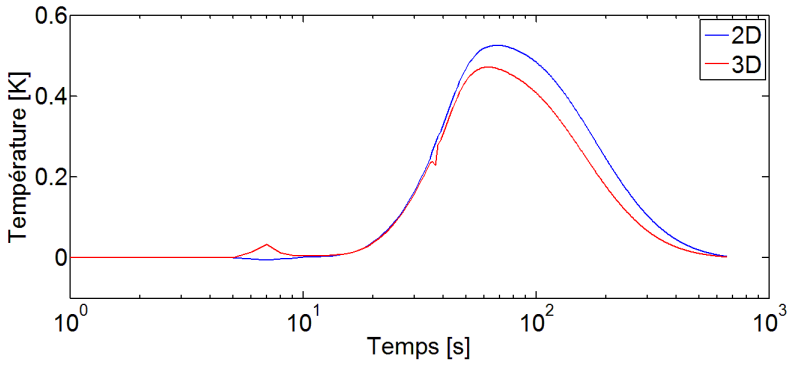

**Figure 77 Comparaison entre 2D et 3D du contraste absolue de température**

<span id="page-78-0"></span>*Contraste absolue de la température pour la version 3D et 2D de l'échantillon Dalle 3.*

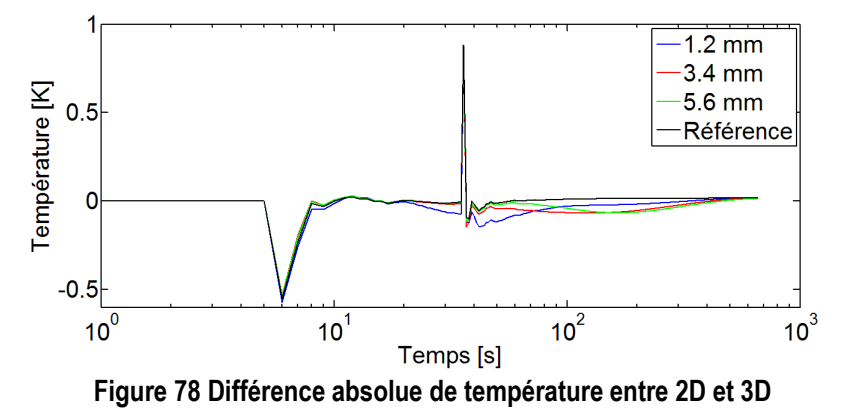

<span id="page-78-1"></span>*Différence absolue de température [K] entre les résultats simulés du modèle 2D et 3D pour un défaut de 3.4 mm de profondeur et une zone saine.*

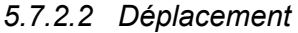

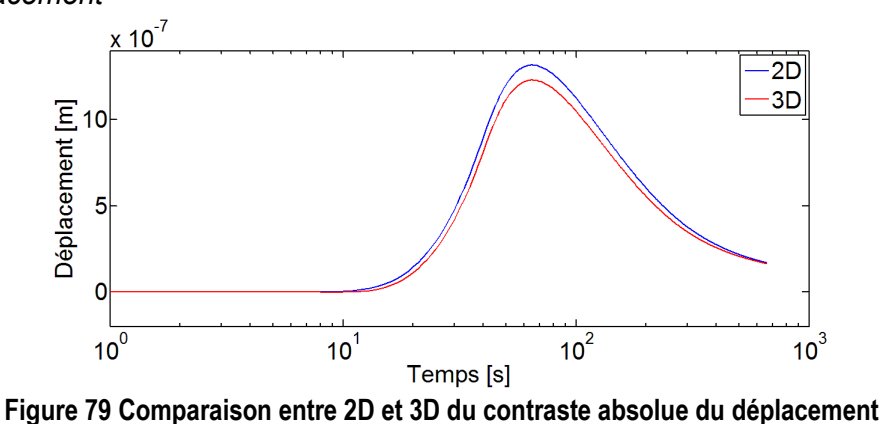

<span id="page-78-2"></span>*Contraste absolue de déplacement pour la version 3D et 2D de l'échantillon Dalle 3.*

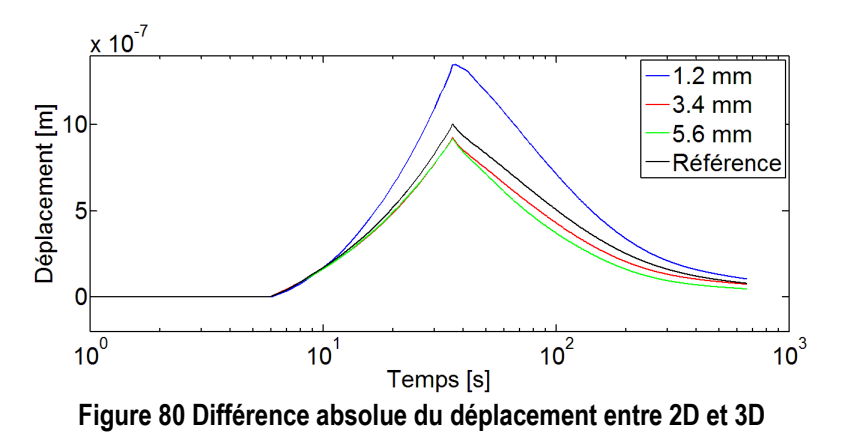

<span id="page-79-0"></span>*Différence absolue de déplacement [m] entre les résultats simulés du modèle 2D et 3D pour un défaut de 3.4 mm de profondeur et une zone saine.*

#### 5.7.3 Comparaison de la Nature du défaut

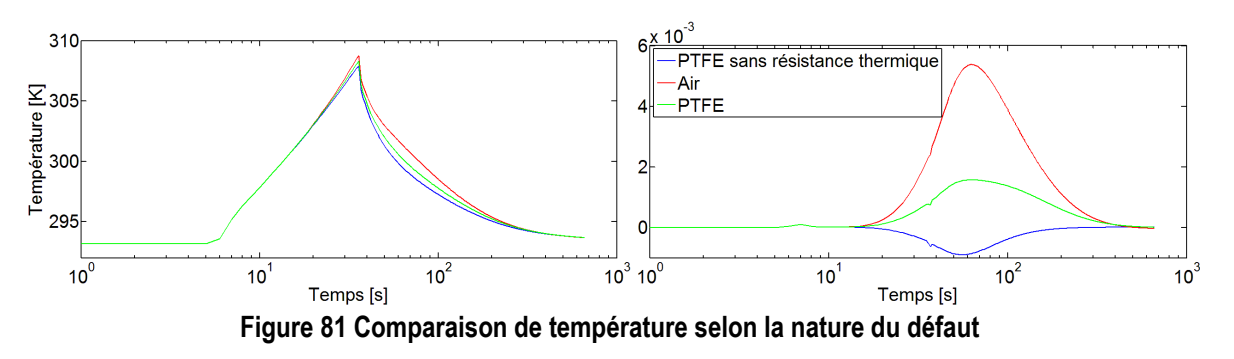

<span id="page-79-1"></span>*Profil de température à gauche et running contraste de la température à droite pour un défaut de 20 mm de diamètre et de 3.4 mm de profondeur pour des défauts de différentes natures.*

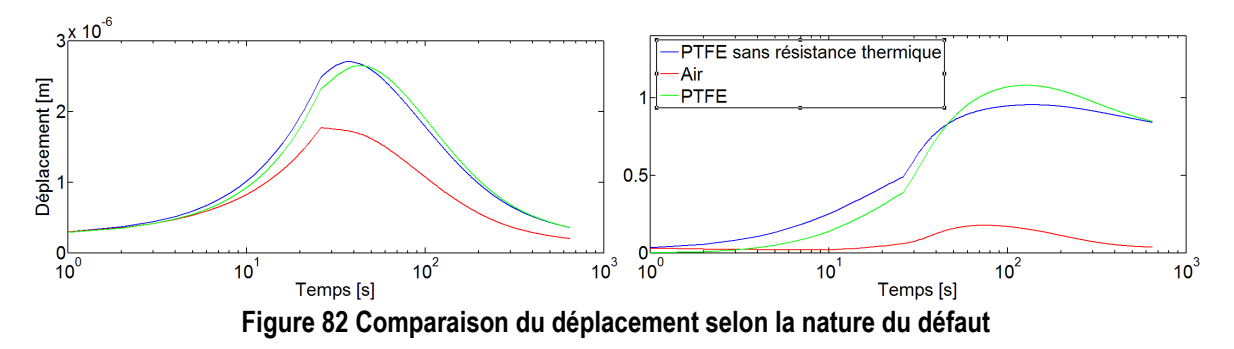

<span id="page-79-2"></span>*Profil de déplacement à gauche et running contraste de déplacement à droite pour un défaut de 20 mm de diamètre et de 3.4 mm de profondeur pour des défauts de différentes natures.*

### 5.7.4 Comparaison avec Dépression

Dans cette section, le signal mécanique du modèle sera comparé selon que la contrainte soit induite par excitation thermique ou par dépression. Les modèles Comsol® utilisés sont les mêmes mis à part du module thermique qui est remplacé par l'application d'une pression négative sur les surface autrefois sujettes à la densité de flux thermique.

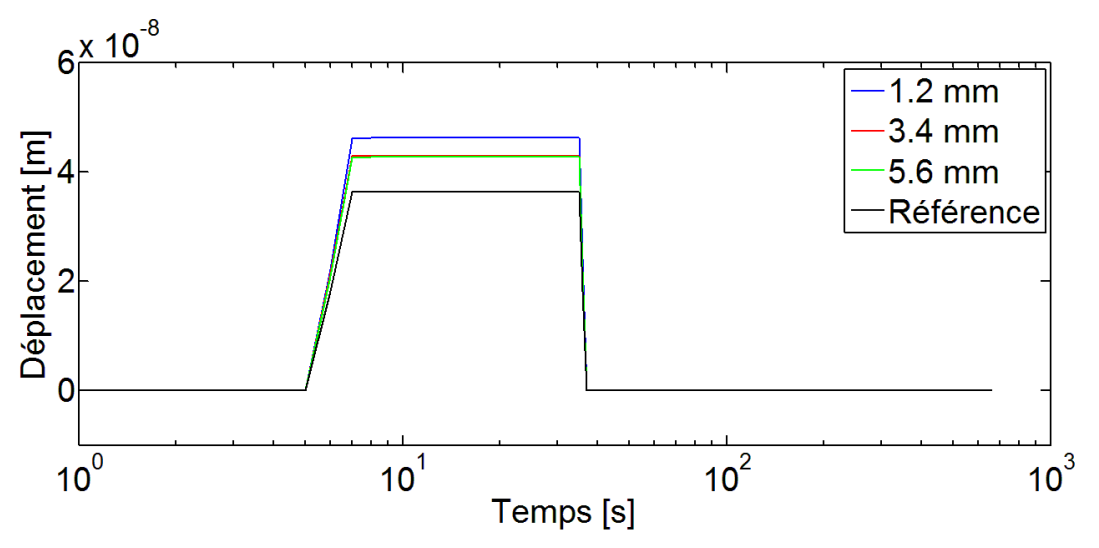

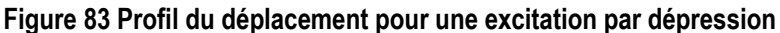

<span id="page-80-0"></span>*Signal simulé du déplacement hors-plan causé par une dépression de 20 kPa. La dépression est conditionnée par un signal carré de la figure 50.*

Les résultats montrent que la forme du signal mécanique est très similaire au signal de conditionnement de la dépression. La réponse du matériau sujet à une telle forme de contrainte est très rapide et laisse très peu de place à l'interprétation de la forme du signal. L'amplitude des signaux peut être analysée et comparée ce qui permet de conclure que l'amplitude augmente à mesure que la profondeur diminue et que le diamètre du défaut augmente. On rappelle que les mêmes observations ont été faites avec une contrainte thermique.

## **5.8 Caractérisation**

Dans le but de caractériser les paramètres des défauts, en particulier la profondeur et la qualité de collage, on les compare par rapport au déplacement hors-plan et au temps de valeur maximum. Les résultats présentés dans la section suivante sont issus de modèles 3D.

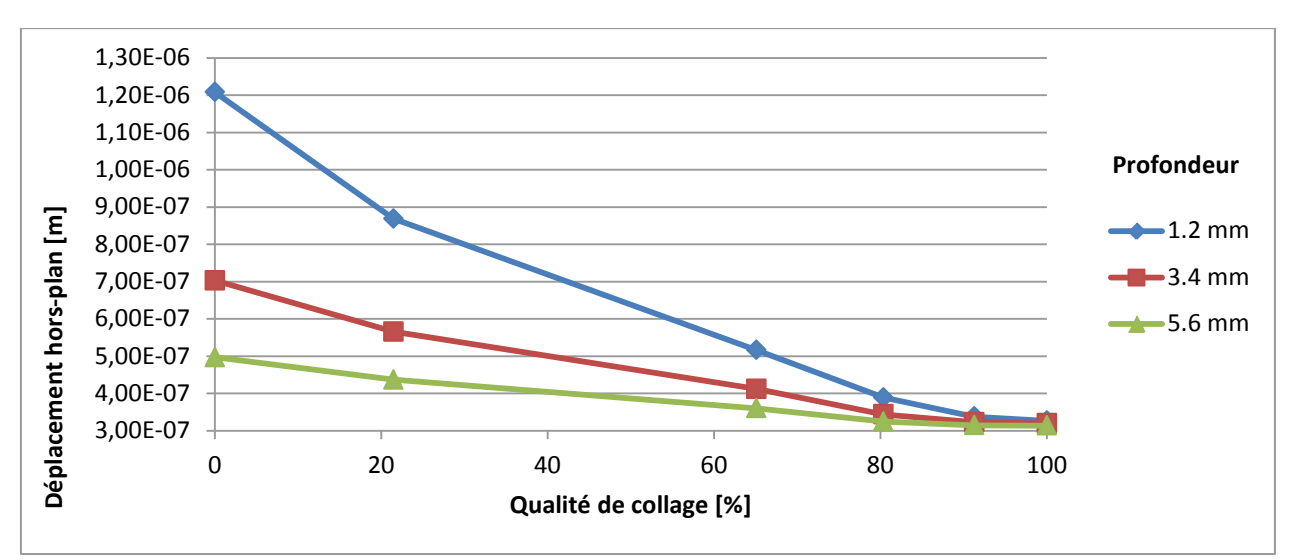

#### **Figure 84 Déplacement en fonction du collage**

<span id="page-81-0"></span>*Déplacement hors plan de l'échantillon Dalle3 en fonction de la qualité de collage pour des défauts à différentes profondeurs.*

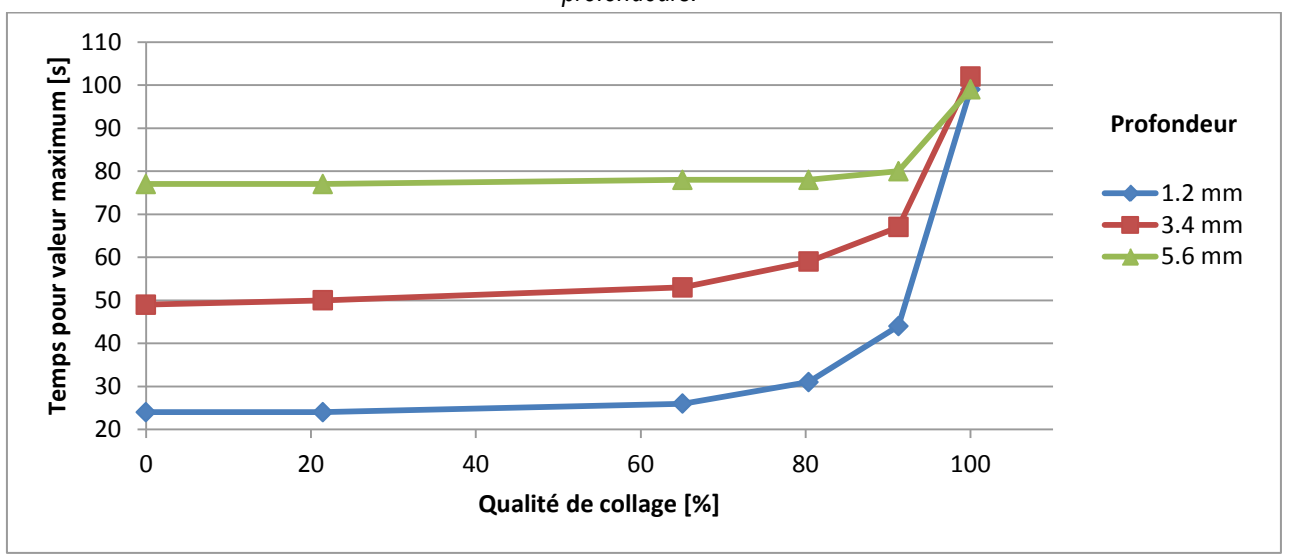

**Figure 85 Temps au maximum en fonction du collage**

<span id="page-81-1"></span>*Temps pour atteindre la valeur maximum de déplacement hors-plan en fonction de la qualité de collage.*

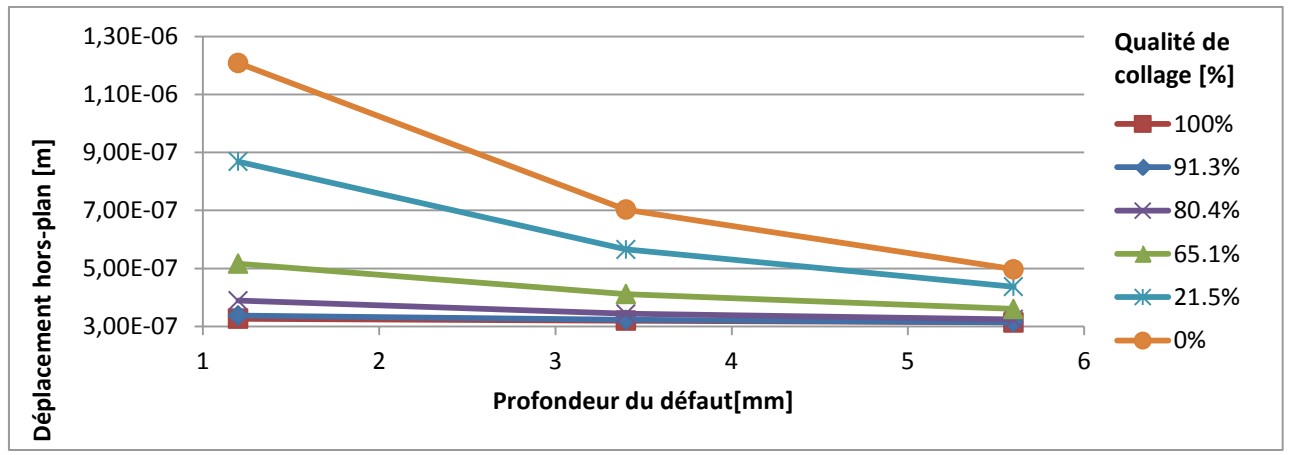

**Figure 86 Déplacement en fonction de la profondeur du défaut**

<span id="page-82-0"></span>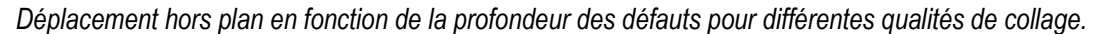

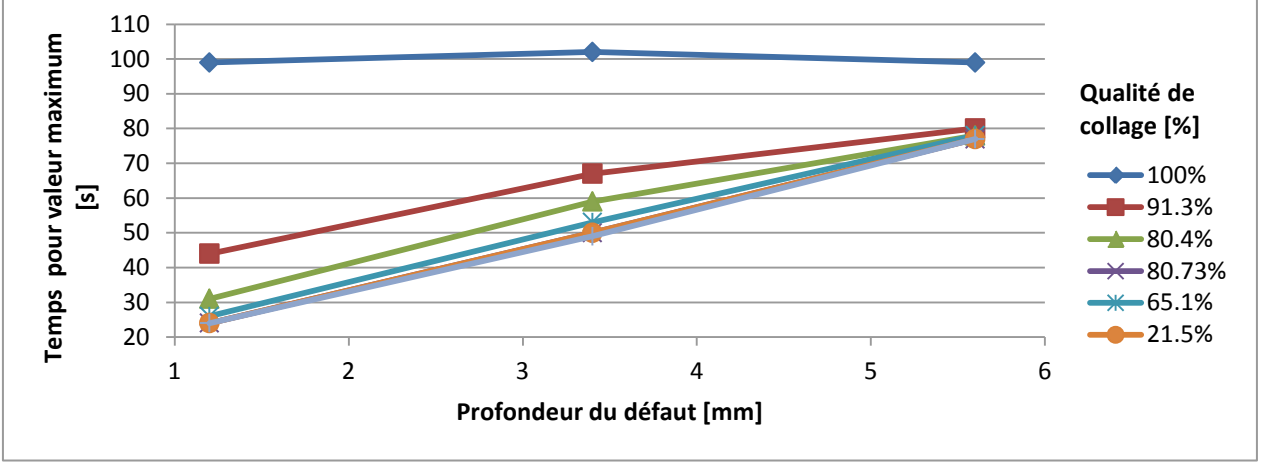

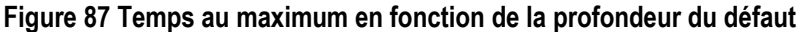

<span id="page-82-1"></span>*Temps pour atteindre la valeur de déplacement hors plan maximum en fonction de la profondeur des défauts pour différentes qualité de collage.*

## **5.9 Synthèse**

Plusieurs modèles aux éléments finis ont été réalisés sous Comsol® ; à savoir un modèle pour chaque échantillon testé en laboratoire. Il a été possible de simuler des champs de température et de déplacement hors-plan. L'analyse des résultats a révélé plusieurs informations pertinentes. On note, entre autre, une détectivité différente des deux méthodes selon la nature des matériaux et une relation entre les temps de contraste maximum. Concernant seulement la réponse mécanique, on note une relation entre le déplacement hors-plan et la qualité du collage, la taille du défaut et sa profondeur.

Toutefois, certains aspects du model n'ont pas pu être validés. Les résultats simulés sont du même ordre de grandeur (température et déplacement hors plan) que ceux obtenus expérimentalement, mais plusieurs obstacles subsistent. Par exemple, le système de chauffage n'a pas été finement modélisé et les propriétés mécaniques (module de Young) des plaques de CFRP sont prises isotropes car nous ne disposions pas des valeurs anisotropes.

## **6 Discussion**

Concernant les tests de faisabilité pour la shearographie, bien qu'ils se soient montrés pour la plupart concluants pour l'échantillon Dalle 3, ils le sont un peu moins pour la Dalle 2 qui présente des résultats mitigés. Grâce à une suite d'essais et d'erreurs, il a été déterminé qu'il était possible de mieux détecter les défauts lorsque l'état un était pris lorsque le chauffage se terminait et le deuxième état seulement quelques secondes après. Le moment où la détection était la plus sensible était au début de la relaxation thermique, ce qui concorde avec les simulations. Initialement, il était supposé que le moyen d'avoir la meilleure visibilité serait en prenant le premier état avant le chauffage et le deuxième avant la relaxation. On suppose qu'au début, il n'y a pas de contrainte et qu'à la fin du chauffage, la température créé une contrainte à cause de la différence de coefficient de dilatation entre les matériaux. Hors, si l'acquisition s'étend sur plusieurs minutes, la sensibilité du montage shearographique à l'environnement peut affecter la mesure. De plus, il est possible que même à la température ambiante, des précontraintes soient présentes dans l'échantillon comme cela était le cas lors d'autres expériences ([9], [10].) Il faudrait donc connaitre la température à laquelle il n'y a aucune contrainte résiduelle dans le matériau.

Parmi les paramètres qui ont influencé la qualité des acquisitions, on compte tout d'abord l'absorptivité de la surface. Les lamelles en CFRP étaient de couleur noire, donc peu réfléchissantes dans le visible. La réflexion du tissu était plus diffuse contrairement aux plaques. Pour les essais, les surfaces ont été légèrement peintes en blanc pour augmenter le coefficient de réflexion, mais idéalement pour optimiser les conditions de l'expérience, il faudrait entièrement peindre l'échantillon pour rendre la surface plus réfléchissante. Si on désire une solution moins permanente, on peut aussi saupoudrer la surface d'une poudre blanche. Ce design expérimental rentre en contradiction avec le fait qu'une excitation thermique radiative est utilisée et qu'il est donc préférable d'utiliser une surface noire afin de maximiser l'absorption de chaleur si la source utilisée présente un maximum d'émission dans le visible.

La surface d'acquisition pour la shearographie était aussi limitée à cause d'un éclairement inhomogène du faisceau laser. Lorsque les bordures de l'image étaient trop sombres, ouvrir le diaphragme de la lentille faisait en sorte que le centre de l'image devenait trop lumineux. Il faudrait choisir une lentille qui diffuserait de façon homogène le faisceau laser. Cependant, si l'intensité du faisceau est trop diluée, le signal shearographique pourrait ne pas être assez visible. Le même phénomène se produit si, par exemple, la source laser est éloignée de la surface inspectée. Dans les deux cas, en augmentant l'aire d'observation, il faut ajuster conséquemment la résolution de la caméra afin que la résolution d'un grain de tavelure soit optimale.

La modélisation numérique avec Comsol® a permis de mieux comprendre les mécanismes entrant en jeu et ainsi optimiser plusieurs paramètres, par exemple définir le temps, l'aire et la méthode de chauffage. Des modélisations de contraintes thermiques ont déjà été effectuées dans de précédentes études mais très peu concernent l'application à une étude shearographique. Une étude de modélisation a été faite sur l'inspection d'une plaque d'aluminium sous excitation thermique ([10], [11]) mais aucune littérature n'a été trouvée concernant le renfort de composites joints à une interface de béton mis sous contrainte par excitation thermique conditionnée par un signal en créneau. Par ailleurs, les essais effectués ont révélé que la qualité des images était très sensible à la différence entre le temps d'acquisition des deux états. Si le moment entre les acquisitions était trop élevé, la différence de déplacement était très grande. Si les franges d'interférences sont trop nombreuses, cela rend difficile le déroulement de l'image. D'un autre côté, si le moment entre les acquisitions est trop petit, les déplacements sont si faibles qu'ils ne sont pas détectés. La modélisation du système a permis de déterminer avec précision les temps d'acquisitions pour une détection optimale en se basant sur l'évolution des contrastes.

Il serait intéressant d'utiliser une caméra sensible à la longueur d'onde du laser ou bien de filtrer la lumière incidente. De cette façon, on négligerait partiellement les effets indésirables de l'éclairement ambiant. Au niveau du montage, la conception d'un système de déclenchement synchronisé de l'éclairement et de l'acquisition serait un élément important à développer, tel que celui mis en place pour l'expérience en thermographie.

Concernant les méthodes d'excitation thermique, pour de futures expériences, la méthode d'excitation thermique par une ou plusieurs lampes plus puissantes est envisagée car cela permettrait d'utiliser un signal Dirac de très courte durée. De plus, l'étude d'un système de chauffage par *lock-in*, c'est-à-dire un signal d'excitation thermique périodique (sinusoïdale par exemple) permettrait peut-être une meilleure visualisation et évaluation des défauts.

Pour la thermographie, les résultats sont conformes à des résultats obtenus dans le cadre d'autres études. Il a été possible de détecter des défauts en surface de façon efficace. Cependant, plus un défaut est profond, moins son signal thermique sera important et en plus il sera fortement caché par la diffusion latérale de la chaleur. Contrairement à ce qui a été constatée dans la section de discussion sur la shearographie, les lamelles de carbone sont très réfléchissantes et spéculaires dans l'infrarouge. Cela a posé problème car par moment, la réflexion de la lampe était visible dans les images thermiques. Il a fallu déplacer la lampe sur le côté. Pour éviter d'autres sources de réflexion gênantes, il serait préférable de couvrir l'arrière plan de la caméra avec une toile. Cela réglerait le problème en laboratoire mais n'est pas applicable *in situ*. Il faudrait peindre la surface avec une peinture absorbante dans l'infrarouge mais réflective dans la longueur d'onde du laser shearographique ou affiner les angles en fonctions des propriétés spéculaires.

Au niveau du système d'acquisition, il serait souhaitable que le contrôle des lampes et de l'acquisition soit regroupé sous un même logiciel. Il serait aussi intéressant d'avoir un système pour accélérer le refroidissement des échantillons après chauffage lors de l'utilisation d'excitation aux temps longs.

L'implantation d'un système d'extraction continue de la phase serait un grand pas en avant pour améliorer le présent montage shearographique. Cela permettrait de considérablement augmenter la fréquence d'acquisition des images shearographique. Comme mentionné plus haut, la méthode utilisée présentement nécessite l'acquisition de quatre images pour extraire la phase. L'utilisation d'une technique d'extraction continue permettrait de voir le comportement mécanique des matériaux à travers le temps. La rapidité d'acquisition dépendra de la vitesse à laquelle le moteur électrique peut déplacer le miroir de l'interféromètre de Michelson tout en gardant une bonne précision sur la différence de phase induite.

Les résultats simulés et expérimentaux ont montré que le choix du Téflon pour simuler le comportement thermique de l'air était un choix judicieux. L'absence de liaison chimique fait en sorte qu'une importante résistance thermique est présente. La valeur de résistance thermique utilisée dans le modèle n'était peut-être pas parfaitement représentative de la réalité, ce qui explique les différences observées. Des données thermiques expérimentales permettraient de faire une étude paramétrique afin de mieux cerner la valeur de résistance thermique de contact du téflon®. La présence ou non d'une telle résistance affecte de façon importante le profil de température du défaut. Concernant la partie mécanique, les déplacements simulés se sont montrés très peu sensibles à la valeur de la résistance de contact. Cependant, le fait d'utiliser de l'air au lieu du téflon® influence grandement la réponse mécanique. De cette observation, on conclut que la présence de matériaux possédant des coefficients d'expansion thermique différents compte pour une plus grande partie de la déformation que la présence d'un gradient de température. De plus, ces résultats montrent que selon la nature du matériau, la shearographie et la thermographie ont des sensibilités différentes. Par exemple, lorsque de l'air est utilisé, le contraste de la température est beaucoup plus élevé que pour le téflon®. D'un autre côté, le contraste de déplacement hors plan se retrouve très réduit. Utiliser du PTFE sans résistance thermique a produit l'effet contraire: le contraste thermique se retrouve diminué alors que le contraste de déplacement se retrouve presque inchangé. Cette observation nous révèle que les deux méthodes ont des sensibilités différentes selon le ou les matériaux de la structure inspectée. Cette observation démontre un avantage du couplage des techniques car un défaut qui se trouverait non détecté par la shearographie pourrait bien être visible avec la thermographie et vice-versa. Dans cette optique, il serait pertinent de développer un algorithme de corrélation des images thermiques et sthearographiques en termes de contraste normalisé afin d'optimiser les chances de détection. Expérimentalement, la méthode la plus simple afin de s'assurer d'une bonne corrélation serait d'utiliser une seule caméra pour les deux acquisitions.

Les simulations ont aussi démontré que l'utilisation d'un stress par contrainte sous vide ne permet pas d'extraire aussi finement des données sur la variation dans le temps du déplacement de surface. La réponse mécanique est principalement sensible à la forme du signal conditionnant la dépression. L'analyse des résultats obtenus par contrainte thermique a, au contraire, montré que l'évolution du signal thermomécanique était lié à la profondeur du défaut. Un tel comportement était prévu vu la relation entre la réponse thermomécanique et thermique en prenant en compte la propagation de la chaleur.

Lorsque viendra le temps de l'application de la shearographie sur un site réel, il serait recommandé de faire une étude de sensibilité du stress causé par des sources extérieures. Cela comprend entre autre, les conditions environnementales, en particulier le vent qui peut causer un stress plus ou moins notable selon sa force. L'autre source de stress ambiant est la présence de trafic, en particulier le passage de camions lourdement chargés qui pourrait être la source de stress indésirable et pourrait parasiter les mesures shearographiques.

Concernant les modèles Comsol® utilisés pour les simulations numériques, plusieurs améliorations sont possibles. Tout d'abord, le maillage pourrait être raffiné, cependant, dans les conditions actuelles, si le nombre d'éléments dépasse environ 300 000, la mémoire de l'ordinateur utilisé pour les calculs n'est pas suffisante. Le raffinement du maillage permet non seulement une meilleure convergence mais aussi une meilleure résolution lors de l'extraction des données. Au niveau des propriétés des matériaux, le comportement mécanique et thermique du mélange entre le tissu de CFRP (Dalle1 et Dalle2) n'est pas bien détaillé dans la littérature. Une série d'expérimentation utilisant simultanément la thermographie et la shearographie permettrait de générer des données qui, insérées dans le modèle, permettraient d'estimer de façon relativement précise les propriétés aux valeurs incertaines des matériaux.

Un aspect important du modèle qu'il faudrait aussi améliorer est l'excitation par rayonnement thermique. Pour faciliter l'analyse de donnée; le chauffage était uniforme sur la surface alors que dans la réalité, le flux radiatif était principalement localisé dans le haut de l'échantillon. Ne connaissant pas les dimensions précises de la lampe, il est difficile de la modéliser correctement. De plus; il n'y a présentement aucun moyen de caractériser l'éclairage de la lampe. La forme du signal carré a été choisie afin de ne pas avoir de transition abrupte ce qui pourrait compromettre la convergence du calcul. Cette forme de signal est aussi représentative de l'éclairement qui a été observé durant les expériences. Pour avoir une meilleure idée de la réelle forme du signal d'excitation, il faudrait mettre en œuvre un suivi du signal avec une photodiode lors des expériences.

Concernant l'algorithme de déroulement de la phase, celui-ci présente des résultats acceptables pour une image de phase simulée mais est très sensible à la présence de bruit de type poivre et sel normalement présent dans une image acquise dans un contexte expérimental. Le filtre Butterworth permet d'avoir une meilleure image mais le travail devra se poursuivre afin d'obtenir un algorithme de déroulement robuste. Il faut toutefois garder en tête que le temps de calcul devrait être préservé au minimum. Concernant le décisaillement, la méthode adoptée s'est montrée concluante et efficace. Cependant, les résultats montrent qu'il y a place à l'amélioration. Le développement d'un algorithme de décisaillement ne dépendant d'aucune condition limite reste l'objectif à atteindre.

Lors du déroulement des images de phase, on remarque l'apparition d'erreur lorsque le déplacement est trop abrupt dans la direction de décisaillement. Pour pouvoir délimiter une frange, il faut quelle couvre au minimum trois pixels pour qu'on puisse détecter la montée et la décente. S'il y a une transition entre deux pixels de plus de 2π, la frange sera indétectable. Pour éviter ce problème, une solution simple consiste à augmenter la résolution pour que les franges couvrent plus de pixels. Une autre méthode simple serait de réduire la distance de cisaillement qui est directement reliée à la phase mesurée. Évidemment, cela n'est valable que si la taille du décisaillement en pixel est inférieure à la largeur du déplacement. De plus, il faut que dans le sens du cisaillement, le déplacement hors plan soit continu. Si jamais une transition de plus de 2π est causée par une discontinuité (cavité), augmenter la résolution ou bien réduire le décisaillement ne peut pas résoudre le problème. Il ne s'agit pas ici d'irrégularité qui cause l'apparition de la figure de tavelure. Ces discontinuités sont présentes dans les deux images de phase donc les mesures ne seront pas affectées. Cependant, si la différence entre deux états d'une surface fait apparaître une déformation discontinue d'amplitude trop importante, la mesure sera erronée. Un moyen d'éviter ce désagrément est d'utiliser une longueur d'onde plus grande, ce qui nuit alors à la sensibilité de notre système. Il peut être envisagé d'utiliser à cet effet un réseau de Bragg qui permettrait l'utilisation simultanée de plusieurs longueurs d'onde. On note qu'il serait aussi possible dans certains cas de déplacer la direction d'éclairement et d'observation pour que le déplacement de la surface soit continu (s'il s'agit d'un créneau) mais cela modifierait alors l'expression mathématique de la différence de phase. Finalement, une solution plus simple consiste simplement à réduire le pas de temps entre l'acquisition des différents états. Il est peu probable que l'apparition d'une déformation soit subite avec l'utilisation d'une source d'excitation thermique. Si la méthode d'extraction de phase le permet, il suffit de prendre une série d'images de phase rapprochées dans le temps pour limiter la différence de déplacement de la surface entre chaque pas de temps. La différence de phase peut être calculée à partir de l'état précédent. Le déplacement résultant doit ensuite être calculé pour chaque étape à partir de l'état de repos. Évidemment, si une erreur s'insère tôt dans la séquence, elle se propagera temporellement sur les images suivantes.

## **7 Conclusion**

Tout d'abord, l'expérience a prouvé qu'il est possible de créer une contrainte thermique assez importante pour que des défauts soient détectés par shearographie. Pour l'échantillon de feuille de carbone collée sur du béton, il a été possible de détecter un défaut aussi petit que 10 mm de diamètre et à une profondeur de 5.6 mm. Pour l'échantillon de tissu de carbone, le défaut de 0% de colle est clairement détectable mais ceux de 21% et 30% le sont difficilement alors que celui de 45% n'a pu être observé. Des modèles basés sur les échantillons utilisés en laboratoire ont été simulés sous Comsol® et les paramètres expérimentaux ont été reproduits avec une fidélité satisfaisante. Des résultats simulés ont été calculés par les modèles et leur analyse a permis de formuler quelques conclusions. Tout d'abord, il a été démontré que l'évolution du contraste thermique et thermomécanique, bien que différent, sont tout deux dépendants de la profondeur du défaut. Ensuite, la comparaison de la nature des défauts a démontré que thermiquement, le comportement du téflon® avec résistance thermique était sensiblement similaire à celui de l'air. Du point de vue de la shearographie, les résultats montrent cependant que la présence ou l'absence de la résistance thermique avait peu d'importance et que le comportement mécanique de l'air et du téflon® est très différent. Ensuite, les résultats tirés du modèle 2D ont démontré que les résultats thermiques ainsi simulés présentaient peu de différences comparativement à ceux du modèle 3D. Pourtant, les résultats de déplacement ont montré qu'il existait une grande différence de réponse mécanique entre les deux versions du modèle. Une comparaison entre le signal mécanique créé par contrainte thermique et par dépression a été étudiée. Finalement, les résultats ont démontré que l'évolution du déplacement en fonction du temps pour un système shearographique utilisant la dépression dépendait beaucoup de la forme du signal d'excitation.

Plusieurs aspects de cette étude laissent place à l'amélioration ou à la continuation. Des modifications pourraient être apportées au montage expérimental, tel que l'implantation d'un système d'extraction continue de la phase et l'utilisation d'un système de chauffage différent (par laser par exemple). Le modèle numérique pourrait aussi être amélioré, notamment au niveau du raffinement du maillage et de la modélisation de lampes. Une étude plus poussée sur la relation entre l'évolution du contraste thermique et thermomécanique s'impose. Il serait intéressant d'étudier plus en profondeur les différentes propriétés des défauts (profondeur, nature, taille, etc.) ainsi que leur impact sur la qualité de collage. Finalement, l'objectif est de pouvoir éventuellement développer une méthode de caractérisation des propriétés mécaniques du collage s'appuyant sur une modélisation thermomécanique.

## **Bibliographie**

[1] C. Mercier, C. Nazari, *Renforcement du pont de Saint-Urbain avec matériaux composites,* Ministère des Transport du Québec, Canada, 2011.

[2] American Society for Nondestructive Testing, *Nondestructive testing handbook. Third Edition.*Vol. 10, 1988.

[3] Peter J. SHULL, *Nondestructive evaluation: theory, techniques and applications,* Mechanical engineering series of reference books, vol. 142, États-Unis, 2002.

[4] V.Feuillet, L.Ibos, M.Fois, J. Dumoulin, Y.Candau, *Defect detection and characterisation in composite materials* using active IR thermography coupled with SVD analysis and thermal quadrupole modelling. 10<sup>th</sup> International Conference on Quantitative InfraRed Thermography, n°039, Canada, Québec, 2010.

[5] A. Crinière, J. Dumoulin, C. Ibarra-Castanedo, X. Maldague, L.-D. Théroux, *Comparison between SPT and PT for defect characterization of CFRP plates glued and concrete or wood structures using optical active infrared thermography,* 11th International Conference on Quantitative InfraRed Thermography, n°375, Italy, Naples, 2012.

[6] J. Dumoulin, R. Averty, *Development of an infrared system coupled with a weather station for real rime atmospheric correction using GPU computing: Application to bridge monitoring*, 11th International Conference on Quantitative InfraRed Thermography, n°204, Italy, Naples, 2012.

[7] Frédéric Taillade, *Association de la shearographie et des ondes de Lamb pour la détection rapide et quantitative des délaminages,* Thèse de Doctorat, Conservatoire National des Arts et Métiers, 2000

[8] Micheal Y.Y Hung, Y.S Chen, S.P. Ng, L. Liu, Y.H. Huang, B.L. Luk, R.W.L. Ip, C.M.L. Wu, P.S. Chung, *Review*  and comparison of shearography and active thermography for nondestructive evaluation, Materials Science and Engineering: R: Reports, Vol. 64, Issues 5-6, pages 73-112, 2009.

[9] Y.H. Huang, S.P. Ng, L.Liu, C.L. Li, Y.S. Chen, Y.Y. Hung, *NDT&E using shearography with impulsive thermal stressing and clustering phase extraction,* Optics and Laser in Engineering, vol. 47, Issues 7-8, pages 774-781, 2009.

[10] T. Lamarque, *Caractérisation de délaminage par interférométrie de speckle à cisaillement avec sollicitation thermique ou mécanique*, Thèse de doctorat de l'université de Paris, 1998

[11] Eduardo C. Krutul, Roger M. Groves, *Opto-mechanical modelling and experimental approach to the measurement of aerospace materials using shearography and thermal loading,* Modelling Aspects in Optical Metrology III, vol. 8083, Allemagne, Munich, 2011.

[12] Pascal Blain, *Détection de défauts par Shearographie dans les ouvrages d'arts*, Mémoire de Projet de fin d'étude, École nationale supérieur de physique de Strasbourg, France, Promotion 2007.

[13] Xavier Maldague, *Theory and practice of infrared technology for non-destructive testing*, John Wiley and Sons, Canada, 2001.

[14] J. Schlichting, Ch. Kaierhofer, and M. Kreutzbruck, *Defect Sizing by Local Excitation Thermography,* 10th International Conference on Quantitative InfraRed Thermography, n° 121, Canada, Québec, 2010.

[15] A. Saboktakin, C. Ibarra-Castanedo, A. Bendada, X. Maldague, *Finite Element Analysis of Heat Generation in Ultrasonic Thermography,* 10<sup>th</sup> International Conference on Quantitative InfraRed Thermography, n°117, Canada, Québec, 2010.

[16] Warren J. SMITH, *Modern Optical Engineering Fourth Edition,* McGraw-Hil, USA, 2008.

[17] Fabrice Michel, *Développement et première application d'une installation de shearographie*, Thèse présentée en vue de l'obtention du DEA en science orientation optoélectronique, Université de Liège, France, Année académique 2004-2005.

[18] Y.Y. Hung, C.Y. Liand, *Image-shearing camera for direct measurement of surface strains*, Applied Optics, vol.18, Issue 7, pages 1046-1051, 1979

[19] D. C. Ghiglia, M. D. Pritt, *Two-Dimensional Phase Unwrapping: Theory, Algorithms and Software*. New York: Wiley-Interscience, 1998.

[20] S. Waldner, *Removing the image-doubling in shearography by reconstruction of the displacement field, Optics* Communications, vol. 127, Issues 1-3, pages 117-126, 1996

[21] J. W. Newman, *Aerospace NDT with Advanced Laser Shearography,* 17th World Conference on Nondestructive Testing, China, 2008

[22] K. Creath, G.A. Slettemoen, *Vibration-observation techniques for digital speckle-pattern interferometry,* Journal of the Optical Society of America A, vol. 2, Issue ,10, pages 1629-1636,1985.

[23] Clemente Ibarra-Castanedo, Abdelhakim Bendada and Xavier Maldague, *Thermographic Image Processing for NDT,* IV Conferencia Panamericana de END, Argentine, Buenos Aires, 2007

[24] Milan Sonka, Vaclav Hlavac, Roger Boyle, *Image Processing, Analysis, and Machine Vision Third Edition,*  Thomson Learning, USA, 2008.

[25] Dietrich Shlichtärle, *Digital Filters: Basics and Design, 2nd Edition*, Springer, 2000, Germany, 527 pages.

[26] M. Klein, A. Bendada, M. Pilla, C. Ibarra-Castanedo, X. Maldague, *Enhancing Infrared Images Contrast for Pulsed Thermography,* 9th International Conference on Quantitative InfraRed Thermography, Poland, 2008

[27] André B. De Vriendt, *La transmission de la chaleur,* Boucherville : G. Morin, France, 1989.

[28] Micheal Y.Y. Hung, Y.S. Chen, S.P Ng, Steven M. Shepard, YulinHou, James R. Lhotam, *Review and comparison of shearography and pulsed thermography for adhesive bond,* Optical Engineering 46, 2007.

[29] Randall F. Barron, Brian R. Barron, *Design for Thermal Stresses,* Wiley Online Library, 2011

[30] S.Timoshenko, *Analysis of Bi-metal thermostats*, Journal of Optical Society America, vol. 11, Issue 3, pages 233- 255, 1925

[31] T. Ahmad, *The bending of bonded layers due to thermal stress,* Hughes Research Laboratories, 2004

[32] G. Allaire, *Analyse numérique et optimisation,* Les Éditions de l'École Polytechnique, 2007

[33] Frédéric Taillade, Marc Quiertant, Karim Benzarti, Christophe Aubagnac, *Shearography and pulsed stimulated infared thermography applied to a nondestructive evaluation of FRP strengthening systems bonded on concrete structures,* Construction and Building Materials 25, France, 2011.

## **Liste des Figures**

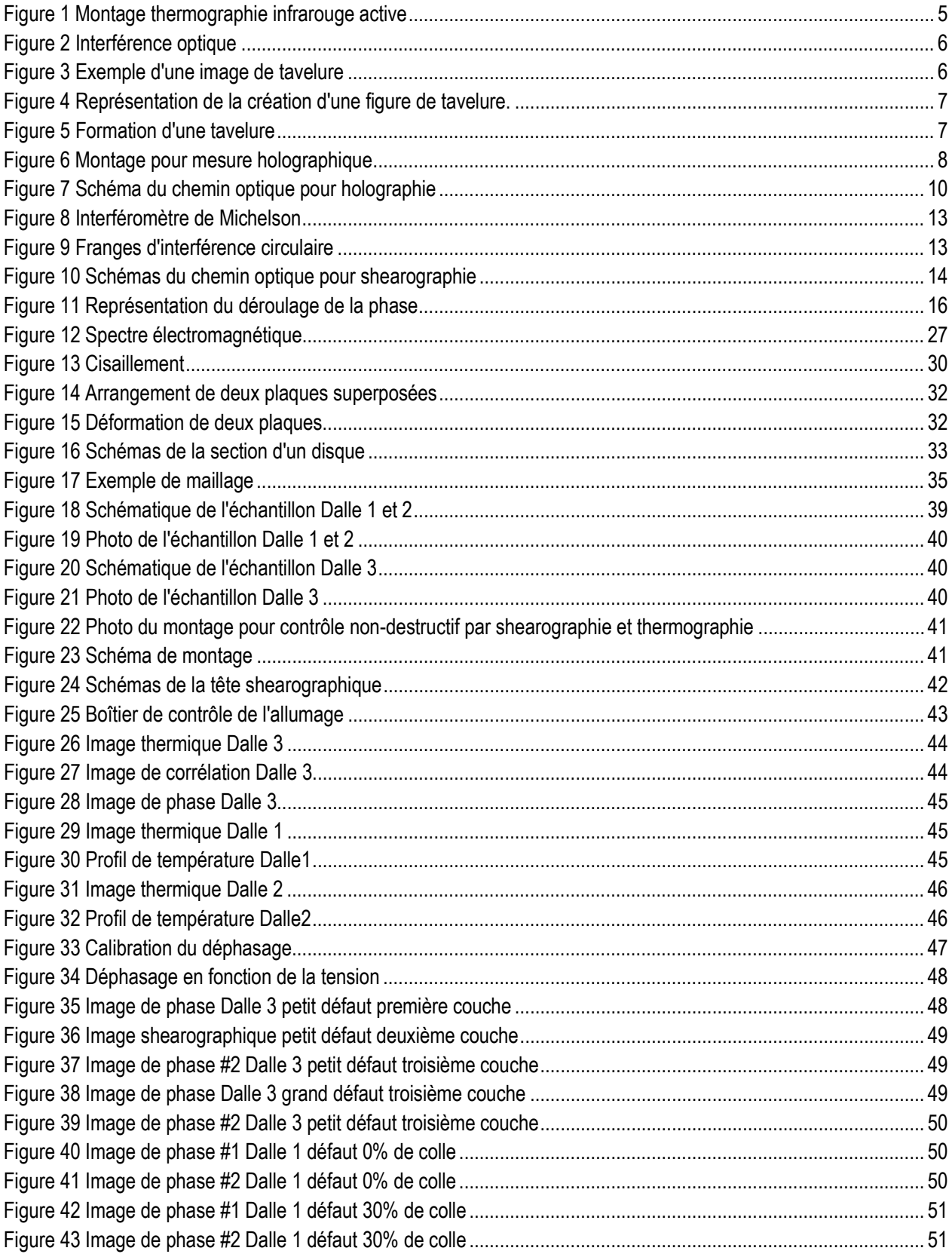

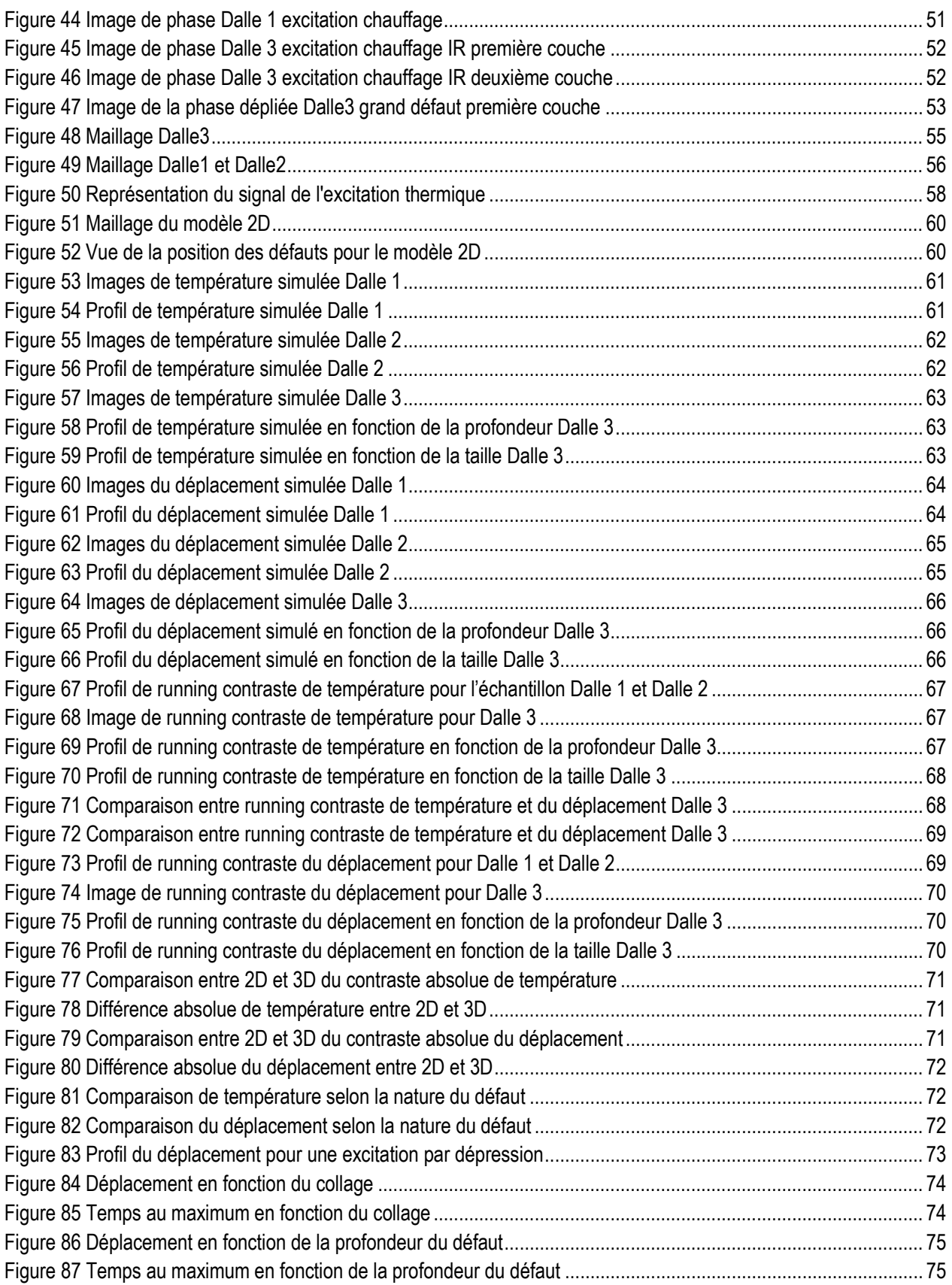

## **Nomenclature**

 $\sigma$  = tenseur de contrainte  $F =$  force par unité de volume  $\rho$  = Densité  $u =$  vecteur de déplacement  $\varepsilon$  = déformation  $C =$  tenseur de rigidité  $Q =$  Flux de Chaleur k = Conductivité Thermique T = Température  $\alpha$  = Coefficient d'expansion thermique  $c_p$  = Chaleur Spécifique E = Module de Young  $\sigma_s$  = Taille moyenne d'un grain de tavelure  $\lambda$  = Longueur d'onde  $d$ = Diamètre de la lentille  $l =$  Distance focale  $I =$ Intensité d'un pixel  $I_0$  = Intensité moyenne d'un pixel m = Contraste entre les franges  $\varphi$  = Déphasage  $\vec{d}$  = Vecteur de déplacement  $\vec{K}$  = Vecteur de sensibilité  $k_v$  = Vecteur d'onde  $w =$  Déplacement hors-plan  $\delta$  = Décisaillement  $F =$  Facteur de vue  $\omega$  = Fréquence  $\alpha$  = Absorbance ρ = Réflectance  $\tau$  = Transmittance  $\epsilon$  = Émissivité  $h_n$  = Constante de Planck  $Y =$  Contrainte de cisaillement  $v =$  Déformation de cisaillement  $M =$  Moment de la force  $I =$  Moment d'inertie  $\Gamma_N$  = Condition de Neumann  $\Gamma_D$  = Condition de Dirichlet Φ = Fonction de base  $A =$ Matrice de rigidité  $M =$  Matrice de masse

**Annexes**

## Annexe 1 : Fiche technique Caméra infrarouge série **SC6XX de FLIR**

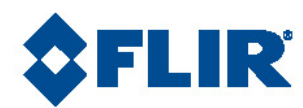

## FLIR SC-Series

## FLIR SC645 & FLIR SC655

Caméra infrarouge Haute Définition pour les applications de Recherche & Développement

La caméra FLIR S C645 / SC655 est une caméra infrarouge spécialement concue pour des applications scientifiques exigeantes.

La qualité d'image et la performance sont des données essentielles pour les applications de R&D industrielles. Les nouvelles caméras infrarouges FLIR S C645 /S C655 vous permettent de visualiser, en temps réel et en Haute Définition, de très faibles écarts de température à la surface de tout type d'objet. Elles permettent aussi l'acquisition dynamique de phénomènes thermiques rapides (jusqu'à 200 images par seconde) permettant ainsi aux ingénieurs de visualiser et de mesurer précisément les échanges thermiques et autres facteurs liés à la température dans les équipements et les produits.

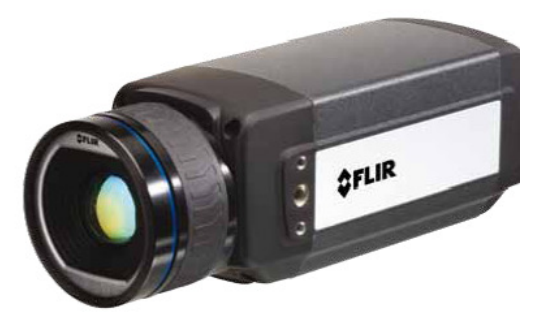

#### Fonctions

- Images thermiques HD Les modèles FLIR SC645 /SC655 produit des images thermiques nettes et de Haute Définition, sur lesquelles il est possible de voir les plus petits détails. Equipée d'un détecteur microbolométrique non refroidi avec un pas de pixel de 17 microns, elle offre une excellente résolution d'image thermique constituée de 640 x 480 pixels.
- · Excellente sensibilité thermique

Avec les modèles FLIR SC645 /SC655, vous pouvez visualiser de très faibles des différences de température; NETD inférieur à 50mK.

· Gamme de mesure étendue

La caméra permet de mesurer des températures comprises entre -20 °C et +2 000 °C.

• Fenêtrage à grande vitesse - seulement sur le modèle FLIR SC655

La caméra FLIR SC655 offre différentes fréquences d'acquisition d'images infrarouges. Connectée via Gigabit Ethernet, la caméra fournit des images à la cadence de 50 Hz (25 Hz sur USB). L'option de fenêtrage à grande vitesse permet à l'utilisateur d'analyser des images à 100 Hz (50 Hz sur USB) en mode 640 x 240 pixels ou à 200 Hz (100 Hz sur USB) dans en mode de 640 x 120 pixels. Cette fonction est idéale pour analyser des phénomènes thermiques rapides.

· Connectivité

Les modèles FLIR SC645 /SC655 se commandent entièrement à partir d'un PC. Elles peuvent aussi être<br>connectées sur une interface USB ou au sein d'un réseau **Ginabit Ethernet** 

• FLIR ResearchIR Les modèles FLIR SC645 et FLIR SC655 sont compatibles avec le logiciel ResearchIR de FLIR pour l'analyse d'images. Le logiciel ResearchIR de FLIR contient de puissantes

fonctions de mesure de température et d'analyse, comprenant des fonctions de tracé d'isothermes, de graphiques linéaires, d'histogrammes et des fonctions de soustraction d'image

• Compatibilité avec GeniCam et GigE Vision

etrania uss

Plug & play avec une gamme de progiciels d'analyse fournis

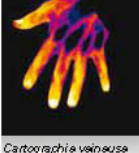

LED

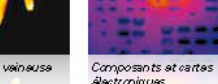

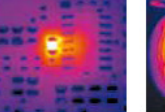

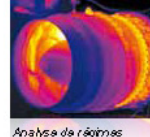

tran sit oites

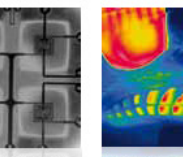

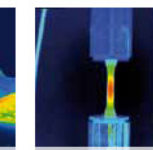

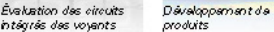

Analyse de contraintes

# Spécifications techniques des modèles<br>FLIR SC645 & FLIR SC655

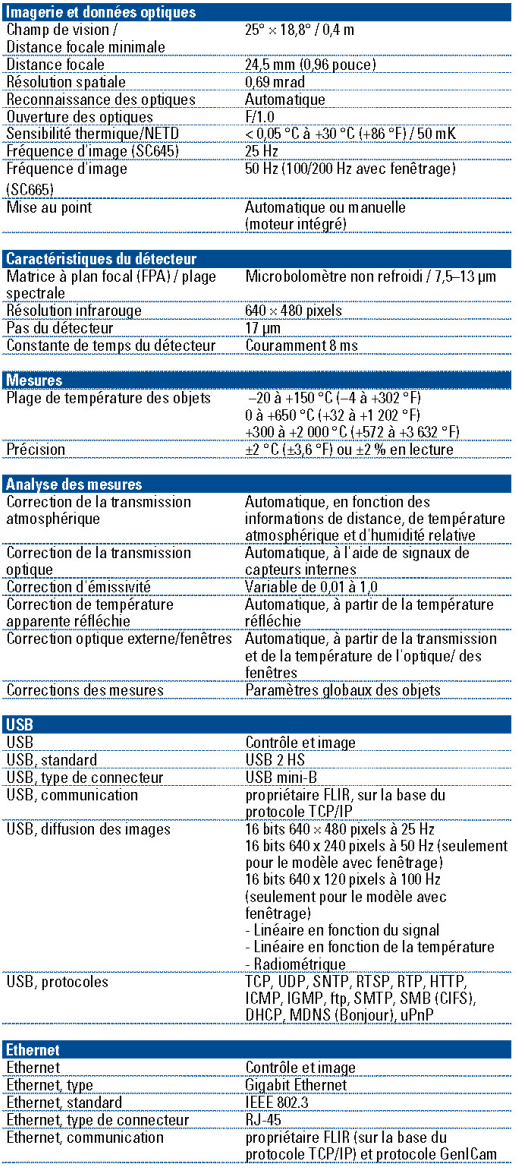

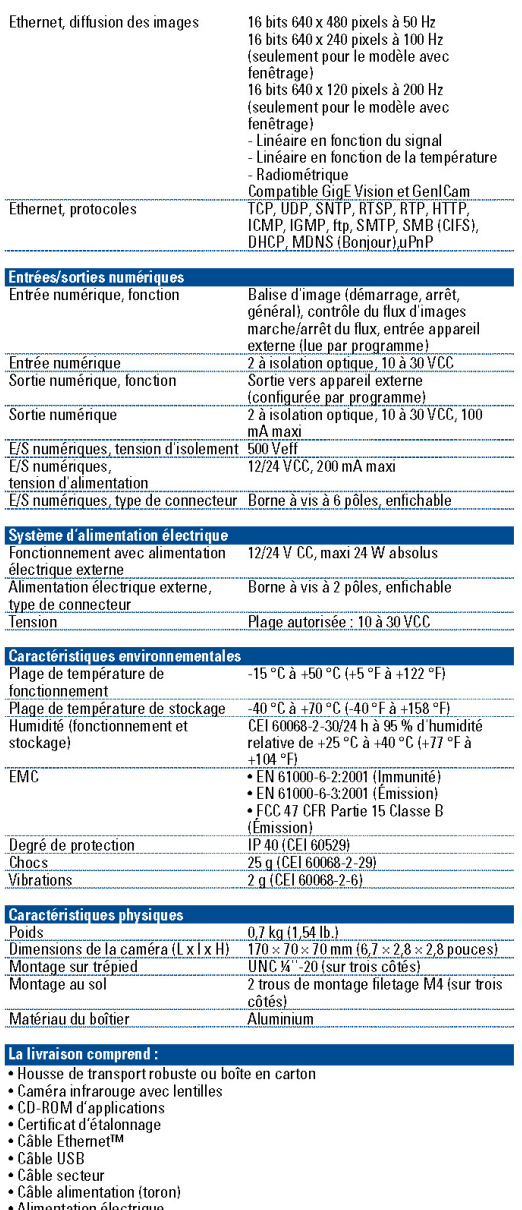

- 
- 
- 
- 
- Alimentation électrique<br>
Guide de prise en main imprimé<br>
Guide des informations imprimé<br>
Documentation utilisateur (CD-ROM)<br>
Carte d'extension de garantie ou carte d'enregistrement<br>
Bome à vis à 6 pôles (montée
- 

FLIR Systems Italie

e-mail: flir@flir.com

Tél: +39 (0)2 99 45 10 01<br>Fax: +39 (0)2 99 69 24 08

Les spécifications et les prix peuvent être modifiés sans préavis. Copyright @ 2010 FLIR Systems. Tous droits réservés y compris le droit de reproduction de tout ou partie, par quelque procédé que ce soit.

#### FLIR Commercial Systems B.V.

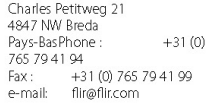

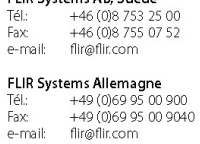

FLIR Systems AB, Suède

FLIR Systems France Tél: +33 (0) 1 60 37 01 00<br>Fax: +33 (0) 1 64 11 37 55 e-mail: flir@flir.com

**FLIR Systems Belgique**<br>Tél: +32 (0)3 287 87 10<br>Fax +32 (0)3 287 87 29<br>e-mail: flir@fli.com **FLIR Systems Royaume Uni**<br>Tél: +44 (0)1732 220 011<br>Fax: +44 (0)1732 843 707<br>e-mail: flir@flir.com

www.flin.com

## Annexe 2 : Fiche technique Caméra visible **Monochrome Sony XC-HR300**

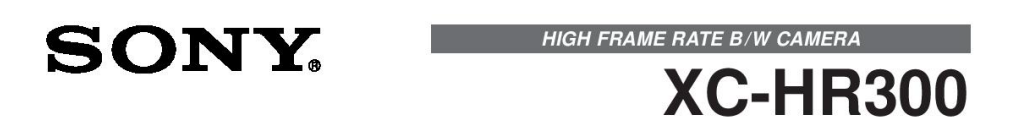

#### **Component / OEM**

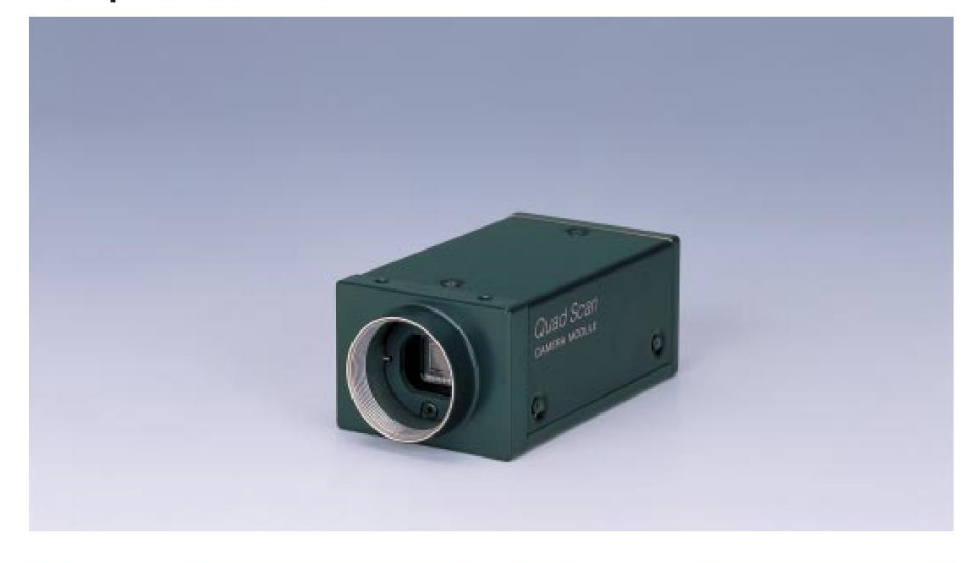

#### **OUTLINE**

Ideal for high speed image processing, the XC-HR300 is a small-sized B/W C-Mount camera featuring a 1/2 type progressive scan CCD. The XC-HR300 can capture excellent quality images at high speeds. By doubling the drive frequency of the CCD, full frame SVGA images can be obtained at 50 frames/s on 1 output (progressive 1N MODE) or 100 frames/s on 2 outputs (interlaced 2l MODE). Further speed increase up to four times can be achieved by reducing the number of transmitted lines (partial images). In addition, excellent vibration and shock characteristics make the camera also suitable for Factory Automation applications.

#### **FEATURES**

- High frame rate 21 MODE: 100 frame/s Interlaced (2 outputs) scanning
- 1N MODE: 50 frame/s Progressive scanning (1 output)
- · High rate scanning to increase vertical scan frequency
- 2I MODE: approx. 400 frame/s 1N MODE: approx. 200 frame/s
- · Progressive scanning, square pixels.
- External trigger shutter
- · Rugged Construction structure for Factory Automation application
	- Vibration and shock-resistant structure
	- Settings can be made at rear panel
	- The 12 pin connector complies with new EIAJ standards

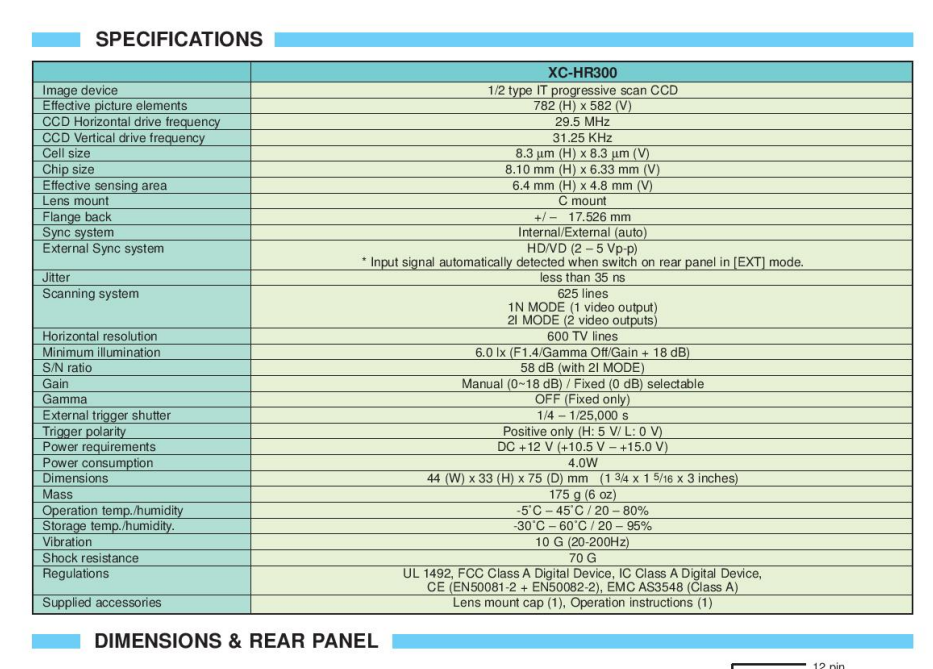

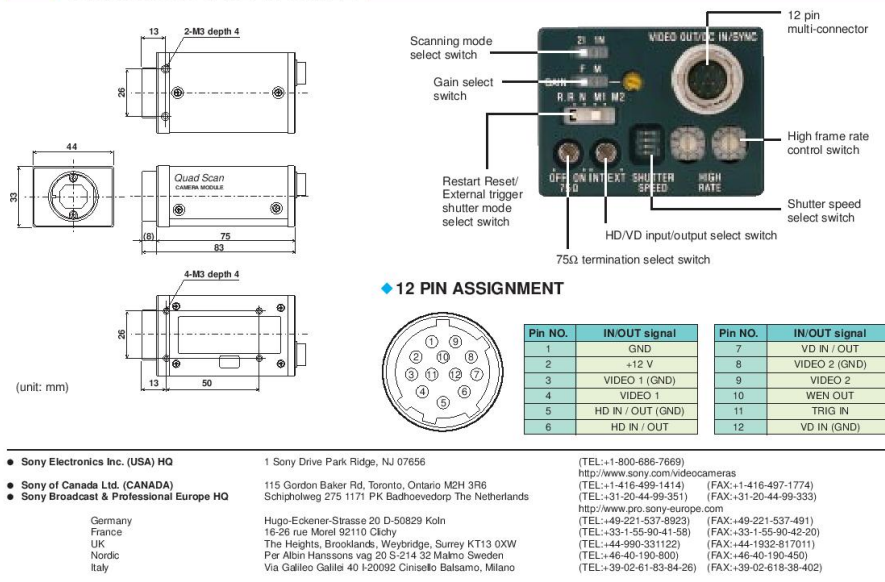

MK7655V1IW00DEC

©2000 Sony Corporation. All rights reserved.<br>Reproduction in whole or in part without written permission is prohibited.<br>Design and specifications are subject to change without notice.<br>Printed in Japan on recycled paper.

## **Annexe 3 : Fiche technique Colle époxy SIKADUR-30**

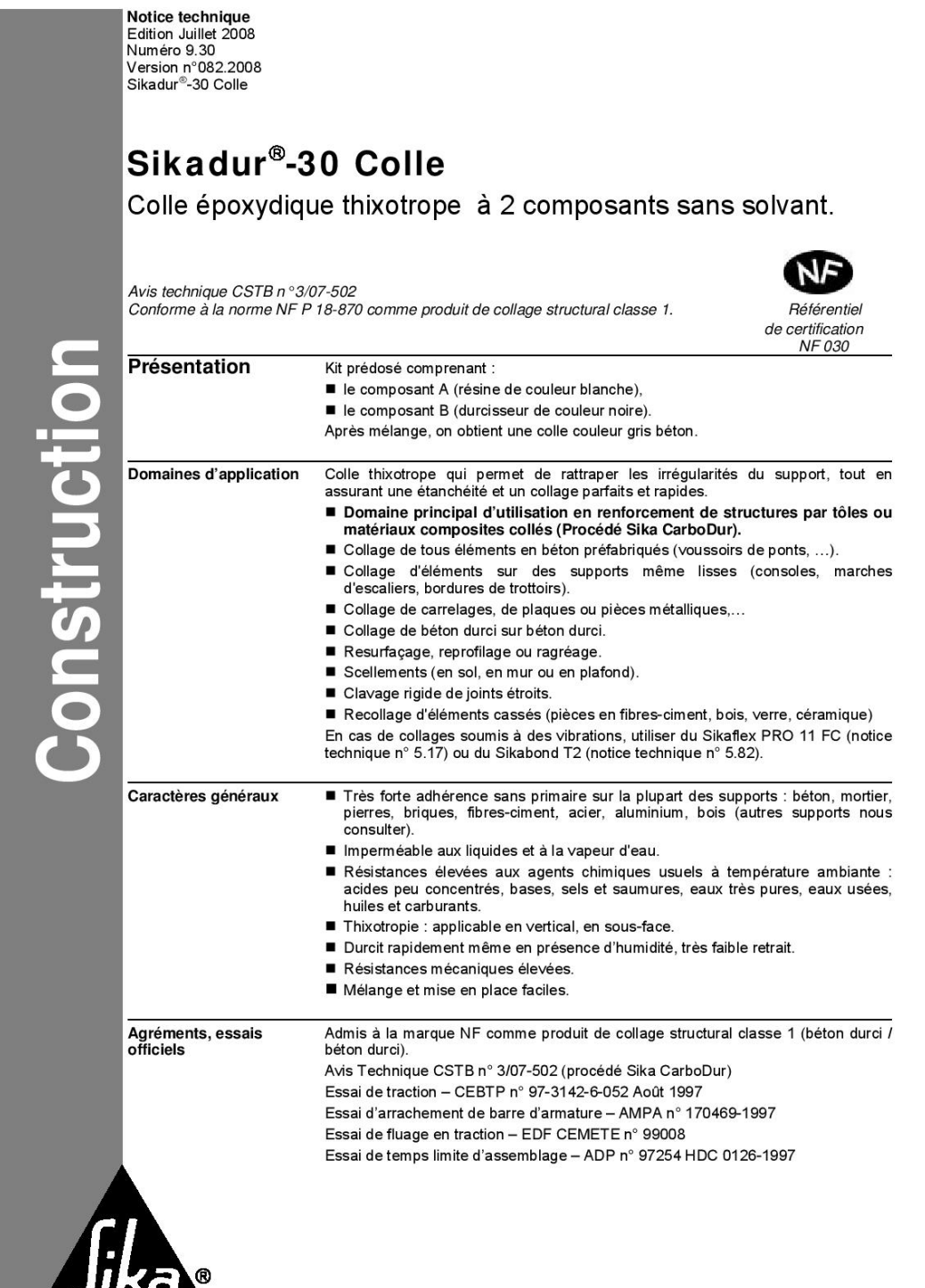

 $\mathbf{1}$ 

Sikadur®-30 Colle 1/4

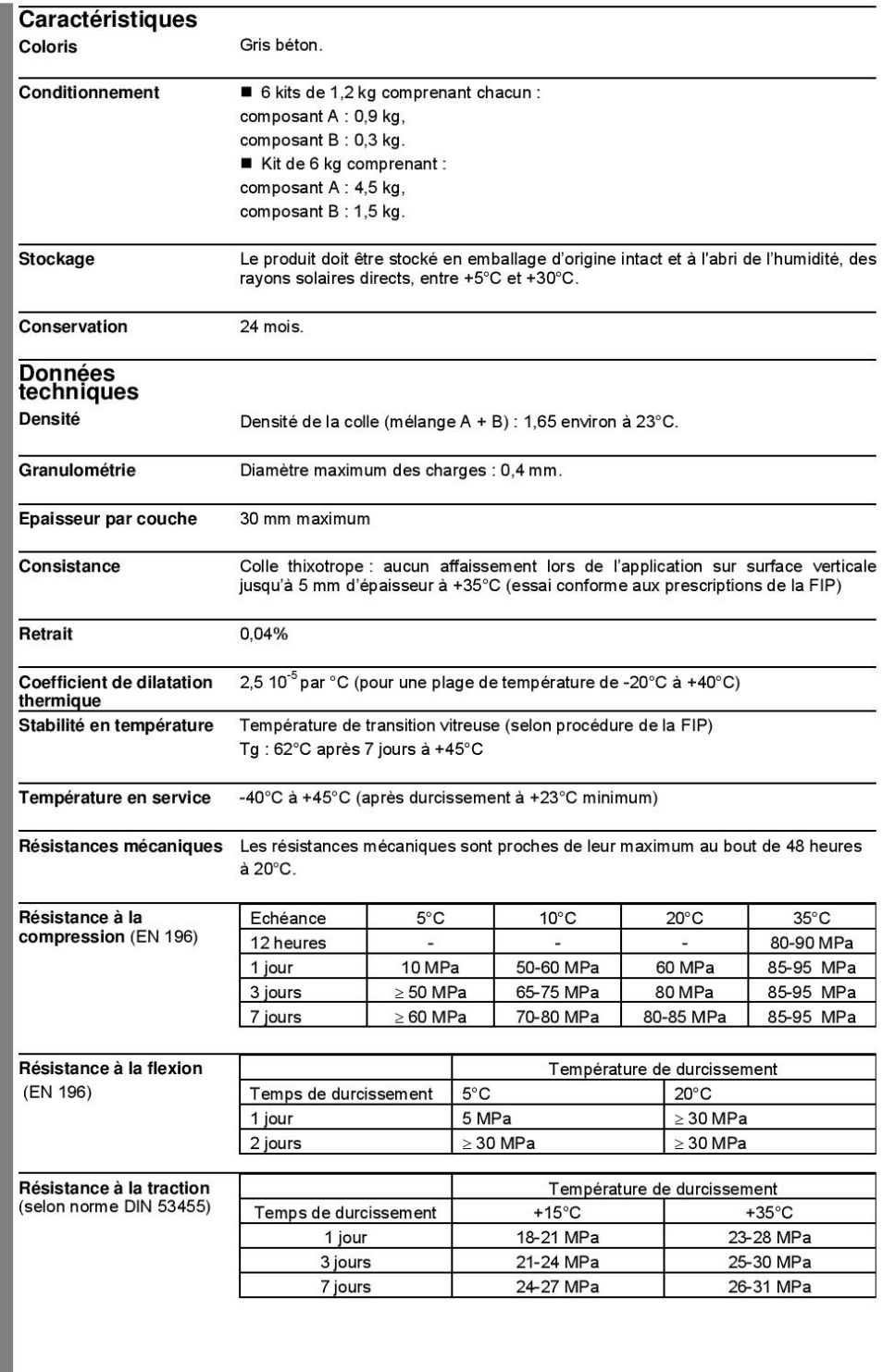

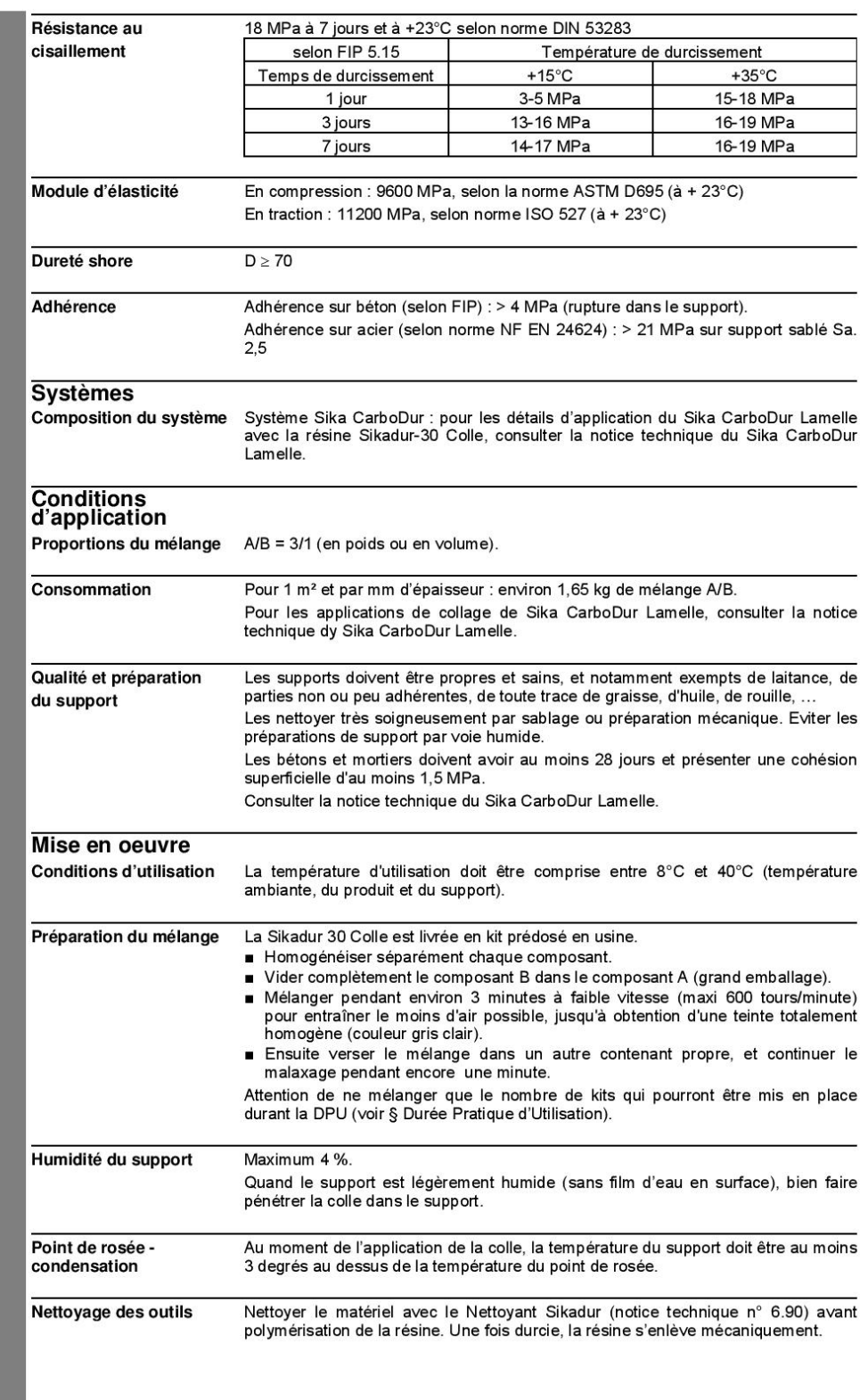

 $\mathfrak{S}$ 

Sikadur®-30 Colle 3/4

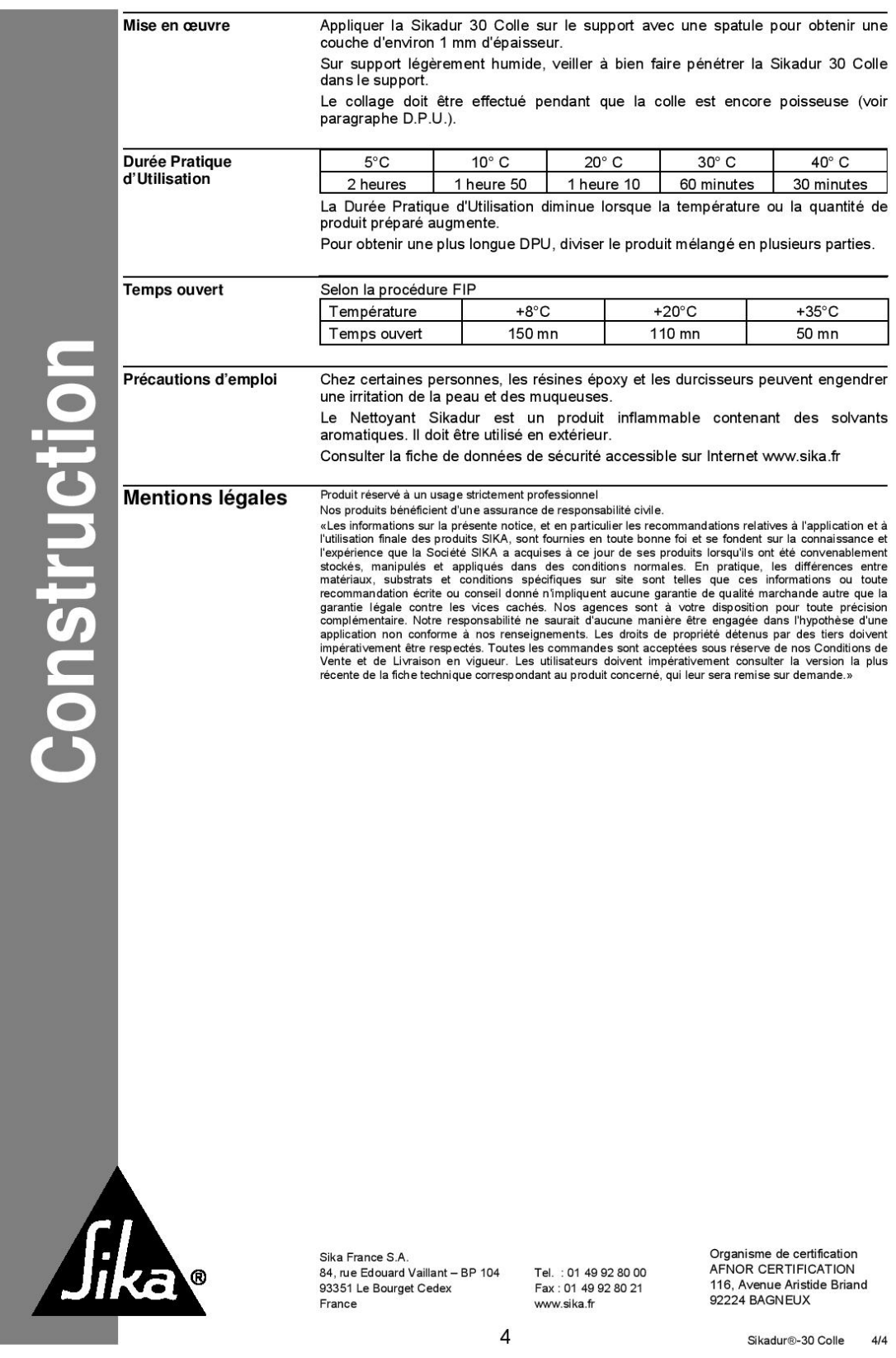

## Annexe 4 : Fiche technique lamelle carbone Sika **CarboDur S1012**

Notice technique Edition juillet 2009 Numero 9.14<br>Version n°137.2009<br>Sika® Carbodur® Lamelles

## Sika<sup>®</sup> CarboDur<sup>®</sup> Lamelles

Lamelles à base de fibres de carbone pour le renforcement de structures.

Avis Technique CSTB n°3/07-502

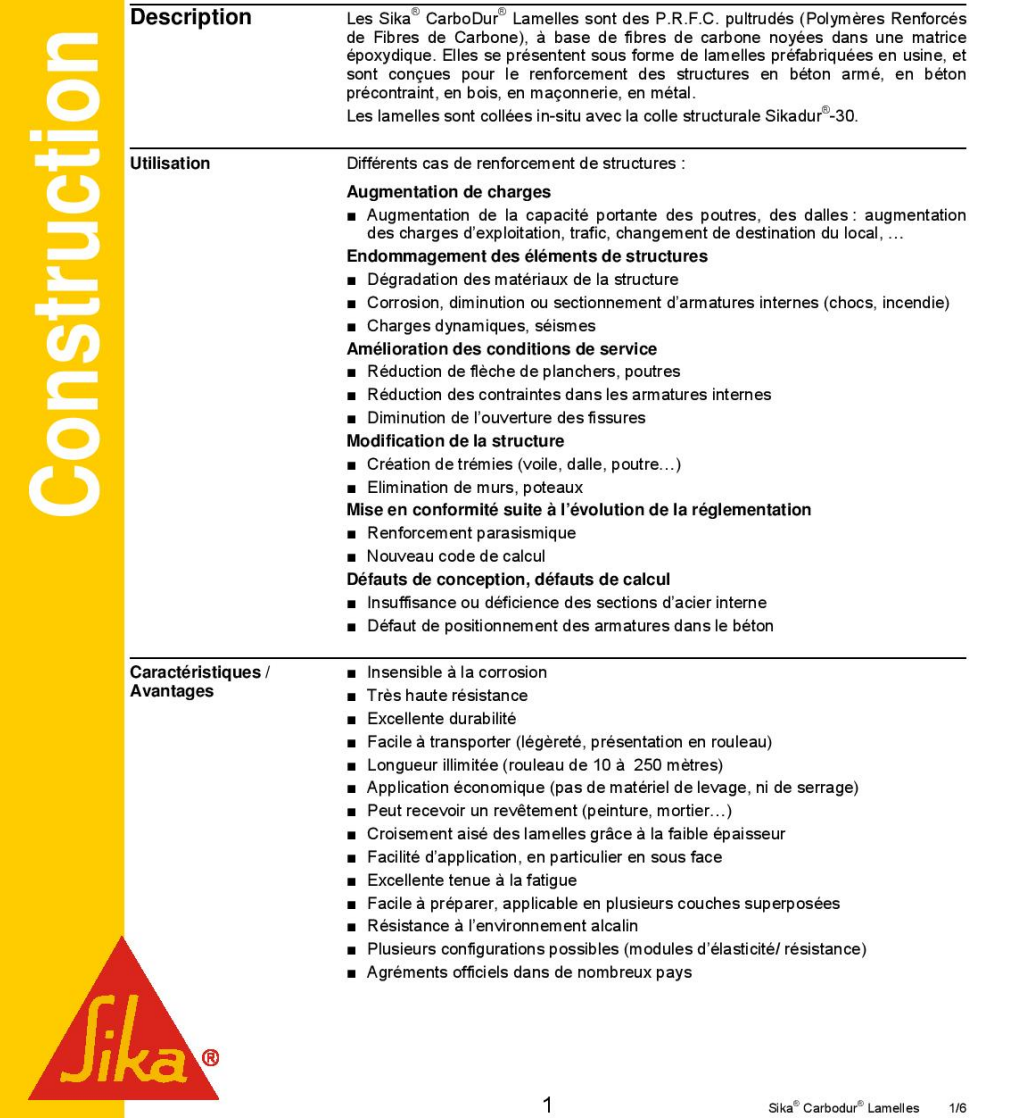

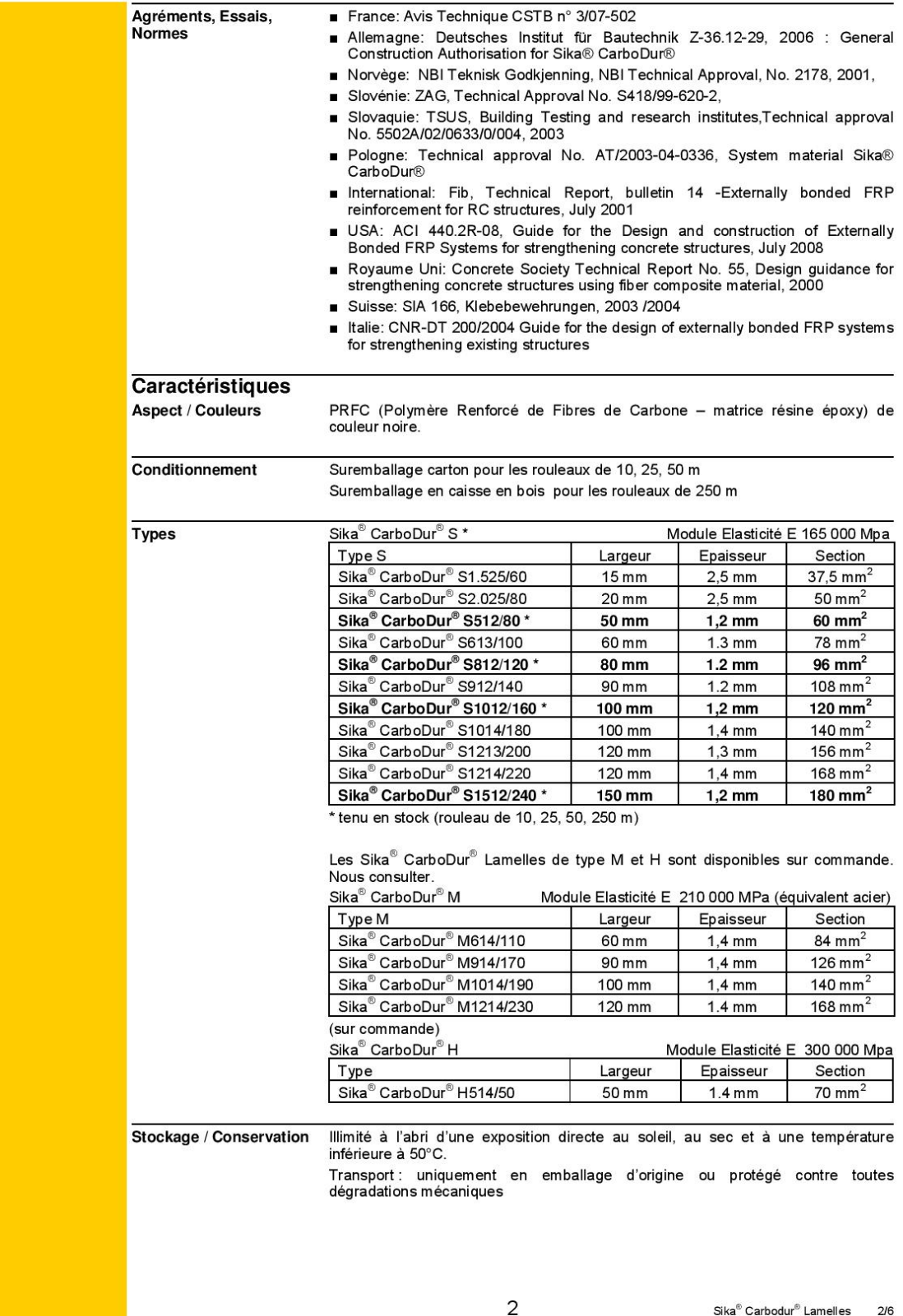
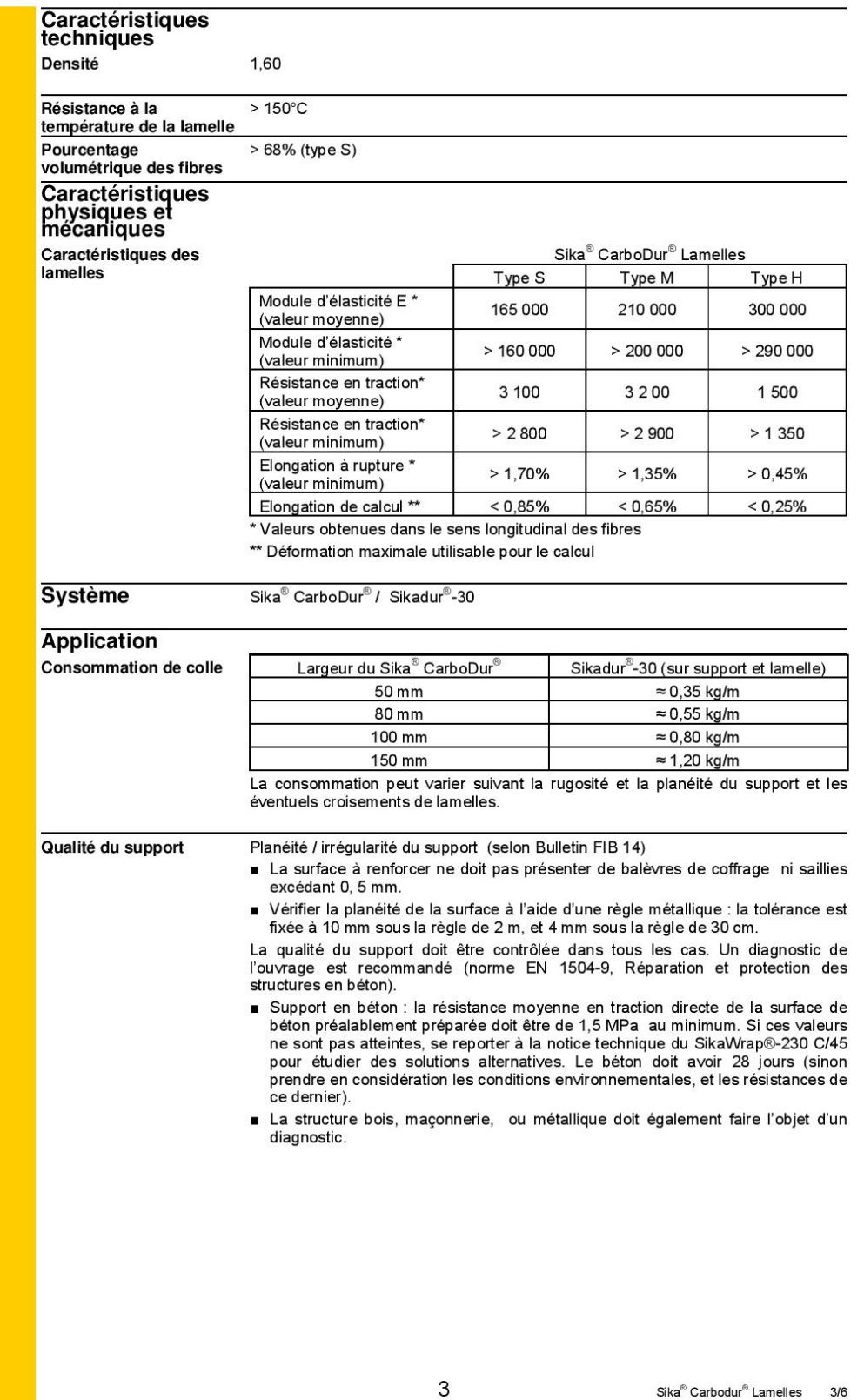

Sika<sup>®</sup> Carbodur<sup>®</sup> Lamelles 3/6

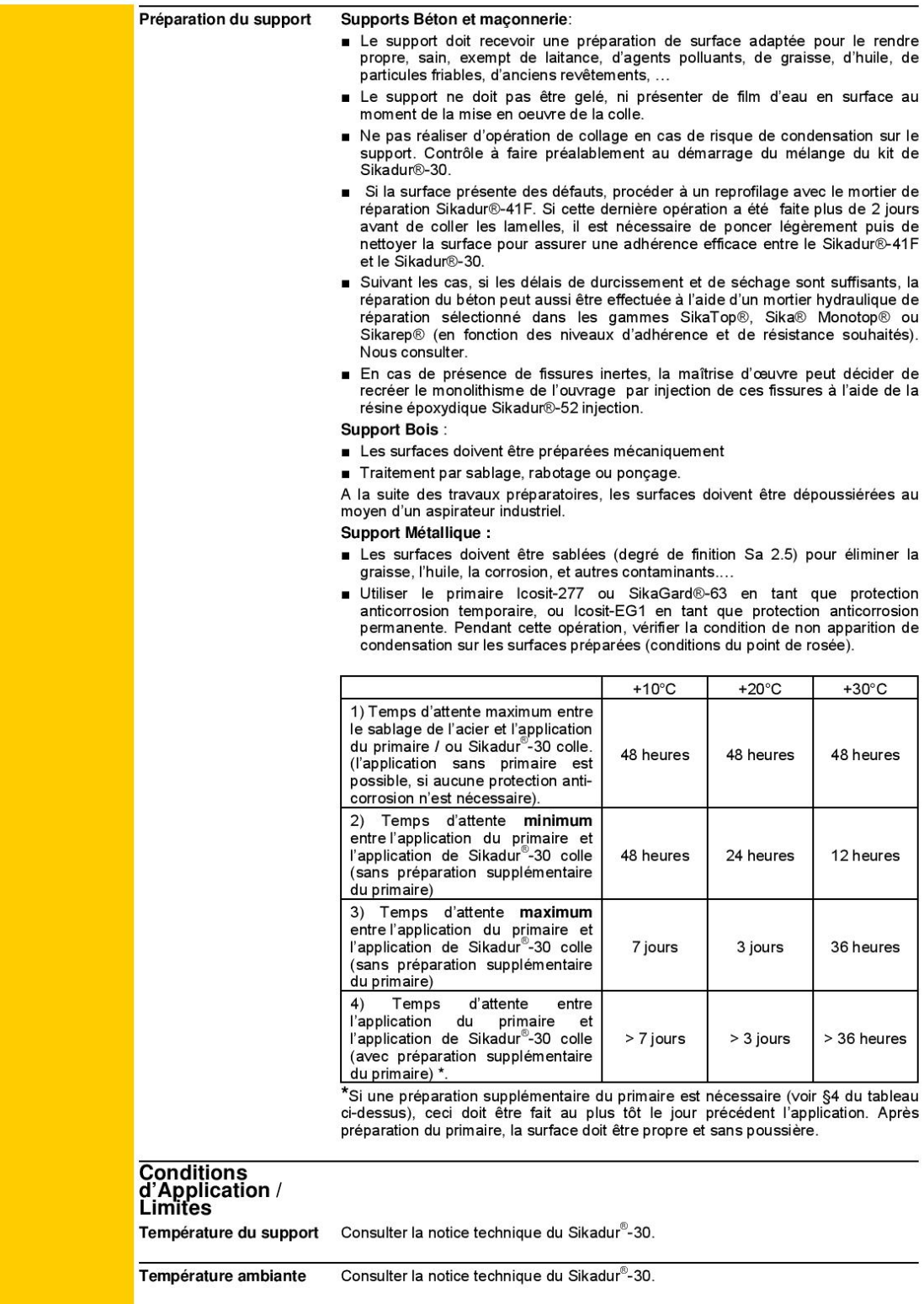

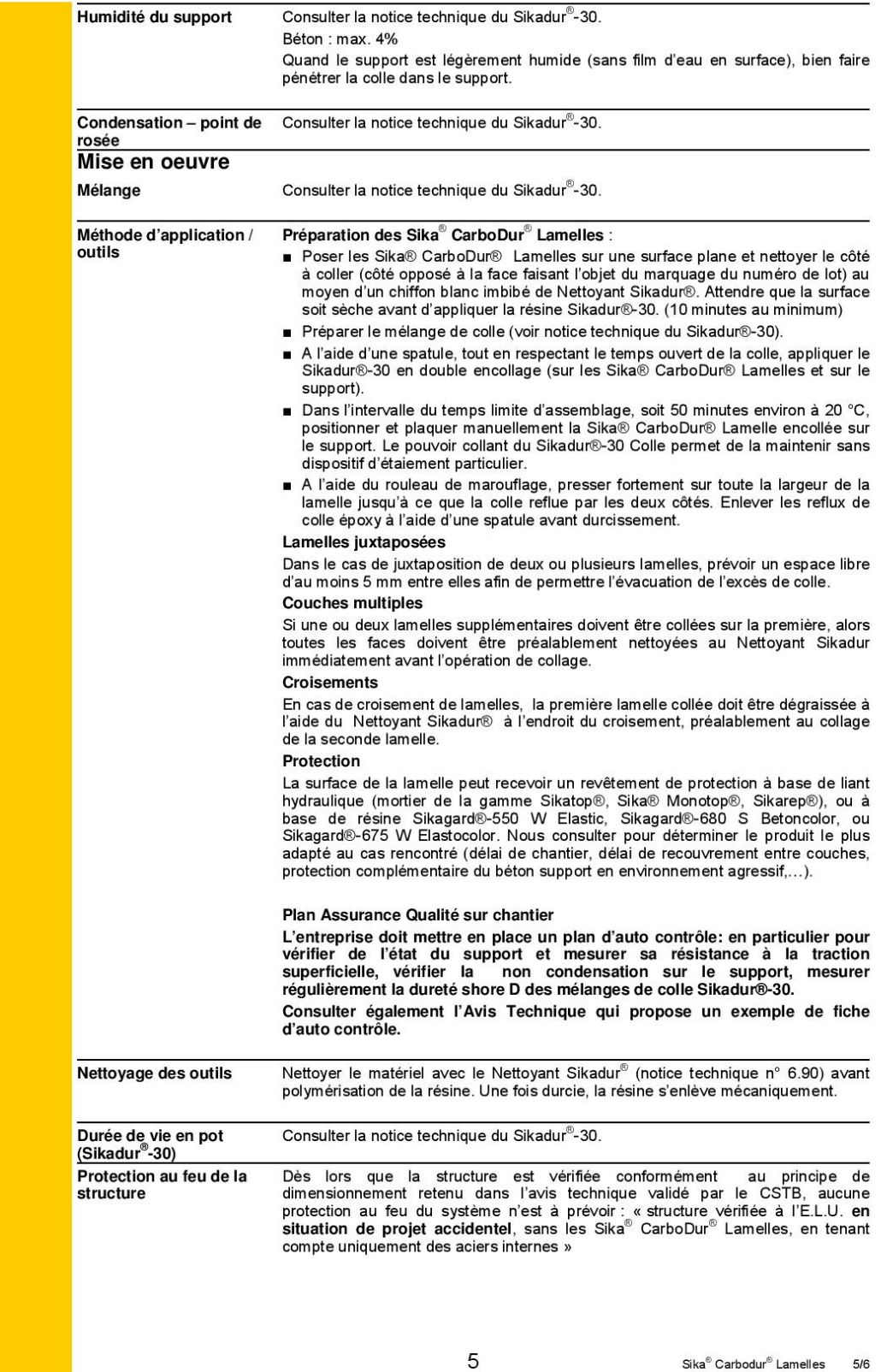

Sika<sup>®</sup> Carbodur<sup>®</sup> Lamelles 5/6

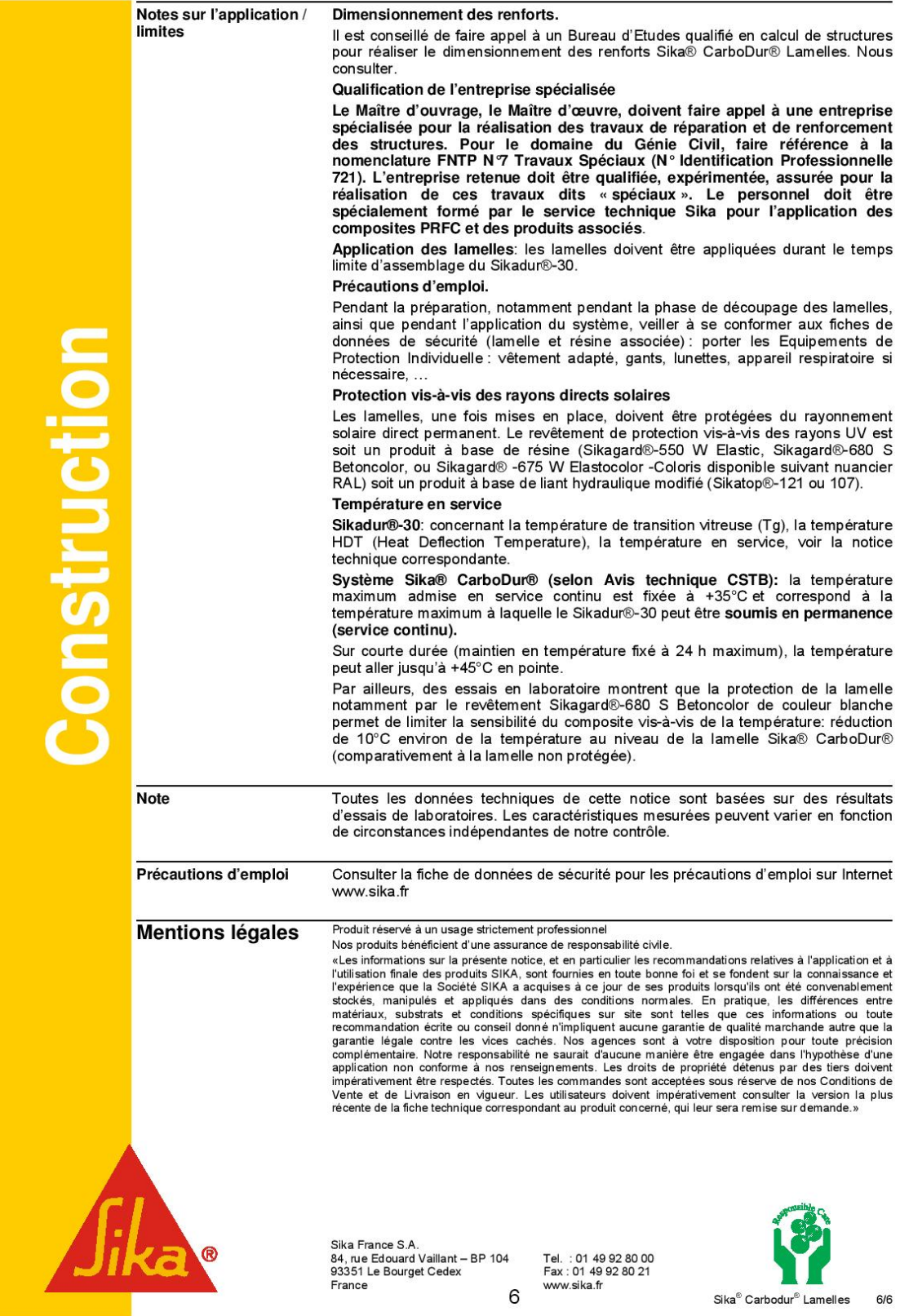

# Annexe 5 : Avis technique CSTB sur tissu carbone **TFC® de Freyssinet**

**Avis Technique 3/07-540** 

Annule et remplace l'Avis Technique 3/04-424 et son Additif 3/04-424\*01 Add

Édition corrigée du 29 mai 2008

Eléments de structure renforcés par un procédé de collage de fibres de carbone

# **Foreva TFC**

Freyssinet

Titulaire :

1 reyssiner<br>1 bis, rue du Petit Clamart.<br>FR-78140 Vélizy-Villacoublay Tél.: 01 46 01 84 84<br>Fax: 01.46.01.86.52 Internet : www.freyssinet.com E-mail: tfc@freyssinet.com

# Commission chargée de formuler des Avis Techniques

(arrêté du 2 décembre 1969)

Groupe Spécialisé n° 3 Structures, planchers et autres composants structuraux

Vu pour enregistrement le 30 janvier 2008

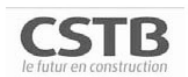

Secrétariat de la commission des Avis Techniques CSTB, 84 avenue Jean Jaurès, Champs sur Mame, FR-77447 Mame la Vallée Cedex 2<br>Tél. : 01 64 68 82 82 - Fax : 01 60 05 70 37 - Internet : www.cstb.fr

Les Avis Techniques sont publiés par le Secrétariat des Avis Techniques, assuré par le CSTB. Les versions authemitiées sont disponibles gratuitement sur le site internet du CSTB (http://www.cstb.fr) ⊕ CSTB 2008

Le Groupe Spécialisé n° 3 « Structures, Planchers et autres composants structuraux » a examiné, le 26 novembre 2007 le dossier de demande de révision de l'Avis Technique 3/04-424 et de son Additif 3/04-424\*01 Add sur le procédé de renforcement de structures par tissu de carbone collé, dénommé FOREVA TFC, exploité par la Société FREYSSINET. II a formulé sur ce dossier l'Avis Technique ci-après qui révise l'Avis Technique n° 3/04-424 et son Additif 3/04-424\*01 Add.

#### $1.$ **Définition succincte**

Procédé de renforcement d'éléments de structure, consistant à coller sur la surface des éléments visés un tissu de fibres de carbone à l'aide d'une résine époxydique synthétique à deux composants.

Ce procédé est destiné à augmenter la capacité portante des éléments concernés, par fonctionnement mécanique conjoint<br>éléments concernés, par fonctionnement mécanique conjoint<br>élément-tissu, grâce à l'adhérence conférée par la résine après son durcissement, entre les deux matériaux.

Le nom complet du procédé « FOREVA TFC » a été raccourci en « TFC » dans l'Avis et le Dossier Technique établi par le demandeur.

#### $1.1$ Identification des composants

Les composants sont livrés sur le site de mise en œuvre de la manière suivante

- · pour ce qui concerne la résine, sa référence commerciale est EPONAL TFC RESINE et EPONAL TFC DURCISSEUR. Elle est livrée en kit (résine + durcisseur) de 1,8 kg. Ces références sont indiquées sur les sacs.
- · pour ce qui concerne le tissu, il est livré en rouleaux de longueur maximale 50 m, en largeurs standard 40, 75, 150, 200 ou 300 mm.

#### 2. **L'AVIS**

L'Avis qui est émis prend en compte le fait que la conception et le dimensionnement du renforcement sont effectués par ou sous la responsabilité de FREYSSINET, l'exécution des travaux étant effectuée par FREYSSINET.

#### 2.1 Domaine d'emploi accepté

Le domaine d'emploi accepté par le Groupe Spécialisé n°3 est celui couvrant les éléments entrant dans la constitution des bâtiments courants (habitations, bureaux, etc.) et des bâtiments industriels (supermarchés, entrepôts, etc.) Les éléments renforcés par le procédé sont

- · en béton (armé ou précontraint)
- · en maçonnerie (blocs de petits éléments) brute sans enduit.

Les éléments concernés sont sollicités par des charges à caractère principalement statique, comme c'est le cas dans les bâtiments administratifs, commerciaux, scolaires, hospitaliers, d'habitation, de bureaux, parkings pour véhicules légers (30 kN de charge maximale à l'essieu). Toutefois, compte tenu du caractère accidentel de l'action sismique, l'utilisation du procédé en zones sismiques est autorisée dans les limites du respect des indications en la matière données dans le paragraphe 2.3 ci-après (Cahier des prescriptions techniques particulières).

L'Avis n'est valable que si la température n'excède pas 45°C en service continu et 60°C en pointe.

L'utilisation en bâtiments industriels est admise tant que l'agressivité chimique ambiante peut être considérée comme normale. Le CPTP (paragraphe 2.3 du présent Avis) précise les conditions dans lesquels le renforcement par TFC peut être envisagé, compte tenu des éléments examinés à la date de formulation du présent Avis

L'Avis est émis pour les utilisations en France européenne<br>(Métropole+Corse) et dans les Départements d'Outre-Mer.

#### 2.2 Appréciation sur le procédé

### 2.21 Aptitude à l'emploi

# Stabilité

 $\overline{2}$ 

L'examen des performances de durabilité du complexe tissu-résine, au travers des essais de vieillissement accéléré et de fluage effectués par le demandeur, permet de conclure que le procédé conduit à l'augmentation des capacités résistantes des éléments

renforcés, conformément aux modèles de calcul développés dans le Dossier Technique établi par le demandeur, à condition de respecter<br>strictement les prescriptions données dans le CPTP du présent Avis.

#### Sécurité au feu

Des essais effectués au laboratoire du CSTB (PV n° RA00-383) ont fourni le classement de réaction au feu du complexe tissu-résine avec primaire epoxy polyamide et protection par peinture intumescente, sur support M0 non isolant, dans les proportions suivantes

- TFC : 1.2 à 1.4 kg/m<sup>2</sup> de résine et tissu carbone de 500 g/m<sup>2</sup>.
- primaire époxy polyamide : 130 g/m<sup>2</sup> humide,
- · peinture intumescente : 2 couches de 600 g/m<sup>2</sup> chacune humide, de couleur blanche

Classement annoncé par le PV : M1, valable sur support M0 non isolant

En ce qui concerne la résistance au feu, le procédé TFC non protégé ne participe pas à la tenue des éléments renforcés. Lorsqu'une<br>protection au feu est prévue par-dessus le composite, elle devra justifier d'un essai de résistance au feu, effectué sur un support identique, par un Laboratoire agréé par le Ministère de l'Intérieur. L'attention est attirée sur la fait que les caractéristiques mécaniques de la colle diminuent rapidement lorsque la température augmente

#### Prévention des accidents lors de la mise en œuvre ou de **l'entretien**

Pour la manipulation de la colle et son application, il y a lieu de respecter les prescriptions du Code du travail concernant les mesures de protection relatives à l'utilisation des produits contenant des solvants, utilisés pour le nettoyage des outils (la résine utilisée n'est pas solvantée). En dehors de ce point, les conditions de mise en œuvre ne sont pas de nature à créer d'autre risque spécifique.

#### 2.22 Durabilité - entretien

La durabilité des éléments renforcés est normalement assurée. exception faite pour les utilisations en locaux (ou ambiances) suivants

- $1.$ atmosphère agressive
- lorsque la température est susceptible de dépasser 60°C en  $2.$ pointe (durée de maintien de cette valeur inférieure à 24 heures).

En effet, pour la première restriction, la stabilité des caractéristiques mécaniques de la colle n'est pas démontrée. Pour la seconde restriction, les essais de fluage présentés ont été effectués à 60°C.

Dans le cas où des dégradations (chocs, abrasion, etc.) sont possibles, une protection mécanique du renforcement est à prévoir

#### 2.23 Fabrication et contrôles

Les éléments entrant dans la constitution du procédé sont fabriqués dans des usines spécialisées :

- · Le tissu est fabriqué en France par la Société SOFICAR, sous license de la Société japonaise TORAYCA;
- · La colle bi-composants a été mise au point et est fabriquée par ATOFINDLEY, en France.

La fabrication du tissu, ainsi que celle de la colle, font l'objet d'un plan d'assurance-qualité dans les usines concernées.

### 2 24 Finitions

Lorsque des revêtements (notamment peintures) sont prévus sur le renforcement, ils doivent avoir fait l'objet d'essais préalables validant leur adhérence sur la matrice époxydique du TFC.

#### $2<sup>3</sup>$ **Cahier des prescriptions techniques** particulières

# 2.31 Conditions de conception et de calcul

#### 2.311 Justification à la rupture

Cette justification consiste en une vérification de l'élément à la rupture, toutes redistributions effectuées, sans tenir compte du renforcement, sous la combinaison ELS rare, considérée conventionnellement dans les calculs comme combinaison ELU fondamentale. Il sera tenu compte, s'il y a lieu, des charges climatiques et de celles dues aux instabilités.

Toutefois, cette iustification n'est pas à effectuer si :

- $(R_1) \ge 0.63$  (S<sub>2</sub>) dans le cas d'un élément principal, dont la rupture susceptible d'entraîner celle d'autres éléments (poutre est porteuse, par exemple),
- $\bullet$  (R<sub>1</sub>)  $\geq$  0,50 (S<sub>2</sub>), dans le cas d'un élément secondaire, dont la rupture n'est pas susceptible d'entraîner celle d'autres éléments (panneaux de dalles de planchers posés sur poutres, par exemple). Avec, dans ces expressions

R1 : capacité résistante à l'ELU, en situation fondamentale, de l'élément non renforcé.

S2 : sollicitation agissante à l'ELU, en situation fondamentale, sur l'élément renforcé

#### 2.312 Renforcement des éléments en béton armé vis-àvis du moment de flexion

Les justifications à effectuer, vis-à-vis du moment de flexion, pour les .<br>nents en béton renforcés par le procédé TFC, sont les suivantes :

Calcul à l'ELS : ce calcul est effectué selon les hypothèses classiques du béton armé, en tenant compte de l'historique du chargement et du renforcement (y compris un éventuel déchargement ou vérinage provisoire en cours de travaux). Ceci conduit à superposer les états de contraintes relatifs aux deux situations suivantes :

· ouvrage non renforcé, soumis aux sollicitations initiales, appliquées au moment où l'on entame les travaux de renforcement

· ouvrage renforcé, soumis aux sollicitations additionnelles

Cette justification est menée en prenant en compte un coefficient de sécurité de 3 sur la contrainte à rupture du composite TFC, et en limitant la contrainte finale dans les armatures tendues existantes aux valeurs suivantes

- cas de la fissuration peu préjudiciable :  $f_e$ ,
- · cas de la fissuration préjudiciable : la limitation prévue à l'article A.4.5,33 des Règles BAEL91,
- · cas de la fissuration très préjudiciable : la limitation prévue à l'article A.4.5,34 des Règles BAEL91.

La contrainte dans le béton est limitée à 0,6 f<sub>ci-</sub>

Calcul à l'ELU : ce calcul est mené conformément aux détails donnés dans le dossier technique établi par le demandeur : en plus des hypothèses classiques sur le béton et l'acier, la déformation du TFC est limitée à 10  $\frac{0}{100}$  et le coefficient de sécurité adopté sur la contrainte à cet allongement est de 1,15 en situation fondamentale comme en situation accidentelle.

Vérification du glissement à l'interface composite-béton : cette vérification consiste à s'assurer que la contrainte de cisaillement à l'interface composite-béton n'excède pas la valeur de la contrainte limite de cisaillement. Cette valeur limite s'appuie dans tous les cas sur des essais de pastillage à effectuer in situ sur le support après préparation, dans l'état dans lequel il est destiné à recevoir le renforcement.

La valeur de la contrainte de cisaillement limite à retenir pour le dimensionnement est calculée de la manière suivante, à partir de la<br>résistance caractéristique f<sub>ix</sub> obtenue par les essais de pastillage :

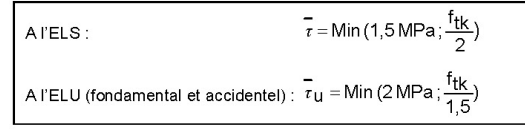

3/07-540

Dans tous les cas le procédé TFC n'est pas applicable si les essais de pastillage donnent une valeur de f<sub>ik</sub> inférieure à 1,5 MPa

#### 2.313 Renforcement des éléments en béton armé vis-àvis de l'effort tranchant.

Le renforcement des dalles vis-à-vis de l'effort tranchant n'est pas visé dans le cadre du présent Avis Technique

Pour les poutres, le renforcement vis-à-vis de l'effort tranchant peut s'envisager avec des mèches à ancrage total dans la partie comprimée (table) ou sans mèches. L'angle de déviation des mèches ne doit pas excéder 15°.

Utilisation des mèches avec ancrage total dans la table: dans ce cas, il y a lieu de tenir compte des capacités résistantes des mèches ancrées, conformément aux conditions d'essais, la poutre ainsi renforcée pouvant être justifiée sur la totalité de sa section (hauteur de table comprise).

Renforcement sans mèches : Ce type de renforcement n'est pas admis dans le cas d'un moment négatif sur l'appui considéré. Dans ce cas, la poutre ainsi renforcée doit être justifiée vis-à-vis de l'effort tranchant, en ne tenant compte que de la retombée sous dalle

Dans tous les cas, les deux vérifications données dans le dossier technique établi par le demandeur sont à effectuer. Il s'agit :

- de la vérification en traction du composite.
- de la vérification de non-glissement du plan de collage.

#### 2.314 Renforcement des éléments en béton précontraint.

Les méthodes utilisées sont décrites au paragraphe 13 du dossier technique établi par le demandeur il es principes de justifications sont identiques à ceux développés dans le cas du béton armé sauf en ce qui concerne les états limite de service pour lesquels il convient de respecter les classes de vérification de l'ouvrage initial (avant renforcement)

#### 2.315 Renforcement des cloisons en maçonnerie de petits éléments, sans enduit, sollicités en flexion hors-plan.

Les cloisons visées sont en blocs de béton de granulats lourds ou en brique.

Les justifications à effectuer consistent à s'assurer que la contrainte de cisaillement à l'interface composite-maçonnerie n'excède pas la valeur de la contrainte limite de cisaillement. Cette valeur limite s'appuie dans tous les cas sur des essais de pastillage à effectuer in situ sur le support après préparation, dans l'état dans lequel il est destiné à recevoir le renforcement.

La valeur de la contrainte de cisaillement limite à retenir pour le dimensionnement est calculée de la manière suivante, à partir de la résistance caractéristique f<sub>tk</sub> obtenue par les essais de pastillage

| A $T$ ELS :                                                                      | $\overline{\tau}$ = Min (1,0 MPa; $\frac{f_{tk}}{3}$ ) |
|----------------------------------------------------------------------------------|--------------------------------------------------------|
| A $T$ ELU fondamental : $\overline{\tau}_u$ = Min (1,5 MPa; $\frac{f_{tk}}{2}$ ) |                                                        |
| A $T$ ELU accidentel : $\overline{\tau}_u$ = Min (2 MPa; $\frac{f_{tk}}{1,5}$ )  |                                                        |

Dans tous les cas, le procédé TFC n'est pas applicable si les essais de pastillage donnent une valeur de f<sub>tk</sub> inférieure à 1 MPa

Les maconneries porteuses doivent dans tous les cas être renforcées sur les deux faces, et exemptes d'enduit. Le cas du renforcement sur une seule face est réservé aux seuls cas des maçonneries non porteuses, le renforcement remplissant dans ce cas une fonction de non effondrement (fonction dite « filet »). Pour ce dernier cas. le collage est admis sur enduit, à condition de verifier les conditions de tenue de l'enduit par les essais de pastillage, dans les conditions définies ci-dessus, avec la même limite d'emploi

#### 2.316 Renforcement des murs, en béton ou en maconnerie de petits éléments sans enduit. sollicités dans leur plan.

Le modèle de calcul des sollicitations correspond au modèle bielletirant classiquement utilisé dans le cas du contreventement par maçonnerie chaînée ou par voile en béton.

Pour ce type de modèle, la résistance en compression de la bielle est à considérer en fonction des matériaux constitutifs du mur. La présence de TFC ne modifie en rien cette résistance en compression.

La résistance en traction du renforcement, quant à elle, est prise en compte au travers de la vérification du glissement à l'interface composite-support et de la résistance du support lui-même, sur la base d'essais de pastillage sur le support. La valeur de calcul retenue doit considérer un coefficient de sécurité de 3 à l'ELU fondamental et 2 à l'ELU accidentel, sur la valeur caractéristique obtenue par ces essais

#### 2.317 Renforcement des poteaux en béton armé vis-à-vis de leur capacité en compression (confinement)

Ce cas de renforcement n'est pas prévu pour augmenter la capacité portante sous sollicitation d'origine sismique

Le renforcement par TFC peut être utilisé pour augmenter la capacité portante des poteaux sollicités en compression. Le dimensionnement du renforcement est à effectuer conformément au paragraphe 6.3 du bulletin 14 CEB-FIP (Technical Report) avec les limitations particulières qui suivent

- · la déformation sous charge de compression ultime est limitée de manière à ce que la contrainte dans les armatures longitudinales n'excède pas la moitié de la limite élastique de l'acier constitutif de ces armatures.
- · l'écartement entre deux cours successifs d'armatures transversales, le long du poteau, est limité aux valeurs données dans le tableau suivant, en fonction du diamètre de la barre<br>longitudinale la plus faible, quelles que soient les dimensions de la section

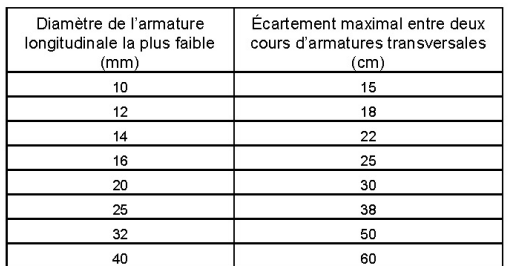

#### 2.318 Renforcement des planchers vis-à-vis de leur fonction en contreventement horizontal

Le renforcement par TFC peut être utilisé en tirant des planchers formant diaphragme et tirant-buton, au sein du contreventement, dans les limites suivantes :

- · le renforcement vis-à-vis de la fonction diaphragme n'est autorisé que pour les planchers à dalle pleine coulée en œuvre
- Le renforcement vis-à-vis de la fonction tirant-buton est autorisé pour les planchers à dalle pleine coulée en œuvre, les planchers à prédalles, et les planchers à dalles alvéolées. Les planchers à poutrelles sont exclus de ce type d'utilisation

La résistance en traction du renforcement est prise en compte au travers de la vérification du glissement à l'interface compositebéton décrite au paragraphe 2.31.2 ci-dessus, en admettant les mêmes valeurs de la contrainte de cisaillement limite à retenir pour le dimensionnement.

#### 2.319 Renforcement des éléments métalliques

Ce cas de renforcement est admis conformément aux dispositions proposées dans le Dossier Technique établi par le Demandeur, à condition qu'il soit prouvé que la température en service, ainsi que la température en pointe, ne dépassent pas les valeurs limites indiquées au paragraphe 2.1 du présent Avis.

#### 2.3110 Renforcement vis-à-vis des actions sismiques.

Les cas visés sont décrits dans le Dossier Technique établi par le Demandeur

Le renforcement par TFC conduit à augmenter localement les capacités portantes des éléments renforcés, ou encore d'améliorer la ductilité par confinement, dans le domaine d'emploi visé. En revanche, il n'est pas établi qu'il contribue à modifier la raideur ou la ductilité de l'ouvrage dans lequel il est incorporé. Pour ces raisons, le  $\overline{4}$ 

calcul des sollicitations d'origine sismique, effectué conformément aux Règles PS92, pour le cas des bâtiments à risque normal, est fait sans tenir compte de la contribution des renforcements à la réponse de l'ouvrage. Le coefficient de comportement prend les valeurs indiquées dans le dossier technique établi par le demandeur, au paragraphe 16

Les iustifications de résistance sont ensuite menées en statique équivalent, en tenant compte des capacités résistantes des éléments renforcés, selon les principes vus ci-dessus.

L'attention est attirée sur la fait que, pour le cas des bâtiments<br>réputés conformes aux Règles PS92, les renforcements en TFC doivent être prévus de manière à ne pas empêcher le comportement ductile des éléments strutcuraux de l'ouvrage

#### 2.3111 Utilisation du procédé dans les Départements d'Outre-Mer.

En cas d'utilisation du procédé TFC dans les départements d'Outre-Mer, la valeur f<sub>ik</sub> à considérer dans les calculs est obtenue en multipliant la résistance caractéristique obtenue par les essais de pastillage par le coefficient 0.60.

# $f_{tk(calcul)} = 0,60$ .  $f_{tk(pastilage)}$

### 2.32 Conditions de mise en œuvre

La mise en œuvre est effectuée exclusivement par l'entreprise FREYSSINET. Elle doit être effectuée dans les strictes conditions définies dans le dossier technique établi par le demandeur, notamment pour ce qui concerne le nettoyage et la préparation des supports ainsi que la réalisation des essais de convenances sur ce même support. Il est précisé que ces essais doivent être effectués pour chaque chantier et pour tous les supports visés par le présent .<br>Avis Technique

# **Conclusions**

#### Appréciation globale

L'utilisation du procédé de renforcement FOREVA TFC® dans le domaine d'emploi accepté, et movennant le respect du Cahier des Prescriptions Techniques Particulières (Paragraphe 2.3 du présent Avis), est appréciée favorablement.

### Validité

Jusqu'au 30 novembre 2012

Pour le Groupe Spécialisé n° 3 Le Président

J.-P. BRIN

#### $3.$ Remarques complémentaires du **Groupe Spécialisé**

Le Groupe Spécialisé n°3 tient à souligner que le procédé présenté, bien que comparable au procédé de renforcement par tôles collées, présente des possibilités supérieures à ce dernier, notamment en ce qui concerne l'exécution et la maîtrise de l'encollage.

En ce qui concerne la température, le Groupe Spécialisé n°3 a fixé une limite en service continu de 45°C. Cette valeur est celle pour laquelle le module de la colle commence à diminuer.

Dans les DOM, le caractère variable des conditions d'hygrométrie est tel que les valeurs constatées pour  $f_{ik}$  lors des essais de pastillage, servant d'hypothèses aux calculs de glissement, peuvent varier considérablement durant la vie de l'ouvrage.

Pour cette raison, le Groupe spécialisé n°3 a jugé prudent, dans<br>l'attente d'éléments plus probants, d'affecter un coefficient de<br>réduction à la valeur  $f_{ijk}$  donnée par les essais de pastillage, en cas<br>d'utilisation dans

Il est souligné que le renforcement structural d'un ouvrage existant, quelle que soit la technique de renforcement utilisée, doit faire suite à un diagnostic prélatable de qualification de cet ouvrage (détermination des capacités résistantes). Un tel diagnostic peut se révéler lourd et imprécis, étant notamment fonction de la qualité des matériaux, des dispositions internes souvent non accessibles (armatures, par exemple) et d'une manière générale de « l'histoire » de l'ouvrage. L'attention du Maître d'œuvre est donc attirée sur la nécessité qu'il y a à faire effectuer un diagnostic aussi précis que possible, permettant de dimensionner et de mettre en œuvre les renforcements de manière pertinente.

Le Rapporteur du Groupe Spécialisé n° 3

E. DAVID

3/07-540

# **Dossier Technique** établi par le demandeur

# A. Description

#### $\mathbf 1$ . Définition du procédé TFC

Le procédé TFC est un procédé breveté de renforcement structural par collage d'armatures additionnelles à base de fibres de carbone mis au point en partenariat avec le LCPC, BOSTIK, SOFICAR, et FREYSSINET, commercialisé et posé par FREYSSINET.

Le procédé est basé sur le principe d'un placage de matériau résistant aux efforts de traction et collé sur les zones tendues de la pièce à renforcer pour en augmenter les performances de<br>fonctionnement. Le procédé TFC a essentiellement un rôle de renforcement structural aux efforts engendrés par les effets de flexion ou d'effort tranchant. Il permet également de réaliser le confinement par frettage de pièces de béton comprimées.

La mise en œuvre du composite directement sur le support permet La mouler la forme exacte de la pièce à renforcer, de ne pas manier<br>de plaques lourdes ou encombrantes. La seule interface de collage<br>avec le support étant la matrice même du composite, le TFC ne génére pas de concentration de cisaillement pouvant provoquer des amorces de décollement dans les zones de faible épaisseur de résine.

#### $2.$ Domaine d'emploi proposé

Les renforcements d'ouvrages sont calculés conformément aux règles présentées dans la suite du présent dossier technique

Les renforcements sont applicables aux ouvrages neufs ou anciens. Les supports visés sont en béton (armé ou précontraint), en maconnerie ou en acier.

Dans le cadre du présent Avis Technique, le domaine d'emploi visé couvre tous les éléments structuraux en béton, en maçonnerie ou en acier entrant dans la constitution de bâtiments de toutes destinations, pour autant que le procédé leur soit applicable, tant sur la plan de la conception que sur celui de l'exécution du renforcement.

Ses excellentes tenues à la corrosion et à divers agents chimiques agressifs en font un matériau de renforcement approprié pour des structures en site difficile ou soumises à des ambiances agressives

#### $3.$ Définition des supports

On désigne par support la surface de matériau apte à recevoir le système de renforcement TFC.

Le support doit répondre à certains critères de réception géométriques mécaniques et physico-chimiques.

Les caractéristiques des matériaux du support doivent être en adéquation avec les efforts d'entraînement engendrés par le renfort et s'appliquant sur l'interface de collage, la résistance au cisaillement des matériaux doit être prise en compte dans la note de calcul de dimensionnement et vérifiée de façon effective sur le chantier

La réception du support est basée sur des essais d'arrachement, conformément à la norme NFP 18-852 (essai de pastillage) : pastilles collées sur le support et arrachées au moyen d'un appareil de traction de type SATTEC. La valeur obtenue devra être au moins égale à celle prise en compte dans la note de calcul. Cette procédure respecte les prescriptions de la norme précitée, à l'exception de la forme des pastilles que nous réalisons carrées au lieu de circulaires. La raison de cette adaptation est qu'il est plus facile de faire l'empreinte périphérique en marquant d'un coup de disque le support que de réaliser une empreinte de carottier dans les positions les plus diverses. Les recommandations de la norme sont scrupuleusement respectées pour les interprétations et calcul des valeurs. Le choix des zones représentatives est effectué contradictoirement avec le Maître<br>d'oeuvre ou d'ouvrage. Freyssinet choisit les zones en cours d'exécution dans le cas où elles apparaîssent suspectes. Il s'agit d'un

auto-contrôle avant le démarrage d'une étude d'exécution, ou en cours de réalisation. Ce contrôle n'exclut pas le contrôle externe qui généralement est commandé par le Maître d'oeuvre et est dans ce cas réalisé par des laboratoires d'essais

Les états de surface du support et les défauts géométriques locaux doivent être traités avant l'application.

Les supports sont préparés conformément au chapitre 7, et exempts de peinture, vernis, graisse, agent de décoffrage, et de façon générale, de tous corps organiques ou végétal. Ils doivent être dépoussiérés avant application.

Le TFC est peu sensible à l'humidité et peut être appliqué sur un support légèrement humide mais non ruisselant.

Les ouvrages enterrés ne devront subir aucune sous-pression pendant la pose et la polymérisation de la matrice du TFC

#### Résine de la matrice du composite 4.

Le procédé de renforcement de structures par TFC nécessite l'utilisation d'une résine synthétique destinée à imprégner le tissu TFC et à assurer la liaison avec le support à renforcer.

Le procédé utilise un système époxydique bicomposant spécifique dont les caractéristiques rhéologiques permettent l'application sur des surfaces verticales ou en plafond tout en assurant une imprégnation optimale du TFC.

Il peut être appliqué sur des supports tels que la maçonnerie, l'acier le béton sec ou humide, à des températures comprises entre 5 et 50

La colle bi-composants du TFC porte les références Eponal Résine et Eponal Durcisseur

# Caractéristiques de la résine TFC

La colle TFC est constituée de 2 composants (résine + durcisseur) prédosés et conditionnés en kits de 1,8 kg ou de 5kg.

La consommation moyenne d'adhésif Eponal TFC, par exemple pour un tissu de grammage 500 g/m<sup>2</sup> est de 1,2 à 1,5 kg/m<sup>2</sup> par couche de tissu. Elle varie suivant la nature et l'état de surface du support à renforcer.

La durée pratique d'utilisation des mélanges dépend de la quantité mise en oeuvre (effet de masse) et de la température ambiante (exothermie). La vitesse de durcissement après application, liée à la température ambiante conditionne le délai avant mise en service

Les principales caractéristiques ainsi que les paramètres de mise en calculated by the property of the durcissement sont décrits dans le chapitre 20.

# 4.2 Hygiène et sécurité

La colle TFC doit être utilisée par du personnel ayant reçu une formation préalable concernant le respect des règles élémentaires d'hygiène (protection individuelle, nettoyage et élimination, etc.) et les risques spécifiques liés à l'utilisation de ce produit (contact accidentel avec la peau, précautions d'emploi, etc.) L'ensemble de ces informations est disponible sur les fiches de données de sécurité du produit.

## 4.3 Stockage - durée de vie

Chaque emballage précise la date limite d'utilisation dans des conditions de stockage habituelles (emballages non ouverts stockés entre 5° et 30° C sous abri).

#### 5. Fibres de constitution du tissu TFC

#### 5.1 Fibres de carbone

Les fibres de carbone Torayca sont obtenues par pyrolyse d'une fibre organique (PAN) appelée précurseur. Ce dernier est réticulé et orienté en atmosphère contrôlée.

6

Les fibres de carbone se présentent sous forme de mèches noires contenant 12000 monofilaments de 7 à 8 microns de diamètre. Elles offrent deux possibilités d'utilisation : la première en tant que carbone pour les propriétés de cet élément, la seconde en tant que fibre flexible qui convient à toutes les formes de produits finis.

Les fibres de carbone bénéficient de caractéristiques mécaniques et de propriétés physiques très intéressantes

- · grande résistance et haut module d'élasticité en traction longitudinale.
- · grande résistance à la fatigue et à la déformation,
- · légèreté,
- · grande résistance à l'usure.
- · absorption desivibrations
- · grande stabilité dimensionnelle.
- · grande stabilité thermique (les fibres de carbone sont pratiquement incombustibles).
- · bonnes conductivités thermique et électrique.
- · grande résistance à la corrosion vis-à-vis des acides, des bases, des sels et des produits organiques,
- transparence aux rayons X.

Dans le cas du procédé TFC, parmi la large gamme de fibres de carbone Torayca, une fibre industrielle a été choisie pour sa parfaite adéquation aux applications BTP. Cette fibre a été testée dans des laboratoires spécialisés, le LCPC inclus.

Le tableau ci-après fournit les principales caractéristiques de la fibre de carbone garanties par Soficar

Toravca T 700SC 12K 50C

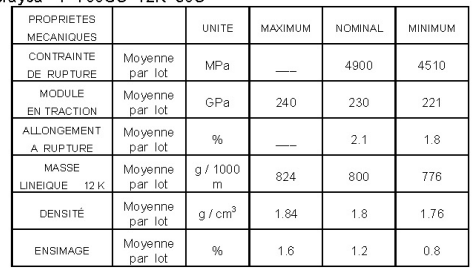

 $12 K = 12000$  filaments par mèche

Les fibres de carbone s'utilisent essentiellement sous la forme de matériaux composites pour conférer au produit fini le meilleur des propriétés physiques, statiques et dynamiques. Ces matériaux anisotropes présentent une contrainte de rupture très élevée pour une densité cinq fois moindre que celle de l'acier.

#### $5.2$ Tissu du composite TFC

Le tissu du composite TFC est constitué de fibres de carbone orientées à 90° dans la chaîne et dans la trame de manière à obtenir une armure souple et déformable pouvant épouser les formes du support. Le type de tissage est un satin n°4, conforme à la norme ISO<br>support. Le type de tissage est un satin n°4, conforme à la norme ISO<br>7211.

Le tissu est un tissu bidirectionnel à sens de résistance privilégié dans la chaîne, constitué de 70 % de fibres dans le sens de la chaîne et de 30 % de fibres dans le sens de la trame. Le repérage du sens privilégié est simple dans la mesure ou le TFC est livré en largeurs standards et que le sens de meilleure résistance est le sens longitudinal du coupon.

De ce fait il est important d'indiquer sur les plans d'implantation des renforcements l'orientation de pose du tissu. Ce repérage se fait simplement en indiguant par un symbole à deux flèches le sens de pose du tissu

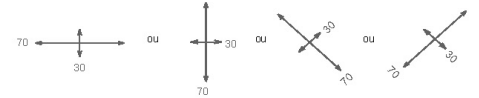

Les largeurs nominales\* de tissu TFCsont

- $300 mm$
- $200 mm$
- $150 mm$
- $\bullet$  75 mm

3/07-540

#### $\cdot$  40 mm

\*On désigne par largeur une dimension nominale qui correspond à un nombre de mèches de carbone garanti par largeur (5 mèches par cm) soit, par exemple, pour une largeur nominale de 150 mm un nombre de 75 mèches. La largeur nominale indique la section résistante du renfort.

Le tissu TFC est livré en rouleau à la longueur commandée n'excédant pas 50 m. Le tissu peut être coupé sur le chantier à la longueur désirée au moyen d'un cutter ou d'une paire de ciseaux.

Le tissu TFC désigne l'armature du composite, sa masse surfacique est définie suivant la norme ISO 4605.

Les fibres du tissu sont revêtues d'un produit d'ensimage favorisant la liaison chimique avec la matrice. Le stockage du tissu doit être fait à l'abri de l'humidité dans un local aéré.

Le tissu stocké correctement n'a pas de date limite d'utilisation.

#### **Composite TFC** 6.

On appelle composite TFC, l'ensemble du tissu matricé dans la résine de synthèse.

Le composite obtenu par la fabrication in situ est constitué d'environ 40 % de tissu et 60 % de résine. Ces proportions peuvent varier à l'exécution dans une fourchette de plus ou moins 7 % selon les conditions d'application sur le chantier (température ambiante, surface spécifique du support etc.)

Une fois constitué, le composite contient 65% de fibres (tissu) et 35% de résine époxydique (matrice). Ces proportions s'appliquent à la section résistante effective, et ne tiennent pas compte de l'excédant de résine à la mise en œuvre

Les caractéristiques mécaniques indiquées dans le tableau ci dessous sont les caractéristiques minimales garanties. Elles<br>concernent le tissu imprégné qui constitue le corps du composite, donc la section résistante effective.

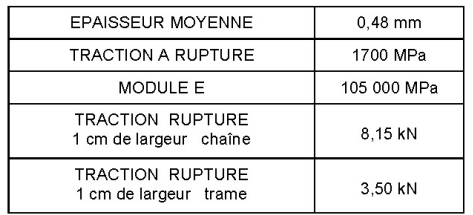

#### 7. **Préparation des supports**

#### Cas général pour toute nature de support  $7.1$

Les supports doivent être débarrassés de tous produits pouvant contrarier la bonne adhérence du TFC.

La surface des matériaux supports est systématiquement préparée par des moyens mécaniques de décapage adaptés.

Un essai de traction directe est réalisé in situ par pastillage pour caractériser le support avant la pose et vérifier que les caractéristiques mécaniques du support sont au moins égales à celles prises en compte dans le calcul.

Bien que le TFC ait de grandes capacités à épouser les formes les plus diverses et même non développables, il n'est pas capable de .<br>suivre tous les défauts locaux de surface tels que les bullages, petites épaufrures, nids de cailloux, désaffleurements ou autres. Il est donc nécessaire dans certains cas d'effectuer des ragréages ou reprofilages de surface avant d'appliquer le TFC.

Le défaut local peut être défini comme un défaut de profondeur supérieure à 5 mm et dont la surface apparente serait inférieure à  $25 \text{ cm}^2$ 

Les arrêtes vives, ou ruptures de plan doivent être abattues par un chanfrein conformément au §7.3 ci-dessous.

#### 7.2 Préparation des supports en béton

Le bon fonctionnement des armatures collées est lié à la capacité d'entraînement du renfort par le plan de collage.

La surface de collage du béton doit être préparée de façon a créer un état de rugosité suffisant et à éliminer la couche de surface offrant généralement peu de cohésion.

111

 $\overline{7}$ 

Les movens de préparation peuvent être choisis en fonction des surfaces à traiter et des nuisances occasionnées lors du traitement. La préparation peut être réalisée par

- · sablage à sec (choix d'abrasif conforme aux règles d'hygiène en viqueur).
- · sablage humide
- · hydrodécapage (machine travaillant à 2000 bars),
- · pistolet à aiguilles
- · bouchardage (tête de boucharde minimum 25 dents, un brossage général est indispensable après ce traitement).
- · Poncage de surface au moyen de disques diamantés

Le traitement doit être rigoureusement contrôlé : il s'agit d'éliminer la couche de surface, pour rendre visible les agrégats constitutifs du béton, et non pas de raboter la surface du béton. Ce n'est pas la rugosité qui qualifie le degré de préparation.

#### $7.3$ Ragréage et reprofilage des supports en héton

Le ragréage s'applique aux défauts en creux qui sont repris par un mortier adhérent au support et de résistance cohésive au moins égale à celle du matériau support. Le reprofilage s'applique généralement aux défauts en saillie que l'on élimine par rabotage, ponçage ou en « adoucissant » la forme par un chanfrein rapporté

Les ragréages et reprofilages des supports doivent être exécutés selon la norme NF P 95-101 (Réparation et renforcement des<br>ouvrages en béton et maçonnerie - Reprise du béton dégradé superficiellement). Quand ils présentent des défauts répertoriés dans cette norme, les supports en béton doivent être repris localement pour assurer une surface de contact continue.

Les reprofilages peuvent être réalisés

- · soit par un rabotage mécanique ou un ponçage des parties en saillie
- · soit par le bouchage des défauts en creux avec des mortiers de résine fortement chargés en fillers minéraux et appliqués sur une couche primaire d'accrochage, par exemple un mortier Eponal 376 constitué d'un partie de résine pour cinq parties de sable grés brové.
- · soit avec des mortiers hydrauliques à retrait compensé, qui offrent l'avantage d'avoir des modules d'élasticité très voisins de celui du béton en place,
- · soit des bétons projetés par voie sèche dans le cas de grandes surfaces à traiter

Dans le cas de reprofilage par mortier hydraulique ou béton projeté, il convient de préparer la surface de collage comme indiqué dans le chapitre 8 de la norme.

Le bouchage de défauts très locaux (inférieurs à 4 cm<sup>2</sup>) tels que bullages de surface, ou le bouchage de réservations de coffrage peut être traité par des pâtes bouche pores type mastic époxy dur, par exemple le mastic Eponal 380.

Les ragréages profonds peuvent être traités par des mortiers de résine époxy ou des mortiers de liants hydrauliques à retrait<br>compensé qui offrent l'avantage d'apporter une couche de passivation aux aciers éventuellement découverts.

En cas de reprofilage ou ragréage par mortier hydraulique ou béton<br>projeté, l'application du TFC se fera après un délai de recouvrement suffisant, indiqué dans les spécifications techniques du produit utilisé pour éviter les poussées dues au dégazage de l'évaporation de<br>l'excédant d'eau. La matrice du TFC permet une application sur un support légèrement humide; elle est compatible avec le pH d'un béton jeune

En cas de pose de TFC moulant la forme de la pièce, comme par exemple le retournement du tissu sur les faces latérales, il est impératif d'éliminer les parties saillantes ou arrêtes vives par un meulage. Les arrêtes sont cassées par un chanfrein de 1 cm x 1 cm au minimum.

#### Réparations d'enrobage des armatures  $7.4$ du support en béton

Le tracé de fissuration révèle souvent l'origine du désordre : c'est généralement le cas quand une fissure suit le tracé d'une armature. Sous l'effet de la corrosion, l'acier produit de l'oxyde qui peut foisonner jusqu'à atteindre 8 fois le volume initial de l'armature. Il en résulte une poussée au vide créant la fissure, mais aussi un décollement du béton de l'armature

Dans ce cas, le collage d'une armature additionnelle sur le béton ne permettrait pas d'obtenir un entraînement satisfaisant. Il est donc absolument nécessaire de réparer l'enrobage de l'armature du béton<br>armé, selon la norme NF P 95-101, avant l'application du TFC.

Un tel traitement oblige à dégager l'armature sur toute sa périphérie pour pouvoir estimer la perfe de section et retirer l'oxyde de<br>l'armature avant de reconstituer l'enrobage. En cas de perfe de section importante d'une armature existante, le bureau d'étude de structure doit être averti, car les aciers d'origine sont pris en compte dans les calculs de dimensionnement du renforcement

#### Préparation des supports en maçonnerie  $7.5$

Lorsque les supports en maçonnerie sont recouverts d'un enduit, qui peut lui-même être protégé par une peinture, ce revêtement doit être<br>retiré pour appliquer le TFC directement sur la maçonnerie brute, sauf si l'on peut démontrer que l'adhérence du revêtement est compatible avec le fonctionnement du TFC dans l'application visée (adhérence<br>de l'endui sur le support de 0.5 MPa au moins).

Quand ils présentent des défauts de surface tels que désaffleurements ou autres, les supports en maçonnerie<br>d'agglomérés de béton ou de briques doivent être reprofilés localement, pour assurer une surface de contact continue et sans aspérités.

Sur les supports en maconnerie d'agglomérés de béton et en maçonnerie de briques pleines, toutes les dispositions énumérées au §7.3 ci-dessus sont applicables. Les perforations de maçonnerie et les joints incomplètement remplis doivent être traités comme un ragréage profond.

Sur les supports en maçonnerie de briques creuses, les épaisseurs de cloisons constituant la brique ne permettent pas un enlèvement de matière. Les désafleurements inférieurs à 5 mm provoquant des saillies, ne doivent pas être simplement rabotées. Il est nécessaire dans ce cas d'effectuer un ragréage pour adoucir les défauts. Dans le cas extrême où les désafleurements sont supérieurs à 5 mm, il est nécessaire de procéder à un repiquage jusqu'à ouverture des alvéoles, puis de traiter les alvéoles alors mises à jour comme des ragréages profonds.

#### $7.6$ Préparation des supports en acier

Avant l'application du TFC, les supports en acier doivent être sablés et recevoir une primarisation avec l'Eponal 348 sur la face à coller.

#### Pose du TFC - cas général 8.

#### **Conditions d'application**  $8.1$

#### 8.11 Conditions climatiques

La pose du TFC doit être réalisée sur un support dont la température est supérieure à 5° C, et à une température ambiante comprise entre 5°C et 50°C. Si le support est chauffé, on devra assurer le maintien de la température pendant la durée de polymérisation du composite.

Le taux d'hygrométrie n'est pas un facteur rédhibitoire. On s'assure qu'il n'y a pas de ruissellement d'eau sur le support (en respectant la règle des +3°C sur le support par rapport à la température du point de rosée de l'air).

## 8.12 Conditions de réception du support

On doit s'assurer de la résistance mécanique du support (voir chapitre 3).

Le support doit être préparé selon les règles de l'art (voir chapitre 7).

#### 8.13 Conditions de réalisation

Le projet a fait l'objet d'une étude, le chantier dispose d'un plan de pose et de repérage

#### 8.2 Application du TFC

Le TFC est un tissu sec appliqué sur couche de résine humide. L'application est faite directement sur le support.

### 8.21 Mélange de la résine

La colle époxy bi-composant est livrée en kits prédosés, elle doit être mélangée dans son intégralité. Le mélange doit être effectué de facon mécanique en utilisant un fouet hélicoïdal monté sur une perceuse. Les deux composants sont de teintes distinctes. Le mélange est prêt quand la teinte du produit mélangé est uniforme.

 $\mathcal{B}$ 

#### $8.22$ Application de la première couche de résine

On applique la première couche de colle époxy (dite couche de collage) avec des moyens permettant de « masser » le support pour faire pénétrer la résine au mieux dans les anfractuosités du support et assurer ainsi une bonne imprégnation de surface. La couche de collage est appliquée à raison de 700 g/m<sup>2</sup>  $\pm$  50 g au moyen d'un rouleau à poils ras. Pour des surfaces importantes, on peut utiliser des rouleaux auto-alimentés type Airless par exemple.

#### 8.23 Application des bandes de tissu de carbone

Les tissus sont préalablement découpés en lés aux dimensions indiquées par le plan de pose il es tissus sont livrés en largeurs standard, les découpes sont donc toujours réalisées dans le sens de la largeur. Les coupes longitudinales dans les tissus ne sont pas admises car sans fil de bordure le tissu se défait et rend le collage difficile.

Le tissu doit toujours être appliqué sur une couche de résine humide. La pose du fissu sur la couche humide se fait en partant d'une extrémité vers l'autre par placage du revers de la main sur la résine de collage à l'avancement. Pendant cette opération de pose, on vérifie à l'avancement le parallélisme d'un des bords extérieurs du lé par rapport à une traiectoire tracée sur le support, ou par rapport au lé précédant dans le cas de bandes juxtaposées

Le lé de tissu doit être posé sans pli, et sans étirement excessif, sur un support préalablement reprofilé si nécessaire conformément au chapitre 7. Après la pose, le tissu doit être fermement plaqué sur le support par un marouflage permettant l'imprégnation de la colle dans les fibres et l'élimination des bulles d'air éventuelles. Le marouflage est réalisé au moyen d'un rouleau en élastomère souple ou d'un rouleau de peintre à poils ras muni de son tube de protection en polyéthylène

Après l'opération de marouflage, le tissu doit avoir un léger poisseux au toucher bien que la présence de résine ne soit pas perceptible en tout point.

#### 8.24 Application de la couche de résine de fermeture

La deuxième couche de résine (dite couche de fermeture) est destinée à donner l'apport de matière époxydique permettant d'achever l'imprégnation du tissu. Cette deuxième couche est appliquée immédiatement après la pose du tissu : en aucun cas cette couche ne peut être appliquée après polymérisation de la première couche.

L'application de la couche de fermeture est faite au moyen d'un couteau à enduire passé dans le sens des fibres sans excès de pression. La quantité de mise en œuvre sur cette couche est de 700  $a/m^2 \pm 50 a$ .

La pose de cette couche n'est jamais strictement uniforme : on peut après durcissement constater en surface de TFC des zones plus ou moins brillantes dues à des surépaisseurs de colle. Ces défauts d'aspect n'altèrent pas la résistance du renforcement.

#### $9.$ **Renforcements particuliers**

#### $9.1$ **Recouvrements**

On appelle recouvrement la longueur nécessaire de tissu superposé pour assurer la continuité d'une bande interrompue et prolongée par une autre

Les recouvrements ne s'appliquent généralement qu'au sens longitudinal du tissu de renforcement.

C'est souvent le cas rencontré quand il est nécessaire de déplacer des échafaudages ou de travailler par zones pour des raisons d'exploitation dans des locaux en service.

Les recouvrements peuvent alors être réalisés sur couche de résine encore humide ou sur TFC durci.

- · Sur couche de résine humide, le tissu en recouvrement peut être appliqué directement sur la couche de finition du lé déjà posé.
- · Sur TFC durci, la zone de recouvrement doit être dépolie au moyen d'un papier abrasif et nettoyée au moyen d'un chiffon imbibé de méthyle éthyle cétone (MEC), avant d'appliquer une couche de collage sur laquelle sera posé le tissu en recouvrement.

Le recouvrement doit avoir une longueur minimum de 10 cm quelle que soit la largeur du tissu

#### 3/07-540

#### 9.2 Couches de TFC superposées

Il est possible de superposer des couches de TFC pour réduire la contrainte de travail dans le matériau de renfort.

La superposition de couches peut se faire sur couche de résine humide pendant la pose, ou après durcissement du composite. Les procédures de pose sont alors identiques dans les deux cas aux procédures de recouvrement.

Le nombre maximum de couches superposées n'est limité que par la capacité d'adhérence au support

#### **Dispositions particulières** 10.

En phase finale, le TFC peut être revêtu de divers systèmes pour des raisons d'esthétique ou de protection.

#### 10.1 Peintures décoratives

Le TFC a une matrice à base époxydique. Une fois sa polymérisation terminée, il peut être revêtu :

- · de tout système de peinture époxyde compatible avec un support époxyde.
- · de tout système de neinture noivuréthane compatible avec un support époxyde.
- · plus généralement, de tout système de peinture compatible avec un support époxyde

En particulier, il existe des revêtements compatibles avec le TFC permettant d'obtenir une classification M1 pour les émissions au feu.

Dans le cas de revêtements nelliculaires de type liant hydraulique modifié (LHM), l'état de surface de la couche de fermeture du TFC doit être traité de façon spécifique au moment de la pose. Pour assurer l'adhérence d'un tel système, il faut avoir une surface d'adhérence de base minérale. On crée ce support minéral en incorporant au TFC un sable sec de calibre 0,5 - 1,5 jeté à la volée sur la résine encore humide.

# 10.2 Chocs et abrasion

Pour les structures soumises à un risque de chocs et d'abrasion, une protection du TFC est requise. Cette protection est définie par les pièces écrites du marché, et peut, par exemple, consister en une couverture<br>par un enduit hydraulique appliqué sur une passe de résine sablée, ou une couche de composite à base de fibres d'aramide.

### 10.3 Protection au feu

La stabilité au feu de la structure renforcée peut être justifiée selon le DTU Feu Béton en faisant un calcul à l'ELU avec des charges non pondérées et en prenant en compte seulement les aciers existants de la structure.

Si cette justification n'est pas satisfaite, le TFC doit être protégé par un produit isolant, bénéficiant d'un procés-verbal d'essai effectué sur ce type de support, et maintenant la température du TFC inférieure à 80°C pendant un temps suffisant.

La iustification de la satisfaction aux exigences des règlements de sécurité est faite à partir de performances consignées dans les procès verbaux établis par les laboratoires agréés par le Ministère de l'intérieur.

#### 10.4 Ravonnements ionisants

Le TFC, et notamment la résine utilisée pour le composite, résiste aux radiations sans perte de performance.

Il existe des revêtements compatibles avec le composite permettant de rendre le renforcement par TFC décontaminable

9

#### $11<sub>1</sub>$ Lois de comportement et notations

### 11.1 Loi de comportement du TFC

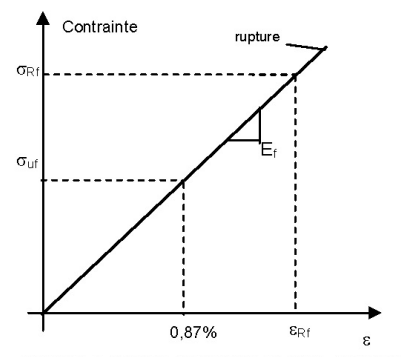

σ<sub>Rf</sub> : résistance garantie à la rupture du TFC = 1700r&MRon

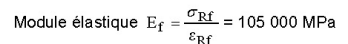

# 11.2 Adhérence TFC - support et contrainte de cisaillement admissible

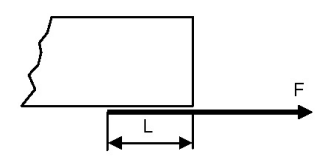

La longueur L utile d'ancrage du TFC est égale à 100 mm pour un béton sain ( $f_c \geq 25$  MPa).

Dans le cas d'un béton de moindre résistance, on prévoira sur site une longueur d'ancrage de 150 mm, mais les justifications vis à vis de contraintes de cisaillement à l'interface sont néanmoins effectuées avec une longueur utile de collage L = 100 mm dans tous les cas.

La contrainte de cisaillement admissible dans le béton, due à l'adhérence du TFC, est :

ELS:  $\tau \leq \overline{\tau} = 1.5$  MPa

• ELU: 
$$
\tau \leq \tau_u = 2.0 \text{ MPa}
$$

Lorsque l'entrainement total du TFC par adhérence est requis en tout point d'un renforcement, la contrainte dans le TFC ne peut excéder la valeur :

$$
\sigma_{f\,\rm lim} = \frac{L}{e_f} \overline{t}_u = 417 \,MPa
$$

Pour le TFC appliqué sur de la maçonnerie, on utilise les mêmes valeurs que pour le béton, ou des valeurs inférieures définies en fonction de l'adhérence du support (voir chapitre 3).

Pour le TFC appliqué sur de l'acier, la contrainte de cisaillement admissible dans le plan de collage à l'ELU est tu= 8,0 MPa

# 11.3 Notations

- σ<sub>Rf</sub> : contrainte de rupture garantie du composite TFC
- <sub> $\varepsilon_{\text{RF}}$ : déformation de rupture garantie du composite TFC</sub>
- $\sigma_{\text{uf}}$  = 913 MPa : contrainte de traction du TFC admissible à l'ELU
- $\sigma_{\text{sf}}$  = 550 MPa : contrainte de traction du TFC admissible à l'ELS

 $\sigma_{\text{film}}$  = 417 MPa : contrainte admissible pour entraînement total

- $\tau_u$  : contrainte de cisaillement dans le béton due à l'adhérence du TFC admissible à l'ELU
- largeur des bandes de TFC  $b<sub>f</sub>$ :
- e<sub>f</sub> = 0.48 mm : épaisseur de calcul d'une couche de TFC
- nombre de couches de TFC  $N:$
- espacement des bandes parallèlement à la fibre moyenne  $\mathbf{c}_i$ .
- $A_{\epsilon}$ . section de calcul du composite TFC
- $z_f$ : bras de levier relatif aux bandes de TFC
- $L = 100$  mm : longueur utile de collage
- E<sub>f</sub>: module élastique du TFC en traction

# 12. Renforcement en flexion du béton armé

### 12.1 Préambule

Le calcul des structures en béton armé renforcées par du TFC se fait selon les règles et les principes du BAEL. La vérification s'appuie sur les hypothèses fondamentales du calcul du béton armé, à savoir :

- · Le béton tendu est négligé dans l'équilibre des sections
- Les sections planes restent planes après déformation (hypothèse de Navier - Bernouilli).
- Non glissement de l'acier et du TFC par rapport au béton.

Les combinaisons de charges sur les structures, les lois de comportement et les coefficients de sécurité sur l'acier et le béton sont ceux donnés par le BAFL.

### 12.2 Flexion à l'état limite de service (ELS)

#### 12.21 Principe

Le moment M appliqué à une section donnée se décompose en :

- · un moment M1 appliqué avant renforcement par TFC,
- $\bullet$  un moment M<sub>2</sub> appliqué après renforcement.
- On  $a : M = M_1 + M_2$

L'état de contraintes total dans les matériaux résulte de la combinaison des contraintes sous la sollicitation  $M_1$  sans le renfort de TFC et des contraintes sous la sollicitation M<sub>2</sub> avec le renfort de TFC.

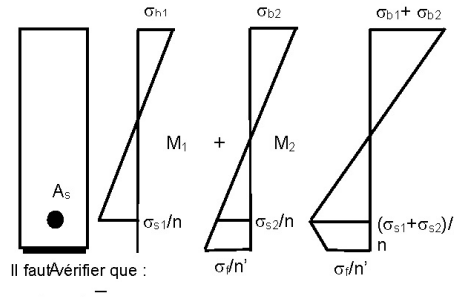

 $\sigma_{s1}$  +  $\sigma_{s2} \leq \sigma_s$ 

 $\sigma_{b1}$  +  $\sigma_{b2} \leq \sigma_b$ 

$$
\sigma_f \leq \sigma_{\text{sf}}
$$

 $\sigma_{s}$ : contrainte admissible dans les aciers existants, selon les règles BAEL en fonction de l'état de fissuration, et limitée à f<sub>e</sub> (non plastification des aciers).

- $\overline{\sigma}_b$ : contrainte admissible dans le béton = 0,6 x f<sub>ci</sub>.
- $\sigma_{\text{sf}}$ : contrainte admissible dans le TFC à l'ELS = 550 MPa.

12.22 Calcul des contraintes dans un cas général

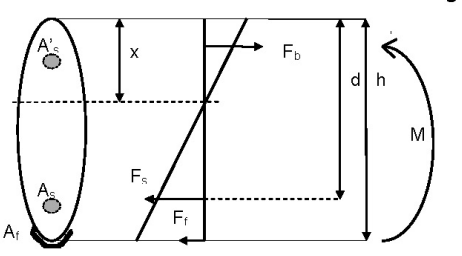

3/07-540

10

- M : moment sollicitant
- : section de l'acier en zone tendue  $A<sub>c</sub>$
- $A'_{s}$  : section de l'acier en zone comprimée
- $A<sub>f</sub>$ section du TEC
- : contrainte en fibre supérieure du béton comprimé  $\sigma_{\rm h}$
- : contrainte dans l'acier comprimé  $\sigma_{\rm S}$
- $\sigma '_{\text{S}}$ : contrainte dans l'acier tendu
- contrainte de traction dans le TEC  $\sigma_{\rm f}$
- : coefficient d'équivalence entre acier et béton (rapport des  $\overline{p}$  $modules) = 15$
- coefficient d'équivalence entre TFC et béton = 7.5  $n'$
- : inertie totale de la section = l<sub>b</sub> (béton) + l<sub>s</sub> (acier) avec  $I_f$  (TFC)  $\approx 0$

La section est en équilibre lorsque :

 $F_h + F_s + F'_s + F_f = 0$ 

$$
\begin{array}{c}\n\text{avoc} \\
\text{Mx}\n\end{array}
$$

$$
\sigma_{\rm b} = \frac{1}{1}
$$

$$
\sigma_s = n \cdot M \cdot \frac{x - d}{I}
$$

$$
\sigma_t = n' \cdot M \cdot \frac{x - l}{I}
$$

$$
\mathbf{O}\mathbf{\dot{u}} \qquad \qquad \mathsf{F}_{\mathsf{b}} = \int_{0}^{x} y \frac{\sigma_{\mathsf{b}}}{x} \mathbf{b}(y) \mathrm{d}y
$$

 $F_e = A_s \sigma_s$  $F_f = A_f \sigma_f$  $F'_{s} = A'_{s}$ .  $\sigma'_{s}$ 

### 12.23 Cas d'une section rectangulaire

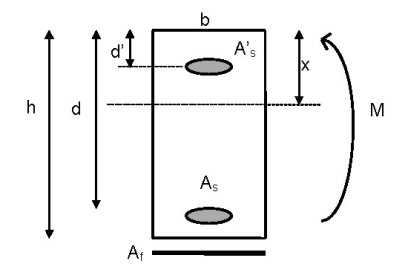

$$
\frac{b x^2}{2} + (n A_s + n A'_s + n' A_f) x - n A_s d - n A'_s d' - n' A_f h = 0
$$

$$
I = \frac{b x^{-3}}{3} + n A_s (d - x)^2 + n A'_{s} (d' - x)^2 + n' . A + . (h - x)
$$

$$
\sigma_{b} = \frac{M \cdot x}{x} \qquad \sigma_{s} = \frac{-nM (d - x)}{x} \qquad \sigma_{f} = \frac{-n'M(h - x)}{x}
$$

# 12.3 Flexion à l'état limite ultime (ELU)

Les vérifications et les calculs doivent respecter la règle des 3 pivots du BAEL

La déformation déformation de rupture garantie du TFC est égale à 1,62 %. Elle est supérieure à celle qui correspond au pivot A au sens du BAEL.

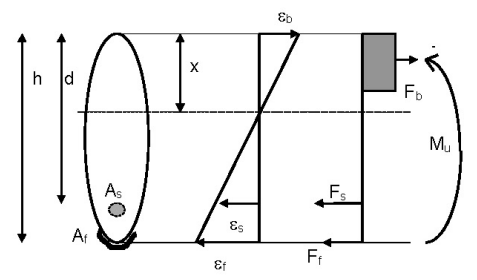

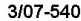

F<sub>f</sub>, force à reprendre par le TFC, se déduit de l'équilibre de la section :  $M_u = F_s.(d-x/2) + F_f.(h-x/2)$ 

 $F_b = F_s + F_f$ 

La contrainte maximale admissible dans le TFC à l'ELU est définie à partir de l'allongement de 1 % et d'un coefficient partiel de sécurité  $\gamma_f$ .<br>= 1.15.

Soit  $\sigma_{uf}$  = 105 000 x 1% / 1,15 = 913 MPa

La section de TFC nécessaire est  $A_f = F_f / \sigma_{\text{inf}}$ 

En exprimant F<sub>f</sub> en newtons et A<sub>f</sub> en mm<sup>2</sup>, on obtient simplement A<sub>f</sub> =  $F_f$  x 1,1.10<sup>-2</sup>

Le dimensionnement du TFC en flexion composée s'effectue de la même manière, en égalisant la somme  $F_b - F_s - F_f$  à la sollicitation d'effort normal.

Le TFC doit être prolongé au delà de la section renforcée à la flexion. d'une distance minimum de sécurité égale à 200 mm.

# 12.4 Vérification de la contrainte d'entraînement (ELU)

La contrainte d'entraînement tu à l'interface TFC - béton doit être inférieure à la contrainte admissible dans le béton  $\bar{r}_u$ .

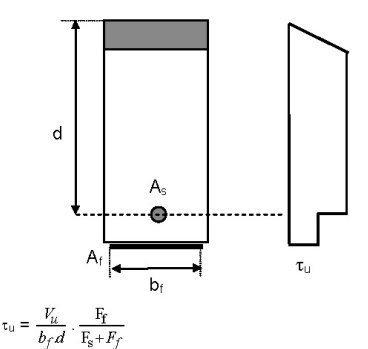

où

- $\mathbf{b}_\text{f}$ : largeur de collage du TFC
- : valeur maximale de l'effort tranchant à l'ELU sur la longueur V. où est appliqué le TFC
- $\mathsf{F}_\mathrm{f}$  et  $\mathsf{F}_\mathrm{s}$  : forces respectives dans le TFC et dans les armatures Iongitudinales existantes (voir §11.3)

Il faut s'assurer que  $\tau_u < \tau_u$ 

# 13. Renforcement en flexion du béton précontraint

## 13.1 Préambule

Le calcul des structures en béton précontraint renforcées par du TFC se fait selon les règles et les principes du BPEL. Le renforcement à la flexion par TFC d'un élément précontraint est possible s'il est admis de lui appliquer la classe de vérification immédiatement inférieure à celle prévue lors de son dimensionnement initial. Les vérifications du renfort à l'ELS ne sont donc conduites qu'en classe II et III pour des Interference initialement dimensionnées en classe le el li<br>respectivement. Des aménagements sont proposés pour les structures initialement dimensionnées en classe III

# 13.2 Flexion à l'état limite de service (ELS)

## 13.21 Classe II

La vérification en classe Il s'applique en général aux ouvrages initialement calculés en classe l, dont on souhaite augmenter la<br>capacité portante. Les contraintes sont calculées sur la section non fissurée.

Aucune contrainte de traction n'est admise dans le béton lors de la mise en place des renforts

En service, les contraintes de traction dans le béton doivent satisfaire aux valeurs de l'alinéa 6.1,23 du BPEL, soit

• sous combinaisons rares : ftj dans la section d'enrobage et 1,5 ftj ailleurs

· sous combinaisons fréquentes : 0 dans la section d'enrobage

La justification en classe II est admise moyennant le respect de la condition de renfort minimal transposée de l'alinéa 6.1.32 du BPEL et détaillée ci-après.

### 13.22 Classe III

Ce calcul est conduit suivant l'alinéa 6.1,24 du BPEL adapté comme suit

- · les sections droites restent planes.
- · la résistance à la traction du béton est négligée.
- · les matériaux ne subissent pas de glissement relatif (sauf dans le cas de la précontrainte non adhérente ; dans ce cas, aucune surtension dans ces armatures n'est prise en compte),
- · les contraintes dans les matériaux sont obtenues par la superposition de l'état avant renforcement (indice 1) et de l'état après renforcement et augmentation des charges (indice 2).

On a done:

 $\sigma_{\rm b} = \sigma_{\rm b1} + \sigma_{\rm b2}$ 

 $\sigma_0 = \sigma_{0m} + \sigma_{02}$ 

 $\sigma_s = \sigma_{s1} + \sigma_{s2}$ 

 $\sigma_f = \sigma_{f2}$ 

Le calcul des sollicitations dans les matériaux béton et armatures passives avant renforcement (état 1) est effectué en flexion composée en prenant les caractéristiques de la section non renforcée, soumise aux sollicitations  $N = P_m$  et  $M = M_1$ .

Les surcompressions du béton, les surtensions des armatures passives ainsi que la tension dans le renfort TFC sont obtenues par<br>un calcul en flexion composée de la section renforcée en soustrayant les valeurs obtenues sous  $N = P_m$  et  $M = M_1$  aux valeurs obtenues sous  $N = P_m$  et  $M = M_1 + M_2$ .

Les surtensions des armatures actives sont obtenues par ce même calcul mais en soustrayant aux valeurs obtenues sous  $N = P_m$  et M =  $M_1 + M_2$  les valeurs obtenues sous N = P<sub>m</sub> et M = M<sub>perm</sub> (moment à l'état permanent).

Tous les matériaux sont dans leur domaine élastique et leurs contraintes sont limitées aux valeurs suivantes :

- béton :  $\sigma_b$  < 0,6 f<sub>cj</sub> (0,5 f<sub>cj</sub> sous combinaisons quasi permanentes)
- aciers passifs :  $\sigma_s$  < Max [240 ; 110  $\sqrt{n}f_{ij}$ ]
- TFC:  $\sigma_f \leq \sigma_{f\lim}$

La section d'enrobage demeure entièrement comprimée sous les combinaisons quasi permanentes. On peut néanmoins accepter une tension inférieure ou égale à  $0.7 f_{ij}$  si le TFC assure une étanchéité complète de la zone tendue en question.

Sous combinaisons fréquentes, les surtensions sont limités à :

- précontrainte adhérente :  $\sigma_{p2}$  < 100 MPa
- aciers passifs :  $\sigma_{s2}$  < 0,35 fe

Sous combinaisons rares, les surtensions sont limités à :

• précontrainte adhérente par post-tension :  $\sigma_{p2}$  < 0,10  $f_{\text{prg}}$ 

• précontrainte adhérente par pré-tension :  $\sigma_{p2}$  < Min [0,10 f<sub>prg</sub>, 150  $\eta_p$ ]

### 13.23 Classe III aménagée

Dans le cas d'un élément initialement dimensionné en classe III et recevant des surcharges, le renforcement par TFC ne permet pas toujours de remplir la règle de vérification des surtensions dans les câbles de précontrainte  $\Delta \sigma' + \Delta \sigma''$  < 0,10 f<sub>ora</sub> (voir BPEL §6.1.24).

On pourra dans ce cas aménager la classe III en considérant que c'est l'ELU qui dimensionne le TFC, avec notamment la vérification<br>des déformations. La limitation des surtensions à l'ELS sera remplacée par la vérification :

 $\sigma_{\rm om} + \Delta \sigma' + \Delta \sigma'' \leq f_{\rm dec}$ 

#### 13.24 Section minimale des renforts

La section minimale de renfort à disposer dans les zones tendues applicable aux justifications en classe II et III est de

$$
A_f = \frac{B_t}{1000} + \left(\frac{N_{_{Bt}}}{\sigma_{f\text{lim}}} - A_s - A_p\right) \frac{f_v}{\sigma_{_{Bt}}}
$$

où :

B<sub>r</sub> : aire de la partie du béton tendu.

Get: valeur absolue de la contrainte maximale de traction.

N<sub>Pt</sub>: résultante des contraintes de traction correspondantes.

(ces différentes quantités étant calculées sur la section non fissurée en classe II et en classe III)

As et A<sub>n</sub>: sections respectives des armatures passives et prétendues dont la distance au parement en traction n'excède pas la plus grande des deux valeurs : 5 cm ou deux tiers de la hauteur du béton tendu.

#### 13.3 Flexion à l'état limite ultime (ELU)

Ce calcul est conduit suivant l'alinéa 6.3 du BPEL adapté comme suit

- les sections droites restent planes.
- la résistance à la traction du béton est négligée.
- les matériaux ne subissent pas de glissement relatif (sauf dans le  $\bullet$ cas de la précontrainte non adhérente, dans ce cas, aucune<br>surtension dans ces armatures n'est prise en compte.)
- Les diagrammes contraintes déformations du béton et des armatures passives et actives ainsi que les coefficients de sécurité partiels sont ceux du BPEL.

L'allongement préalable des armatures de précontrainte  $\varepsilon_{\text{om}}$  ainsi que l'accroissement accompagnant le retour à zéro de la déformation du béton adjacent A'ap sont ceux du §6.3,31 du BPEL. La variation de déformation complémentaire  $\Delta^{\prime\prime}\varepsilon_{\rm p}$  est donnée par le diagramme des déformations en flexion composée de la section soumise à l'effort normal  $N = P_m$  et au moment ultime  $M_u$ .

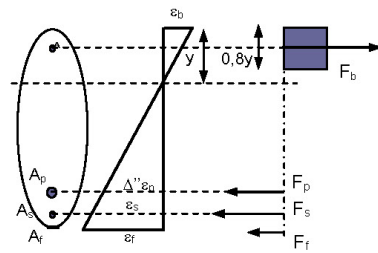

Pour un effort normal donné, le moment ultime résistant est obtenu lorsque le diagramme des déformations de la section est un diagramme limite défini par l'une des conditions ci-après Pivot A :  $\Delta$ " $\varepsilon_0$ ,  $\varepsilon_5$  ou  $\varepsilon_1$  = 1%

Pivot B:  $\varepsilon_{\rm b} = 0.35\%$ 

 $F_h = 0.8$  y : 0.85 for /0 / $\gamma_h$  $F_p = A_p$ .  $E_p$ .  $\Delta v_{p} / \gamma_p$  $F_s = A_s$ .  $E_s$ .  $\varepsilon_s / \gamma_s$  $Fs = A_f$ .  $E_f$ .  $\varepsilon_f / \gamma_f$ 

où  $\gamma_s$ ,  $\gamma_p$  et  $\gamma_b$  ont les valeurs usuelles du BPEL,  $\gamma_f$  = 1,15.

# 14. Renforcement statique à l'effort tranchant

Par analogie au calcul des armatures d'effort tranchant en béton armé, le renforcement à l'effort tranchant par du TFC est calculé à l'ELU exclusivement.

#### 14.1 Structure en béton armé

Le renforcement par du TFC est envisageable sous réserve de vérifier le non dépassement des contraintes admissibles de cisaillement du BAEL dans le béton  $[\tau_u = V_u / (b.d) \leq \tau_u^*$ avec τι' déterminé par le BAEL selon les conditions de fissuration]. De plus, il est nécessaire de bien pouvoir assurer concrètement l'accrochage<br>des bandes de TFC et de vérifier que la contrainte de cisaillement ultime à l'interface béton reste inférieure à la contrainte admissible  $\overline{\tau}_{\shortparallel}$ 

 $12$ 

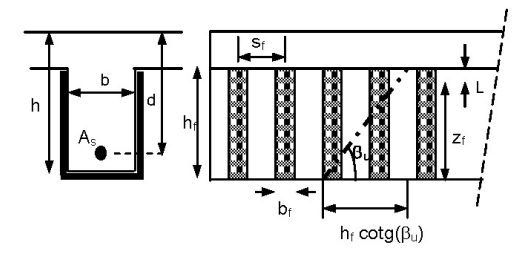

Les bandes peuvent être fermées (ceinturage de la poutre), ouvertes (en U ou seulement sur les faces latérales), ou ancrées par un ancrage mécanique (mèches, plats, cornières, etc.)

 $\beta_0$  = 45 degrés : inclinaison des fissures d'effort tranchant

L = 100 mm : longueur utile d'ancrage du TFC

As  $I$  s  $\cdot$  armatures d'effort tranchant existantes (en cm<sup>2</sup>/m) As<sub>f</sub> / s<sub>f</sub> : bandes de TFC en renfort transversal (en cm<sup>2</sup>/m). La section

de TFC vaut As<sub>f</sub> =  $b_f$ . e<sub>f</sub>. N où N est le nombre de couches de TFC,<br>sur la ou les faces de la pièce renforcée.

La tenue à l'effort tranchant est assurée dès lors que :

$$
V_{u} ~<~ V_{R} ~=~ V_{s} ~+~ V_{f} ~+~ V_{b}
$$

 $V_u$ : effort tranchant ultime à la section considérée

où :

$$
V_{_s}=\frac{A_{_{st}}}{s_{_t}}\,z\,\frac{f_{_e}}{\gamma_{_s}}\,\frac{\text{sin}(\alpha+\beta_{_\text{u}})}{\text{sin}\,\beta_{_\text{u}}}\,\,\text{contribution des armatures}
$$

$$
V_f = \frac{A_{sf}}{s_f} z_f \ \sigma_f \ \frac{\sin(\alpha_f + \beta_u)}{\sin \beta_u} \ \text{contribution du TFC}
$$

$$
V_b = k b_n z \frac{f_t}{3}
$$
 contribution du béton

Les angles  $\alpha$  et  $\alpha$  correspondent respectivement à l'inclinaison par rapport à l'horizontale des armatures passives et des bandes de TFC. Leur valeur usuelle est 90 degrés.

Les valeurs de <sub>of</sub> et de z<sub>f</sub> dépendent du type de renforcement :

- Cas 1 : bandes ceinturant la poutre
- $\sigma_f$  = 913 MPa et  $z_f$  = 0.9 h (où h est la hauteur de la poutre)
- Cas 2 : bandes en U ancrées dans le hourdis par des pièces métalliques ou des mèches

 $\sigma_f$  = 913 MPa et  $z_f$  = Min [0,9 h ; h<sub>f</sub>] (où h<sub>f</sub> est la hauteur de la bande du TFC)

Cas 3 : bandes en U ancrées dans le hourdis par des mèches  $\sigma_f$  ≤ 913 MPa et  $z_f$  = Min [0,9 h ; h<sub>f</sub>] (où h<sub>f</sub> est la hauteur de la bande du TFC)

Une mèche peut ancrer 22 kN à l'ELU, c'est-à-dire l'effort admissible à l'ELU dans une bande de TFC de 50 mm. Si<br>l'espacement des mèches est égal à 50 mm, alors  $\sigma_f = 913$  MPa. Si l'espacement des mèches est majoré, la contrainte admissible du TFC est diminuée au prorata par la formule :  $\sigma_f$  = 0,022 /  $(0, 48)$  $MPa$  $\mathbf{d}^{\prime}$ en (d' : espacement des mèches en mm).

- Cas 4 : Bandes en U non ancrées dans le hourdis
	- $\sigma_f = \sigma_{f \lim} = 417 \text{ MPa} \text{ et } z_f = \text{ Min } [0.9 \text{ h } ; \text{ h}_f \text{ L}]$
- Cas 5 : Bandes sur faces latérales seulement
- $\sigma_f = \sigma_{f\,lim} = 417 \, \text{MPa} \, \text{et} \, z_f = \text{Min} [0.9 \, \text{h} ; \, \text{h}_f 2 \, \text{L}]$

L'usage de bandes ceinturant la poutre ou de bandes en U avec ancrage mécanique (mèches ou profilés métalliques) est limité à des bandes perpendiculaires à l'axe longitudinal de la poutre.

Dans les cas, 3, 4 et 5, une couche de TFC au maximum par bande est envisageable

### 14.2 Structure en béton précontraint

Notations et schémas identiques à l'article 14.1 mais l'angle des fissures d'effort tranchant  $\beta_u$  peut varier de 30 degrés à 45 degrés. Cet angle β<sub>u</sub> est déterminé par la formule du BPEL §7.3 :

$$
\tan(\beta_u) = \frac{2\tau_u}{\sigma_{vu} - \sigma_{uu}} \text{ et } \beta_u \ge 30^\circ
$$

La tenue à l'effort tranchant est assurée dès lors que :  $V_{11}$  <  $V_{12}$  =  $V_{21}$  +  $V_{12}$  +  $V_{13}$  +  $V_{21}$ 

Où :

 $\mathcal{L}$ 

V. : Effort tranchant ultime à la section considérée

$$
V_s = \frac{A_{st}}{s_t} Z \frac{f_e}{\gamma_s} \frac{\sin(\alpha + \beta_u)}{\sin \beta_u} \text{ contribution des aciers passifs}
$$

$$
V_p = \frac{F_{tu}}{s'_+} \cdot z \cdot \frac{\sin(\alpha' + \beta_u)}{\sin \beta_u} \text{ contribution des aciers actifs}
$$

$$
V_f = \frac{A_{sf}}{s_f} z_f \sigma_{fv} \frac{\sin(\alpha_f + \beta_u)}{\sin \beta_u} \text{ contribution du TFC}
$$

$$
V_{\rm b} = k \, b_{\rm n} \, z \, \frac{f_{\rm t}}{3} \quad \text{contribution du b\'eton.}
$$

Les angles  $\alpha$ ,  $\alpha'$  et  $\alpha_f$  correspondent respectivement à l'inclinaison par rapport à l'horizontale des armatures passives, actives et des bandes de TFC. Leur valeur usuelle est 90 degrés.

Les valeurs de  $\sigma_f$  et de  $z_f$  varient en fonction du type de renforcement : voir §14.1 ci-dessus

# 15. Confinement de poteaux en béton

### 15.1 Préambule

Le confinement du béton améliore sensiblement ses propriétés mécaniques. L'enroulement de TFC autour d'un poteau, en hélice ou sous forme de cerces fermées, permet d'augmenter de manière conséquente sa capacité portante ultime.

Le modèle de calcul est celui de Richart (1928), appliqué la loi de comportement parabole - rectangle de l'Eurocode 2

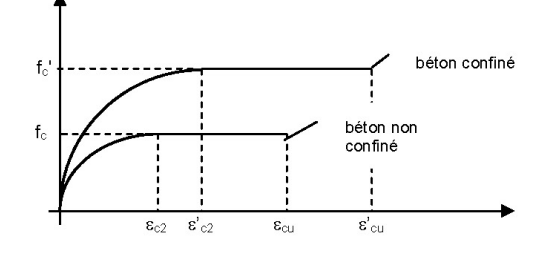

 $f_c = f_c + 4p$  $\varepsilon'_{\text{cut}} = \varepsilon_{\text{cut}} [1 + 20 \text{ p} / \text{f}_{\text{c}}]$ 

 $\varepsilon'_{r2} = \varepsilon_{r2} [f_r/f_r]^2$ 

où p est la pression de confinement du TFC

Rappel :  $\varepsilon_{c2} = 2.10^{-3}$  et  $\varepsilon_{c} = 3.5.10^{-3}$  selon le BAEL.

Le TFC permet de confiner des poteaux soumis à une compression centrée, c'est-à-dire dont la résultante des efforts reste dans le noyau central (la section est entièrement comprimée sur toutes ses fibres).

# 15.2 Notations

R :rayon de la section du poteau

D :grand diamètre de la section du poteau (section circulaire ou elliptique)

a :petit diamètre de la section du poteau (section circulaire ou petit côté de la section du poteau (section ellintique)  $\Omega$ rectangulaire)

b : grand côté de la section du poteau (section rectangulaire)

rc : rayon du chanfrein du poteau (section rectangulaire)

p : pression imposée par le confinement en TFC

foi résistance à la runture du béton non confiné

fc : résistance à la rupture du béton confiné

acu : raccourcissement à la rupture du béton non confiné

a'cu : raccourcissement à la rupture du béton confiné

13

ol : ratio de ferraillage longitudinal  $(= As / R)$ 

eTFC : épaisseur totale de TFC(= nombre de couches x épaisseur nominale)

sf : espacement des bandes de TFC (ou pas de l'hélice)

bf : largeur des bandes de TFC

auf : déformation maximale admissible par le TFC en traction cf : coefficient de forme

### 15.3 Poteau circulaire

Un poteau est considéré comme circulaire si sa section droite est circulaire ou elliptique avec un grand diamètre D inférieur ou égal à 1,5 fois le petit diamètre a.

Pour les poteaux circulaires, la pression de confinement ultime est donnée par :

$$
p = \frac{b_f \ e_{\text{TrC}} \ \varepsilon_{\hat{\mathcal{H}}} \ E_f}{c_f \ s_f \ \gamma_f \ R} \ \eta
$$

Avec  $\eta = \eta_1 \cdot \eta_2$ 

Coefficient d'inclinaison des bandes :

$$
\eta_1 = \frac{1}{1 + \left(\frac{p_f}{\pi D}\right)} \leq 1
$$

Coefficient d'espacement entre bandes de TFC :

$$
\eta_2 = \frac{\left(1-\frac{s_f-b_f}{2D}\right)^2}{1-\rho_1} \leq 1
$$

 $\varepsilon_{\text{fu}}$  : contrainte de traction dans le TFC égale à 9‰

- γ<sub>f</sub> : coefficient de sécurité égal à 1,15
- c<sub>f</sub> : coefficient de cerce égal à 1 pour les poteaux circulaires

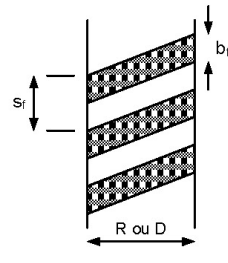

### 15.4 Poteau carré

Un poteau est considéré comme carré si sa section droite est carrée ou rectangulaire avec un grand côté b inférieur ou égal à 1,5 fois le petit côté a

Pour les poteaux carrés, la pression de confinement ultime est donnée par :

$$
p = \frac{2 b_f e_{\text{TPC}}}{c_f s_f \gamma_f b} \eta
$$

Avec  $n = n_1 \cdot n_2$ 

Coefficient de non circularité de la section :

$$
\eta_1 = 1 - \frac{a'^2 + b'^2}{3 A_b (1 - \rho_1)} \le 1
$$

Coefficient d'espacement entre bandes de TFC :

$$
\eta_2 = 1 - \frac{(a+b)(s_f - b_f)}{3 A_h (1 - \rho_1)} \le 1
$$

A<sub>b</sub> aire de la section de béton

 $\varepsilon_{\text{fu}}$ : contrainte de traction dans le TFC égale à 9‰

γ<sub>f</sub> : coefficient de sécurité égal à 1,15

c<sub>f</sub> : coefficient de cerce égal à 1,5 pour les poteaux carrés

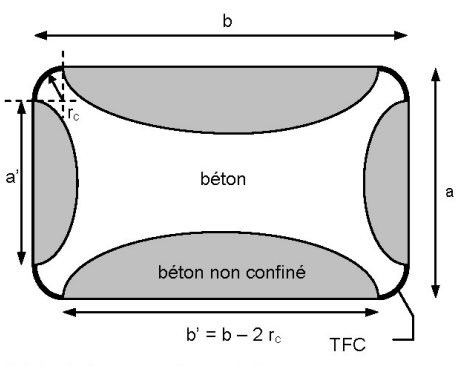

# 15.5 Poteau rectangulaire

Pour un poteau de section rectangulaire dont le grand côté b est<br>supérieur ou égal à 1,5 fois le petit côté a, le confinement circonférentiel n'est pas suffisant.

La section rectangulaire doit être décomposée en cellules carrées à l'aide de dispositifs mécaniques traversant le poteau (coutures de THE difference of the boulons précontraints). Chaque cellule est<br>dimensionnée selon le §15.4 ci-dessus.

L'effort de dimensionnement par mètre linéaire à reprendre par les tiges (ou les mèches) doit être au moins égal à deux fois l'effort de traction ultime par mètre linéaire dans les bandes de TFC de confinement périphériques. Les cerces de TFC doivent être continues sur tout le pourtour de l'élément renforcé.

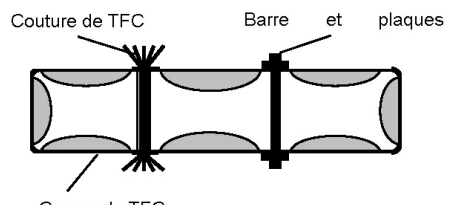

Cerces de TFC

### 15.6 Justification des poteaux renforcés par **TFC**

Par analogie au BAEL, les justifications des poteaux sont menées à l'ELU exclusivement.

# 15.61 ELU fondamental

La vérification de l'élément se fait suivant le BAEL B.8.4 en<br>remplaçant la résistance du béton en compression (f<sub>c</sub>) par la résistance du béton confiné  $(f_c)$  déterminée selon les prescriptions précédentes. La réduction de 1 cm sur le pourtour pour la section résistante du béton sera respectée

# 15.62 ELU accidentel

Si l'accident conduit à la perte de renfort TFC (feu, etc.) le poteau non<br>renforcé doit pouvoir être justifié à la rupture sous sollicitations non pondérées

# **15.7 Dispositions constructives**

L'espacement maximal des bandes de TFC doit être limité à la plus petite des valeurs :

- 40 cm.
- 15 Ø où Ø représente le diamètre minimal des armatures longitudinales comprimées (afin de limiter le risque de flambement de ces armatures),
- 0.5 a où a est la petite dimension de la section droite du poteau.

# 16. Renforcement, vis-à-vis du séisme, des strcutures en béton armé.

# 16.1 Préambule

Le renforcement parasismique de structures en béton armé est possible par TFC dans les cas suivants

- · structure ancienne ne remplissant pas les prescriptions des règlements parasismiques en vigueur,
- · structure réputée conforme aux prescriptions règlementaires nécessitant un renforcement suite à un changement de destination ou une augmentation des charges.

Dans la suite, le règlement parasismique de référence et la NF P 06-013 (dite règles PS 92).

Une étude dynamique de la structure doit être effectuée par un<br>bureau d'études compétent, pour déterminer les renforcements<br>parasismiques nécessaires, ou les confortements d'une structure endommagée par un séisme préalable

Conformément au §6.3. des règles PS 92, les forces et sollicitations obtenues par un calcul linéaire sont divisées par le coefficient de comportement q. Cela permet de tenir compte du comportement non linéaire des structures en béton sous séisme, et d'une réserve de ductilité.

Sous réserve de dispositions satisfaisantes aux ancrages, le<br>renforcement par TFC est capable de satisfaire une demande de ductilité, par l'apparition de mécanismes locaux permettant au composite d'accommoder des déformations importantes du support. C'est pourquoi on adopte également un coefficient de comportement pour l'étude d'un renforcement parasismique par TFC, ou d'un confortement par TFC d'une structure endommagée. Ce coefficient prend les valeurs suivantes suivant le type d'ouvrage

- · installations classées au sens de l'arrêté du 10 mai 1993 ou ouvrages présentant un risque particulier :  $q = 1$ ,
- bâtiments de classe B, C ou D construits avant l'application des Règles PS 92, nécessitant un renforcement généralisé : q = 1 avec l'utilisation du spectre élastique normalisé (règles PS 92 annexe A),
- · bâtiments construits avant l'application des Règles PS 92, nécessitant un renforcement localisé : q = 1, avec l'utilisation du spectre élastique normalisé (règles PS 92 annexe A),
- · bâtiments réputés construits selon les Règles PS 92, nécessitant un renforcement localisé : q = valeur retenue à l'époque de la construction du bâtiment.

Le coefficient de comportement relatif à la composante verticale du séisme est pris égal 1.

### 16.2 Renforcement sismique d'éléments linéaires en béton

Un élément de section rectangulaire a x b est considéré comme linéaire lorsque b < 4 a.

Les structures constituées de poteaux et poutres en béton armé ou précontraint (par exemple des bâtiments industriels en portiques sans remplissage) sont renforcées par TFC selon les dispositions suivantes.

# 16.21 Renforcement flexionnel en partie courante de poteaux et poutres

Le calcul des renforts longitudinaux s'effectue à l'ELU, selon le pivot A (parfois B) du BAEL, comme indiqué dans le §12.3 et §13.3 cidessus

Coefficients de sécurité partiels :

- acier :  $y_s = 1$ ,  $\varepsilon_s = 1\%$ .
- béton :  $\gamma_b$  = 1,15 soit  $\sigma_{bu} = \frac{0.85.f_{cf}}{\gamma_h}$

• TFC : on applique un coefficient de sécurité  $\gamma_f$  = 1,15 par rapport à une déformation limite de 1% dans le composite. Soit  $\varepsilon_{\text{uf}} = 0.87\%$ et  $\sigma_{\text{eff}}$  = 105 000 x 1% / 1.15 = 913 MPa.

#### 16.22 Renforcement sismique à l'effort tranchant

Les renforcements sismiques de poteaux et poutres à l'effort tranchant sont calculés selon les prescriptions du chapitre 14 cidessus

### 16.23 Confinement dans les zones critiques

Le TFC peut remplacer des étriers manquants en zone critique. La section (A<sub>t</sub>/s<sub>t)calcul</sub> des spires ou cadres transversaux de confinement becessaire est définie par les règles PS92. Le renfort par TFC des<br>armatures en place (A<sub>St</sub>)<sub>existant</sub> est déterminé pour obtenir une résistance équivalente en effort ultime aux d'aciers réglementaires, selon la formule suivante :

 $A_f / s_f \; = \; \left[ (A_t / s_t)_{\text{calcul}} \; - \; (A_t / s_t)_{\text{existant}} \right] \, . \; f_e \; / \; \sigma_\text{uf}$ 

avec  $\sigma_{\text{uf}}$  = 913 MPa.

Le confinement d'un nœud est possible par des cerces de TFC autour des éléments assemblés par le nœud, pour satisfaire le §11.3.7.2 des<br>PS 92. Il peut être nécessaire de renforcer en flexion la section d'encastrement d'un poteau ou d'une poutre dans le nœud, en épaississant localement cet élément devant le poteau par des<br>"goussets" ou des "boîtes" en béton armé par des cerces de TFC croisées, comme sur l'exemple ci-dessous (nœud de façade).

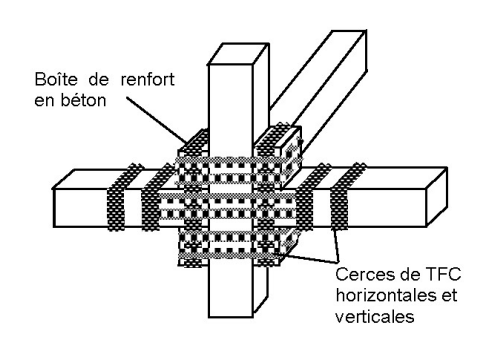

L'espacement des bandes ne doit pas dépasser la plus petite des valeurs

• 30 cm entre axe des bandes.

· 0,25 a, en zone critique, ou 0,5 a ailleurs, entre nu des bandes (a est la plus petite dimension transversale de l'élément renforcé).

### 16.3 Renforcement sismique de voiles en béton

Un mur est un élément de hauteur h et de dimensions en plan a x b pour lequel  $b > 4$  a.

#### 16.31 Renforcement d'un voile court

Ce type de voile, où h < 4 b, est sollicité principalement à l'effort tranchant horizontal V, selon, un schéma de fonctionnement « bielles - tirants » : pour assurer l'équilibre de l'effort tranchant, on suppose que les bielles comprimées de béton sont inclinées à 45° et l'on dispose des armatures verticales en tant que tirant.

L'effort tranchant maximal mobilisable dans le mur est  $V_{max} = Min[V_a]$ ;  $V_{b}$ 

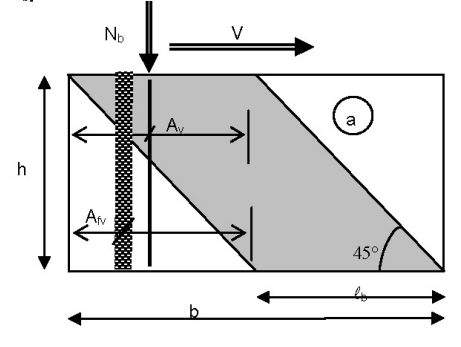

Limite V<sub>b</sub> imposée par la résistance en compression du béton : la contrainte dans la bielle est :

$$
\sigma_{be}=\frac{2\;V_b}{a\;\ell_b}\!\leq\!\sigma_{be}\!=\!0,\!85\,\frac{f_{ej}}{1,\!15}
$$

où  $\ell_{\rm b}$  est la largeur de la bielle, limitée à 4 fois l'épaisseur du voile b.

$$
\text{D'où } V_b = \frac{a \ell_b \sigma_{be}}{2}
$$

Limite V<sub>a</sub> imposée par les armatures verticales :

$$
V_a = A_v f_e + A_{f \vee} \sigma_{uf} + N_k
$$
où

 $f_e = 400$  ou 500 MPa

 $\sigma_{\text{uf}}$  = 913 MPa

A<sub>v</sub> : section d'armatures verticales mobilisables sur la largeur de la bielle  $\ell_{\rm b}$ 

 $A_{fv}$ : section de TFC vertical sur la largeur de la bielle  $\ell_{\rm b}$ 

N<sub>b</sub> : effort vertical de compression sur la largeur de la bielle

Du fait des sollicitations alternées, on placera la même section A<sub>fv</sub> aux deux extrémités du voile

Si la largeur de bielle nécessaire pour respecter la résistance en compression du béton  $\ell_b$  > h, il faut "remonter" l'effort de la bielle par des armatures horizontales existantes complétées si nécessaires par une surface A<sub>fh</sub> de bandes de TFC horizontale répartie sur la hauteur

On complète par du TFC le cours d'armatures horizontales A<sub>h</sub> pour que

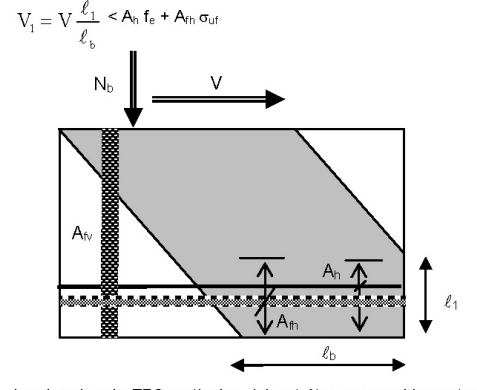

Les bandes de TFC verticales doivent être convenablement ancrées à leur extrémité inférieure (côté appui). L'espacement entre axe de bandes est limité à 3 a.

# Renforcement d'un voile long

Ce type de voile, où h > 4 b, est sollicité principalement en flexion.

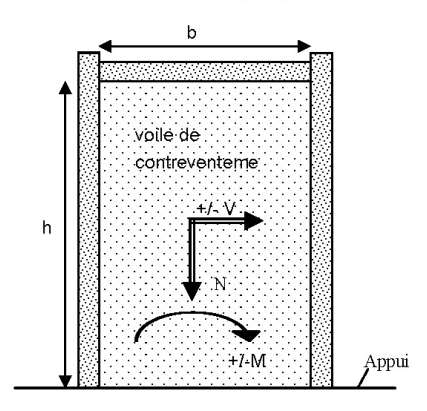

On place aux extrémités du voile (champ et/ou faces latérales) des bandes de TFC verticales dimensionnées par le moment de flexion alternée M dans le plan du voile, selon le §16.2.1 ci-dessus.

Des bandes horizontales pour "remonter" les bielles d'effort tranchant peuvent être nécessaires. Elles sont dimensionnées selon le §16.3.1 ci-dessus. On prendra en compte la contribution favorable de la charge verticale N, et la zone de béton comprimée selon le \$11.8.2.1.3 des PS 92 en vérifiant la condition de non glissement de cet article.

L'espacement entre les bandes sera limité 3 fois l'épaisseur du voile (espacement entre axe de bandes)

### 16.32 Renforcement des chaînages autour d'un voile

On peut renforcer en TFC les chaînages suivants (§11.4.3 et §11.5 des PS 92) :

· Chaînage vertical d'extrémité de mur, sur les deux faces du mur, avec des bandes horizontales de confinement en U et/ou des bandes verticales. Ces chaînages sont continus sur toute la banders veinclanes. Use chaininges sont continues sur toute la<br>hauteur de l'étage, de plancher à plancher, et sont ancrés dans les<br>planchers par des mèches traversantes (coutures) ou des cornières ancrées par des barres traversantes.

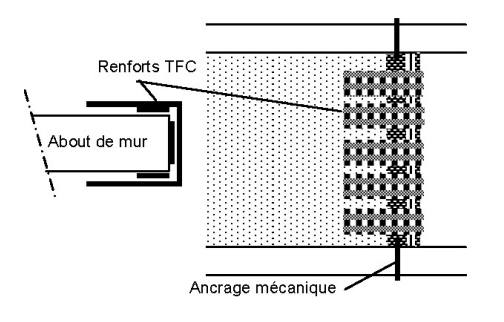

- Chaînage horizontal de plancher, sur une face du plancher, de part et d'autre des murs. Ces chaînages sont continus sur toute la longueur de l'étage, de mur à mur, et sont ancrés dans les<br>planchers par des mèches traversantes (coutures) ou des cornières ancrées par des barres traversantes.
- · Chaînage des linteaux, sur les deux faces du mur, ancrés 10 cm au delà de bandes verticales de confinement en U.
- · Chaînage périphérique continu de dalle (sur le rebord extérieur de la dalle)

# 16.4 Renforcement d'un plancher à l'effort tranchant horizontal

Les planchers en béton armé ou précontraint rigidifient les constructions en transmettant des efforts tranchant horizontaux. L'ouverture d'une trémie ou le changement de destination de l'ouvrage peut nécessiter un renforcement de plancher. les armatures existantes n'étant plus suffisantes pour reprendre les efforts tranchants.

Le plancher se comporte comme un mur de contreventement, à l'exception de l'effort normal N qui est nul dans ce cas. Le renfort par des bandes de TFC perpendiculaires à la direction de l'effort tranchant TFC est dimensionné comme dans le §16.3.1 ci-dessus

En outre, il convient d'appliquer la règle des coutures pour reprendre l'effort de glissement g aux liaisons plancher - voile porteur.

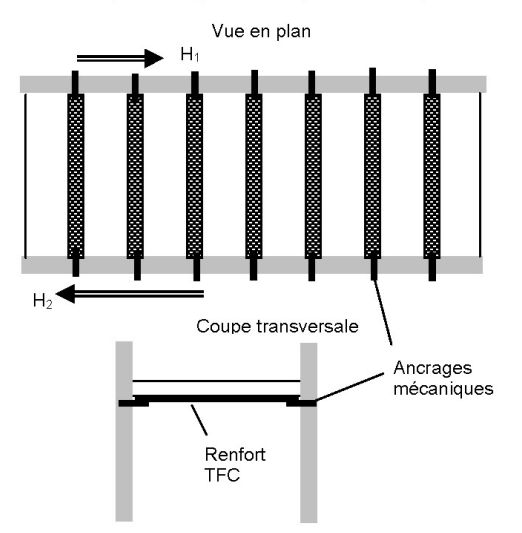

Si les armatures en place à l'encastrement du plancher dans les voiles sont inférieures aux armatures requises  $(A_t/S_t)_{\text{caloul}} = g / f_e$ , on place une section de renforts en TFC

 $A_f/S_f = [(A_f/S_t)_{\text{calcul}} - (A_f/S_t)_{\text{excistant}}]$ . fe /  $\sigma_{\text{uf}}$ 

Les bandes de TFC doivent être ancrées mécaniquement dans la profondeur des voiles porteurs.

L'espacement entre bandes sera limité à la plus petite des valeurs :

- · 3 fois l'épaisseur du plancher
- $50 cm.$

# 16.5 Dispositions constructives

Les recouvrements longitudinaux, de longueur L = 100 mm doivent<br>être placés en dehors des zones critiques, avec des recouvrements alternés

Les bandes de TFC doivent être ancrées convenablement, par l'une des dispositions suivantes :

- · ancrage par adhérence du TFC par une sur-longueur de 100 mm au delà de la zone où le TFC est nécessaire. Dans ce cas, on ajoutera des bandes transversales de maintien, recouvrant l'extrémité des bandes de TFC définies par le calcul, en U ou en L (cas des talons de poutres) ou à plat (cas d'éléments surfaciques).
- · prolongation du TFC par un retour en U ou en L sur l'extrémité de l'élément renforcé
- · ancrage par les mèches définies en §19.3,
- · traversée d'un obstacle par les coutures définies en §19.4,
- · ancrage sur un profilé métallique selon §19.5

# 17. Renforcement, vis-à-vis du séisme, des structures en maconnerie

# 17.1 Préambule

Les structures en maconnerie (constituées de blocs à géométrie régulière tels que agglomérés en béton ou briques) ne remplissant pas les prescriptions des règlements parasismiques en vigueur peuvent, dans certains cas, être renforcées par TFC :

- application de TFC pour améliorer le comportement hors plan de panneaux de remplissage en maçonnerie, considérés comme des éléments secondaires non structurels mais dont il faut prévenir la chute en cas de séisme.
- · renforcement de la capacité en plan de murs de remplissage contreventant une structure en portiques en béton armé, en transformant un système de type portique avec remplissage en une structure en maçonnerie porteuse chaînée et "armée" par le TFC,
- · ajout de chaînages sur des murs en maçonnerie non chaînés ou spect des chaînages insuffisants, notamment autour des<br>ouvertures, pour les bâtiments d'habitation de taille moyenne ou réduite

# 17.2 Renforcement hors plan de panneaux de remplissage maçonnerie

Dans ce paragraphe, les panneaux de remplissage en maconnerie sont considérés comme des éléments secondaires non structurels, soumis aux actions locales de l'article 7.1 des règles PS 92 : prise en compte d'une accélération minimale Ka<sub>N</sub> avec K = 1,8.

### 17.21 Application de TFC sur les deux faces

Le renforcement par TFC des deux faces de la maçonnerie permet de créer un panneau résistant à des moments de flexion alternés. similaire à un mur en maçonnerie armée au sens du §12.2.2.3 des règles PS 92.

Le dimensionnement s'effectue en flexion simple ou composée sous l'action répartie des forces d'inertie s'exerçant perpendiculairement au panneau On utilise les règles du béton armé (hypothèse des sections planes, même après fissuration des parpaings sur la face tendue)

La résistance en compression des parpaings est vérifiée selon les valeurs normalisées, ou en fonction d'essais sur prélèvements. La contribution du TFC en compression est négligée

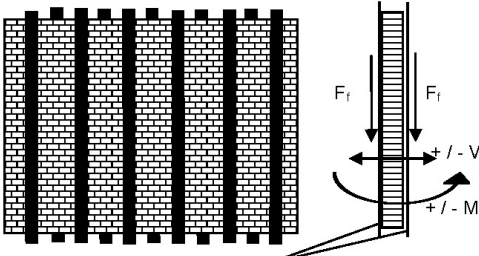

TFC sur les deux faces

On doit placer sur chaque face du mur une section de TFC tendue :

$$
A_f = \frac{F_f}{\sigma_{\text{uf}}} = \frac{F_f}{913 \text{ MPa}}
$$

où F<sub>f</sub> est l'effort de traction dans les fibres à l'ELU.

On vérifie la contrainte d'entraînement du TFC au droit des parpaings. selon le §12.4 ci-dessus :

$$
\tau_{\rm u} = \frac{V}{b_{\rm f}.z} \le \overline{\tau}_{\rm u}
$$

avec:

V : effort tranchant perpendiculaire au panneau

b<sub>f</sub> : largeur de bande

z : bras de levier du TFC (0.9 e pour une section pleine d'épaisseur e) L'ancrage des renforts est calculé en majorant de 50% les réactions calculées dans les hypothèses ci-dessus.

# 17.22 Application de TFC sur une face

Lorsqu'il n'est possible d'appliquer le TFC que sur une face, pour des raisons pratiques, le panneau renforcé asymétriquement ne peut pas<br>résister à des flexions alternées. Néanmoins, le TFC peut alors jouer le rôle de "filet" évitant que la cloison ne se désagrège et chute (§ 12.3.2 des PS 92).

Le mur renforcé se comporte comme une membrane, chargée par les forces d'inertie du mur (masse du mur par unité de surface un multipliée par l'accélération sismique y perpendiculaire au mur) avec The reponse en grands déplacements. On calcule déformée en<br>chaînette d'une bande de largeur unitaire dont on néglige l'inertie de<br>flexion. Cela conduit à un effort de traction  $T_f$  dans le TFC, ainsi que des angles @ aux ancrages.

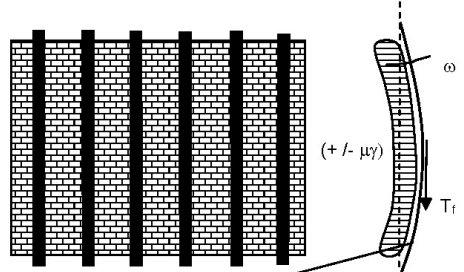

TEC sur une face

#### On doit vérifier

- Tension de chaînette :
- $\bullet$  T<sub>f</sub> < A<sub>f</sub>  $\sigma$ <sub>uf</sub>
- · Entraînement (les parpaings ne se "détachent" pas du filet en TFC)
- $\cdot$  µ $\gamma < \sigma$ arrachement
- Ancrage du TFC, en prenant en compte l'inclinaison de la force de traction et avec un coefficient de sécurité de 1,5 :
- $\cdot$  1.5 T<sub>f</sub> < Reisaillement
- . 1,5  $T_f$ . tan  $\omega$  < R<sub>arrachement</sub>
- · où les résistance de l'ancrage dépendent du type d'ancrage retenu.

# 17.3 Renforcement de la capacité en plan de murs de remplissage

Un renfort par TFC permet d'augmenter la capacité de<br>contreventement des panneaux de remplissage en maçonnerie d'un bâtiment. Les bandes de TFC, collées dans les directions verticales et horizontales sur une ou deux faces des panneaux en maçonnerie, transforment un système de type portique avec remplissage (calculé selon le §12.2.3.4. des règles PS 92) en une structure en maçonnerie porteuse, chaînée et "armée" par le TFC.

Un mur en maconnerie renforcé par des bandes de TFC verticales et horizontales se dimensionne comme une maçonnerie armée horizontalement et verticalement selon le §12.2.3.3 des règles PS 92, par un calcul en sections type béton armé : les armatures verticales<br>des chaînages et les bandes de TFC en partie courante doivent équilibrer les tractions des zones tendues

En particulier, la capacité de contreventement du mur de remplissage est calculée par la méthode de la bielle comprimée 12.2.3.3.2 des règles PS 92, rappelée ci-dessous :

- · la bielle comprimée de maçonnerie a une largeur w
- $w = min (D / 5, 5a)$
- $\bullet$  où

18

- · D est la longueur de la bielle (diagonale du panneau)
- · a est l'épaisseur brute de la maçonnerie
- · la contrainte de compression dans la maconnerie doit être inférieure à la résistance caractéristique (valeur normalisée ou résultat d'essais sur prélèvements) divisée par ym
- · les armatures verticales des chaînages en place, et le renforcement par TFC en partie courante, doivent équilibrer les tractions des zones tendues.

# 17.4 Ajout de chaînages sur des murs en maçonnerie non chaînés

Le respect des prescriptions réglementaires (PS 92) conduit à placer des chaînages horizontaux et verticaux de section d'armatures<br>minimales dans toutes les zones critiques de la structure. La continuité mécanique des chaînages suivant les trois directions doit être assurée, par exemple à l'aide de coutures en TFC.

Ces dispositions peuvent être restituées a posteriori en remplaçant les armatures par des bandes de TFC, dimensionnée à résistance équivalente de l'acier qu'elles remplacent :

$$
A_f = \frac{f_e}{\sigma_{uf}} A_s
$$

#### avec  $\sigma_{\text{eff}}$  = 913 MPa.

L'ancrage des chaînages doit être réalisé de facon appropriée, avec selon les cas

- · chaînage par cerce continue sur tout le pourtour d'un élément ou sur toute la circonférence extérieure de la construction,
- · ancrage par adhérence du TFC par une sur-longueur de 100 mm, au delà de la zone où le TFC est nécessaire, couverte par des bandes de TFC de maintien dans la direction perpendiculaire.
- · prolongation du TFC par un retour en U ou en L sur l'extrémité du mur renforcé.
- · ancrage par l'une des méthodes définies dans le §17.5 ci-dessous.

### 17.5 Dispositions constructives

Les bandes de TFC doivent être disposées en lits horizontaux continus de chaînage vertical à chaînage vertical et/ou en lits verticaux continus de plancher à poutre. L'espacement entre bandes ne doit pas dépasser la plus petite des valeurs :

- $\bullet$  40 cm
- · 3 fois l'épaisseur du mur renforcé.

Il faut en outre vérifier l'absence de joints (vide) entre le pourtour du panneau de remplissage et les poutres ou les poteaux qui l'encadrent.

Les bandes de TFC posées sur la maçonnerie doivent être correctement ancrées sur des éléments structuraux résistants au séisme (chaînages, poteaux, planchers, poutres en béton armé ou en acier) par l'une des méthodes suivantes :

- · prolongation des bandes de TFC sur l'élément structurel dont la surface est dans le même plan que le parement de la maçonnerie, et ancrage par adhérence sur une longueur minimum de 100 mm,
- · ancrage dans un élément structurel en béton par les mèches définies en §19.3.
- · traversée d'un élément structurel en héton nar les coutures en TEC définies en §19.4 pour assurer la continuité des renforts,
- · ancrage sur un profilé métallique selon §19.5.

### 18. Les contrôles à la mise en œuvre

Les contrôles à la mise en œuvre sont des contrôles internes (autocontrôle) réalisés par l'entreprise d'application Freyssinet. Ils sont définis dans le présent document et peuvent être rappelés dans la procédure d'exécution fournie au client pour accord préalablement au démarrage des opérations.

Les résultats des contrôles sont enregistrés sur des fiches spéciales. Le contrôle comprend les phases suivantes

- Avant application :
	- un contrôle de réception des matériaux sur site,
	- un contrôle de réception du support.
- Pendant l'application :
	- un contrôle des conditions d'application,
	- une vérification du tracé suivant les plans "bons pour exécution".
- la réalisation d'une planche composite témoin, de longueur minimum 20 cm, sur un film PEHD conservée à température ambiante.
- la vérification des consommations de résine par surface traitée (comptage des pots de résine consommés)
- la vérification du durcissement de la résine (contrôle au toucher).

3/07-540

# 19. Dispositions constructives générales et particulières

# 19.1 Introduction

Ce chapitre constitue un recueil non exhaustif de dispositions constructives relatives à l'utilisation du TFC dans le renforcement de structures

Le TFC à coller pour le renforcement d'une structure doit faire l'obiet d'un dimensionnement selon des règles fixées dans le présent document

# 19.2 Règles constructives générales

### 19.21 Repérage et orientation des bandes

Le tissu est constitué d'une trame bidirectionnelle à sens de<br>résistance privilégié dans la chaîne ; (il est constitué de 70 % de fibre dans le sens de la chaîne et de 30 % de fibres dans le sens de la trame).

Le tissu est livré en coupures d'épaisseur égale à environ 0.48 mm et de largeur standard : 300, 200, 150, 75 et 40 mm, le sens privilégié des 70 % de fibres correspondant au sens longitudinal des coupures. Le repérage du TFC sur plan se fait par un symbole à 2 flèches indiquant l'orientation de la chaîne (70 % de fibres) et de la trame (30 % de fibres).

### 19.22 Superposition des couches et recouvrements

Superposition des couches

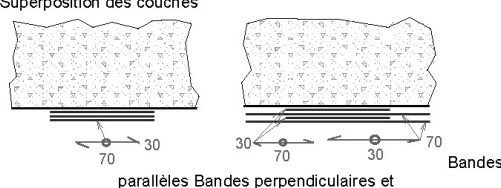

parallèles

Recouvrement transversal

Ce recouvrement n'est pas nécessaire sauf dans le cas où les fibres dans le sens de la trame sont sollicitées

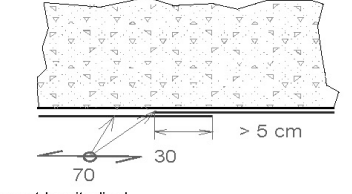

Recouvrement longitudinal

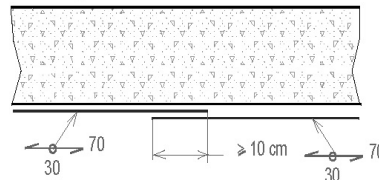

19.23 Arrêt des bandes et longueurs d'ancrages

Zone à renforcer

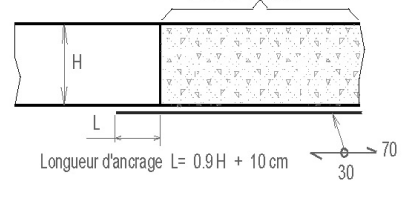

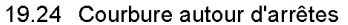

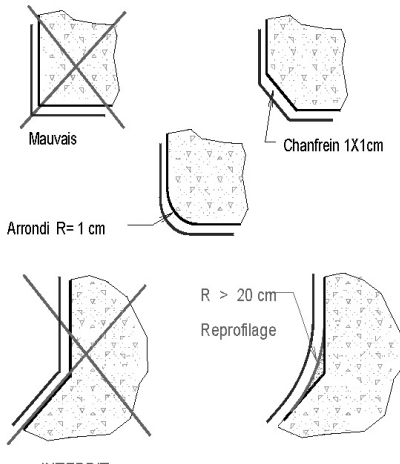

**INTERDIT** 

### 19.3 La mèche d'ancrage TFC

La mèche de carbone TFC, sert pour fixer ou ancrer le composite de renforcement structurel TFC quand celui-ci nécessite un ancrage plus important que la simple adhérence de sa surface collée au support. Elle permet également de reprendre des efforts déviés ou de remédier à des points singuliers tel que les poussées au vide

La mèche est un point de fixation ancré profondément dans le béton et dont l'autre extrémité est matricée par stratification avec l'armure du composite TFC.

### 19.31 Composition d'une mèche d'ancrage

Une mèche d'ancrage est constituée d'un assemblage de fibres de carbone, composé de deux parties

- · l'ancrage : une partie destinée à être enfilée et scellée dans un forage dans le béton, à l'aide d'une tige de scellement,
- · le fouet : une partie fibreuse destinée à être stratifiée avec le composite TFC.

Une mèche d'ancrage est constituée de 40 mèches de carbone<br>minimum, comprenant chacune 12000 fibres. La capacité d'ancrage garantie à rupture est de 40 kN. La valeur d'ancrage prise en compte dans les calculs est de 22 kN à l'ELU.

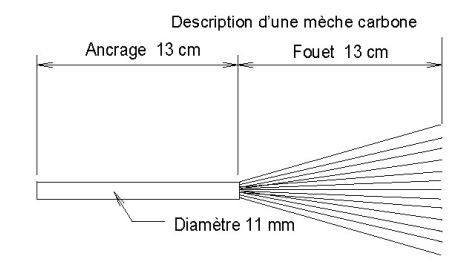

# 19.32 Procédure de mise en œuvre des mèches d'ancrage :

On suppose les surfaces du support préalablement préparées pour recevoir la pose du TFC.

Traçage des points d'ancrages

Le repérage des axe des trous est reporté sur les zones d'ouvrage hors renforcement.

#### Percage des ancrages

Le perçage est réalisé au moyen d'un perforateur manuel à rotopercussion. Le diamètre de forêt doit être de 16 mm.

La profondeur de perçage est de 15 cm. On s'assure de la bonne profondeur par l'utilisation d'une butée de profondeur installée sur le pistolet perforateur.

Nota : dans le cas ou l'on rencontre un acier la perforation devra être légèrement décalée.

L'entrée du trou de scellement doit être légèrement évasé pour nermettre le retournement du fouet d'ancrage sans créer de bord tranchants. On réalise cet évasement en utilisant un foret de diamètre de 25 mm pour former un cône d'entrée.

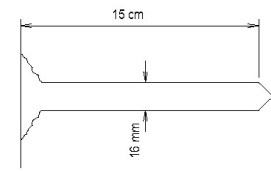

#### Mise en recette des trous d'ancrage

Les trous d'ancrage doivent être soigneusement soufflés au moyen d'air comprimé pour être débarrassés des poussières de forage. Le<br>soufflage est effectué en utilisant un tube plongeur d'un diamètre et d'une longueur permettant le soufflage jusqu'au fond du trou.

### Pose de la première couche de TFC

La pose du TFC, pour la couche d'imprégnation de résine et la pose du tissu se fait sans tenir compte des trous réalisés. La stratification du TFC doit être complète.

#### Ecartement des fibres

Le tissu posé, on écarte soigneusement les fibres chaîne et trame du tissu au moyen d'un outil arrondi (un crayon de bois peut être utilisé) de façon à découvrir l'entrée du trou de scellement. Laisser un passage d'environ 12 à 14 mm

#### Scellement de la mèche dans le béton

La mèche est scellée au béton au moyen d'une résine époxyde à deux composants EPONAL 380.

La résine en cartouche est extrudée dans le trou de scellement au moven d'une pompe et d'une buse à fractionnement statique placée en extrémité de cartouche. Le trou est rempli légèrement au dessus de la moitié de sa profondeur.

L'ancrage de la mèche est introduit dans le trou à l'aide de la tige de scellement. L'extrémité de la tige de scellement doit être enfoncée à environ 0,5 cm sous la surface finie.

Un léger excédant de colle EPONAL 380 doit apparaître en surface. Cet excédant sera écrasé à la spatule avant la stratification du fouet.

### Stratification du fouet de la mèche

Le fouet est écarté en corolle pour être incorporé dans le matricage de la couche de TFC en place.

Le matricage est réalisé avec l'adhésif du TFC, et se fait sur le composite avant que la résine ne soit durcie. On le réalise avec une spatule à enduire de 30 à 50 mm de largeur, en pressant fortement les fibres dans le sens du fil.

#### Application de la deuxième couche de TFC

Si le projet prévoit une deuxième couche de TFC, celle-ci est appliquée immédiatement après la stratification du fouet de la mèche selon la procédure habituelle

Dans le cas ou le projet prévoit une seule couche de TFC, la surface occupée par la mèche doit être recouverte d'un carré ou d'un<br>rectangle de TFC découpé à la bonne dimension.

### 19.33 Exemples d'emplois de mèches de TFC

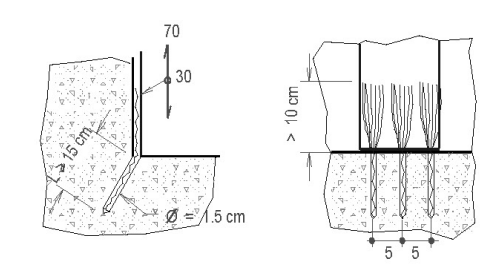

# 19.4 La couture d'ancrage TFC

En cas d'obstacle (dalle ou voile), la continuité des bandes de TFC peut être assurée en utilisant des "coutures". Une couture est en quelque sorte une mèche d'ancrage double, avec un fouet aux deux extrémités, constituée de 75 mèches de fibres de carbone. Cette couture est enfilée dans un forage dans le béton, et ses deux extrémités sont stratifiées sur les bandes de TFC à coudre.

Une couture permet de coudre deux bandes de 150 mm de largeur.

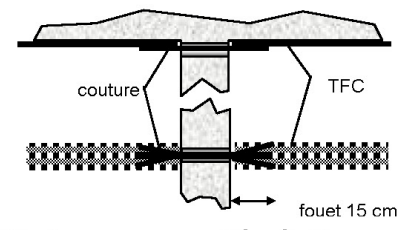

# 19.5 Ancrage par profilé métallique

Il est possible d'ancrer des bandes de TFC par collage et pincement entre le béton et un profilé métallique, lui-même fixé mécaniquement à la structure, par exemple par des spits.

On utilise en général un plat métallique (avec retour en U du TFC) ou une cornière (avec retour en L) dont les arrêtes sont meulées avec un Les fixations des profilés à la structures sont ravon de 1 cm. dimensionnées en fonction des efforts ancrés par les bandes.

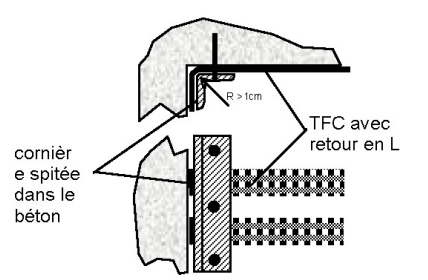

# 19.6 Dispositions particulières vis à vis du délaminage

Le délaminage est la rupture par cisaillement du béton à l'interface avec le TFC. Ce cisaillement est généré au droit des microfissures de béton par la concentration des efforts dans le TFC.

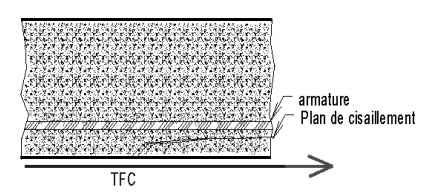

Le délaminage limite généralement la capacité du renforcement aux ELU à un certain seuil qu'on peut dépasser pour faire travailler le TFC à son maximum (moyennant des coefficients de sécurité qui tiennent<br>compte de la non ductilité du TFC). Cette limite peut être contournée en cousant le plan de cisaillement par l'un des moyens suivants

- · rabattement des renforts TFC sur les côtés,
- · ancrage mécanique (profilé acier),
- · clouage par mèches réparties le long du renfort TFC,
- · combinaisons des trois solutions précédentes.

# 19.7 Quelques exemples de dispositions constructives

19.71 Renforcement type de structures isostatiques (poutres)

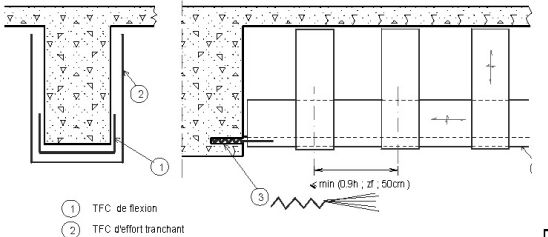

- TFC par mèches ancrées dans le bêton pour reprise de<br>la bielle d'annui
- 
- 1 TFC de flexion
- 2 TFC d'effort tranchant

© -TFC par mèches ancrées dans le béton pour la reprise de la bielle d'appui.

# 19.72 Renforcement type de structures plancher (Dalles)

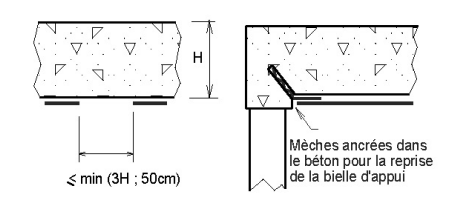

# 19.73 Continuité de structures hyperstatiques Cas de poutres dont l'extrados est accessible

Décapage >1 cm

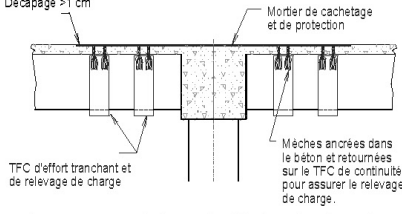

Nota : grâce au moment de continuité, les structures hyperstatiques ne requièrent en général pas d'armatures de reprise de la bielle d'about

# 20. Caractéristiques physiques de la résine

Données pratiques

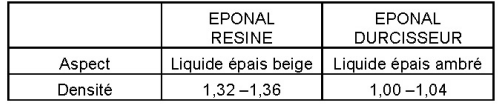

3/07-540

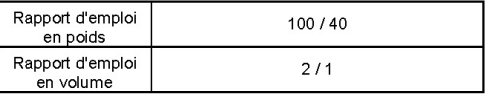

Caractéristiques mécaniques après 7 jours de durcissement à 23°C : Traction

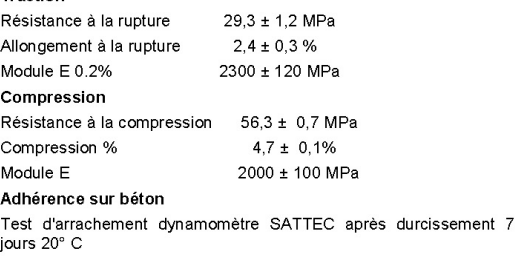

sur béton sablé sec mini 2,5 MPa rupture béton sur béton sablé humide mini 2,0 MPa rupture béton

Caractéristiques en fonction de la température

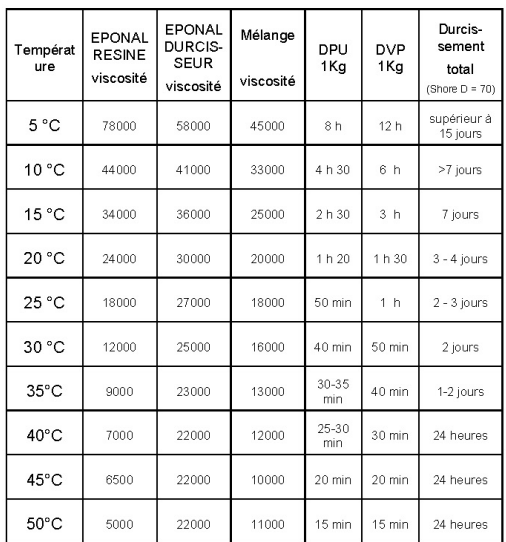

# **B.** Références expérimentales

-<br>Le procédé TFC a donné lieu à plus d'une centaine d'essais.<br>Quelques-uns sont rappelés ci-après.

### Poutres en béton armé sollicitées en flexion 3 points

Essais réalisés à l'IUT de Reims en janvier et février 2001.

Des poutres de section rectangulaire (13 x 45 cm, 1,80 m de portée)<br>sont sollicitées en flexion trois points. Ces poutres sont<br>surdimensionnées à la flexion de manière obtenir une rupture d'effort tranchant. 10 échantillons ont permis de vérifier l'efficacité d'un<br>renforcement par TFC selon différentes configurations.

### Poteaux en béton sous compression centrée

Essais réalisés à PPC de avril à juillet 2002. Rapport A208R0 RE 001 Des poteaux en béton armé sont sollicités en compression centrée. Divers types de ferraillage et de confinement par TFC sont testés, pour vérifier la loi de Richart sur le béton confiné

#### Sollicitation dynamique en flexion 3 points

Essais réalisés au LMT de Cachan dans le cadre du plan Génie Civil, en 1997. Rapport LMT J.L.Clément Août 1997.

Des poutres en béton armé, ont subi 50 ou 100 cycles de sollicitation ondulée à 60% de la charge de service

Les poutres de référence non renforcées ont cassé par rupture en Fatigue des armatures passives. Les poutres renforcées par TFC se<br>sont bien comportées. Absence de délaminage dans le plan de collage sous sollicitations alternées.

#### **Programme SAFE**

Essais effectués à l'ELSA (ISPRA) le 18/06/98. Rapport No. I.98.163 Sollicitations pseudo-dynamiques en cisaillement de murs en béton armé de dimensions en plan 3,0 x 0,20 m.

Le mur T8 a atteint sa ruine pour un facteur d'amplification  $\alpha$  = 1,8 et le mur T13, de mêmes caractéristiques et renforcé par TFC, a atteint sa ruine pour  $\alpha = 2.6$ , soit un gain de 44%

Sur T13, la force maximale est de 4,0 MN, soit un cisaillement de 6,7 MPa conduisant à une fissuration du béton pour  $= 1.8$ . Une accélération plus élevée conduit à des déplacements en tête importants (jusqu'à 15 mm), avec réduction progressive de la force (décollement progressif du TFC) avec hystérésis importante.

### Programme Camus

Essais effectués à l'IMSI (CEA Saclay) du 04/08/97 au 04/09/97. Rapport SEMT/EMSI/RT/98/037 A.

Des maquettes de bâtiment constituées de 2 murs porteurs en béton armé de 5 étages de haut sont testées sur une table vibrante

La maquette 1, préalablement endommagée jusqu'à la ruine, a été<br>réparée par collage de bandes verticales de TFC. Cette maquette réparée (1 bis) à pu résister au même niveau d'accélération que la maquette initiale (0,7 g) et même à un niveau d'accélération supérieur  $: 0.81 a.$ 

### Flexion de plaque en maçonnerie

Essai réalisé à EURAILTEST en juin 2000. Rapport AEF S1 R 00016/00 S1-06

Un mur en maconnerie de blocs de béton, est renforcé par TFC sur 1 face. Il est sollicité par poinçonnement hors plan au centre du mur.

#### Essai d'une maconnerie renforcée

Essai effectué au CSTB le 25/02/03 Rapport FEM 03 021

Un mur en maçonnerie de blocs de béton est chargé dans son plan par des actions cycliques alternées

Effort horizontal maximal sur mur de référence non renforcé : 500 kN. Effort horizontal maximal sur mur renforcé par TFC : 659 kN soit un gain de plus de 20%. Le mur renforcé ne se désagrège pas pour des déplacements en tête atteignant 28 mm, soit h/100

### Comportement sismique d'un portique en béton armé avec remplissage en maçonnerie

Essai effectué au CEA de Saclay, en avril 2003. Rapport SEMT/EMSI/RT/03-021/A

Un portique en béton armé avec deux panneaux de remplissage en maçonnerie a été sollicité sur table vibrante, alternativement dans son plan puis hors plan, à des niveaux croissants d'accélération. Le portique non renforcé a résisté à des accélérations de 0,72 g dans le plan et le remplissage s'est effondré pour une accélération de 1,2 g hors plan.

Le portique renforcé par TFC a résisté à 1 g dans le plan, avec des dommages importants observés sur les maçonneries (fissuration, éclatement) et le génie civil (fissures dans les nœuds et éclatement de béton à la base) et décollement partiel du TFC. Cet essai a été suivi d'un essai à 3 g (3,6 g réel). Aucun dommage complémentaire n'a été observé. Des déplacements hors plan de plusieurs millimètres ont été mesurés sur les 2 panneaux.

#### Poutres métalliques réparées par TFC

Essai réalisé au Centre d'essai SNCF de Vitry en avril 2000. Rapport AEF S1 R 0013/99 S1-30

Des poutres en H métalliques rivetées sont endommagées par<br>coupure complète d'une semelle ou de l'âme. Les poutres renforcées par TFC sont sollicitées en flexion 4 points, statique et dynamique. Elles peuvent supporter les charges initiales.

#### Flambage de coques métalliques

Essais réalisé à PPC et à l'INSA de Lyon de septembre à novembre 2001. Rapport ES 01/62 du 19/11/01

Des maquettes à l'échelle 1/5 de bâches lnox (hauteur = 2,4 m, diamètre =  $2.4$  m) sont renforcées contre le flambement "en natte d'éléphant" par confinement par TFC.

Influence de la température sur le composite

- · Essais réalisés au GRL d'ATOFINDLEY en 1998. Rapport A Delhos du 26/05/98
- · Fluage en traction d'éprouvettes constituées de deux demi-prismes 4 x 4 x 16 cm reliés par un renfort TFC sur deux faces. Pas de fluage significatif, ni à 20°C ni à 60°C. Pas de fluage d'un<br>assemblage par recouvrement, ni à 23°C ni à 60°C
- · Essais en 2002 au GRL d'ATOFINDLEY. Rapport d'essai BOSTIK-FINDLEY dans note DTF 02/07/03
- · Traction cisaillement d'un renfort TFC à différentes températures variables. La résistance en cisaillement de la résine vaut encore 2.7 MPa à 80°C
- · Essai réalisé au laboratoire EDF/SQR/TEGG/CEMETE en mars 2003. Rapport EFT CE 030227 A

Application du TFC sur support et dans ambiance à 50°C. L'adhérence de 1, 2 ou 3 couches de TFC n'est pas influencée.

## Vieillissement accéléré TFC sur béton

· Essais réalisés au laboratoire EDF/SQR/TEGG/CEMETE par le Groupe GESTE Aéroréfrigérants en mai 1999. Rapport GESTE EFT GC/99.111 A

Vieillissement accéléré par cyclage thermique, pluie et ultraviolets. Vieillissement par cyclage gel-dégel entre -30°C et +20°C

Traction sur support fissuré (pontage de fissures respirantes)

· Essai réalisé au laboratoire EDF/SQR/TEGG/CEMETE en juillet 2002. Rapport EFT CE 030001 A

Adhérence du TFC et traction directe sur recouvrement. Application sous différentes températures (23°C à 40°C) et hygrométries (80% à 95%), vieillissement artificiel.

Dans tous les cas, pas de vieillissement du TFC ni perte d'adhérence.

# Résistance au rayonnement ionisant - Décontamination

Essais réalisés aux laboratoires EDF/SQR/TEGG/CEMETE et CIS Bio Intl en avril 2002. Rapport EFT CE 020540 B

Des échantillons de TFC collés sur béton et des échantillons de TFC sans support ont été soumis à un essai de tenue au rayonnement ionisant, (conformément à NFT 30-903 de 1998, §6.3, première phase d'essai)

- · débit de dose moyen 96.8 Gy/h.
- dose reçue par l'échantillon : 251,5 kGy +/-15%,

· température d'essai 70°C +/- 5°C.

Aucun défaut significatif après vieillissementé ni évolution significative de l'adhérence. Seule la couleur de la résine est passée du blanc crème au brun.

Essai de décontamination au CEA. Rapport CEA n°03/10, commande 03COU137

Essai de vieillissement au CEBTP. Rapport n°B252-3-087

L'HYDROCENTRIFUGON, peinture délivrée par la société FREITAG et agréée par EDF, permet de rendre un renforcement par TFC<br>et agréée par EDF, permet de rendre un renforcement par TFC<br>décontaminable (selon NFT 30-901). Cette peinture de décontamination peut être appliquée sur un revêtement de protection<br>au feu UNITHERM et le complexe TFC + UNITHERM + HYDROCENTRIFUGON résiste au vieillissement selon NFT 30-045.

126

 $22$ 

# Annexe 6 : Résumé étendu conférence internationale **Photomechanics 2013**

## SHEAROGRAPHY AND THERMOGRAPHY COUPLING APPLIED TO NDT OF BONDING INTERFACE FOR REINFORCED CONCRETE STRUCTURE

L-D Théroux\*, J. Dumoulin\*\* and X. Maldague\* (\*) Department of Electrical and Computer Engineering, Laval University 1065 Av. De la Médecine, Québec (Québec), Canada (\*\*)LUNAM Université, IFSTTAR, COSYS, F-44340, Bouguenais, France louis-daniel.theroux.1@ulaval.ca, jean.dumoulin@ifsttar.fr, Xavier.Maldague@gel.ulaval.ca

#### **INTRODUCTION**  $\mathbf{1}$ .

Reinforcement of failing concrete structure by bonding composite material is a widely used practice in civil engineering. The efficiency of this technique is greatly dependant on the quality of the bonding. The presence of flaws in this interface, such as air bubbles or contamination by dirt or water, could reduce the durability of this type of reparation. Nondestructive testing methods can be used to detect these types of defects. Previous experimentations [1-3] have shown that thermography and shearography have proven successful, in some extent, to detect various types of flaws in<br>bonding. The main goal of this research is to develop a thermo-mechanical model by using the same thermal excit and combining the information issued by both methods to characterize the quality of the interface between the concrete and the epoxy/carbon composite

#### $2.$ **THEORY**

Shearography and thermography are just two out of many other known NDT methods [4] but the reason why coupling those two in particular is that they give very different information. As a reminder, [5] shearography takes advantage of the interference caused when a beam of coherent light is projected on a surface. This interference takes the form of a speckle composed by multiple waves that are reflected by the granular surface. Those waves may interfere in a constructive or destructive way, causing the speckle. Then, if a stress is induced in the inspected surface, the deformation caused will modify the initial speckle pattern as the optical path length will not be the same. An imperfection in the inspected element will cause the flawed region to be deformed differently from the rest of the structure

On the other hand, active thermography is a method that measures the thermal response of a structure as a result to an external controlled excitation. Heating the structure causes heat to sink into the material by mean of conduction. Defects in the material modify the rate of heat flux trough the structure. This affects the temperature signal at the surface, revealing the presence of flaws that can be seen in a thermal image.

Both of these methods can be coupled together by the use of a common parameter: temperature. As it was mentioned before, heating not only cause a thermal response detected through thermography, but also cause stress due to the thermal expansion. Knowing that shearography is related to stress, it is possible to relate this parameter to temperature and vice-versa

#### $3.$ **EXPERIMENTATION**

In previous experiments [3], when testing shearography, stress was induced mechanically by isolating the surface of interest and then applying a depressurization. The first step was to determine if heating could cause a thermal stress significant enough so it could be detected by shearography. Tests were carried out on a concrete plate on which 3 CFRP sheets were bonded by an epoxy based adhesive. To simulate flaws. Teflon disc were inserted in the adhesive interface. each with different size and depth. Teflon® is used because it is technically very difficult to create an air gap of precise dimension and depth in the bonding with such materials. Additionally, because PTFE does not chemically bond with epoxy glue, it generates a thermal behavior similar to unbounded area filled with air. Before each acquisition, the sample was heated by a hairdryer during approximately 8 minutes. The surface of the sample was painted in white to improve the visibility of the speckle

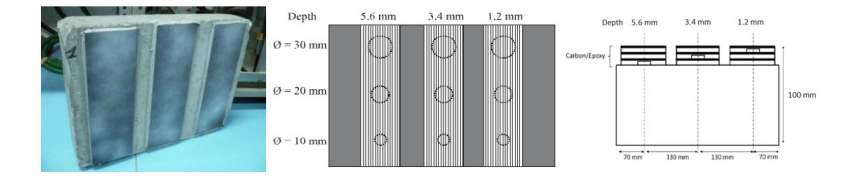

Figure 1- Photo and schematic of the sample used for the experimentation. The tester consists of three FRP sheets bonded with epoxy to a concrete plate. The flaws are Teflon disc inserted in the adhesive layer.

For the speckle pattern, we used an Nd-YAG laser with a wavelength of 532 nm. Image acquisition was done by a CCD camera with a resolution of 756 by 581 pixels. The rate of acquisition was 25 Hz. The camera and laser were placed at approximately one meter from the sample allowing a 0.01  $m<sup>2</sup>$  wide view. Before being captured by the camera, the image goes through a Michelson interferometer, giving a shifted phase view of the speckle. Many attempts were carried out with the thermal excitation and, in the end, even the smallest and deeper defect was detected with relative visibility.

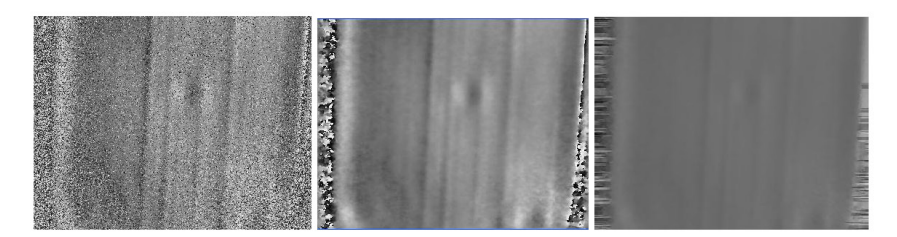

Figure 2- To the left, the shifted phase image of a 10 mm diameter, 5.6 mm deep flaw. In the center, image resulting from a first order Butterworth filter. To the right, unfolded phase image.

The next step in the development of this project was to fully understand the concept of thermo-mechanic by modeling the structure and identifying the defining parameters and optimizing them. For this purpose, COMSOL FEM package was used with the thermal stress module. For the sake of comparing experimental results with calculations, the geometry and materials properties are based on the sample presented in figure 1.

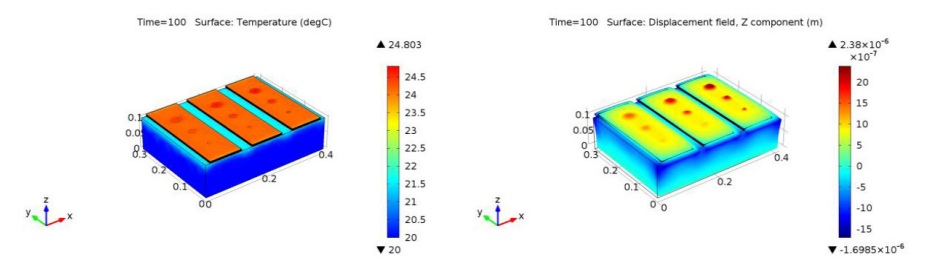

Figure 3- Modeling in COMSOL. To the left, the thermal image, to the right, the deformation according to the induced thermal strain.

The core equations [6] for the simulation are based on the thermal expansion of a solid isotropic material. The strain caused by a change of temperature can be estimated by:

 $\epsilon = \alpha (T - T_{ref})$ 

With  $\alpha$  being the volumetric thermal expansion coefficient. Thus, for a displacement of value ' $\varepsilon$ ' we have the following:

$$
\rho C_p \frac{\partial T}{\partial t} + \frac{\alpha E T_0}{1-2\mu} \nabla \varepsilon = \nabla * (\mathbf{k} \nabla \mathbf{T}) + \mathbf{Q}
$$

Where  $T_0$  is the stress-free temperature and Q is the heat generated by thermal excitation. Previous studies have shown that the time at which the maximal thermal contrast occur is function of the defect depth. Since thermal stress is based on the temperature field, the thermomechanical signal is influenced by the depth and dimensions of the defect. This relation was also confirmed by various simulations, and the specific relation between those parameters will be discussed.

#### $\overline{4}$ . **CONCLUSION**

Multiple heat solicitation is currently being tested on the model. So far, based on the results according with the observations made during the experimentation, the stress is greater during a very rapid change of temperature such as in an impulsive heating. This could be explained by the fact that the thermal strain is caused by multiple phenomena. The first cause is that the materials composing the structure possess different coefficients of thermal expansion. With impulsive heating, the distribution of temperature is not homogenous across all the layer of the structure because the heat takes time to be conducted thorough the sample. For thermography, impulsive heating is also interesting as the thermal response can be seen from a temporal perspective but if the impulse is too short in duration, this limits the detection to near-surface defects.

Work is still in progress. Evaluation of the sensibility of both measurement systems according to known factors will be also investigated. Future steps consist in evaluating how each parameter is influencing the system while validating results with experimentation. We believe this will lead to precise information concerning the nature and gravity of detected flaws

#### 5. **ACKNOLEDGEMENT**

Authors wish to thanks Frederic Taillade for its technical help during experiments with shearography. IFSTTAR COSYS department and NSERC (Canada) are acknowledged.

#### 6. **REFERENCES**

[1] Y.Y. Hung, Y.S. Chen, S.P. Ng, L. Liu, Y.H. Huang, B.L. Luk, R.W.L. Ip 1, C.M.L. Wu, P.S. Chung, Review and<br>comparison of shearography and active thermography for nondestructive evaluation, Materials Science and Engine

[2] Lai, W. L., Poon, S. C. K. C. S., Tsang, W. F., Ng, S. P. & Hung, Y. Y. (2009). Characterization of flaws embedded in<br>externally bonded CFRP on concrete beams by infrared thermography and shearography, Journal of Nonde Evaluation 28(1): 27-35.

[3] F. Taillade, M. Quiertant, K. Benzarti, C. Aubagnac (2011) Shearography and pulsed stimulated infared thermography applied to a nondestructive evaluation of FRP strengthening systems bonded on concrete structures Const

[4] F. Taillade, M. Quiertant, K. Benzarti, J. Dumoulin, Ch. Aubagnac, Chapter 9: "Nondestructive Evaluation of FRP Strengthening Systems Bonded on Concrete Structures using Pulsed Stimulated Infrared Thermography", pp 193-208,<br>Book title "Infrared Thermography", Editeur Raghu V. Prakash, ISBN 978-953-51-0242-7, Intech, open access at t following address http://www.intechopen.com/books/editor/infrared-thermography, mars 2012.

[5] Hung, M. Y. Y. (2001). Shearography and applications in nondestructive evaluation of structures, Proceedings of the International Conference on FRP Composites in Civil Engineering (CICE 2001), pp. 1723–1730.

[6] Randall F. Barron and Brian R. Barron (2011). Desing For Thermal Stresses, Wiley, pp.197-230

# Annexe 7 : Article conférence internationale ISEM 2013

# Thermography and Shearography coupling applied to NDT of CFRP tissue bonding interface on concrete by numerical simulations

Louis-Daniel Théroux<sup>ab\*</sup>, Jean Dumoulin<sup>b</sup> and Xavier Maldague<sup>a</sup><br><sup>a</sup>Department of electrical and computer engineering, Université Laval, 1065 avenue de la Médecine, Québec (Québec), G1V 0A6, Canada

p<br>I LUNAM Université, IFSTTAR, COSYS Department, Route de Bouaye, CS4, 44344 Bouguenais Cedex, France

Abstract. The reinforcement of concrete structures by gluing Carbon Fiber Reinforced Polymer (CFRP) tissues is a commonly used technique in civil engineering. In order to validate the quality of the bonding of those tissues to the structure, only some nondestructive methods are available. The present study sets the emphasis on the simultaneous use of two NDT: active infrared thermography and shearography. The coupling of those two methods is done by the use of square pulsed optical heat as a common excitation source. An early experimentation test has been conducted to verify the feasibility of using a square thermal loading to excitation source. An early experimentation test has been conducted to verify the feasibili create a measurable shearographic response. A finite element model has been elaborated under COMSOL® to simulate the thermal and thermo-mechanical behavior of the samples used in the experimental part of the study. Shearographic images were simulated and tools to extracts information from these have been implemented such as a phase extraction, unwrapping and unhearing algorithms. Finally, the simulated thermal and mechanical results were cross-analyzed.

Keywords: Infrared Thermography, Shearography, FEM, CFRP, Nondestructive Testing

#### **Introduction**

Usage of CFRP tissue is a common reinforcement technique in civil engineering  $[1, 2]$ . The installation of the tissue requires technicians to follow a rigorous procedure to avoid the presence of defects in the bonding. The nature of those defects can vary in nature and importance. They can be caused by surface impurity (voids, irregularities, etc.) or by environmental conditions (humidity, moisture, etc.). Taking into account that the presence of those defects which can impair the quality of the bonding, it is of importance to not only detect their presence but also evaluate their effects on the strength of the bonding. To do this, few techniques are available, such as hammer taping or tearing for example. This study sets-the emphasis on two non destructive full field techniques: shearography and active infrared thermography. Shearography is the measure of displacement of a surface subjected to stress. This stress is often induced by using partial vacuum over a surface. However, since we want to use thermography and shearography simultaneously, this stressing technique is not optimal. Instead, thermal loading will be used and investigated in the present paper.

# **Infrared Thermography and Shearography**

#### Active infrared Thermography and heat transfer  $1.1.$

Active infrared thermography is a non-destructive testing method [8] that is based on the principle of heat diffusion in solids in transient regime. The inspected element is heated (by convection or radiation for example) and an infrared camera measures the evolution of the surface temperature field. For this part, the emphasis will be put on the principle of thermal heat diffusion in solids which can be described by the following equation  $(1)$ :

$$
\rho C \frac{\partial T}{\partial t} = \nabla \cdot (k \nabla T) + Q \tag{1}
$$

#### 1.2. Shearography

To understand how shearography works, one must first be comfortable with the principle of holography. Holography is the measure of the phase of an image. This is done by projecting a coherent light beam on an object. The reflection interferes with a reference beam on a holographic plate which record the phase.

The interference is caused by the difference in Optical Path Length (OPL) between the object beam and the reference beam. If a phase image is recorded for an object initially in a unconstrained state and then a second phase image is recorded for the object in a constrained state, the difference of both phase image is a function of the surface displacement. However, this kind of setup would be very susceptible to unwanted change in the OPL due to vibration of experimental components (mirrors, camera, lenses) and change in the air refractive index. To dodge this problem, instead of interfering with the reference beam, the object beam interferes with a sheared version of itself. This is called shearography. By doing so, the OPL of both beam is very similar and not as sensible to noise the holographic setup. The resulting phase difference is no longer a function of the plane displacement but rather the curl of displacement in the shearing direction. If we assume that the camera and light source are both superposed and have their direction normal to the plane, the relation [3] between the phase difference and the curl of the out-of-plane displacement is reported in equation (2):

$$
\Delta \varphi = k \cdot 2 \left( \frac{\partial w}{\partial x} \right) \delta_x \tag{2}
$$

With:  $k = \frac{2\pi}{\lambda}$  the wavenumber

## Laboratory specimens and feasibility experimentation

The use of an optical heat source conditioned by a square pulse is a topic rarely mentioned in literature. Taking this into account, it seems relevant to conduct a feasibility test on this type of thermal loading to make shearographic measurements. Samples used for the experimentation were concrete stab of 10 mm thick with CFRP tissue glued on one of its surface. Defects are made of PTFE discs inserted in the layer of glue. Teflon is used instead of air because it is easier to make such defect of precise depth and dimension. Since PTFE does not chemically bond with epoxy glue, its thermal behavior is similar to air. Heating was made by a 150 W lamp and the heating time was variable. The results presented had a square pulse of roughly 30 seconds. The acquisition is done via a CCD camera with 756 x 481 pixels, each with size of 11  $\mu$ m. The area inspected is 0.1 m<sup>2</sup> approximately. The laser used is a Nd-YAG with a wavelength of 532 nm.

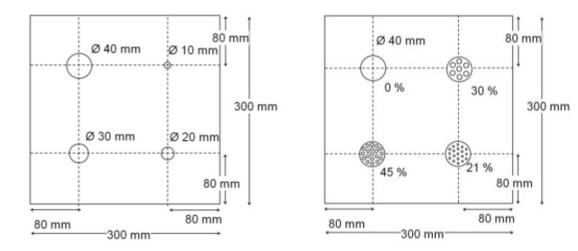

Fig. 1. Schematic of the samples Specimen 1 (left scheme) and Specimen 2 (right scheme).

Experimental results show that it is possible to visually detect defect in the bonding using a thermal load, although results from smaller or partially glued defects are sometime more or less visible. Figure 2 shows an illustration of results obtained.

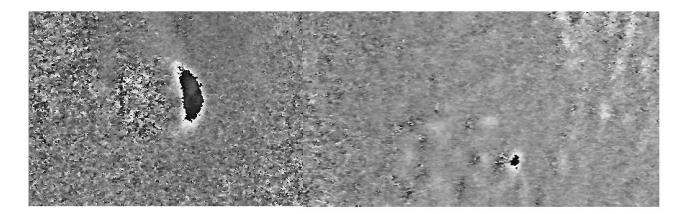

Fig. 2. Shearographic image of the defect in the sample Specimen 1 for a square pulse heating of 30 seconds

# **Numerical Model**

#### $1.3.$ **Geometry and Meshing**

The modeling is done using the software Comsol®. The geometry used is based on the real life sample presented in the previous section. The meshing consist of roughly 130 000 tetrahedral elements. To assure convergence, avoid computation error and to have precise results, the more refined the meshing, the better. On the other hand, to avoid error due to lack of memory and to reduce computation time, it might by reasonable to keep the number of elements to a minimum. Ideally, the minimum elements size should not be bigger than the smallest geometric entity.

#### Conditions  $14$

This section will present the different condition used in the numerical model to represent as closely as possible the experimental conditions. This part is dived in two sections; first the conditions relative to the thermal response and in second the mechanical response.

### 1.4.1. Heat transfer in solids

By default, heat conductivity is applied to the entire model. The initial temperature is set at the ambient temperature of 293.15 K. On the exterior boundary of the model, convective cooling of 10 m<sup>2</sup>K is applied to simulate the flow of air at ambient temperature. Since Teflon does not chemically bond with the epoxy glue, a thermal resistance is applied to the exterior boundaries of Teflon. Finally, the top surface of the model is subject to a square heat flux density of 2000W/m<sup>2</sup> to simulate the presence of the heating lamps.

# 1.4.2. Solid Mechanics

All domain entities in the model are considered as being subject to linear elastic behavior since we consider the displacement induced to be infinitesimal. To simulate the fact that Teflon does not adhere with the glue, its exterior surface is considered to be free. All exterior boundaries of the model are considered free as well. The exception is the bottom face of the concrete which is fixed since normally the sample would be laying on a table or on the floor.

# 1.4.3. Thermomechanical properties

We present in Table 1 and 2 the physical properties considered in our numerical simulations.

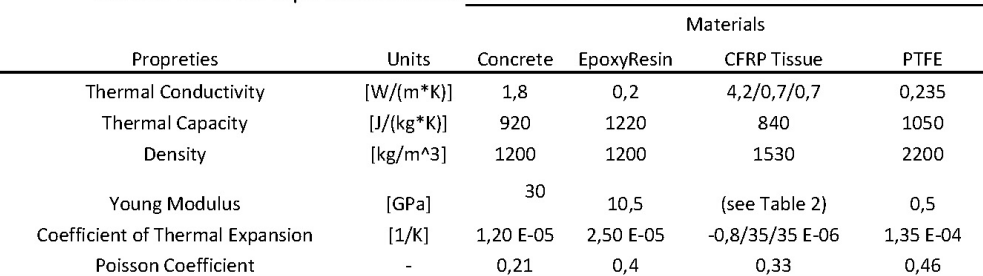

# Table 1: Material Properties used in the elaboration of the COMSOL numerical model

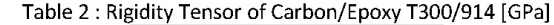

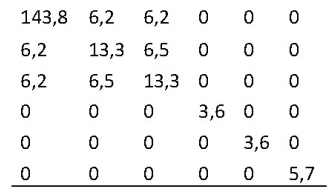

### 1.4.4. Example of displacement and temperature fields computed

Temperature field and out of plane displacement value are exported from Comsol. Since temperature and displacement are not evenly distributed over an area, the mean value is calculated. The average value is calculated over a centered square area of side equal to the diameter of the defect. Figure 3 shows an example of numerical results obtained.

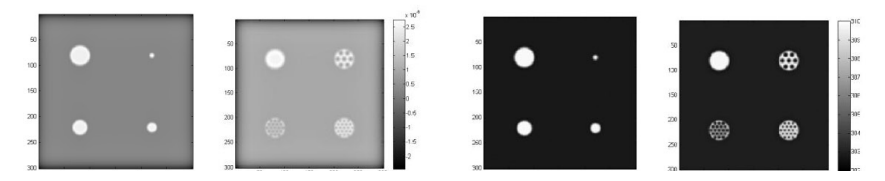

Fig. 3. Out of plane displacement (left) and temperature field (right) for the sample Specimen 1 and 2 respectively for a square pulse heating of 30 seconds

A quick observation of the data of the sample Specimen 1 reveals a strong correlation between the defects size and the amplitude of the out of plane displacement. Results from the second sample reveal that a high percentage of bonding reduces the overall displacement. Looking at the temperature, observation show that the radius of the Teflon disc and bonding percentage have a smaller impact on the temperature since it only affect transversal heat diffusion.

### **Results Analysis**

#### $1.5.$ Shearographic image analysis

As explained before, a shearographic image is the phase difference which is proportional to the out of plane displacement difference between two point separated by the shear distance. The first step to simulate a shearographic image from a calculated displacement is to subtract each image by a sheared version of itself. The resulting image can be roughly described as a representation of the curl of displacement in the shearing direction. These value are then converted in the phase difference value, not considering the effect of the phase extraction methods. The resulting shearographic image is a representation of what is measured during an experiment, discarding the effects of noise. To recover the displacement value form a shearographic measure, the phase map must be unwrapped to avoid jump from 0 to  $2\pi$ . Unwrapping is a subject widely mentioned in literature as in [4, 5]. In our case, the algorithm used is the default Matlab function. The resulting unwrapped image is a representation of the difference of displacement between to point and must be unwrapped. It can be shown that the displacement for a pixel i can be calculated from the following equation:

$$
w(i) = \frac{1}{2k} \sum_{j=0}^{\beta} \Delta \varphi(i - j\delta, n) + w(i - (\beta + 1)\delta)
$$
\n(3)

Where  $\beta$  is the rounded down expression of  $i/\delta$ . The expression of displacement on the right hand side of the equation is an unknown parameter. To solve this problem, multiple solutions are available. The first and simpler method is to take into account that one region on the boundary of the image does not have displacement. Since the shearing direction is horizontal, the regions of no displacement must be either on the left or the right. This methods cause the propagation of error along the lines. An algorithm with 2 boundary conditions can be used to prevent this, but, as mentioned before, it still require no displacement on the boundaries of the images. Since this condition is not always met, a more robust approach consists of considering the mean displacement of the image to be zero. Such algorithm, developed by Taillade[6], use a corrected boundary condition presented in equation (4):

$$
W_{\text{unshared}} = \left( \left[ \underline{U} - \frac{\delta}{N} \, \underline{A_c^t} * \, \underline{A_c} \right] \underline{A_l^{-1}} \, \underline{\varphi} \right) \tag{4}
$$

With:

$$
A_c = \begin{pmatrix} 1 & 0 & \cdots & 0 & \cdots & 1 & 0 & \cdots & 0 \\ 0 & \ddots & \ddots & \vdots & \cdots & 0 & \ddots & \ddots & \vdots \\ \vdots & \ddots & \ddots & 0 & \cdots & \vdots & \ddots & \ddots & 0 \\ 1 & \cdots & 0 & 1 & \cdots & 0 & \cdots & 0 & 1 \end{pmatrix} \quad ; \underline{A}_l = 2k \begin{pmatrix} 1 & 0 & \cdots & & & \cdots & 0 \\ 0 & \ddots & \ddots & & & & \vdots \\ \vdots & \ddots & & & & & \vdots \\ 0 & & & & & & \ddots & \vdots \\ 0 & & & & & & & \ddots & \vdots \\ 0 & & & & & & & \ddots & \vdots \\ 0 & & & & & & & & \ddots & 0 \\ 0 & & & & & & & & 0 & 1 \end{pmatrix}_{[N,N]}
$$

And N being the number of lines and  $U$  is a square matrix with each element equal to one and of dimension N by N. Figure 4 shows an illustration of the application of the full procedure to the calculated displacement field for the modeled Specimen 1:

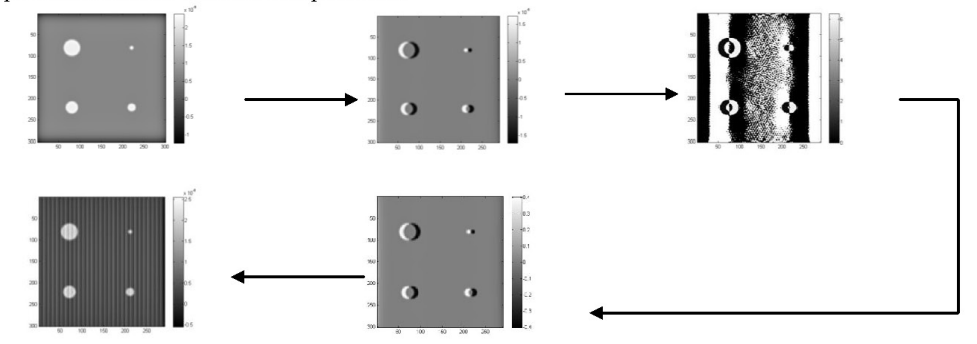

Fig. 4. Simulating a shearographic measurement of the sample Specimen 1.

#### 1.6. Contrast analysis

The running contrast  $[7]$  is calculated using the following equation  $(6)$ :

$$
C_{running}(t) = \frac{\theta_d(t) - \theta_s(t)}{\theta_s(t)}
$$
\n(6)

Where  $\theta_d$  and  $\theta_s$  are the value of any measure (temperature, displacement) of a defective and sound area. Figure 5 shows displacement and temperature contrast computed.

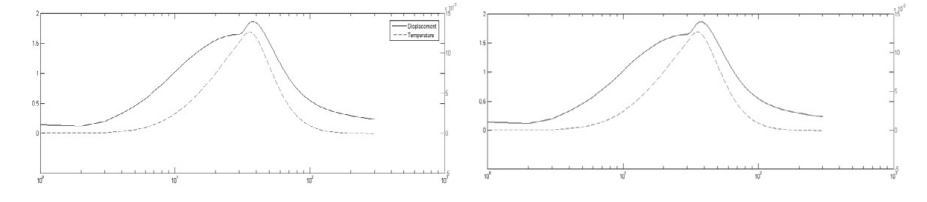

Fig. 5. Comparison of running contrast of temperature and out of plane displacement for a defect of diameter 10 and 40 mm for the left and right graph respectively.

Results show that the evolutions of the contrast of temperature and displacement are different. The time where the contrast is maximum is also different.

# **Discussion**

The analysis of the results shows a correlation between the evolution of contrast trough time and the depth of the defect. This behavior is very well known in non destructive testing by active infrared thermography.

The size of the defects also impact the results, especially the out of plane displacement which increase the greater the radius is. The effect on the temperature is barely noticeable since it only affects the lateral diffusion of the temperature. Multiple improvements could be made on the numerical model to better simulate the experimental conditions. The heating source is defined as homogeneous over the whole surface of the sample as in reality, it is unevenly distributed. The heat flux could be defined by a Gaussian pattern. Another option would be to model the lamp and use a complementary heat radiation modeling approach.

# Conclusion

The feasibility experiment have shown that the use of a square thermal loading allow, in some case, the visual detection of defects in the bonding of a reinforced concrete plate. The samples were modeled using COMSOL and thermomechanical behavior were simulated. The analysis of those results showed a relation between time of maximum contrast and depth of the defect. The unhearing algorithm implemented has proven to be quite efficient and robust. Future developments involve conducting experiments using both shearography and thermography at the same time so results can be compared to those simulated. This will allow to make adjustments to the model, so its behavior can be as close as possible to the real samples. This implies modification in the experimental setup. Among notable requirement is the conception of a continuous phase extraction algorithm so shearographic images can be acquire with a higher frequency than the current setup which can acquire an image each 2 to 3 seconds. Also, since the analysis of the results mostly depend on the study of the behavior in function of time, the thermal and shearographic measure need to be synchronized together as well as with the heat source.

# **References**

[1] ACI Committee 440.2R02-08., Guide for the Design and Construction of Externally Bonded Systems for Strengthening Concrete Structures, American Concrete Institute, Michigan, U.S.A., 2008.

[2] Fib Task Group 9.3. Externally bonded FRP reinforcement for RC structures, fib bulletin 14, Lausanne, Switzerland, 2001.

[3] Y.Y. Hung, C.Y. Liand, Image-shearing camera for direct measurement of surface strains, Applied Optics, vol. 18, n°7, pages 1046-1051, 1979

[4] J.A. Quiroga, A. Gonzalez-Cano, E. Bernabeu, Phase-unwrapping algorithm based on an adaptative criterion, Applied Optics vol. 34 No. 14, (1995)

[5] M.A. Herraez, D.R. Burton, M.J. Lalor, D.B. Clegg, Robust, simple and fast algorithm for phase unwrapping, *Applied Optics* vol. 35 No. 29, (1996)

[6] Taillade F, Association de la shearographie et des ondes de Lamb pour la détection rapide et quantitative des délaminages, PhD Thesis, Conservatoire National des Arts et Métiers, 2000.

[7] Maldague X, Theory and practice of infrared technology for non-destructive testing, John Wiley and Sons, 2001.

[8] Balageas D.L., Deom A.A., Boscher D.M., Characterization and nondestructive testing of carbonepoxy composites by a pulsed photothermal method, Journal of Materials Evaluation, vol. 45,  $n^{\circ}$  4, 1987, p. 465-466.

[9] Dumoulin J., Taillade F., Benzarti K., Quiertant M., Aubagnac C., Infrared Thermography for the Nondestructive Inspection of CRFP Strengthening, Concrete International, April 2011, 54-58

[10] Fabrice M, Développement et première application d'une installation shearographique, Thesis for DEA in Science, Liège University, Faculty of Science, 2004-2005.

[11] Lamarque T., Caractérisation de délaminage par interférométrie de speckle à cisaillement avec sollicitation thermique ou mécanique, PhD Thesis, Paris University, 1998
# Annexe 8 : Article soumis au journal Strain : en cours de deuxième relecture par les évaluateurs

Square heating applied to shearography and active infrared thermography measurements coupling: from feasibility test in laboratory to numerical study of pultruded CFRP plates glued on concrete specimen

L.-D. Théroux<sup>\*\*\*\*\*</sup>, J. Dumoulin<sup>\*\*</sup>, X. Maldague<sup>\*\*\*</sup>

# \* LUNAM University, IFSTTAR, COSYS/SII, F-44340, Bouguenais, France

\*\* Laval University, Department of Electrical and Computer Engineering, LVSN/MIVIM, Av. De la Médecine, Québec (Québec), Canada

Keywords: Abstract: Shearogprahy Infrared Thermography This paper investigates thermography and shearography coupling, using feasibility trials and numerical simulations, for non-destructive control evaluations of bonding of CRFP plates glued over concrete Nondestructive testing (NDT) stimulations, for interestinct control evaluations of ordinary of Carry places given the structures. Those are well-know methods in CND applied to civil engineering, but in this context they are seen has paired since they FRP Concrete structure interpretation of the thermal and mechanical response is carried out in relation to the thermal excitation.<br>Then, the thought process behind the conception of the finite element model and its limitation is Adhesive Bond Find, and accounts of the experimental setup, used for feasibility testing, is described as well as a through analysis of the experimental setup, used for feasibility testing, is described as well as a through analysis of Finite Element Method **Thermal Stress** 

# Introduction

Strengthening or retrofitting of reinforced concrete structures by externally bonded Fiber Reinforced Polymer (FRP) systems is now commonly accepted and widespread technique. However, the use of<br>bonding techniques always implies following rigorous installation<br>procedures [1-3]. Moreover, professional crews have to be trained accordingly in order to ensure the durability and long-term performance of the FRP reinforcements. Conformity checking through an in situ verification of the bonded FRP systems is then highly desirable. The quality-control program should involve a set of adequate inspections and tests. Visual inspection and acoustic sounding (hammer tap) are commonly used to detect delaminations (disbonds). Nevertheless, these techniques<br>are unable to provide sufficient information about the depth (in case of multilayered composite) and width of disbonded areas. They are also not capable to evaluate the degree of adhesion between the FRP and the substrate (partial delamination, damage of the resin, poor mechanical susside typical determination, damage on the testin, poor incertained<br>properties of the resin). Consequently, rapid and efficient inspection<br>methods are required. While there are numerous others examples of<br>nondestructive 6] and shearography [7] are full field and real-time non destructive testing (NDT) techniques and are able, in some extent, to precisely evaluate the nature and the gravity of defects.

In such context, this study put the emphasis on the use of thermal stress as a mean to induce a deformation for shearographic measurements, thus the coupling of this method with thermography. In addition, a time dependant study is conducted, so the thermal and thermomechanical<br>responses are cross-analyzed to extract additional information about a defect. Contrast histogram will be the first step toward the use of<br>thermography and shearography as non-destructive evaluation (NDE) instead of simply NDT. Lamarque [7] has done some development in that regard, but in our study we use a square pulse heating instead of Dirac pulse heating.

To approach the problem of understanding the thermal and mechanical results as well as extracting quantitative information about the<br>thermogram and the displacement sequence, a 3D model including both heat transfer and structural mechanic was elaborated using Comsol®. The model is based on a real life model that was used in the experimental feasibility part of the study. Finally, discussion is proposed, followed by conclusions and perspectives.

General considerations Non Destructive Techniques studied

This section provides a brief summary on the main principles and fundamental concepts regarding active infrared thermography and shearography.

# Active Infrared thermography

Active infrared thermography [8] is a measurement technique that is<br>widely used in NDT, across various domains, particularly composite testing used in mechanical engineering [4-6]. Over the last decade, extension in<br>the field of Civil Engineering was observed as illustrated in [4,7,9 and 10]. This non contact inspection technique is based on the analysis of the thermal signature of material submitted to a thermal excitation. The heating of material can be made with various duration or periodic forms and the measurements of its thermal response trough a determined period of time. The deeper the defect, the longer the sample must be heated, for a fixed energy, with also an adapted duration of observation. The variation of the surface temperature in function of time will change if a defect is present and this variation is a function of the defects depth and thermal proprieties (thermal conductivity, thermal capacity and density amongst others). This limits the use of active infrared thermography as it can detect the presence of foreign material (or the thickness of the glue) but it cannot evaluate if and how the bond strength is affected.

#### Shearaaraphy

Also called holographic interferometry, this method is based on the speckle pattern phenomenon. By projecting a beam of coherent light on a granular surface, a random pattern image is created. This image doesn't provide any viable information since it's just the results of small surface irregularity causing constructive or destructive interference, therefore the apparition of small dark and light dots, called a speckle pattern. Measuring the variation of the points of the speckle pattern over a period of time give the value of the phase variation. To produce such variation, the surface must be deformed, typically by applying a load for creating a stress in the structure [11]. Two phase images are taken, one before the load is applied and one after, and the phase difference is calculated. For example, a single pixel which luminosity changes from minimum to maximum intensity means a phase variation of half a cycle corresponding to a dephasing of  $\pi$ . This would be equivalent to a displacement of a distance equal to half a wavelength of the used laser beam. Therefore, knowing the dephasing, it is in theory possible to know the displacement of each pixel over a time period. This would work, but on a real life application, such system is very susceptible to environmental and detrimental vibrations and is not viable.

Instead of directly taking the intensity value of each speckle to determinate the phase, the image goes through a Michelson interferometer. This device overlay the original image with the same image but slightly moved, or sheared (see [7],[12] and [13]). The phase difference can then be described as a function of the normal displacement  $w$ 

$$
\Delta \varphi = \mathbf{k}_{\mathbf{w}} \left( \frac{\partial w}{\partial x} \right) \delta \quad (3)
$$

$$
\mathbf{k}_{\mathbf{w}} = \frac{4\pi}{\lambda} \langle 4 \rangle
$$

For interpretation purpose, it is interesting to convert the phase value to a displacement value. In order to do this, the image must first be unwrapped and then unsheared. To unwrap an image means to make the  $2\pi$  to 0 transition continuous. This can be done via various methods but in our case the algorithm developed by B. Spottiswoode was used.

The resulting image contains pixels with value equal to the displacement difference over a shearing distance  $\delta$ . The unshearing method used in this study is based on a method elaborated by Taillade [14]. The phase difference can be represented by the following equation, considering w the out-of-plane displacement and i the considered pixel following the shearing direction.

$$
\Delta \varphi = \frac{4\pi}{\lambda} (w(i) - w(i - (\delta i)) \, (5)
$$

Isolating the variable w(i), the unshearing equation becomes [15]:

$$
w(i) = \sum_{k=0}^{x} \frac{\lambda}{4\pi} \Delta \varphi(i - k\delta) + w(i - (x + 1)\delta)
$$
 (6)

For the first pixel, the term  $w(i - (x + 1)\delta)$  is not known a priori. For this equation to work, it must be supposed that there is no displacement at one end of the image. This area of no displacement must be at least as large as the shearing distance. This method is very susceptible to noise and any error will propagate along the shear direction. To limit the effect of this problem, the used procedure take into account two references, one to the left and one to the right. The unsheared value  $W_2$  can be calculated with the following equation [13]:

$$
\underline{W_2} = \left( \left( \underline{A_5^t} \, \underline{A_5} \right)^{-1} \, \underline{A_5^t} \, \underline{\Delta \varphi} \right) \tag{7}
$$
\n
$$
\underline{A_5} = k_w \begin{pmatrix}\n1 & 0 & \dots & 0 \\
0 & \ddots & \ddots & \vdots \\
0 & \ddots & \ddots & 1 \\
0 & \ddots & \ddots & 0 \\
0 & \ddots & \ddots & 0 \\
\vdots & \ddots & \ddots & 0 \\
0 & \dots & 0 & -1 \end{pmatrix} \right) (8)
$$

With N being the number of pixel in the direction perpendicular to the shearing, and  $\delta$  is the shearing distance in pixels.

#### **The Excitation Method**

In shearography, current practices dictate that partial vacuum is the most used in NDT, especially when applied to aircraft structures [16]. Previous experiments have used such excitation methods, as well as vibration and heat. Our study emphasizes on the heat flux excitation, but instead of using Dirac pulse like Lamarque [7] experiments, a square pulse is used.

To our knowledge, using a 3D model to study heat excitation for shearography is not frequently mentioned in literature. Using thermal stress as a mean to load the sample presents numerous advantages. First, thermal excitation can be applied over a large area, depending on the heat flux source. Another advantage of using thermal stress is due to the fact that the loading is not always located at the surface of the structure. Before it starts to propagate, the heat wave is located only on the surface but as time passes, it will reach the depth of the defect. At this point, the stress will not only be due to the temperature gradient, but also to the difference in the coefficient of thermal expansion between the various materials.

In active thermography, the excitation technique is also a heat flux. The heating methods can have many forms including convective heating using hot air, Joule heating and optical heating to name just a few. In our case, optical heating is used for practical reasons.

#### **Thermal and Thermomechanical Response**

The thermal response from the system is only based on the materials thermal properties. Numerous quantitative informations can be extracted from the thermal response. When the simulated heat wave reaches the defect, the thermal contrast reaches a maximum, thus knowing at which time this happens, it is possible to know the depth of the defect. Furthermore, inverse calculation can lead to information about thermal properties.

Shearography measures the surface displacement of the structure. In earlier experiments, loading was applied on the surface by partial vacuuming. The resulting stress caused displacements of varying magnitude depended only on the mechanical properties of the materials. The thermomechanical response is different since it depends on both the thermal and mechanical properties of the material.

It is considered that the sample behaves like a linear elastic material. This choice can be explained by taking the assumption that in our case, the sample is subject to infinitesimal displacements, thus assuming a reversible elastic system is a valid hypothesis. The resulting thermal field equation used is expressed in equation (9) with reference to [17]:

$$
\rho C_p \frac{dT}{dt} + \frac{\alpha E T_0}{1 - 2\mu} \nabla \varepsilon = \nabla * (k \nabla T) + Q
$$
 (9)

With:  $Q =$  Heat flux  $\alpha$  = Coefficient of thermal expansion k = Thermal conductivity  $C_p$  = Specific Heat  $\rho$  = Density E = Young Modulus  $\varepsilon$  = Displacement  $\mu$  = Poisson's Ratio  $T =$ Temperature

#### Feasibility experiments

The acquisition of thermal images was carried out with an uncooled infrared camera in LWIR spectral bandwidth (band III). As for the shearographic image, a CCD camera in the visible spectrum was used. The uncooled infrared camera used was equipped with a FPA of 640\*480 elements with 17 um pitch each (model FLIR SC-600 operating at 5 frames per s.). Thermal excitation used during measurement was carried out by using a radiating heating system equipped with carbon plates and a square heating excitation was applied to the specimen surface. Fig 1 (up) shows a schematic illustration of the test bench used for active infrared thermography and shearography. Fig 1 (bottom) shows an image of the feasibility test bench used. The shearographic head is detailed in Fig 2.

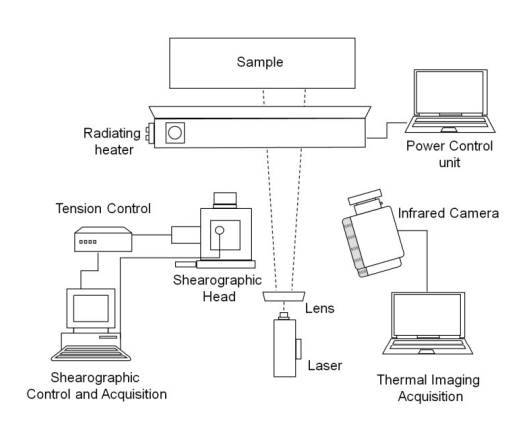

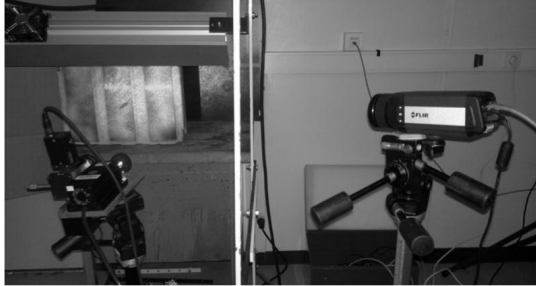

Figure 1 Experimental setup diagram (up) and picture (bottom) for infrared thermography and thermally excited shearography

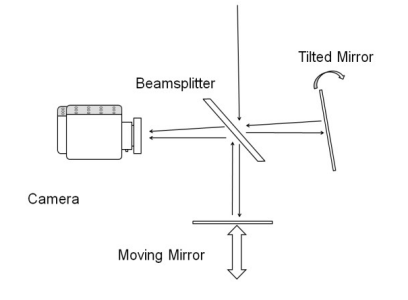

Figure 2 Detailed diagram of the shearographic in house head developed by F. Taillade at IFSTTAR (see [18] page 46). The tilted mirror can be skewed either vertically or horizontally

Most of the defects (Fig 3) can be visually detected easily by an operator. Image processing algorithm can be used to improve image quality and to recover information. Sound area can be estimated as a mean of all pixels values but this can be problematic if most of the inspected surface is flawed. Ideally, thermographic results should first be analyzed to detect the presence of foreign material.

Results obtained in this feasibility test are presented in Fig. 3 and briefly analyzed.

Fig. 3 (up - left) shows an infrared image of the whole sample before heating. Using FFT analysis approach applied to each pixel of the area of interest reported in the whole image (see rectangular area marked with doted lines), defects can be easily detected by visual analysis of the phase map (fig. 3 up-right)

Fig. 3 (bottom - left) shows the filtered phase image for a 30 mm diameter, 3.4 mm deep flaw, acquired during the same trial. Due to the optical configuration of the used shearo head it was not possible to performed measurements with accurate sensitivity on the area of interest reported on the infrared image. Fig. 3 (bottom - right) shows the unfolded phase image that represents the out of plane displacement. The range of displacement obtained during this feasibility experiments is in the order of

the ones obtained by numerical simulation (as presented later in the paper

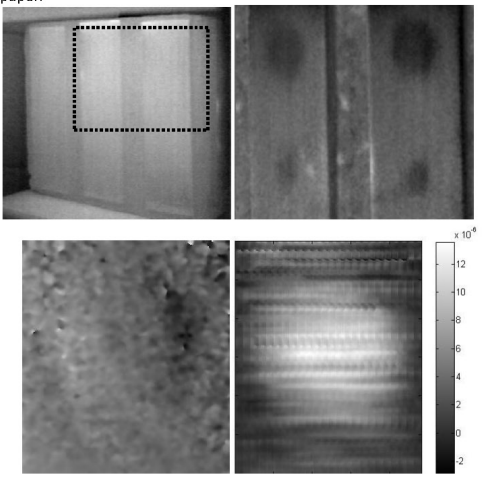

Figure 3. To the upper left, an infrared image of the whole sample before heating. To the upper right, phase map of the area of interest plotted on the thermal image. To the bottom left, the filtered phase image of a 30 mm diameter, 3.4 mm deep flaw To the bottom right, unfolded phase image that represent the out of plane displacement in meters.

# Numerical simulations by Finite Element Method

In order to interpret experimental results as well as to optimize setup parameters, a model was elaborated using Comsol® software. One of the sample was modeled. Geometry and material properties of this model are based on the real-life sample manufactured by technicians. The goal was to create a model as close as possible to the real experimental conditions. In a first approach, and also to facilitate the 3D simulation, we considered a sample with 1 mm thick Teflon® disk inserted at different depths to represent air gap in the bonding. Technically, it is very hard to conceive a sample with an air gap of precise size and depth; this is why Teflon® is used instead. Due to its thermal properties and to the fact that polytetrefluoroethylene (PTFE) cannot chemically bond with epoxy, it has approximately the same thermal response as air. In comparison to the others material in the sample, PTFE as a very low elastic modulus, so we suppose it will be a good replacement for air. The geometry is just a reproduction of the real-life samples. As for the feasibility experiments (Fig 1) the sample consists of a 300 x 400 x 100 mm<sup>3</sup> concrete block on which three sets of three superimposed layers. Each of those sets of layers contains defect of different size and inserted at variable depths as shown in Fig 4 and 5.

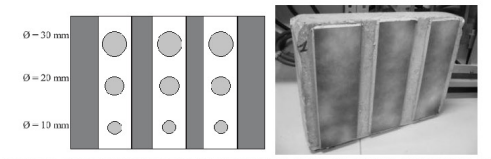

Figure 4. Representation of the sample from the front side. On the photo to the right, the real sample. It has been partially painted in white to increase optical reflection of the laser beam for better visibility of the speckle pattern.

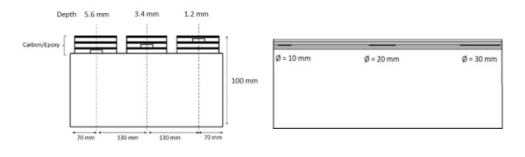

Figure 5. Schematic representation of the depth and size of the defects.

As seen in table 1, the composite is an anisotropic material, its properties like thermal conductivity depends on the direction of the carbon fibers. Since shearography implies that the image must be sheared in a specific direction, the mechanical results from the model could provide insight on the direction in which the curl of displacement is optimal.

As described in previous works [19] carried out on active infrared technique for such reinforcement technique with defects of different natures, pultruded CFRP plates have anisotropic thermal properties. Though it should be the same for mechanical ones, as a first approach we used the mechanical isotropic properties provided by the manufacturer for such materials. Effect of this restriction is addressed farther in the paper in the comparative analysis of results obtained by 3D and 2D modeling.

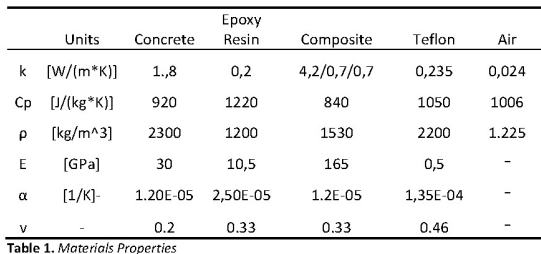

A multi-physics model was realized coupling heat transfer with structural mechanic. The geometry of the model corresponds to the sample. The mesh consists of tetrahedral polygons with varying dimensions. The minimum mesh dimension should not be greater than the smallest geometric entity. In the current model, the mesh consists of 94575 tetrahedral elements (Fig 6). Since the size of the smallest geometric entity in our model is of the order of 1 mm, the resulting mesh consists of 935178 tetrahedral elements. The available computer hadn't enough memory to assemble this model, and even less to conduct any study. The solution was to allow the tetrahedral to have each edge of different lengths.

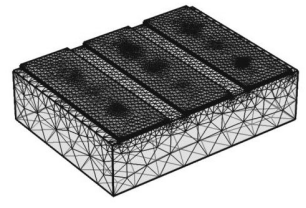

Figure 6. Image (with transparency) of the finalized meshing of the model of 94575 tetrahedral elements

Multiple boundaries and entities conditions are used in the model and will be described in the following section, which is divided in to thermal and mechanical modules. For the thermal part of the study, heat transfer in solids is considered. Convection cooling of 10 W/m<sup>2</sup>.K is applied to all exterior surfaces except for the rear face since the sample is supposed to be laying on a surface. As it was mentioned before, Teflon® does not chemically bond with the epoxy glue, creating a thermal contact resistance on the surface. To represent this, a thin thermally resistive layer, with the same thermal conductivity as air, was applied on the face of the PTFE discs. To simulate the halogen lamps, a heat flux is applied on the exterior laminate plate as well as the concrete interspaces between. The value of the heat flux is 2000  $W/m^2$  and is conditioned by a square pulse signal of 30 seconds in duration.

For the mechanical part, all the components are subject to thermal expansion, with the temperature reference being the ambient temperature of 293.15 K, thus neglecting residual stresses in the sample. Furthermore, by default, the model behavior is treated as being a linear elastic material for reason explained earlier (see eq. (9)). The back is considered being fixed, since it's laying on a surface, displacement in this direction are constrained and since perpendicular displacement are subjected to friction, we can suppose it is immobile. For the Teflon® discs. a free boundary condition was applied because the non-adhesive comportment of the material for reasons previously explained. In the case where the PTFE discs are replaced by air for comparison, the geometric entity of air are completely removed, as if the region was empty. The reason behind this is that we consider the pressure of the air to be insignificant since the displacement and temperature variation aren't important enough to cause noteworthy change in the gas pressure. Considering air as an ideal gas and a maximum change in temperature of 8.35 K. we have a change of pressure of about 2.9 kPa on atmospheric pressure which is negligible.

The study is time-dependant and the time stepping is calculated using the backward differential formula of the first order (backward Euler method) with a strict time step. This is a quick and reliable calculus method for differential equations of the first order.

## **Simulated Results**

To complete our study, we simulate a shearographic image such as one taken directly by the sheargographic experimental setup. To do this, the displacement results are extracted for the surface and each image is subtracted from a sheared version of itself. Then, the resulting image is wrapped, so each pixel as a dephasing value that is between 0 and  $2\pi$ . The resulting image is a simulation of a shearographic image. Then, the same algorithms that are applied to experimental images are also applied to the simulated data. The image is unwrapped to obtain the displacement curve, and then unsheared to obtain the displacement perpendicular to the surface. Fig 7 shows the different resulting steps of this process.

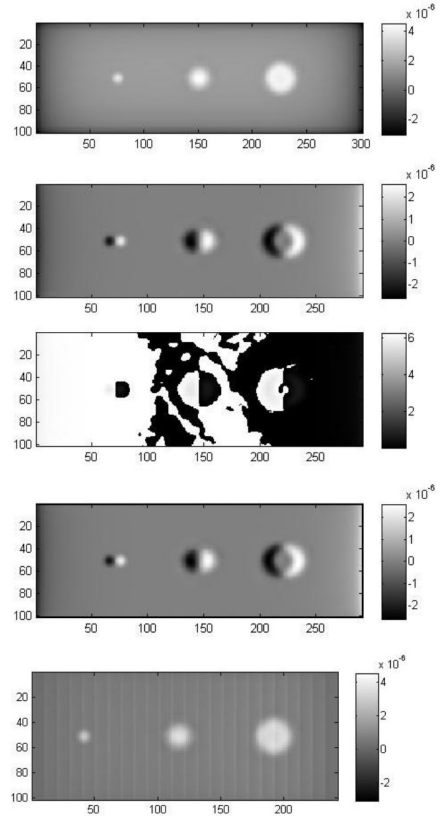

Figure 7. On the top, the displacement  $[m]$  (at  $T = 40$  sec., arbitrary choice) results exported from Comsol, just below is the curl of displacement, then the resulting shearographic [rad] image. Following is the unwrapped phase image and finally the resulting displacement [m] image. Each pixel corresponds to 1 mm.

The phase unwrapping algorithm gives close value of the curl of displacement but is very sensitive to noise and image filtering. The unshearing algorithm could definitely be improved, notably by making it independent to the limit condition. Taillade has developed an algorithm in that regard [13], but it takes into account that the mean displacement is zero. Unfortunately, this is not the case in the simulations presented in this study. Note that the image is getting smaller between the first and last two images. The reader must recall that the curl is obtained by subtracting an image to itself along a shearing distance (10 pixels) and when

unshearing, the algorithm takes into account that both the first and last 10 pixel are references. Since this region has significant displacement, the image was trimmed at both ends. The final image is 60 pixels smaller than<br>the original image. Even though we got rid of both ends of the image before unwrapping, we note that the left and right end of the image still have a notable displacement. Since we use these regions as reference for the unshearing step, it is quite possible that it is the cause for the poor performance of the algorithm.

As a complement an example of simulated infrared image is shown in Fig  $\mathbf{a}$ 

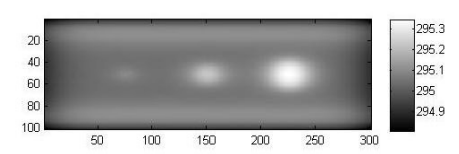

**Figure 8.** Surface temperature [K] for  $t = 200$  sec. After a long time, the anisotropic<br>nature of the CFRP plate can be observed as the temperature propagation is different horizontally. Each pixel corresponds to 1 mm.

Knowing that the CFRP plates are anisotropic, the temperature propagation is different depending on the direction. This also means that the curl of displacement is greater in the direction where temperature propagates faster. In our case, the image was sheared in the same direction to increase the strength of the shearographic signal.

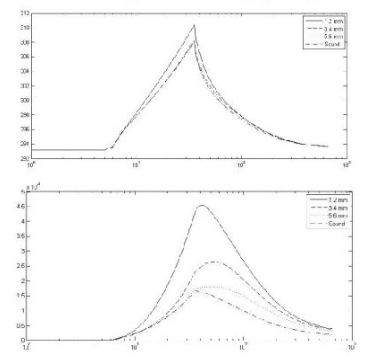

**Graph 1.** On top, the temperature [K], on the bottom, the normal displacement [m].<br>Flawed zone containing discs of 20 mm in radius located at a depth of 1.2, 3.4 and 5.6 mm. On the bottom, the normal displacement in meter of the disc of 20 mm in radius and located at depth 1.2, 3.4 and 5.6 mm

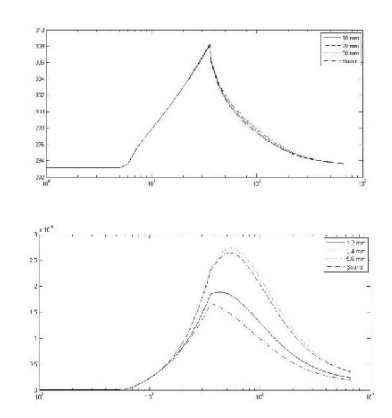

**Graph 2.** On top, the temperature [K] , on the bottom, the normal displacement [m].<br>Flawed zone containing discs of 10, 20 and 30 mm in radius located at a depth of 3.4 mm. On the right, the normal displacement in meter of the disc of 20 mm in radius and located at depth 1.2, 3.4 and 5.6 mm

Results show that the thermal response is dependent on the depth of the flaws (Graph 1), but also on the diameter of the disc (Graph 2). This is due

to the transversal diffusivity and cannot be observed in a 1D model. For the displacement, the size of the defect, as well as its depth, affect the displacement. The deeper and smaller it is, the less its displacement will be.

Analysis and interpretation of simulated results

Looking at the temperature and displacement profiles, it is interesting to identify the moment for which the contrast between the sound and defect area is maximum. As it was mentioned in others studies [7], this specific time, from a thermal perspective, is related to the defects depth. The same phenomenon can be observed with the thermomechanical response since it depends on the heat temperature gradient. To analyze the results, we first use the absolute contrast between the values of a sound area  $T_s$ and a defective area  $T_d$ .

$$
C_{absolute}(t) = T_d(t) - T_s(t) \quad (10)
$$

Thermal and displacement absolute contrast are respectively shown in Graph 3 and Graph4.

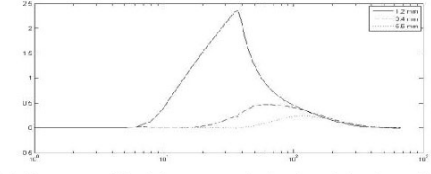

Graph 3. Temperature [K] absolute contrast in function of time for a defect of diameter 20 mm

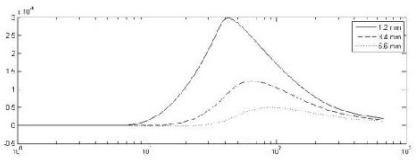

Graph 4. Displacement [m] absolute contrast in function of time for a defect of diameter 20 mm

Observations of those graphs show that the deeper a defect is, the longer it takes for the absolute contrast to reach its maximum. Since we wish to cross analyze the two contrasts, Graph 5 shows a comparison between absolute thermal and displacement contrast, for a same defect located at 3 different depths.

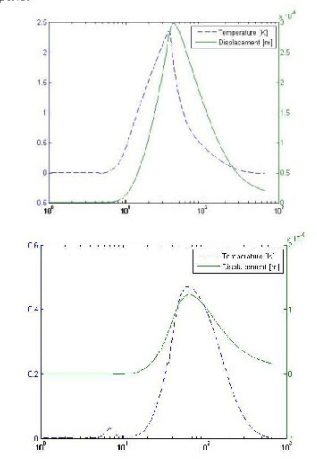

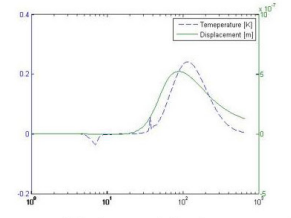

Graph 5. Absolute contrast of displacement [m] and temperature [K] in function of time [s] for a defect of diameter 20 mm for a depth of 1.2, 3.4 and 5.6 mm from top to botto

Graph 6 shows a comparison between absolute thermal and displacement contrast, for two sizes of defect located at a same depth.

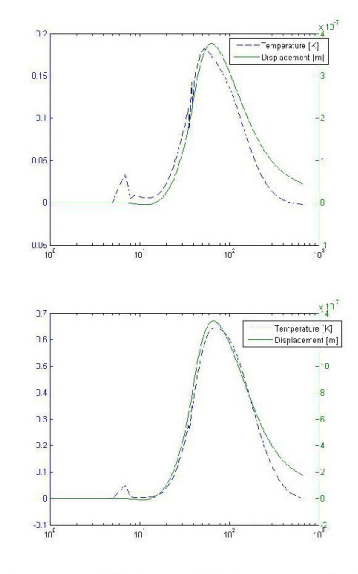

Graph 6. Absolute contrast of displacement [m] and temperature [K] in function of time [s] for a defect for a depth of 3.4 and diameter of 10 and 30 mm from top to bottom.

Looking at the last series of graphs, we notice that for a defect 3.4 mm deep, the time where the contrast is maximum is the same for the thermal and the thermomechanical signal.

In order to evaluate the effect of bonding quality on the shearographic signal, the average displacement over an area of fixed dimension is calculated. The defect affects the bounding of the area of interest addressed. It is then presented as a percentage of the bonding quality, assuming that full bonding will be of 100% and 0% in the opposite case. The area considered is of 30 mm by 30 mm centered on the defect and table 2 presents results obtained for defect at 3.4 mm depth.

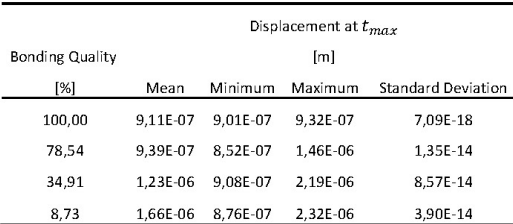

 $3,90E-14$ Table 2. Displacement statistical properties in function of the bonding quality for defect 3.4 mm deep at the time  $t_{max}$  where the value is maximum.

The proposed method of analysis shows that by using a fixed area of interest it is possible to correlate the quality with the out of plane displacement.

Comparison with results obtained by a 2D model

The computation of a complex 3D model can take a long time. For this reason, a 2D model was designed, having the same geometry and material properties and following the same limit condition as the 3D model. To validate the results from the 2D, we must compare them with the experimental data and the results from the 3D model. Graph 7 and 8 present results differences between 2D and 3D modeling over defective and sound areas.

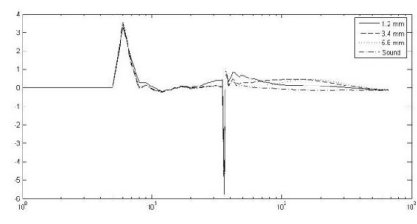

Graph 7. Temperature difference (%) between the 2D and the 3D model in function of the time [seconds] for 20 mm radius discs located at a depth of 3.4 mm.

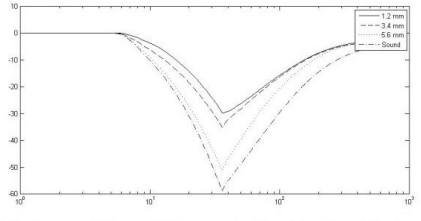

Graph 8. Displacement difference [%] between the 2D and the 3D model in function of the time [seconds] for 20 mm radius discs located at a depth of 3.4 mm

Observing the thermal response, the comparison of the 2D and 3D models show very little differences between the two models. Most of the time the relative error is inferior to 1%. This is due to the fact that the lateral heat diffusion as a small impact on the overall resulting temperature. For the displacement difference though, the relative difference is noticeable, with a maximum difference of up to 30 % for the less deep effect up to near 60 % for the sound area. This major difference is probably partially caused by the isotropic mechanical properties taken into consideration in a first approach for the mechanical part of numerical, while the thermal properties were taken anisotropic.

Since we wish to compare the two contrast graphs, the absolute contrast is normalized in amplitude:

$$
C_{abs. \ normalized}(t) = \frac{C_{absolute}(t)}{C_{absolute}(t_{max})} \hspace{0.2cm} (11)
$$

The following graphs (Graph 9 and 10) show the normalized absolute contrast for both 3D and 2D model in terms of temperature and displacement.

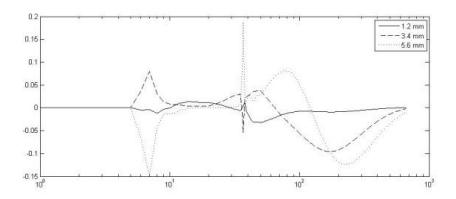

Graph 9. Difference of absolute normalized contrast of temperature in function of time [s] for a defect of diameter 20 mm with a depth of 1.2, 3.4, 5.6 mm for the 2D and 3D model.

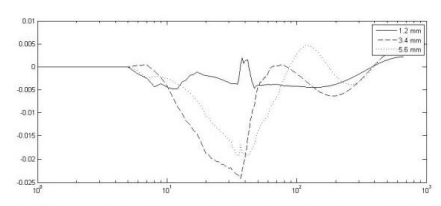

Graph 10. Difference of absolute normalized contrast of displacement in function of time [s] : defect of diameter 20 mm with a depth of 1.2, 3.4, 5.6 mm for the 2D and 3D models

For the displacement response, the normalized contrast for the 2D and 3D models are very similar. On the other hand, the temperature graphs show that there is a notable difference between the two models.

### Influence of defect nature: Comparison between PTFE and Air

To validate the use of Teflon® as a defect to represent air, 3 different versions of the 3D model were elaborated. The first with a contact resistance around the PTFE discs, the second without and the third one with the Teflon® replaced by air (thus without contact resistance also). This is to investigate how close to air the behavior of the Teflon® is, from a thermography and shearography perspectives. Graph 11 shows thermogram obtained with such approach.

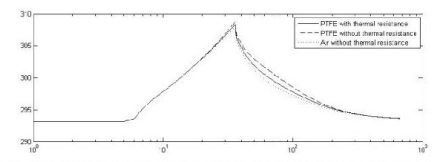

Graph 11. Temperature [K] in function of time [s] for a square pulse heating of 30 seconds. The data sets were taken for defects of radius 20 mm at a depth of 3.4 mm

The temperature graph shows that the PTFE without the contact resistance layer results in much less thermal contrast and does not behave closely as air as when the thermal resistance is used. This was expected since the thermal conductivity of Teflon® is 0.235 which is very close to the thermal conductivity of the epoxy resin. The difference between Teflon with contact resistance and air is still significant. Perhaps the air gaps is not as thin as modeled or maybe Teflon® cannot perfectly simulate air for thermography purpose.

Now looking at the displacement (graph 12), since it is affected by the temperature gradient trough the thermal expansion, it is expected that it would affect the shearographic measure.

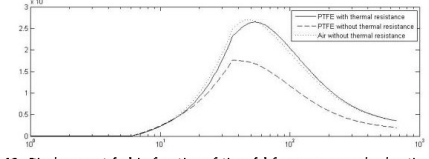

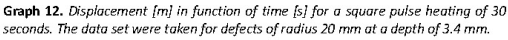

Looking at the graphic, it is clear that the model with defect made of air behave very differently from model with Teflon®, with or without a thin thermally layer. This means that, in our case, most of the thermal stress is due to a difference in the materials expansion coefficient rather than the temperature difference within that material. This can be observed no matter the depth of the defect.

Results also show that depending on the nature of the materials, shearography and thermography have different sensitivity. For instance, by using air, the temperature contrast is higher while the displacement contrast is lower than with Teflon®. This results show an advantage of coupling both methods. While some defect types might be difficult to detect with certain methods, it is always possible to rely on another one.

Consideration on Partial Vacuum as mechanical solicitation

Using thermal excitation, the observation of the time of the maximum contrast gives information about the depth of the defect. This cannot be observed by using depressuring as we will have a plateau. In this case, the maximum contrast is present as soon as the boundary load attained it maximum value.

To detail that, we used the previous model to study the displacement contrast distribution with time by applying an excitation which was a boundary load of negative pressure applied to the surface of the CFRP plates. The negative pressure load uses the same excitation signal shape, a square pulse of 30 seconds. Displacement evolution, for such mechanical solicitation, is shown in graph 13, Graph 14 shows displacement evolution for 3 diameters of defect.

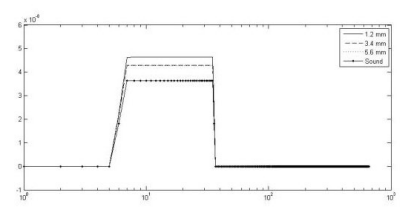

Graph 13. Displacement [m] in function of time [s] for a 20 kPa partial vacuum applied to the surface of the sample for 30 seconds. The defect are PTFE discs of 20 mm in diameter located at various depth.

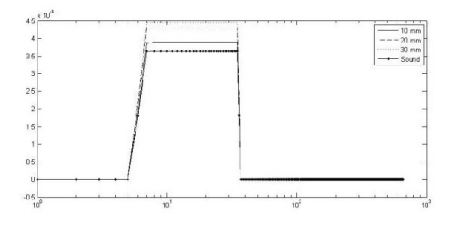

Graph 14. Displacement [m] in function of time [s] for a 20 kPa partial vacuum applied to the surface of the sample for 30 seconds. The defect are PTFE discs 3.4 mm deep and of various diameter.

The amplitude of the depression varies in function of the depth and the size of the defect. During the application of the vacuum, the signal contrast is constant until the load is no longer applied. There is apparently no information to be interpreted from the variation of the signal in function of time, except during the increase and decrease of vacuum intensity.

# **Discussion**

For infrared measurements, emissivity characterizations (not presented here) have shown that the surface of the CRFP plates is reflective in the LWIR spectrum bandwidth and behavior of surface is also specular. If the camera, the heating lamps or someone was positioned directly in front of the sample, its reflection could easily be seen in the infrared images sequence. This could eventually become problematic when conducting thermographic measurement in situ. A solution is to paint the surface of the plates, for instance by using protecting paint as proposed by CFRP manufacturers.

For shearographic measurement, it is desirable to have a very reflective surface but only for the wavelength of the laser used. Since the initial surface of the plate is not very reflective for a wavelength of 532 nm, we slightly painted the surface in white. Knowing that for part of the application of such reinforcement technique on real site, a protective paint layer against sun heating is applied. So again the solution adopted in laboratory could match a sort of compliance with real life.

So for feasibility experiments in laboratory, the adopted compromise consisted in using a medium wave radiating heater in order to not interfere with the acquisition by the shearographic head because of reflected radiation from heater. In the same time, it allows to heat the specimen in a spectral infrared bandwidth where the pultruted plates are noticeably less reflective.

Another option would come from choosing a wavelength for which the reflectivity is maximum. It is interesting to note that it is also possible to use a light beam of wavelength outside the visible spectrum, perhaps in the infrared, so the laser could heat the sample at the same time. This, however, present a conceptual problem since the absortivity at a given wavelength must be maximum to optimize the heating process. On the other hand, to have a clear shearographic image, the surface reflectivity must be high. But using a different wavelength for the coherent light beam can be also an advantage regarding the post treatment of the signal, especially for the phase unwrapping algorithm. The role of this step is to make the transition from 0 to  $2\pi$  continuous. The greater the curl of displacement is, the greater the number of transitions, or fringes, there will be. The problem arises when these transitions are too close together. either causing the algorithm to fail, or worse it could cause a transition not to show up. That could be the case if the dephasing between two adjacent pixels would be greater than a full cycle. This mean that the wavelength of the laser is too small for the curl of displacement of the surface, in other word, the setup would be too sensible to the signal. The opposite is also true, if the laser wavelength is too long in comparison to the displacement, then the phase difference might not be noticeable. This sensibility issue could be resolved by modifying the shearing distance since it is proportional to the phase difference as shown in equation (3). Furthermore, it is also possible to either modify the wavelength used for the laser or the time of acquisition. Equation (3) and (4) clearly indicates that the phase difference is inversely proportional to the phase difference. Changing the time difference of the acquisitions can also solve the problem. As said before, a shearographic setup measures the phase difference between two times. By reducing the time-lapse between the two acquisitions could reduce the displacement difference, thus the phase difference. This led us to the optimal choice of the moment of acquisition. At the moment, the setup cannot make a continuous acquisition, due to the phase extraction used that requires the acquisition of four different images over a small period of time to obtain a phase map. This operation on the phase must then be repeated when the displacement contrast is at its maximum. But, without a priori knowledge about the structure or the defects, it is not actually possible to determine the moment when the contrast is maximum. That's why the implementation of a continuous phase extraction could be interesting [13]. It would allow the acquisition of the displacement in function of time, and this is precisely the advantage of using thermal stress. Right now, with the phase extraction using four images, the rate of acquisition is too slow (approximately 1 images every 2 or 3 seconds). This is not a problem while using partial vacuum as a mean to create a displacement since the signal strength will be the same regarding of the time elapsed if the negative pressure is constant.

Another improvement that could be made regarding the setup would be the implementation of a displacement reference for the purpose to help during the unshearing phase. Since the algorithm requires a zone with no displacement, it could be interesting to install right next to the setup, a mask that is very reflective in the infrared spectrum so it is not heated by the lamp, thus minimizing the displacement on the surface so it can be used as a reference.

The model could also be improved, especially the heat flux. In reality, the heat flux is not homogenous over the surface like it is currently the case in the model. Instead, the heating is provided by one or more lamps that could be also modeled. Introducing the condition of surface-to-surface radiation between the lamps and the model surface would make the model behave even more realistically. An inhomogeneous distribution of temperature over the surface is likely to increase the overall stress and perhaps reduce the out-of-plane displacement. For thermography, uneven temperature heat flux will still allow good detection of defects by analyzing the phase of the signal.

Concerning the value of the materials properties used in the model, it is acknowledged that the reference properties used may not be representative of the real behavior of the inspected elements. Some experimental analyses [20] have shown the difficulty of characterizing defect properties, hence the complexity of analyzing and simulating defect might be a problem. However, experimental results obtained show that concerning shearography, the value of out of displacement measured is in the same order of magnitude as the simulated data.

#### Conclusion

A 3D finite element model was elaborated and allowed the calculation of thermal and thermomechanical responses. Simulated and experimental results have proven that shearography is viable using a thermal excitation, enabling the coupling of this method with thermography. Observations of the thermomechanical signal as function of time can vield information about the depth of defects, contrary to when partial vacuum is used. The model showed the effect of the contact resistance of Teflon as well as the validity of using this material to simulate the presence of air. It was shown that the 2D model is a relatively good approximation for thermal results but this is not the case for the mechanic response. Displacement results were exported and processed to simulate a shearographic sequence. The efficiency of the unwrapping and unshearing algorithm could be evaluated. It has been shown that it is possible and viable to use thermal stress as a mean to make shearographic measurements. Quantitative information about the defects, and more importantly about the bonding quality, could be extracted from the measured thermal and thermomechanical response. Simulated results have shown that both methods have various sensitivities depending on the nature of the material which reinforces the idea that the coupling of the techniques is advantageous.

Further experimentation, at highest sampling rate, including the use of both methods at the same will allow to investigate quality bonding indicators as suggested by the analysis of results from the finite element model. This will also allow to study methods to determine values of the materials properties through inverse calculation.

Finally, the relation of the times of maximum contrast of the thermal and thermomecanical could be studied more deeply. Currently, the defect are as thick as the glue layer (1mm) so it is difficult to find any correlation between time of maximum contrast and the depth. To fix this, it could be doable to conceive a model with a very thin defect, 0.1 mm for example, and make the depth of the defect change but while it is in the same glue layer. This, however, is not likely to create convergence due to meshing since the elements will be smaller.

## Acknowledgement

Authors wish to thanks Frederic Taillade for providing his in-house shearographic head to carry out feasibility tests. The Sense-City project (Equipex) and NSERC (Canada) are also acknowledged.

#### References

ACI Committee 440.2R02-08.. Guide for the Design and  $[1]$ Construction of Externally Bonded Systems for Strengthening Concrete Structures, American Concrete Institute, Michigan, U.S.A., 2008.

Fib Task Group 9.3. Externally bonded FRP reinforcement for RC  $[2]$ structures, fib bulletin 14, Lausanne, Switzerland, 2001.

Balageas D.L., Deom A.A., Boscher D.M., Characterization and  $[3]$ nondestructive testing of carbon-epoxy composites by a pulsed photothermal method, Journal of Materials Evaluation, vol. 45, n° 4, 1987,  $p.465-466$ 

 $[4]$ Crinière A., Dumoulin J., Ibarra-Castanedo C., Théroux L-D., Maldague X., Comparison between SPT and PT for defect characterization of CFRP plates glued on concrete or wood structures using optical active infrared thermography, QIRT 2012.

Maierhofer Ch., Arndt R., Röllig M., Rieck C., Walther A., Scheel H., Hillemeier B., Application of impulse-thermography for non-destructive assessment of concrete structures, Journal of Cement & Concrete Composite vol. 28, 2006 p. 393-401

 $[6]$ Dumoulin J., Taillade F., Benzarti K., Quiertant M., Aubagnac C., Infrared Thermography for the Nondestructive Inspection of CRFP Strengthening, Concrete International, April 2011, 54-58

Lamarque T., Caractérisation de délaminage par interférométrie  $[7]$ de speckle à cisaillement avec sollicitation thermique ou mécanique, PhD Thesis, Paris University, 1998

 $[8]$ Maldague X, Theory and practice of infrared technology for nondestructive testing, John Wiley and Sons, 2001.

AFGC...Réparation et renforcement des structures en béton au  $[9]$ moyen des matériaux composites - Recommandations provisoires, Bulletin scientifique et technique de l'AFGC., 2011.

 $[10]$ Vavilov V. P., Almond D P., Busse G., Grinzato E., Krapez J-C., Maldague X., Marinetti S., Peng W., Shirayev V., Wu D., Infrared thermographic detection and characterisation of impact damage in carbon fiber composite: results of the round robin test, QIRT 1998 (Quantitative Infrared Thermography Conference »), Lodz Poland, 1998.

 $[11]$ Hung Y.Y, Chen Y.S., Ng S.P., Liu L., Huang Y.H., Luk B.L., Ip, R.W.L, Wu C.M.L., Chung P.S, Review and comparison of shearography and active thermography for nondestructive evaluation, Materials Science and Engineering R 64 2009)73-112

 $[12]$ Butters J.N. and Leendertz J.A., Speckle pattern and holographic techniques in engineering metrology, Optics and Laser Technology, February 1971, 26-30.

Taillade F, Association de la shearographie et des ondes de  $[13]$ Lamb pour la détection rapide et quantitative des délaminages, PhD Thesis, Conservatoire National des Arts et Métiers, 2000.

 $[14]$ Taillade F., Quiertant M., Benzarti K., Aubagnac C. Shearography and pulsed stimulated infared thermography applied to a nondestructive<br>evaluation of FRP strengthening systems bonded on concrete structures, Construction and Building Materials 25 2011, 568-574

Fabrice M, Développement et première application d'une  $[15]$ installation shearographique, Thesis for DEA in Science, Liège University, Faculty of Science, 2004-2005.\*

Valluzzi M. R., Grinzato E., Pellegrino C., Modena C., "IR  $[16]$ thermography for interface analysis of FRP laminates externally bonded to RC beams", Materials and Structures (2009)

 $[17]$ Randall F. Barron and Brian R. Barron. Design For Thermal Stresses, Wiley, 2011, 197-230.

 $[18]$ F. Taillade. "Contribution à la détection d'objets cachés : vision à travers les milieux diffusants, contrôles non destructifs des structures", Mémoire d'Habilitation à Diriger des Recherches, Ecole Doctorale Sciences Pratiques, ENS Cachan, 23 November 2010.

 $[19]$ Dumoulin J., Ibarra-Castanedo C., Quiertant M., Taillade F., Bendada A. and Maldague X., "Evaluation of FRP gluing on concrete structures by active infraredthermography", QIRT2010 (Quantitative Infrared Thermography Conference »), Québec City, Canada, 26-30 July 2010.

 $[20]$ Galietti U., Luprano V., Nenna S., Spagnolo L., Tundo A., Nondestructive defect characterization of concrete structures reinforced by means of FRP, Infrared Physic & Technology, 2007, 218-223